# МІНІСТЕРСТВО ОСВІТИ І НАУКИ УКРАЇНИ УЖГОРОДСЬКИЙ НАЦІОНАЛЬНИЙ УНІВЕРСИТЕТ ІНЖЕНЕРНО-ТЕХНІЧНИЙ ФАКУЛЬТЕТ ГЕОГРАФІЧНИЙ ФАКУЛЬТЕТ КАФЕДРА МІСЬКОГО БУДІВНИЦТВА І ГОСПОДАРСТВА КАФЕДРА ЗЕМЛЕВПОРЯДКУВАННЯ ТА КАДАСТРУ

# **МЕТОДИЧНІ ВКАЗІВКИ**

до виконання лабораторних робіт з основ геодезії для ст. 1-го курсу інженерно-технічного та географічного факультетів

*(«Інженерна геодезія» для студентів базового напрямку 192 «Будівництво та цивільна інженерія» «Геодезія» для студентів базового напрямку 193 «Геодезія та землеустрій»)*

> УЖГОРОД 2019

Каблак Н.І., Калинич І.В., Ваш Я.І. Методичні вказівки до виконання лабораторних робіт з основ геодезії, Ужгород.: УжНУ, 2019.

Рецензенти: Хархаліс М.Р. – доцент кафедри МБГ ІТФ, к.ф.-м.н. Різак В.В. - доцент кафедри МБГ ІТФ, к.т.н.

Метою виконання завдань даних методичних вказівок є набуття студентами навичок у впевненому користуванні топографічними картами і планами під час розв'язання поставлених задач. В даних методичних вказівках розглядаються основні форми рельєфу, способи його зображення та пояснюється розв'язання задач на картах і планах з горизонталями.

У завданні, що пропонується, теодолітне знімання виконувалось на основі зімкненого та діагонального ходів із шести точок (станцій). Для виконання завдання кожний студент виписує, згідно з порядковим номером журналу відвідувань занять, свої вихідні дані (додаток 3).На кожній точці виміряні горизонтальні кути та віддалі між точками теодолітних ходів, а також куги нахилу ліній.

Рекомендовано до друку. Протокол № 2 від 19 листопада 2019р.

# **ЛАБОРАТОРНА РОБОТА 1**

# **ТОПОГРАФІЧНА КАРТА ТА ВИМІРЮВАННЯ НА НІЙ**

Немає жодної галузі народного господарства, пов'язаної з використанням Землі, яка могла би виконувати свою роботу без топографічної карти. Її потребують будівельники і геологи, вишукувачі і спеціалісти лісового господарства, агрономи і землевпорядники.

В карту вкладена копітка праця багатьох людей різноманітних спеціальностей. Льотчики виконують аерофотознімання території, астрономи та геодезисти створюють каркас карти у вигляді мережі пунктів тріангуляції, топографи визначають розташування місцевих предметів, показують їх умовними знаками і зарисовують рельєф, редактори редагують зміст карти, креслярі оформляють оригінал, видавники друкують тираж. Так, пройшовши великий шлях, народжується карта.

**Топографічний план** – *це зменшене, подібне, побудоване в ортогональній проекції зображення порівняно невеликої ділянки місцевості, в межах якої кривина Землі не враховується.*

**Топографічна карта** – *це зменшене, узагальнене, побудоване за певними математичними законами зображення на площині всієї земної поверхні або значної її частини в умовних знаках.*

## **1. Вивчення ситуації на топографічних картах**

1. *Вивчення топографічних умовних знаків.*

Ситуацію на топографічних картах зображають контурними (масштабними), позамасштабними, лінійними та пояснювальними умовними знаками.

*Умовними знаками називаються графічні символи, які застосовуються для зображення предметів місцевості та рельєфу на планах і картах.*

Об'єкти, площу яких можна виразити в даному масштабі, зображають *контурними*

умовними знаками. Це в основному земельні угіддя (рілля, ліс. болото, тощо). Цими знаками заповнюють контури (зовнішні обриси об'єктів), які на карті показують точковим пунктиром або тонкою лінією.

*Позамасштабними* умовними знаками зображають об'єкти, горизонтальна проекція яких не може бути показана в масштабі карти (геодезичні пункти, радіомачти, окремі дерева, колодязі, кілометрові стовпи, межові знаки, водонапірні башти, вказівники доріг тощо). Положення центра таких об'єктів на місцевості відповідає головній точці умовного знака:

а) для знаків правильної форми (коло, квадрат, трикутник тощо) - центр знака;

б) для знаків у вигляді перспективного зображення об'єкта - середина основи знака;

в) для знаків з прямим кутом в основі - вершина кута;

г) для знаків у вигляді поєднання декількох фігур - центр нижньої з них.

*Лінійні* умовні знаки служать для зображення об'єктів лінійного характеру, довжина яких виражається в масштабі карти (дороги, ріки, лінії електропередач, межі тощо). Місце розташування осі лінійного об'єкта відповідає геометричній осі знака.

Для додаткової характеристики застосовують пояснювальні умовні знаки;

а) власні назви населених пунктів, рік, урочищ тощо;

б) скорочені підписи, перелік яких подається в таблицях умовних знаків (характер виробництва, матеріал споруди та покриття доріг тощо);

в) числові показники (довжина, ширина та вантажопідйомність мостів, висота та товщина дерев у лісі; ширина та глибина рік тощо),

г) знаки (порода дерев у лісі, колійність залізниць, напрям течії рік тощо).

*2. Читання ситуації карти.*

Вздовж вказаного викладачем на карті маршруту студенти визначають вид та змістове значення умовних знаків, головні точки позамасштабних умовних знаків та значення пояснювальних умовних знаків.

# **2. Вимірювання ліній на карті.**

Довжини ліній на картах і планах вимірюють циркулем за допомогою лінійного та поперечного масштабів.

Лінійний масштаб (рис. І) - це креслення, поділеного на однакові частини відрізка прямої з підписаними значеннями віддалей на місцевості. Для побудови лінійного масштабу на прямій відкладають однакові відрізки довжиною 2 см, кожен називають *основою* масштабу Першу основу поділяють на дрібніші частини, частки яких оцінюють на око. На правому кінці пишуть нуль, а на лівому - те число метрів чи кілометрів, якому на місцевості відповідає у даному масштабі основа. Праворуч від нуля над кожною поділкою надписують значення відповідних віддалей на місцевості (на рис. І зображено лінійний масштаб для числового масштабу 1:10 000).

Щоб виміряти лінію встановлюють ніжки вимірника в точки, якими позначені кінці лінії. Кут між площиною карти і кожної з ніжок вимірника не повинен бути менше 60°. Не змінюючи розхилу ніжок, вимірник прикладають до лінійного масштабу, який знаходиться під південною рамкою карти і визначають довжину лінії між точками на місцевості. На рисунку 1 показано випадок, коли виміряна довжина лінії дорівнює 580 м.

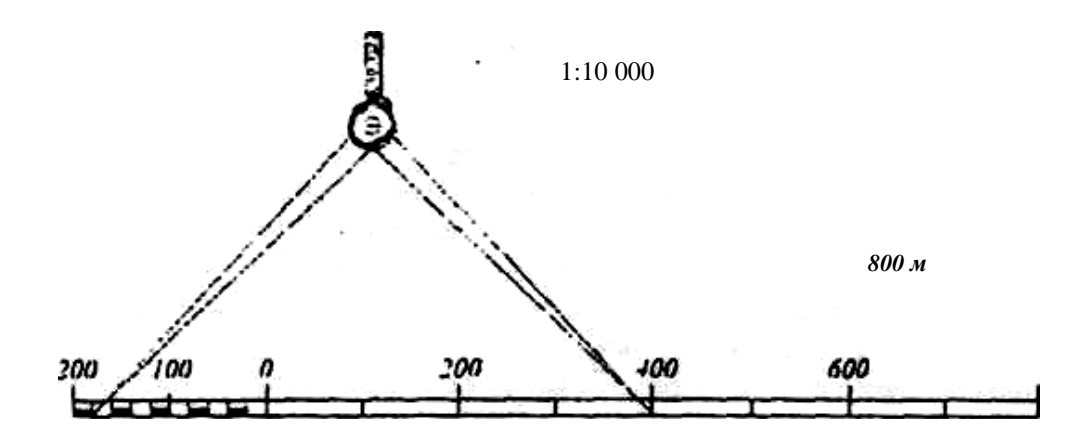

Рис. 1. Лінійний масштаб

Для підвищення точності вимірювань користуються поперечним масштабом.

Поперечний масштаб - це номограма, що ґрунтується на пропорційності відрізків паралельних прямих, які перетинають сторони кута (рис. 2). На нижній горизонтальній лінії поперечного масштабу послідовно відкладають відрізки довжиною 2 см - *основи* масштабу. З кінців кожної основи на нижній лінії будують перпендикуляри. Над нижньою лінією, паралельно до неї. прокреслюють 10 ліній на однакових віддалях одна від одної. Перші зліва основи на нижній і верхній лініях поділяють на 10 однакових частин. Малі поділки на лівих основах дорівнюють 2 мм. Кінці малих поділок на лівих основах з'єднують нахиленими лініями, як показано на рисунку. Отримані лінії називають *трансверсалями.*

У випадку такої побудови номограми  $a_1b_1$ відповідає $\overline{10}$ 1 *АВ, а2b2* 2

відповідає 10 *АВ...*

Поперечний масштаб, основа якого розділена на 10 частин, а найменша поділка дорівнює  $\overline{100}$ 1 основи, називають *сотенним.* Якщо основа поперечного масштабу дорівнює 2 см, то його називають *нормальним.*

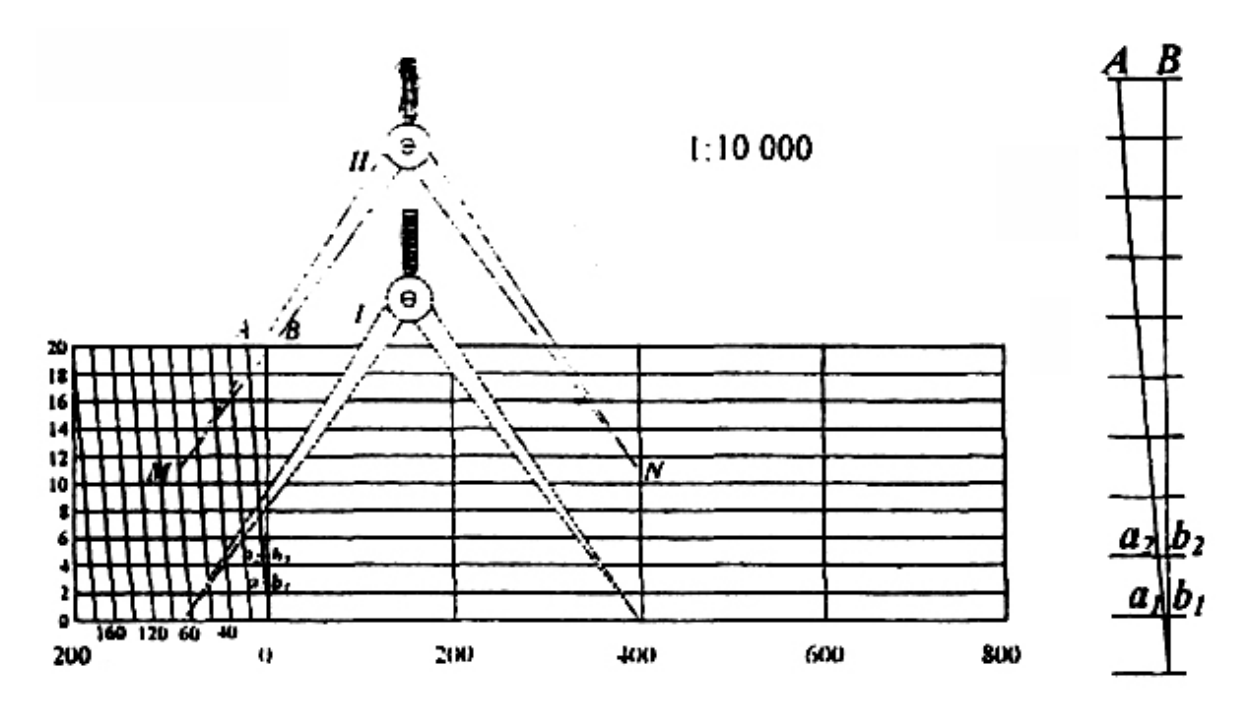

Рис. 2. Поперечний масштаб

Спочатку пристосовують основні елементи поперечного масштабу до заданого числового масштабу, тобто визначають, скільком метрам на місцевості відповідає основа поперечного масштабу, мала поділка, відрізки  $a_1b_1$ ,  $a_2b_2$ ...

Так для масштабу 1:10 000 основа поперечного масштабу дорівнює 200 м, мала поділка 20 м, відрізки між трансверсаллю і найближчою вертикаллю 2 м, 4 м, ... 18 м, 20 м. Металева лінійка з нанесеним поперечним масштабом (масштабна лінійка) використовується як для вимірювання віддалей, так і для відкладання відрізків на папері. Найчастіше на металевій лінійці гравіюють нормальний сотенний поперечний масштаб.

На рис. 2 показано процес вимірювання довжини лінії вимірником та поперечним масштабом. В положенні *І* циркуль накладено на поперечний масштаб. Праву галку пересувають вздовж перпендикуляра догори до співпадання з трансверсаллю (положення *II).* Віддаль *МN* дорівнює *491* м.

На карті неозброєним оком людина розрізняє мінімальний відрізок довжиною не менше 0,1 мм. Такий діаметр має укол голки вимірювача. Відрізок довжиною 0,1 мм характеризує графічну точність під час вимірювань на карті та відкладанні на папері. Однак уколу голки вимірювача відповідає певна довжина на місцевості, величина якої залежить від масштабу карти.

Довжина горизонтальної проекції лінії місцевості, яка відповідає 0,1 мм на карті даного масштабу, називається *точністю м а с ш т а б у.*  Точність масштабу 1:2000 дорівнює 0,2 м. масштабу 1:5000-0,5 м, 1:10000- 1 м.

Поняття точності масштабу є необхідним для визначення можливої точності вимірювання довжин ліній на картах чи планах. Так, на карті

6

масштабу 1:10000 можна виміряти довжини ліній з помилкою не менше 1 м.

#### Задача 2.1

Умова: Визначити найменшу горизонтальну проекцію лінії місцевості, яку можна побудувати на картах різних масштабів. Масштаби карт подаються у тексті задачі.

*Приклад. Визначити найменшу горизонтальну проекцію лінії місцевості, яку можна побудувати на карті масштабу 1:25 000.*

*Відповідь. Для карти масштабу І: 25 000 найменша горизонтальна проекція лінії на місцевості складає 2.5м.*

#### Задача 2.2

Умова: Визначити довжину заданої лінії місцевості на картах різних масштабів.

*Приклад. Горизонтальна проекція лінії місцевості 428, 17 м. Визначити довжину цієї лінії на картах масштабів 1:1 000, 1:25 000. 1:100 000.*

*Відповідь. 1:1 000* - *42.82 см; І : 25 000* - *1*. *71 см: 1 : 100 000 - 0.43 см.*

#### Задача 2.3

Умова: Виміряти на карті довжини ліній, користуючись поперечним масштабом та циркулем-вимірювачем. Побудувати поперечний масштаб з основою 2 см і показати на ньому вищезазначені лінії.

Будують нормальний сотенний поперечний масштаб. На карті знаходять задані точки. Вимірявши послідовно довжини ліній *АБ, БВ, АВ* за допомогою циркуля-вимірника та масштабної лінійки, записують їх і показують на побудованому масштабі.

*Приклад. Визначити довжини ліній АБ, АВ, БВ на карті масштабу І : 10 000.*

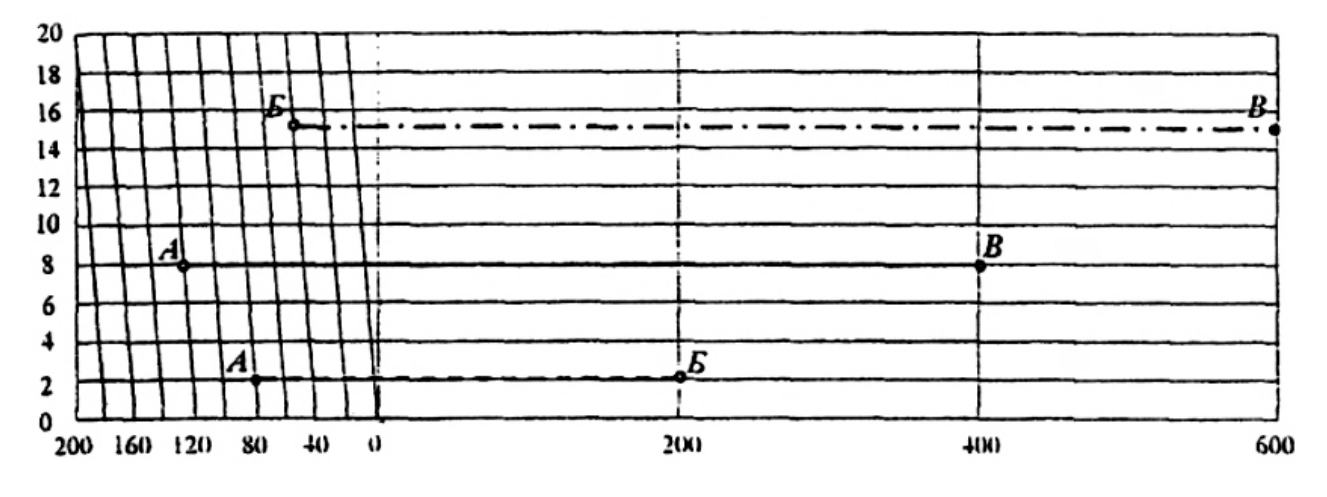

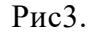

*Відповідь. На кресленні поперечного масштабу (рис. 3) довжини ліній* 

$$
AB = 282m;
$$
  
AB = 328m;  
----  
EB = 655 m.

# Задача 2.4

Умова: Визначити на карті геодезичні та прямокутні координати точок *А* і *Б*.

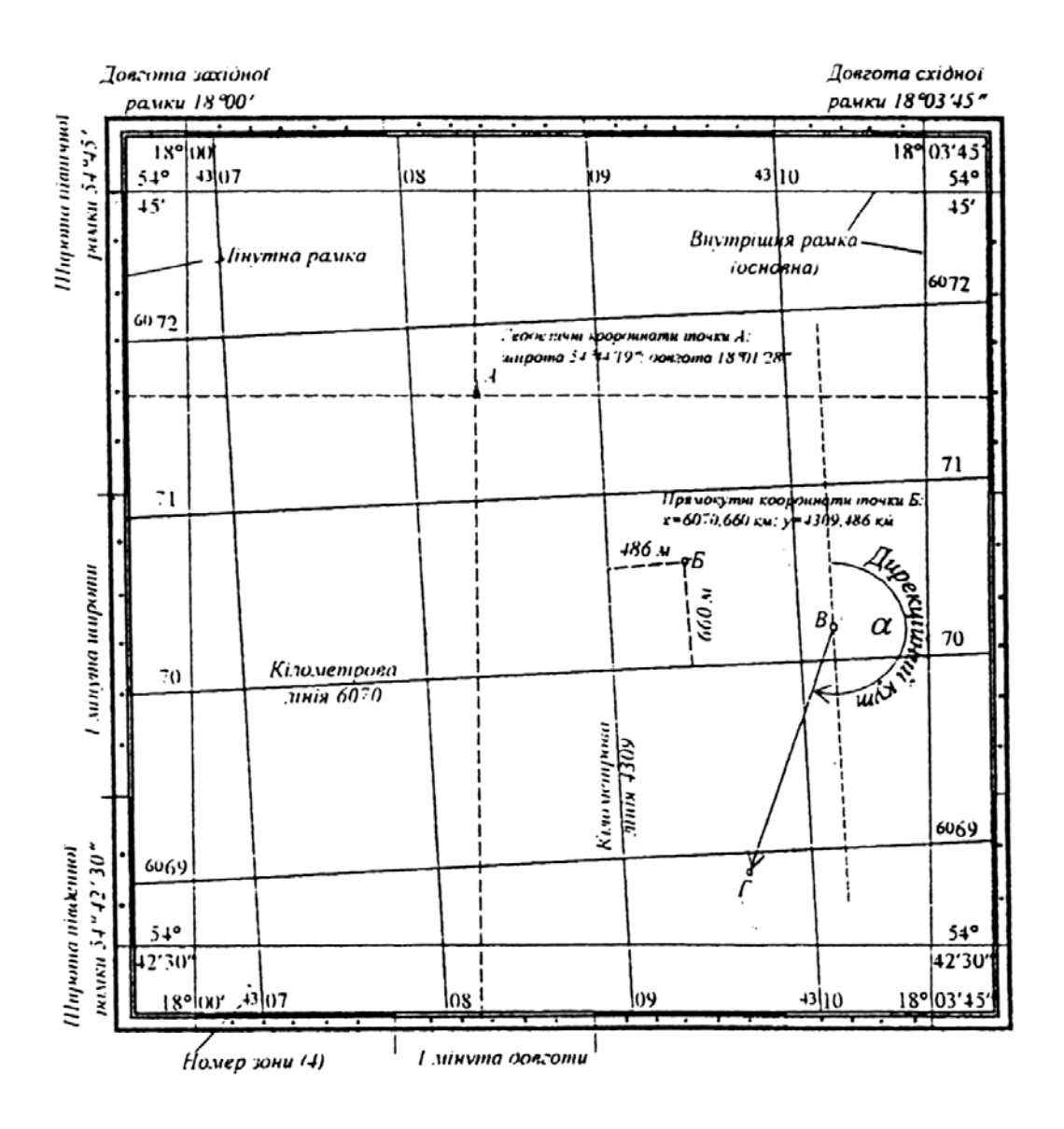

Рис. 4. Визначення на карті геодезичних координат

Нагадаємо що:

– координати – це кутові і лінійні величини, які визначають положення точки на площині або у просторі;

– в геодезії користуються наступними системами координат: геодезичною, полярною, плоскою прямокутною, зональною;

– геодезичні координати – це кутові величини – широта  $\varphi$  і довгота  $\lambda$  (рис. 5), які визначають положення точки на земній кулі;

– широта точки – кут між прямовисною лінією, що проходить через точку і площиною екватора;

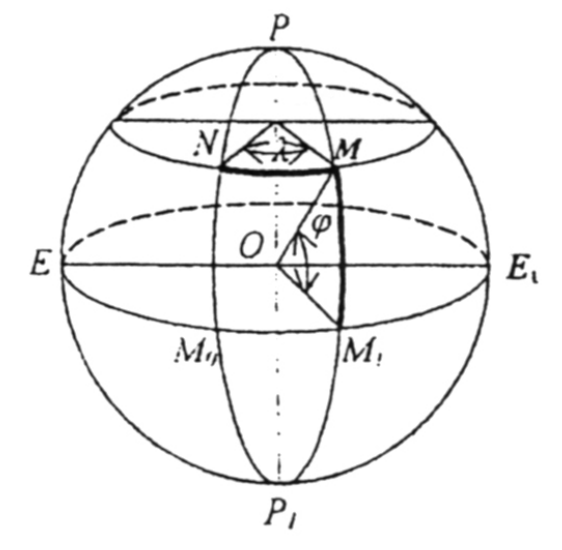

Рис. 5. Система геодезичних координат

9

– довгота точки – двогранний кут між площинами початкового меридіана і меридіана, що проходить через точку;

– меридіан точки – уявна лінія перетину земної поверхні площиною, що проходить через вісь обертання Землі і дану точку;

– паралель точки – уявна лінія перетину земної поверхні у даній точці площиною, перпендикулярною до осі обертання Землі:

– екватор – паралель, утворена площиною, що проходить через центр Землі;

– прямокутні координати – лінійні величини - абсциса *Х* і ордината *Y*, – визначають положення точки на площині.

На аркушах топографічних карт нанесена координатна сітка, яку ще називають

кілометровою сіткою.

Прямокутні координати точок *А* і *Б* (рис. 4) визначають відносно ліній кілометрової

сітки. При цьому координати абсцис *X* показують віддаль в кілометрах від екватора до даної точки, а координати *Y* вказують на номер зони і віддаль (три останні цифри) в кілометрах від координат зони. Крім того, на кожному аркуші карти підписані широти й довготи кутів аркуша. Мінутні рамки поділені на мінути широти і довготи, а мінути поділені крапками на шість десятисекундних інтервалів. Для визначення широти точки на карті прокреслюють паралель (лінію, паралельну до північної чи південної рамки) і, враховуючи поділки та мінут та десятків секунд, зчитують широту. Для визначення довготи через точку прокреслюють лінію меридіана (перпендикулярно до південної чи північної рамки) і, враховуючи поділки мінут та десятків секунд, зчитують довготу заданої точки.

*Приклад. Визначити геодезичні координати точки А і прямокутні координати точки Б.Через точку А* (рис. 4) *прокреслено паралель і меридіан, а в місцях їхнього перетину* з *рамками карти зчитано геодезичні координати точки А.*

*Через точку Б* (рис.4) *проведено лінії, паралельні до ліній кілометрової сітки. Вертикальна і горизонтальна віддаль до кілометрових ліній 6070 і 4309 вимірюється за допомогою поперечного масштабу її циркулявимірника.*

*Відповідь. Геодезичні координати точки А дорівнюють:*

*широта φ= 54*°*44'19 ", довгота λ= 18*°*01'78";*

*Прямокутні координати точки Б дорівнюють:*

*X* = *6070 км* + *0,660 км* = *6070,660 км; Y* = *4309 км* + *0,486 км = 4309,486 км.*

#### **3. Орієнтування ліній**

Орієнтування полягає в тому, що визначають кут між вихідним напрямом і напрямом пінії. За вихідний напрям для орієнтування приймають:

1). істинний або географічний меридіан.

2). магнітний меридіан.

3). вісь абсцис прямокутної системи координат карти.

Кутами, що визначають напрям лінії, є:

1). істинний азимут;

2). магнітний азимут;

3). дирекцінний кут;

4). румб

 *Азимутом* називають горизонтальний відрахований за ходом годинникової стрілки від північного напряму меридіана до напряму заданої лінії. Азимут позначають буквою *А* та вимірюють від 0° до 360°.

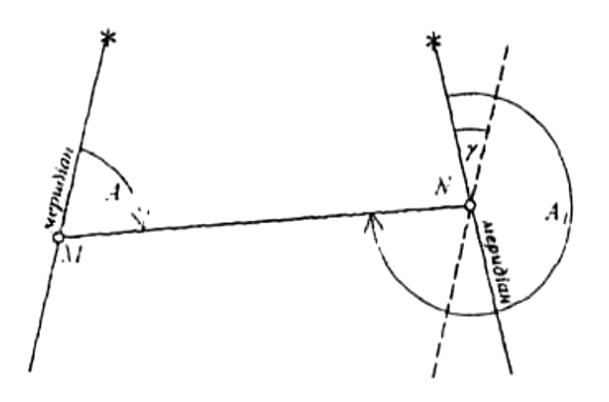

Рис. 6. Азимути

Азимути називають *істинними (географічними),* якщо вони відраховані від істинного (географічного) меридіана.

Існують прямий і обернений напрями лінії. Якщо напрям лінії *МN* (рис. 6) від точки *М* до точки *N* вважати прямим, то *NМ* - обернений напрям тієї ж лінії.

У відповідності з цим кут *А -* прямий азимут лінії *МN* в точці *М,* а кут *А<sup>i</sup>* - обернений азимут тієї ж лінії в точці *N*.

Меридіани різних точок не паралельні між собою через те, що вони сходяться в точках полюсів. Тому азимут лінії в різних її точках має різне значення.

Кут між напрямами двох меридіанів називається *зближенням меридіанів* і позначається *γ.* Залежність між прямим і оберненим азимутами лінії *МN* має вигляд

$$
A_i = A + 180 + \gamma \tag{1}
$$

Істинні азимути ліній місцевості визначають із астрономічних спостережень.

Також для орієнтування ліній місцевості користуються румбами

*Румбом* (рис.7) називають гострий кут між напрямом заданої лінії і найближчим (північним чи південним) напрямом меридіана.

Румби позначають буквою *r* з індексами, що показують чверть, в якій знаходиться румб.

Назви чвертей складені з відповідних позначень сторін світу. Так, перша чверть північно-східна (ПнС), друга - південносхідна (ПдС), третя - південно-західна (ПдЗ), четверта північно-західна (ПнЗ). Відповідно позначають румби в чвертях Наприклад, в першій *rПнС,* другій – *rПдС* тощо. Румби вимірюють в межах від 0° до 90°.

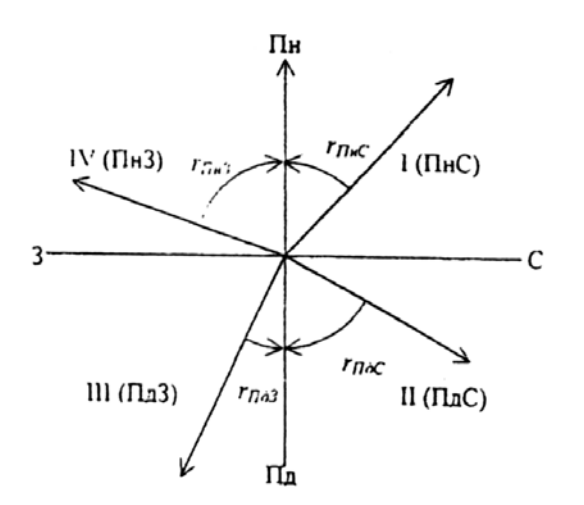

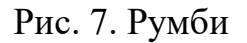

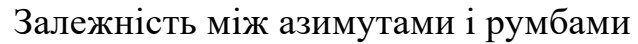

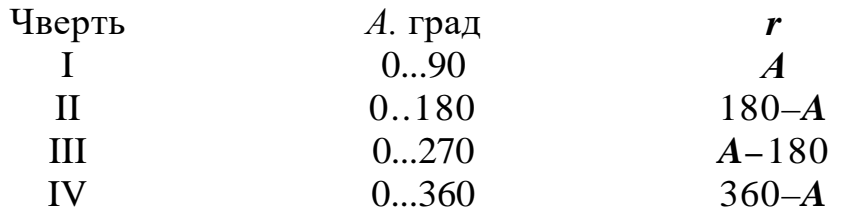

Зображаючи земну поверхню на площині користуються іншим орієнтирним кутом – *дирекцій ним.*

*Дирекційним кутом –* називають горизонтальний кут. відрахований за ходом годинникової стрілки від північного напряму осьового меридіана зони до напряму заданої лінії. Дирекційні кути позначають буквою *а* та вимірюють від 0° до 360°.

В даному випадку (рис. 8) кут між напрямом осьового меридіана та меридіана даної точки називають зональ*ним зближенням меридіанів.*

Залежність між істинним азимутом лінії та дикційним кутом має вигляд:

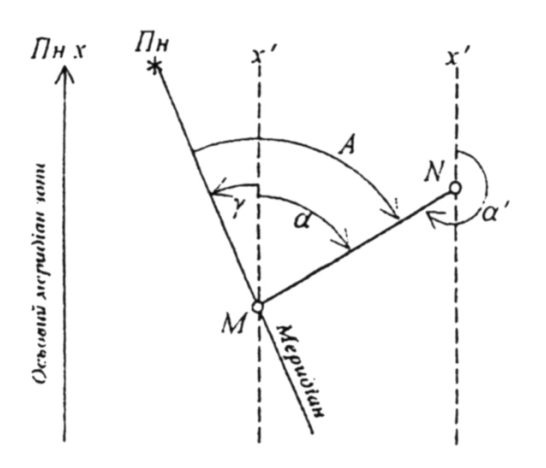

Рис. 8. Залежність між дирекційним кутом і істинним азимутом лінії

*А = α*+ *γ* (2)

Дирекційні кути для різних точок лінії однакові (на відміну від азимутів) Прямий *а* та оберенений α*'* дирекціоні кути зв'язані рівнянням *α* '= *α* - 180°.

Напрям осі вільно підвішеної магнітної стрілки називається *магнітним меридіаном.* Кут між північним напрямом магнітного меридіана і напрямом даної лінії називають *магнітним азимутом.*  Магнітний азимут, так само, як і істинний, відлічують у напряму руху годинникової стрілки. Він також змінюється в межах 0...360°. Залежність між магнітними азимутами і магнітними румбами така ж, як між істинними азимутами і істинними румбами Оскільки магнітний полюс не збігається з географічним, напрям магнітного меридіана в даній точці не збігається з напрямом істинного меридіана Горизонтальний кут між напрямами істинного і магнітного меридіанів називають *схиленням магнітної стрілки* і позначають буквою *б.*

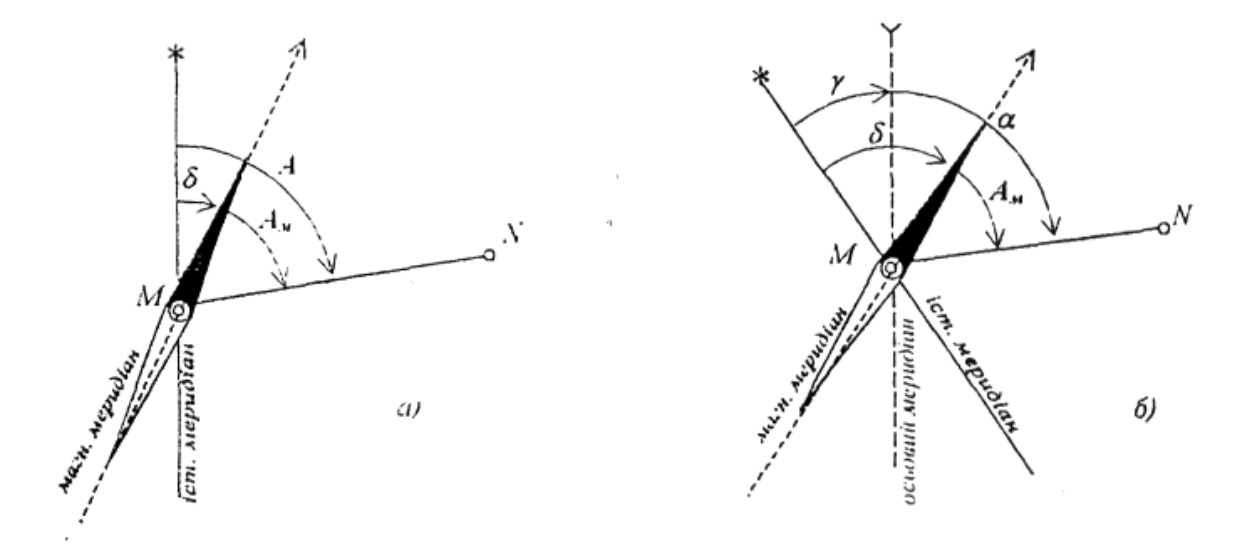

Рис. 9. Залежність між кутами: *а) істинним і магнітним азимутами, б) дирекційним кутом*

В залежності від того, в який бік відхиляється північний кінець стрілки від напряму істинного меридіана, розрізняють східне і західне схилення магнітної стрілки. Східне схилення має знак плюс, західне - мінус. Залежність (рис.9) між істинним *А* і магнітним *А<sub>м</sub>* азимутами виражається формулою

$$
A = A_M + \delta. \tag{3}
$$

Схилення магнітної стрілки в різних точках Землі має різну величину. Воно не постійне і в точці (розрізняють вікові, рокові та добові зміни схилення). Найбільше змінюються добові схилення, коливання яких досягають 15'. Отже, магнітна стрілка показує положення магнітного меридіана приблизно і орієнтувати лінії місцевості з допомогою магнітного азимута можна тоді, коли не вимагається високої точності.

Під час орієнтування на місцевості для вимірювання магнітних азимутів

та магнітних румбів користуються бусолями і компасами.

## Задача 3.1

Умова: Виміряти на карті дирекційні кути напрямів *АБ і ДЕ* і, користуючись поданим на карті графіком схилення та зближення меридіанів, визначити істинні й магнітні азимути цих напрямів.

На аркушах карти лініями, паралельними до осьового меридіана, є вертикальні кілометрові лінії. Тому для вимірювання дирекційного кута через початкову точку лінії прокреслюють пряму, паралельну до найближчої вертикальної кілометрової лінії, і від її північного напряму (див. рис 4) за допомогою транспортира вимірюють дирекційний кут даної лінії.

Для визначення істинного та магнітного азимутів користуються графіком, розташованим під південною рамкою, ліворуч від числового масштабу. На графіку подані положення лінії кілометрової сітки і магнітного меридіана відносно істинного меридіана та показані величини зближення меридіанів *γ* схилення магнітної стрілки *δ.* Оскільки на карті виміряно дирекційний кут α, тому лінія зорієнтована відносно лінії кілометрової сітки. Враховуючи знаки величин зближення *γ* і схилення *δ* (східні +, західні -), істинний і магнітний азимут обчислюють за формулами *(2)* і (3)

*Приклад. Виміряний на карті* (рис. 10) д*ирекційний кут лінії АБ дорівнює 110°.*

*Згідно з графіком південною рамкою карти, величина зближення меридіанів γ=*+*1*°*56', а величина магнітного схилення δ=–6*°*12'. Графік та напрям лінії АБ подано на рис.10.*

*Істинний азимут лінії АБ дорівнює:*

 $A = \alpha + \gamma = 110^{\circ} + 1 \degree 56' = 111^{\circ}$ *56'.*

*Магнітний азимут лінії АБ дорівнює:*  $A_M = A - \delta = 111 \cdot 0.56' - (-6^\circ 12')$ *=118*°*08'.*

*Відповідь: для лінії АБ азимут А=111*°*36'; АМ=118*°*08'.*

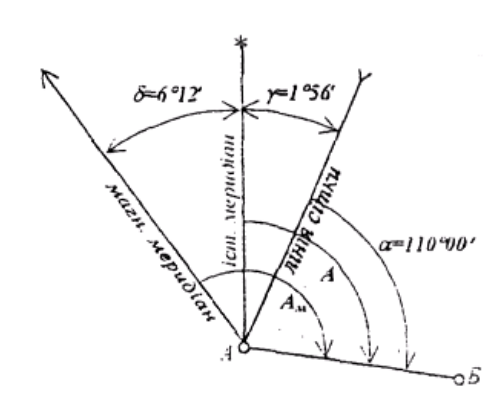

Рис. 10. Графік зближення меридіанів та магнітного схилення до задачі 3.1

## Задача 3. 2

Умова. Дано прямий азимут А лінії і зближення меридіанів *γ*. Визначити обернений азимут *А'* цієї лінії.

За формулою (1), враховуючи знак зближення меридіанів, знаходять

обернений азимут лінії.

*Приклад. Істинний азимут лінії А* = *162*° *45' Визначити обернений азимут А' цієї лінії, якщо зближення меридіанів γ =–1*°*52' А'=А ± 180* °*+γ= 162*° *45'+ 180*°*+(-1*°*52) =340*° *53'. Відповідь. Обернений азимут А ' дорівнює 340*°*53'.*

#### Задача 3 .3

Умова. Обчислити зональне зближення меридіанів *γ* у точці *М* з відомими координатами *X* і *Y.*

Зональне зближення меридіанів у мінутах обчислюється за формулою:

$$
\gamma' = 0.54 \cdot l_{\kappa} \cdot t g \varphi, \tag{4}
$$

де *lкм* – віддаль у кілометрах між точкою *M* і осьовим меридіаном зони; *φ -* широта точки *М.*

Віддаль *lкм* обчислюється на основі величини ординати *Y* точки *М*. Ордината складається з 4-5 значущих цифр. Перші 1-2 цифри вказують на номер зони, а 3 останні –віддаль в км від умовного початку координат зони.

Так, якщо *Y* =12 562 *км*, то 12 означає номер зони, а 562 - віддаль в км від умовного початку координат.

Оскільки умовний початок координат в кожній зоні перенесено вліво на 500 км, то віддаль *lкм* обчислюється за формулою:

$$
l_{\text{KM}} = \mathbf{Y}_{\text{KM}} - 500 \text{ KM} \tag{5}
$$

Під величиною Y*км* розуміємо тільки три останні цифри в позначенні ординати.

Значення широти *φ* визначають за допомогою величини координати X Відомо, що в середньому 1° широти відповідає віддалі 111 км на земній поверхні. Тому для визначення *φ*° необхідно величину координати X поділити на 111 *км*. Так, якщо X = 6 492 *км*, то цьому значенню відповідає широта *φ*°= 6  $492 : 111 = 58.5^{\circ}$ .

Отримані значення *l*км і *φ*° підставляють у формулу (4) і обчислюють величину зближення меридіанів у мінутах.

*Приклад*. *Обчислити зональне зближення меридіанів γ у точці М, якщо Хм= 5 982 км, Y<sup>м</sup> = 11 399 км* .

*Обчислюємо lкм =399- 500 =-101 км: φ° = 5 982 : 111 =53.9; φ'= 0,54* ⋅*lкм* <sup>⋅</sup>*tg φ= γ'=0.54* <sup>⋅</sup> *(-101)*⋅*1.37=-74.8'=-1°14.8'. Відповідь. Зближення меридіанів: γ= -1°14.8'.*

Умова: За відомими величинами магнітного азимута А*м*, зближення меридіанів *γ* та схилення магнітної стрілки *δ* обчислити істинний азимут А та дирекційний кут *α*.

Зв'язок між магнітним азимутом, істинним азимутом та дирекційним кутом визначається, якщо дано *γ* та  $\delta$  за формулами (2) *i* (3).

*Приклад. Магнітний азимут Ам = 124° 18'. Обчислити істинний азимут А і дирекційний кут α цієї лінії, якщо зближення меридіанів γ = +2° 07', а схилення магнітної стрілки δ = -8°43'.*

*Для розв'язання задачі побудуємо згідно з даними графік зближення меридіанів та магнітного схилення. Покажемо на графіку (рис. 11) напрям лінії та її магнітний азимут.*

*Обчислення виконують, використовуючи графік і формули (2) і (3):*

*А =Ам +δ =124° 18' +(-8°43') = 115°35';*

*α = А–γ = 115°35'-2°07'= 113°28'. Відповідь. Істинний азимут лінії А = 115°35', дирекційний кут а= 113°28'.*

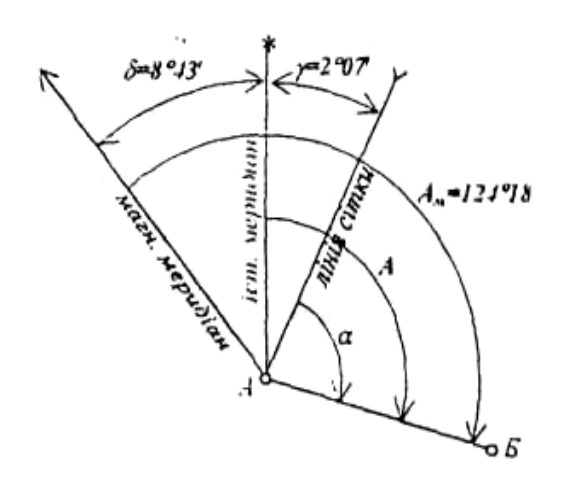

Рис.11. Графік зближення меридіанів та магнітного схилення до задачі 3. 4

## **4. Форми рельєфу та його зображення.**

*Рельєфом* місцевості називається сукупність нерівностей земної поверхні.

В залежності від характеру рельєфу місцевість поділяють на рівнинну, горбисту та гірську. Рівнинна місцевість має слабковиражені форми або зовсім не мас нерівностей; горбиста характеризується чергуванням порівняно невеликих за висотою підвищень і понижень; гірська - це чергування підвищень більше 500 м над рівнем моря, розділених долинами.

З усього різноманіття форм рельєфу місцевості виділимо найхарактерніші.

*Гора* - це конусоподібна форма рельєфу, що піднімається над навколишньою поверхнею. Найвища точка гори називається вершиною. Вершина у вигляді площадки називається плато, гостроконечна вершина піком. Бічна поверхня гори складається зі схилів, лінія злиття схилів із навколишньою місцевістю називається підошвою або основою гори.

*Улоговини або западина -* це заглиблення у вигляді чаші. Найнижча точка улоговини - дно. Бічна поверхня її складається зі схилів, лінія їхнього злиття з

навколишньою місцевістю називається бровкою.

*Хребет* – це підвищення, що поступово знижується в одному напряму і має два крутих схили. Вісь хребта між двома схилами називається водороздільною лінією або водорозділом.

*Лощина –* витягнуте заглиблення місцевості, яке поступово знижується в одному напряму. Вісь лощини між двома схилами називається водозливною лінією або тальвегом. Різновидами лощини є долина широка лощина з пологими схилами і яр - вузька лощина з маже прямовисними схилами. Початковою стадією яру є вимоїна. Яр, зарослий травою та чагарником, називається балкою. Розташовані інколи на схилах площадки, що мають вигляд уступів із майже горизонтальною поверхнею, називаються терасами.

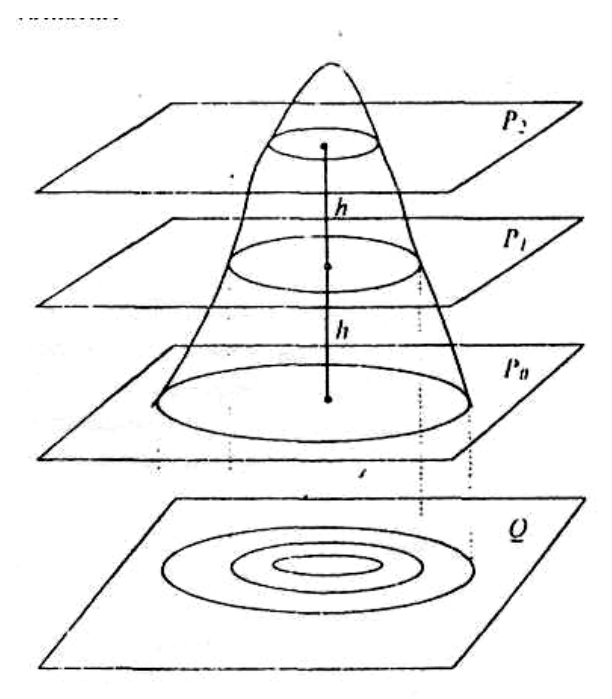

Рис.12. Зображення рельєфу горизонталями

*Сідловина -* понижена частина місцевості між двома вершинами. Через сідловини в горах часто проходять дороги; у цьому випадку сідловина називається перевалом.

Вершина гори, її підошва, дно улоговини, її бровка та найнижча точка сідловини - це *характерні точки рельєфу.* Водорозділ і тальвег - це *характерні лінії рельєфу.* Характерні точки й лінії рельєфу полегшують розпізнавання окремих форм місцевості та їхнього зображення на планах і картах.

Спосіб зображення рельєфу на планах і картах повинен давати уявлення про напрям і стрімкість схилів, а також давати можливість визначати висоти точок місцевості. Разом із тим він повинен бути наочним. Відомо декілька способів зображення рельєфу, перспективне, штрихування лініями різної товщини кольоровою відмивкою (гори - коричневі, лощини - зелені), підписи висот точок горизонталі. Найдосконалішими з інженерної точки зору є способи зображення рельєфу - горизонталями, у поєднанні з підписами висот характерних точок, цифровий.

*Горизонталь –* це лінія на карті, що з'єднує точки з однаковими висотами.

Якщо уявити собі переріз поверхні землі горизонтальною (рівневою) поверхнею *Ри* (рис. 12), то лінія перетину цієї поверхні, ортогонально спроектована на площину і зменшена до розміру в масштабі карти або плану, і буде горизонталлю. Якщо поверхня *Ри* розташована на висоті *Н* від рівневої поверхні, прийнятої за початок відлічування абсолютних висот, то будь-яка точка на цій горизонталі буде мати абсолютну висоту *Н.*  Зображення горизонталями рельєфу

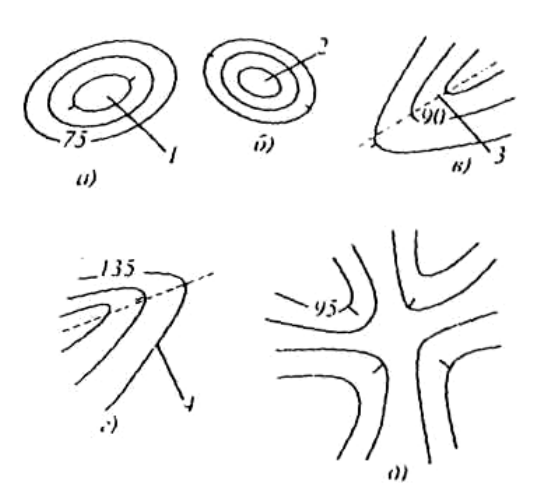

# **Рис. 13. Зображення горизонталями характерних форм рельєфу:**

*а) гори. 6)улоговина, в)хребет, г)лощина д) сідловина, 1) вершини, 2)дно, 3)вододіл, 4) тальвег*

ділянки місцевості можна отримати перерізом поверхні цієї ділянки декількома горизонтальними площинами *Р1, Р2***, ...,** розташованими на однаковій віддалі *h* одна від одної в результаті на карті отримають горизонталі з висотами *Н+h, Н+2h ...*

Віддаль *h* між січними площинами називається *висотою перерізу рельєфу.* ЇЇ значення вказується на плані чи карті під лінійним масштабом. В залежної від масштабу карти й характеру зображуваного рельєфу висота перерізу буде різна.

Віддаль між горизонталями на карті чи плані називається *закладенням.*  Чим більше закладення, тим менша стрімкість схилу місцевості, і навпаки.

Горизонталі ніколи не перетинаються, за виключенням навислої скелі, природних і штучних лійок, вузьких ярів, які не виражаються горизонталями, а позначаються умовними знаками.

Основні форми рельєфу зображаються так.

Зображення гори і улоговини (рис. 13), так само як і хребта і лощини подібні між собою. Щоб відрізнити їх один від одного, біля горизонталі показують напрям схилу – бергштрих. На деяких горизонталях підписують їхні висоти, причому так, щоб верх цифр був направлений у бік підвищення схилу. **Рис. 14. Пів- і чверть горизонталі**

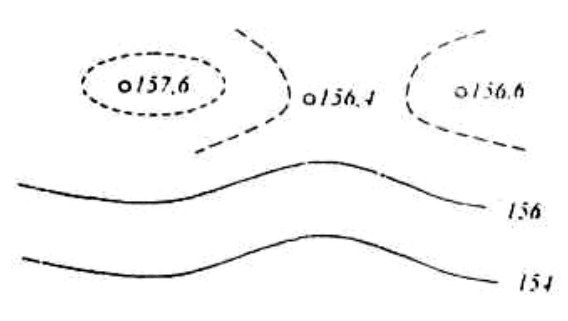

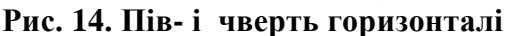

Якщо зображення рельєфу горизонталями не відображає його характерні особливості, викреслюють додаткові пів- і чверть горизонталі (рис.14),

відповідно через половину чи четверту частину прийнятої висоти перерізу рельєфу. Додаткові горизонталі викреслюють штриховими лініями.

Окремі горизонталі потовщують. На картах з висотою перерізу 1,5, 10, 20 м потовщують кожну п'яту горизонталь із висотами, кратними відповідно 5, 10, 25, 50 м. Для перерізу 2,5 м потовщують кожну четверту горизонталь з висотами, кратними 10 м.

#### Задача 4.1.

#### *Визначення висот точок місцевості.*

Умова. Визначити висоту точки, що знаходиться між горизонталями.

Для розв'язання цієї задачі необхідно перш за все підписати на рисунку, перенесеному з карти в зошит, висоти двох суміжних горизонталей, між якими знаходиться точка. Потім прокреслюють через точку перпендикулярно до горизонталей лінію, з'єднавши таким чином дві суміжні горизонталі (рис. 15 *а).*

Горизонталь із висотою 245 м, на якій знаходиться точка *N*, називається молодшою, а горизонталь із висотою 247,5 м, на якій знаходиться точка *М,*  називається старшою. Взаємне розташування точок *N*,*D* і *M* показано на рис. 15 *б.* Розташуванню точок *D* і *M* на карті відповідає просторове розташування точок *D'* і *M*' на рис. 15 *6.*

З рис. 15 *б* бачимо, що висота *Н D'-* точки *D* обчислюється з виразу:

$$
H_{D'}=H_N+\Delta h,
$$

де Δ*h* - перевищення точки *D*' над точкою *N.*

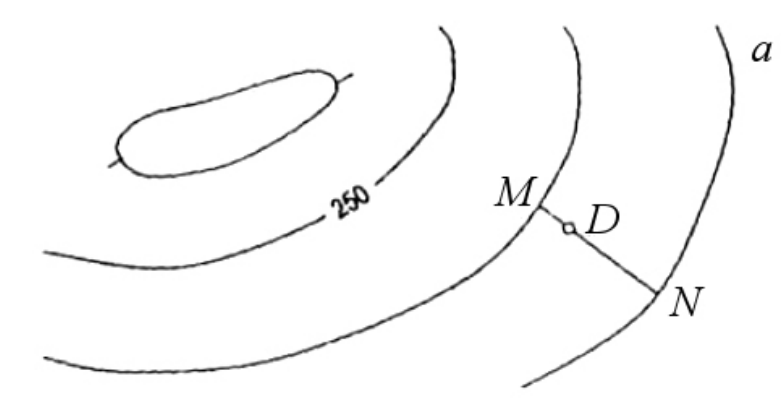

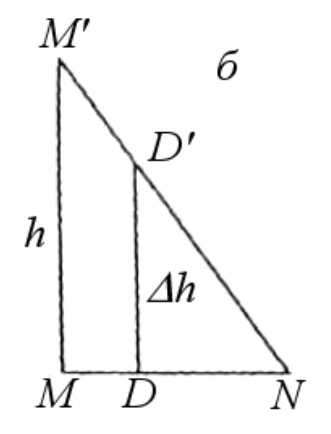

 1 : 10 000 Переріз рельєфу через 2.5

Рис. 15

Розв'язання задачі зводиться до знаходження **Δ***h.* З подібності трикутників *ММ'N* і *DD'N* знаходимо:

$$
\frac{\Delta h}{DN} = \frac{h}{MN}, \quad \frac{\Delta h}{N} = \frac{h \cdot DN}{MN}.
$$

Зауважимо, що *h* - це переріз рельєфу, в даному випадку дорівнює 2,5 м. Для розв'язання задачі необхідно виміряти на карті відрізки *DN* і *МN.*  Вимірювання виконують циркулем-вимірником із точністю до 0,1 мм.

*Приклад. В результаті вимірювань отримано:*

 $DN = 10.7$  *мм* i  $MN = 14.2$  *мм.* 

*Тоді*

$$
\Delta h = \frac{2,5 \cdot 10,7}{14,2} = 1,88 \, \text{M}.
$$

*Відповідь. HD=HN+h=245+1,88=246,88м.*

Задача 4. 2.

*Побудови профілю місцевості заданого напряму.*

Умова. Визначити побудовою профілю, чи видно пункт *Е* з точки *А.*

Для розв'язання цієї задачі на карті з'єднують прямою лінією вихідні пункти *А* і *Е* (усі побудови виконують на карті простим олівцем) і підписують висоти горизонталей, які перетинає- лінія *АЕ.* Точки перетину лінії *АЕ* з цими горизонталями послідовно нумерують цифрами 1, 2, 3, ... (рис. 16). Позначають також точки, де лінія *АЕ* перетинає межі лісу. На рисунку - це точки 5', 6'. Для побудови профілю прокреслимо горизонтальну лінію *А'Е'.* На перпендикулярі, і точці *А'* позначимо в прийнятому вертикальному масштабі висоти місцевості Перенесемо на лінію *А'Е'* віддалі від точки *А* до точок 1,2,3,... В точках 1,2,3,*... Е'* прокреслимо перпендикуляри до відповідних позначок висот у цих точках: з'єднавши вершини перпендикулярів *А, 1,2,3,***...** *Е* плавною лінією, отримаємо профіль місцевості заданого напряму.

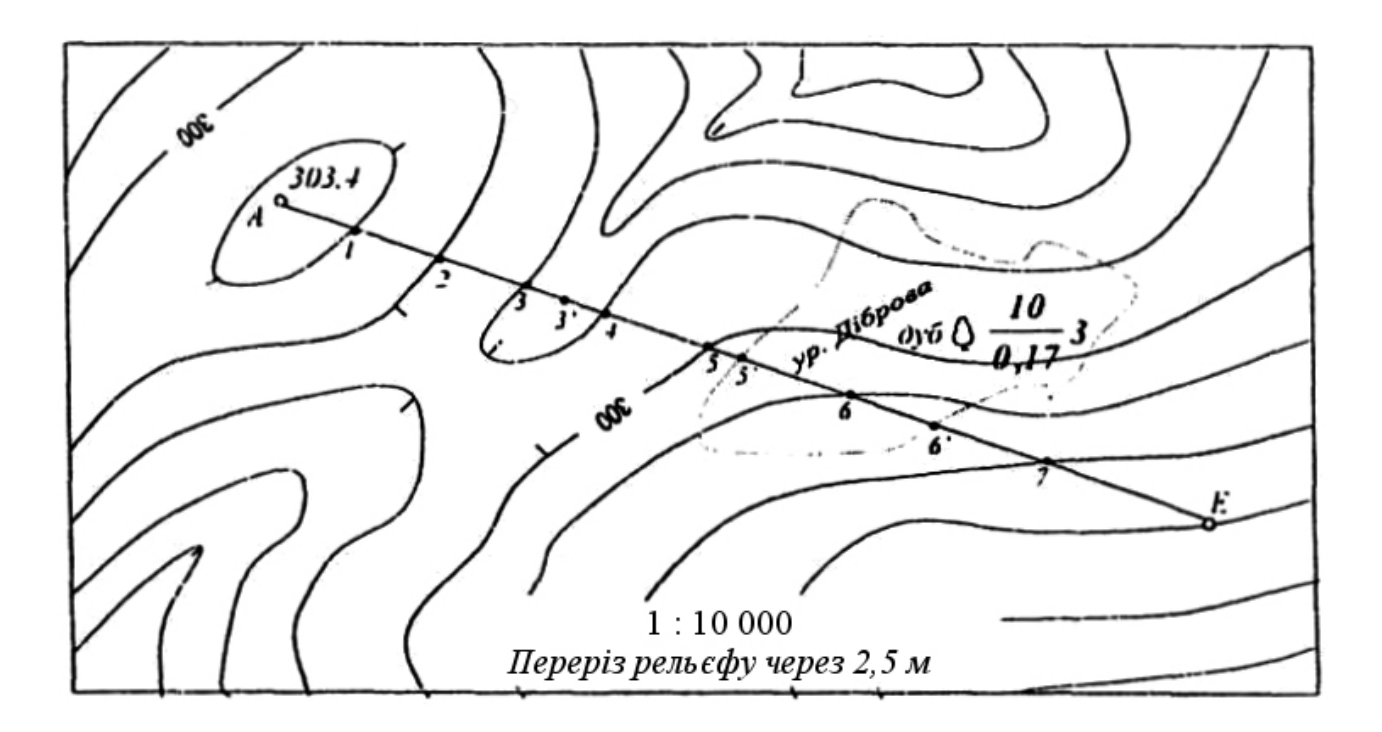

Рис. 16. Фрагмент карти для побудови профілю

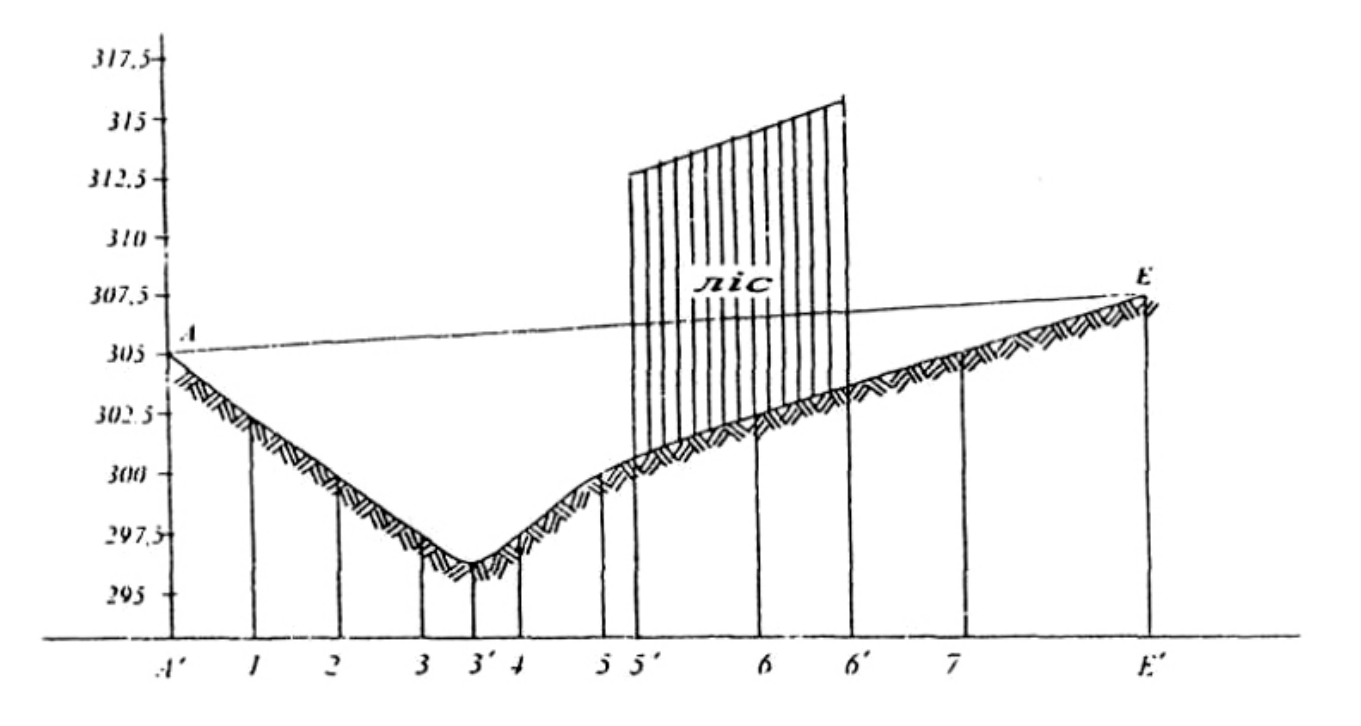

Рис. 17. Побудова профілю вздовж лінії *AE*

## Задача 4.3.

## *Визначення стрімкості схилу.*

Стрімкість схилу визначають за допомогою графіка закладень, який відображає залежність між кутами нахилу місцевості та закладеннями горизонталей.

Стрімкість схилу в геодезії характеризують значенням ухилу *і* місцевості

$$
i = tgy = \frac{h}{d},\tag{16}
$$

де *ν –* кут нахилу поверхні землі до горизонту;

*h –* різниця висот двох точок поверхні землі;

*d –* горизонтальна проекція лінії, що з'єднує ці точки.

З формули (16) маємо

$$
d = \frac{h}{tgv} = h \cdot ctgv, \ d = h \cdot ctgv.
$$
 (17)

Прийнявши за основу формулу (17), будуємо графік залежності *d* від *ν (h=сопst)* - графік закладень. Обчислення виконаємо в допоміжній таблиці 4 для прикладу, коли висота перерізу рельєфу *h=0,5 м* і масштаб плану 1:1 000. Значення кутів нахилу *ν* приймемо через 1° , починаючи від 0° 30' до 10° .

Значення кутів *ν* відкладають вздовж горизонтальної осі графіка. Перпендикулярно до горизонтальної осі, в точках значень кутів ν відкладаємо значення *d* ( у сантиметрах), обчислені в таблиці 1. Отримані точки з'єднують плавною кривою за допомогою лекал (рис. 18).

Для визначення стрімкості схилу циркулем - вимірником беруть на карті закладення горизонталей (віддаль між горизонталями) і накладають на графік так, щоб закладення *ВС* розташувалось між горизонтальної віссю й лінією графіка. Кут нахилу місцевості читають на горизонтальній осі графіка. Для нанесеного на графік закладення  $\bm{BC}$  кут нахилу дорівнює 3º40'.

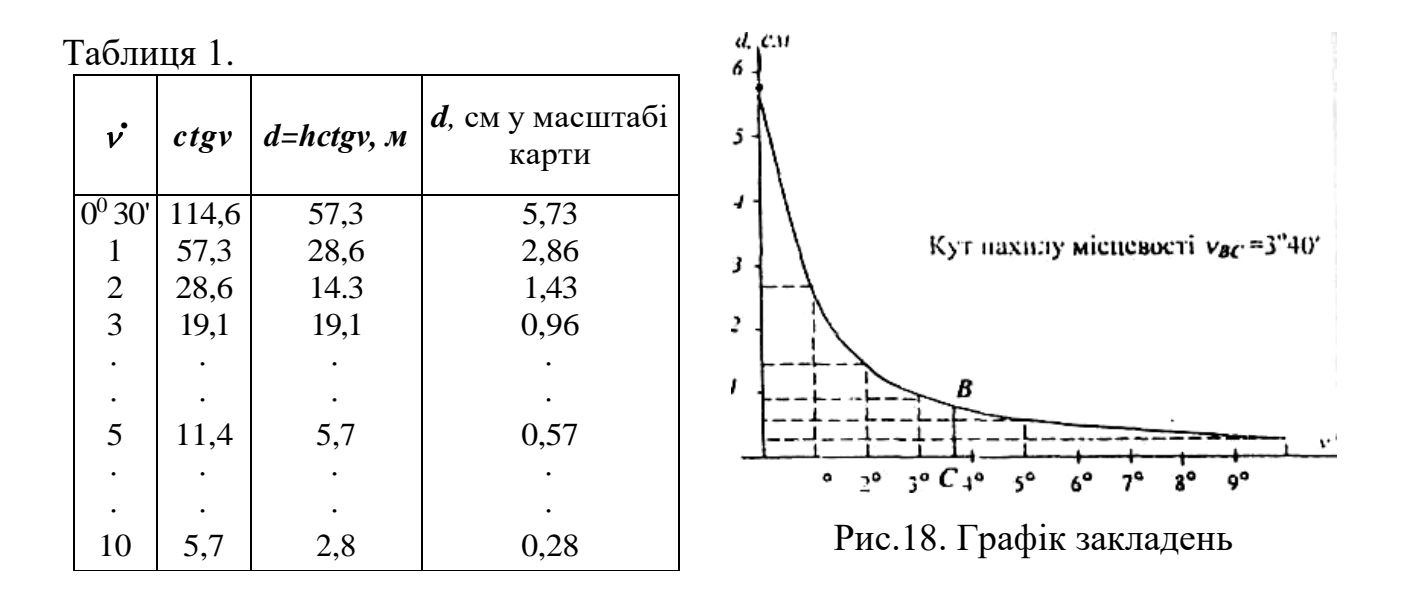

#### Задача 4.4.

*Прокладання на карті лінії заданого ухилу.* Дану задачу розв'яжемо за допомогою формули (16).

$$
i=\frac{h}{d}
$$
, звідки  $d=\frac{h}{i}$ ,

де *d* - горизонтальна проекція лінії, яка відповідає заданому ухилу *i* із заданим перерізом рельєфу *h*.

*Приклад. Прокласти лінію між точками А і Б і ухилом і = 0,015. Масштаб карти 1:10 000, переріз рельєфу h*=2,5 *м.*

*Для даного прикладу*

$$
d = \frac{2.5}{0.015} = 125 \, \text{m}.
$$

*У масштабі карти ця лінія виразиться відрізком 1,25 см (або 12,5 мм).*

Таким чином, отримано значення розхилу циркуля-вимірника *d= 12,5мм,* за допомогою якого на карті між точками *А* і *Б* прокладають лінію заданого ухилу. За умовою задачі можуть зустрітися варіанти розташування точок *А* і *Б,*  а саме:

а) вихідні точки *А* і Б знаходяться на горизонталях;

б) вихідні точки *А* і Б знаходяться між горизонталями.

Можливий також і змішаний варіант - точка *А* розташована па горизонталі, а точка *Б –* між горизонталями (рис. 19). Ходом розхилу циркуля *d = 12,5 мм* на рисунку показано лінію з ухилом, який не перевищує заданий ухил *i*= *0,015.* Можливий також і змішаний варіант - точка *А* розташована на горизонталі, а точка *Б –* між горизонталями (рис. 19). Ходом розхилу циркуля *d* **=** *12,5 мм* на рисунку показано лінію з ухилом, який не перевищує заданий ухил *і = 0,015.*

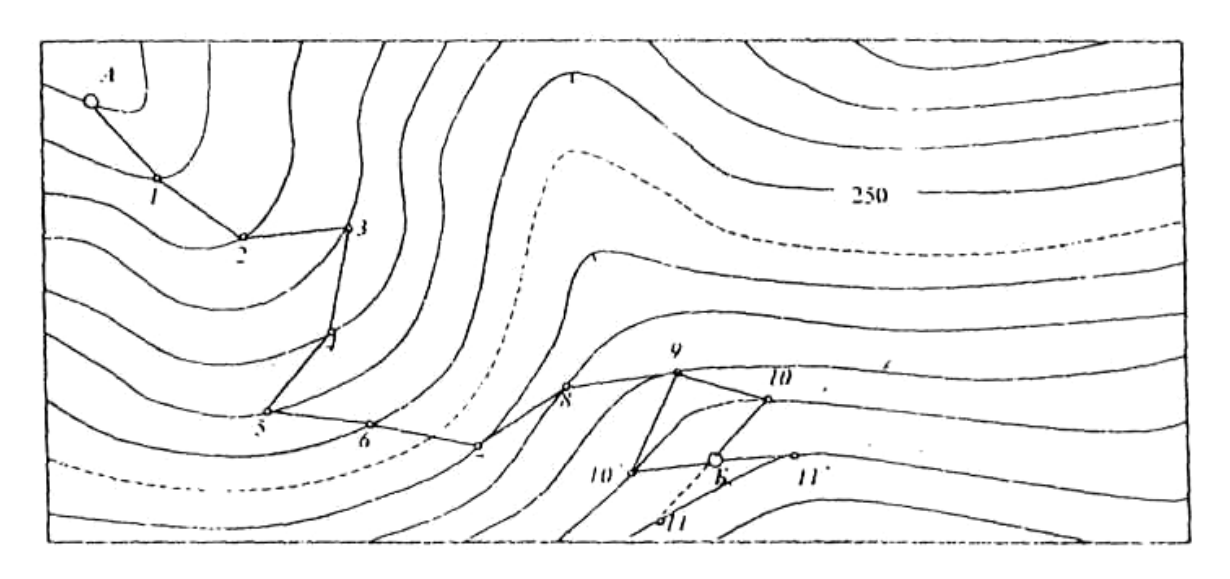

Рис. 19. Прокладання лінії заданого ухилу

Можливий також і змішаний варіант – точка *А* розташована на горизонталі, а точка *Б –* між горизонталями (рис. 19). Ходом розхилу циркуля *d=12,5 мм* на рисунку показано лінію з ухилом, який не перевищує заданий ухил  $i = 0.015$ .

Лінію заданого ухилу між точками *А* і *Б* одержують наступним чином. Ніжками циркуля-вимірника установлюють постійний розхил, що дорівнює *d* (у нашому прикладі 12,5 мм). Одну з ніжок установлюють у точку *А,* а іншою ніжкою циркуля засікають точку *1* на суміжній горизонталі у напряму на точку *Б*. З точки *1* аналогічно засікають на наступній суміжній горизонталі точку 2, далі з точки *2 -* точку *3* і так засікають до передостанньої горизонталі, розташованої у напряму на точку *Б* (на рис. 19 на такій передостанній горизонталі розташована точка 9).

Існує два рівноцінних варіанти нанесення лінії заданого ухилу від точки 9 до точки Б:

а) через точку 10;

б) через точку 10'.

У першому випадку точку *10* вибирають таким чином, щоб віддаль *9-10*  була більшою, або дорівнювала *d* і щоб потім точка *Б* знаходилась па лінії *10- 11,* яка також більша або дорівнює *d.* У цьому випадку ухил на відрізку *10-Б* не буде перевищувати заданий.

У другому випадку **з** точки *9* розхилом циркуля *d* засікають положення точки *11*, при цьому відрізок *10'-11***'**, який проходить через точку *Б,* також повинен бути більшим або дорівнював *d.*

У місцях із пологим рельєфом (там, де віддалі між сусідніми горизонталями більші *d)* запроектована лінія може розташовуватися вільно у напряму на кінцеву і точку ходу.

## **Література**

- 1. Баканова В.В. Практикум по геодезии. М.: Цедра, 1983.
- 2. Витковский В.В. Топография. Лсиинград. 1940.
- 3. Гиршберг М.А. Геодезия. ч.1. М.: Недра. 1967.
- 4. Куприн А.М. Как создается топографическая карта. М.:Недра,1971.
- 5. Чеботарев А.С. Гсодезія. ч.1. М.: Геодезиздат, 1955.
- 6. Божек А.П., Барановський В.Д., Дриг І.І. Топографія з основами геодезії. – Київ: "Вища школа", 1995.

## **ЛАБОРАТОРНА РОБОТА 2**

# **СКЛАДАННЯ КОНТУРНОГО ПЛАНУ ДІЛЯНКИ МІСЦЕВОСТІ**

## **(ЗА МАТЕРІАЛАМИ ТЕОДОЛІТНОГО ЗНІМАННЯ)**

**«. .** *.Конечным результатом геодезических действий являются план, карта, профиль...»* Вас.Вас.Витковский, російський геодезист, генерал-лейтенант, професор геодезичного відділення Академії Генштабу.

Теодолітним зніманням називається комплекс польових вимірювань, які виконуються теодолітом та іншими приладами, для отримання контурного плану місцевості.

Згідно з основним принципом геодезії «від загального до часткового» теодолітне знімання поділяють на дві частини:

1. Створення робочої, або знімальної, геодезичної основи.

2. Знімання ситуації.

Теодолітне знімання виконують у такій послідовності:

- 1. Рекогностування ділянки.
- 2. Закріплення на місцевості точок знімальної основи.
- 3. Підготовка ліній до вимірювання.
- 4. Вимірювання кутів і ліній теодолітних ходів.

5. Знімання ситуації.

Під час теодолітного знімання кути вимірюють теодолітом, довжини ліній - сталевими стрічками, рулетками та віддалемірами, кути нахилу екліметрами, кути орієнтування -бусолями, а побудову прямих кутів виконують екерами. Для позначення точок на місцевості застосовують віхи.

Усі результати вимірювань записують до геодезичного журналу, ліві сторінки якого містять дані вимірювань та обчислень, а праві призначені для абрису знімання.

Записи в журналі виконують безпосередньо на місці робіт добре заточеним простим олівцем середньої твердості ТМ, Т. Цифри і підписи пишуть чітко й розбірливо. Невірні записи акуратно закреслюють однією лінією, а правильні розміщають рядком вище над закресленим.

Забороняється:

- користуватися резинкою;
- грубо закреслювати неправильні результати;
- виривати сторінки з журналу;

– переписувати результати польових вимірів.

Журнал – це основний документ теодолітного знімання, а тому його

необхідно добре зберігати й акуратно з ним поводитися.

На основі записів у журналі, після відповідного опрацювання, складають план місцевості.

## **ЗМІСТ ЗАВДАННЯ**

У завданні, що пропонується, теодолітне знімання виконувалось на основі зімкненого та діагонального ходів із шести точок (станцій).

На кожній точці виміряні горизонтальні кути та віддалі між точками теодолітних ходів, а також куги нахилу ліній. Під час знімання ділянки складено абрис.

Для виконання завдання кожний студент виписує, згідно з порядковим номером журналу відвідувань занять, свої вихідні дані (додаток 3):

а) дирекційний кут лінії *а1-2.*

б) координати точки *х1: у1.*

Обчислювальні та графічні дії виконують у наступній послідовності:

1. Опрацьовують польовий журнал знімання ділянки (додаток І).

2. Будують схему теодолітних ходів (додаток 2).

3. Обчислюють координати вершин теодолітних ходів (Додаток 4, 5).

4. Складають план ділянки (Додаток 8).

5. Графічно оформлюють план;

6. Обчислюють площі (Додаток 6, 7).

# **1. ОПРАЦЮВАННЯ ЖУРНАЛУ ТЕОДОЛІТНОГО ЗНІМАННЯ**

## (Додаток 1)

Польовий журнал опрацьовують у наступній послідовності:

1.1.Обчислюють значення горизонтальних кутів *β'i* і *β*″*i*, на станції у

півприйомах:

$$
\beta_i' = K\Pi_{i-1} - K\Pi_{i+1}; \quad \beta_i'' = K\Pi_{i-1} - K\Pi_{i+1}.
$$

*Приклад* обчислення кутів на станції 2:

$$
\beta'_2 = K\Pi_1 - K\Pi_3 = 54^{\circ}50' - 312^{\circ}15' = 102^{\circ}35';
$$
  

$$
\beta''_2 = K\Pi_1 - K\Pi_3 = 272^{\circ}35' - 170^{\circ}00' = 102^{\circ}35'
$$

1.2.Обчислюють середні кути *βi*:

$$
\beta_1 = \frac{1}{2} (\beta'_i + \beta''_i)
$$

*Приклад* обчислення середнього кута на станції 2:

$$
\beta_i = \frac{1}{2} \left( 102^0 35' + 102^0 36' \right) = 102^0 35.5'.
$$

1.3. Обчислюють середні значення довжин ліній *Di* із прямих *Di* та зворотних  $\boldsymbol{D_i}^{\prime\prime}$  вимірів:

$$
D_i = \frac{1}{2} (D'_i + D''_i).
$$

*Приклад* обчислення середнього значення довжини лінії 1-2:

$$
D_{1-2} = \frac{1}{2} (123, 25+123, 29) = 123, 27 \text{ m}.
$$

1.4. Обчислюють горизонтальні проекції *dі,* довжин ліній за формулою:

$$
d_i = D_i cos v_i,
$$

де ν*-*кут нахилу лінії.

*Приклад:*

$$
d_{1-2}=123,27\cos 1^0 56'=123,20\; \mathrm{M}.
$$

#### **2. СКЛАДАННЯ СХЕМИ ТЕОДОЛІТНИХ ХОДІВ**

Схему теодолітних ходів (Додаток 2) викреслюють у вибраному масштабі на аркуші паперу 11-го формату. Довжини ліній відкладають міліметровою лінійкою, а кути -транспортиром. Орієнтують лінії схеми відносно бічного краю аркуша паперу, вважаючи, що він має напрям Південь-Північ. На схемі підписують номери станцій теодолітного ходу, горизонтально виписують середні значення горизонтальних кутів, біля кожної сторони ходу горизонтально виписують із журналу середні значення горизонтальних проекцій. Показують результати оцінки точності кутових вимірів, тобто  $\Sigma \beta_{\text{m}}$ ,  $\Sigma \beta_{\text{meop}}$ ,  $f_{\beta}$  *i donf<sub>β</sub>*. Викреслюють схему, як і інші матеріали, тушшю.

# **3. ОБЧИСЛЕННЯ КООРДИНАТ ТОЧОК ТЕОДОЛІТНИХ ХОДІВ ТА ОЦІНКА ТОЧНОСТІ**

Обчислювальне опрацювання кутових та лінійних вимірів виконують у спеціальній формі – відомості обчислення координат (Додатки 4, 5). Записують акуратно обчислювальним (скорописним) шрифтом. Розряди у багатозначних цифрах розділяють інтервалами. Цифри чисел, розташованих у колонку, розміщають під відповідними цифрами вище розташованого числа.

Виконують контроль результатів польових вимірів та оцінюють їхню точність.

#### **Обчислення координат зімкненого теодолітного ходу.**

2.1. Пишуть номери точок теодолітного ходу в графу 1 відомості обчислення координат (Додаток 4). У графу 2 із журналу теодолітного знімання записують значення середніх кутів *βi*, а в графу 5 — горизонтальні проекції *di* довжин ліній.

2.2. Обчислюють суму виміряних кутів

$$
\beta_{np}=\beta_1+\beta_2+\beta_3+\beta_4+\beta_5.
$$

2.3. Обчислюють теоретичну суму кутів полігона:

$$
\beta_m=180^0(n-2),
$$

де *п -* кількість кутів.

2.4. Обчислюють кутову нев'язку ходу:

$$
f_{\beta} = \sum \beta_{np} - \sum \beta_{meop}
$$

2.5.Визначають допустиму нев'язку:

$$
oonf_{\beta} = \pm 1'\sqrt{n}.
$$

Нев'язка *f<sup>β</sup>* не повинна перевищувати *допfβ.* Нев'язку розподіляють (вводять) з оберненим знаком у виміряні кути обернено пропорційно до довжин сторін, що утворюють кути.

*Примітка. У теодолітних ходах поправки вводять так, щоб виправлені кути заокруглювалися з точністю до мінути.*

Сума виправлених кутів (графа 3) повинна дорівнювати їхній теоретичній сумі.

2.6.Обчислюють дирекціоні кути за формулами:

 $\alpha_{2-3} = \alpha_{1-2} + 180^0 - \beta_2;$  $\alpha_{3\text{-}4} = \alpha_{2\text{-}3} + 180^0 \text{-} \beta_3;$  $\alpha_{4-5} = \alpha_{3-4} + 180^0$ - $\beta_4$ ; *... ... ... ... ... ... ... ... ;*

для контролю:

$$
\alpha_{1-2} = \alpha_{5-1} + 180^0 - \beta_1;
$$

і записують їх у графу 4.

2.7.Визначають назви румбів згідно рис. 1, а їхню величину - за формулами:

*rПнС=α; rПдС=1800 - α; rПдЗ=α-1800 ; rПнЗ=3600 - α.*

*Примітка: В наведеному нижче прикладі румби не обчислювались.* 2.8.Обчислюють прирости координат за формулами прямої геодезичної

задачі:

*∆x1-2=d1-2cosα1-2; ∆у1-2=d1-2sinα1-2; ∆x2-3=d2-3cosα2-3; ∆у2-3=d2-3sinα2-3; ………………………………………….. ∆x5-1=d5-1cosα5-1; ∆у5-1=d5-1sinα5-1*

Прирости координат обчислюють за допомогою мікрокалькуляторів або, користуючись таблицями приростів координат чи таблицями тригонометричних функцій. Результати обчислень заокруглюють до 0,01 м і записують у гр. 6 та 7 із відповідними знаками, які визначають за величиною дирекційних кутів або за назвами румбів (рис. 1).

Так, якщо 0° < *а* < 90°, *то* ∆*х і* ∆*у* будуть із знаком плюс;

якщо 90°<*а*<180°, то ∆*х* буде із знаком мінус, а ∆*у -* із знаком плюс;

якщо  $180^\circ \le a \le 270^\circ$ , то  $\Delta x$  *i*  $\Delta y$  будуть *i*з знаком мiнус;

якщо 270° <  $a < 360$ °,  $\Delta x$  то буде із знаком плюс, а  $\Delta y$  - із знаком мінус.

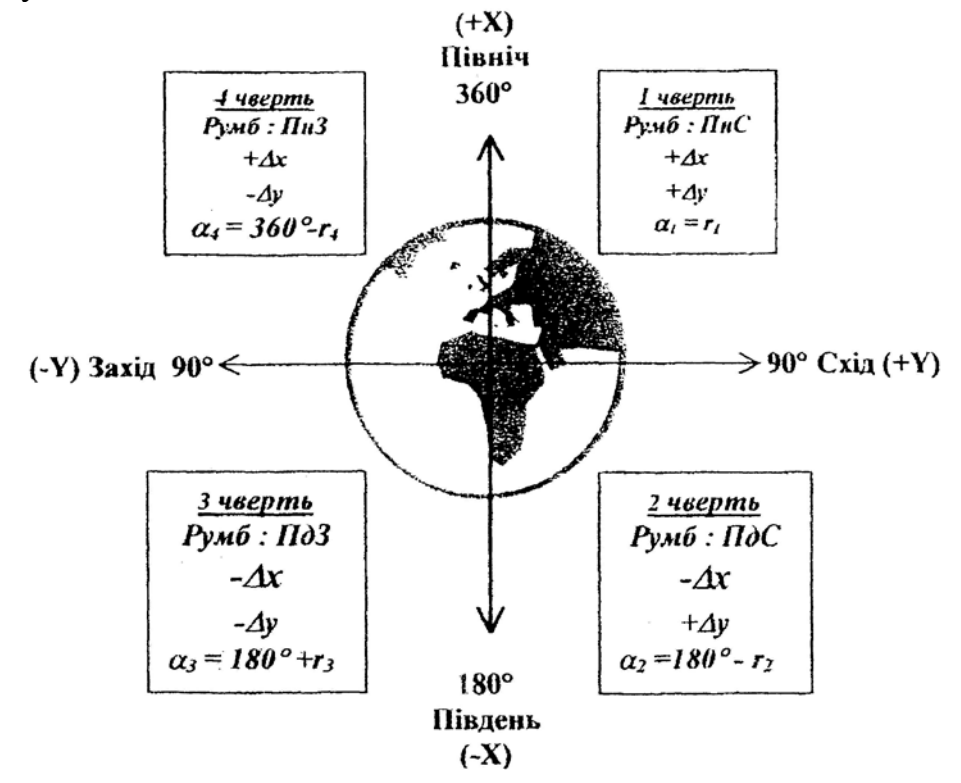

#### Рис.1. Румби, дирекційні кути та прирости координат

2.9. Обчислюють лінійні нев'язки *f<sup>х</sup>* та *f<sup>у</sup>* як різниці між практичними й теоретичними сумами приростів. Враховуючи те, що в зімкненому теодолітному ході *∑*∆*хт* та *∑*∆*ут* дорівнюють нулю, то

$$
f_x = \sum \Delta x'_{np}; f_y = \sum \Delta y'_{np}.
$$

2.10.Обчислюють абсолютну лінійну нев'язку в периметрі ходу за формулою:

$$
f_{a\bar{b}c} = \pm \sqrt{f_x^2 + f_y^2}
$$

та відносну нев'язку:

$$
f_{\text{si}\partial\mu} = \frac{f_{a\delta c}}{P}
$$

де *Р* - периметр ходу.

Допустима лінійна нев'язка для даних умов повинна бути:

$$
0.0 n f_{\text{si}} \leq \frac{1}{2000}.
$$

За умови виконання цієї нерівності розподіляють нев'язки  $f_x$  та  $f_y$  між усіма приростами прямо пропорційно до довжин ліній ходу. У вигляді поправок, обчислених за формулами:

$$
V_{\Delta x_i} = -\frac{f_x}{P} d_i; \quad V_{\Delta y_i} = -\frac{f_y}{P} d_i,
$$

вводять у прирости координат з оберненим знаком, заокруглюють до 0,01 м і записують червоним кольором над обчисленими приростами.

2.11.Обчислюють виправлені прирости координат:

$$
\Delta x_i = \Delta x_i' + V_{\Delta x_i}; \quad \Delta y_i = \Delta y_i + V_{\Delta y_i},
$$

і записують у гр. 8 та 9. Суми виправлених приростів координат повинні дорівнювати відповідно *∑*∆*хт* та *∑*∆*ут,* тобто нулю.

2.12.Обчислюють координати точок теодолітного ходу (графи 11,12) за формулами:

$$
x_2 = x_1 + \Delta x_{1-2}; \ y_2 = y_1 + \Delta y_{1-2};
$$

$$
x_3 = x_2 + \Delta x_2.
$$
;  $y_3 = y_2 + \Delta y_2.$ ;

*і* для контролю:

 $x_1 = x_5 + \Delta x_5$ -*1;*  $y_1 = y_5 + \Delta y_5$ -*1;* 

тобто, отримують координати вихідної точки.

#### **Обчислення координат розімкненого теодолітного ходу.**

(Додаток 5)

2.13.До відомості координат із польового журналу записують: номери точок розімкненого (діагонального) ходу;

значення середніх горизонтальних кутів *βi*; горизонтальні проекції *di* довжин ліній.

2.14.З відомості координат зімкненого теодолітного ходу записують: обчислені значення дирекційних кутів ліній 3-4 і 1-2;

координати опорних пунктів 4 і 1.

2.14.Обчислюють суму виміряних кутів

$$
\beta_{nparm} = \beta_4 + \beta_6 + \beta_1.
$$

2.15. Обчислюють теоретичну суму кутів розімкненого ходу, якщо виміряні праві кути, за формулою

*βТ =αпоч - αкін +1800 n*,

або за формулою

*βТ = αкін - αпоч +1800 n*,

якщо виміряні ліві кути.

Тут: *n* - кількість кутів;

*αпоч., αкінц* - відомі дирекційні кути початкової й кінцевої сторін, між якими прокладено хід.

2.16.Аналогічно до зімкненого ходу визначають кутову нев'язку, ув'язують кути й обчислюють дирекційні кути та прирости координат.

2.17.Обчислюють лінійні нев'язки *f<sup>х</sup>* та *f<sup>у</sup>* по осях координат. їх знаходять як різниці між практичними й теоретичними сумами приростів. Для розімкненого ходу

$$
f_x = \sum \Delta x' - (x_{\text{kiny}} - x_{\text{nou}}),
$$
  

$$
f_y = \sum \Delta y' - (y_{\text{kiny}} - y_{\text{nou}}),
$$

де *хкінц, укінц, хпоч, упоч –* координати кінцевого й початкового (опорних) пунктів ходу. У нашому прикладі початковою є точка 4, а кінцевою - 1.

2.18. Аналогічно до зімкненого ходу обчислюють абсолютну нєв'язку та відносну помилку ходу.

Допустима нев'язка у довжині розімкненого (діагонального) ходу не повинна бути більшою

$$
0.0 n f_{\text{eion}} = \frac{1}{1000}.
$$

2.19. За умови виконання нерівності *fвідн ≤ допfвідн,* аналогічно до зімкненого ходу, розподіляють нев'язки *f<sup>х</sup>* та *fу*, обчислюють виправлені прирости координат і координати точок діагонального ходу.

Координатні відомості заповнюють і оформляють тушшю або чорнилом чорного кольору, поправки в кути та прирости записують червоним кольором.

## **4. СКЛАДАННЯ ПЛАНУ**

Кінцевим результатом теодолітного знімання є план (дод. 8).

Для побудови плану необхідно мати наступні матеріали, прилади та посібники: креслярський папір, креслярську дошку, готовальню, транспортир, поперечний масштаб, прилад для побудови координатної сітки (лінійку Дробишева, штангенциркуль із нормальною лінійкою), синусну лінійку, креслярську лінійку, косинець, олівці ЗТ-5Т, ніж для заточування олівців, резинки (м'яка для олівця і тверда для туші), туш (різних кольорів), креслярську ручку, креслярські пера, кнопки, таблиці умовних знаків для топографічних планів.

Завдання: нанести на план масштабу 1:1000 теодолітні ходи за обчисленими координатами його вершин та ситуацію згідно абрису. План оформити у відповідності з обов'язковими умовними знаками.

Послідовність виконання завдання.

- 1. побудова координатної сітки;
- 2. нанесення пунктів ходу за прямокутними координатами;
- 3. нанесення ситуації згідно абрису;
- 4. графічне оформлення плану.

#### *1. Побудова координатної сітки.*

Сітку будують лінійкою Дробишева у вигляді системи квадратів із сторонами 10x10 см.

|                 | нульове вікно |  |  |  |  |  |
|-----------------|---------------|--|--|--|--|--|
|                 |               |  |  |  |  |  |
| початок відліку |               |  |  |  |  |  |

Рис.2.Лінійка Ф.В. Дробишева

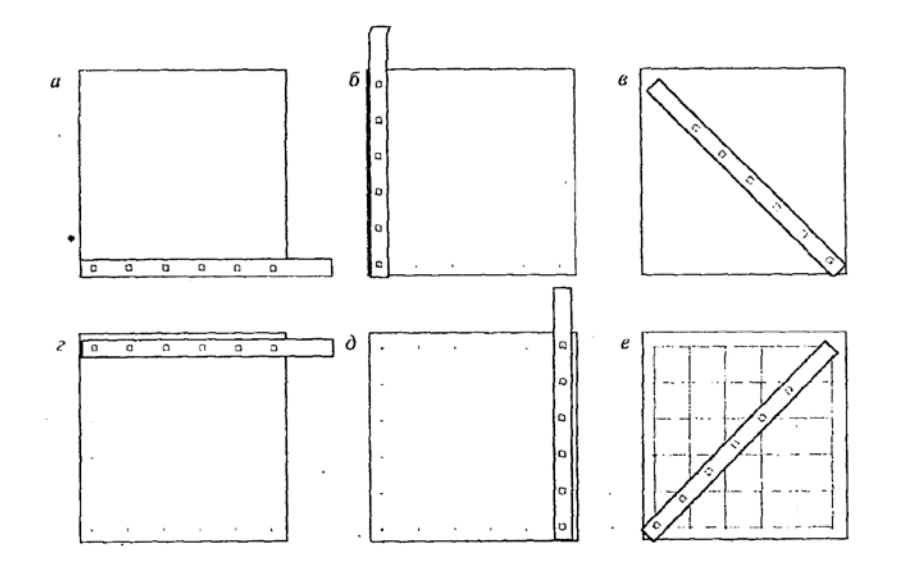

Рис. 3. Послідовність побудови сітки квадратів лінійкою Ф.В.Дробишева

Для побудови координатної сітки лінійку кладуть вздовж нижнього краю (рис. 3, *а)* аркуша паперу і прокреслюють гостро заточеним олівцем штрихи вздовж скошених країв вікон. Потім лінійку перекладають (рис. 3. *б)*  приблизно на 90° (можна використати косинець) до першого положення так, щоб початок відліку лінійки виявився посередині штриха, прокресленого вздовж скосу нульового вікна і знову вздовж скошених країв вікон прокреслюють штрихи. Тепер лінійку укладають вздовж гіпотенузи прямокутного трикутника (рис. 3. *в*) так, щоб початок відліку лінійки виявився на останньому штриху, прокресленому у першому положенні, а скошений край - на верхньому штриху другого положення, і вздовж нього прокреслюють штрих. В результаті цих дій одержимо три вершини сітки квадратів. Четверту вершину й штрихи вздовж інших країв отримаємо, вклавши лінійку спочатку вздовж верхнього краю (рис. 3. *г*), а потім уздовж правого краю аркуша (рис. 3. *д)* і кожного разу, прокреслюючи штрихи вздовж скошених країв вікон. Перетин засічок у крайніх вікнах дасть четверту вершину сітки квадратів. Усі вершини з'єднують лініями. Їхній перетин із штрихами у вікнах лінійки дасть точки, через які проходять лінії координатної сітки.

Правильність побудови координатної сітки контролюється лінійкою Дробишсва. покладеною вздовж другої діагоналі сітки квадратів (рис. 3. *е*) так, щоб початок відліку (нульова точка) збігався з перетином нульових штрихів першого й другого положень. Тоді, засічка вздовж скошеного краю лінійки повинна пройти через четверту вершину сітки квадратів. Якщо при цьому утвориться трикутник похибок, то його сторона не повинна бути більшою 0,2 мм. В інакшому разі побудову повторюють. Перевіряють також правильність побудови окремих квадратів. Для цього в розхил циркуля беруть відрізок, що дорівнює довжині діагоналі 200*см*=14,12*см* і

порівнюють з діагоналями окремих квадратів. Відхилення також не повинні бути більшими 0,2 мм.

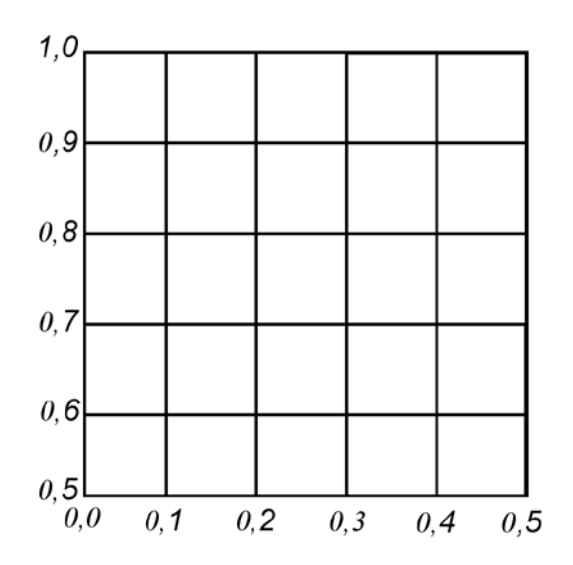

Рис. 4. Координатна сітка оцифрована для побудови плану в масштабі 1:1000

Лінії координатної сітки оцифровують згідно з координатами пунктів, які необхідно наносити, і масштабом плану.

Для складання плану в масштабі 1:1000 координатну сітку ( рис. 4) підписують через 100 м. Для даного масштабу крайні лінії сітки повинні мати підпис, кратний 500 м (0.5 км).

#### *2. Нанесення пунктів ходу за прямокутними координатами.*

Для нанесення пункту за координатами спочатку визначають квадрат сітки, **в** якому повинен знаходитися пункт. Потім на протилежних сторонах цього квадрата відкладають за допомогою вимірювача та поперечного масштабу відрізки, які відповідають різницям однойменних координат пункту.

Правильність нанесення двох сусідніх пунктів перевіряють, використовуючи горизонтальні проекції ліній між ними. Розходження не повинно перевищувати 0.2 мм. Правильність напряму нанесеної лінії перевіряють транспортиром.

## *3. Нанесення ситуації.*

Ситуацію наносять на план у точній відповідності З абрисом у послідовності виконання знімання. Спосіб нанесення ситуації залежить від способу її знімання. Нанесення найважливіших об'єктів повторюють, щоб переконатися у відсутності помилок.

Після нанесення ситуації рекомендується звірити план із місцевістю.

#### *4. Графічне оформлення плану.*

Викреслювання топографічного плану і рамки виконують згідно з "Условными знаками для топографических планов масштабов 1:5000, 1:2000, 1:1000 и 1:500". У додатках 9, 10 подано зразок оформлення рамки плану та умовні знаки, необхідні для побудови плану.

# **5. ОБЧИСЛЕННЯ ПЛОЩ.**

1. Загальну площу полігона, утвореного зімкненим теодолітним

ходом, обчислюють аналітичним способом у відомості за допомогою координат його вершин (Додаток 6).

Подвійна площа полігона визначається двічі за формулами:

$$
2S = \sum_{1}^{n} x_i (y_{i+1} - y_{i-1})
$$
  

$$
2S = \sum_{1}^{n} y_i (x_{i-1} - y_{i+1})
$$

Для цього виписують у графи 2 і 3 координати точок 1, 2, 3, 4, 5. Потім обчислюють різниці ординат *уi+*1- *уi-*<sup>1</sup> (наприклад, для першої точки *у<sup>2</sup> –у5)* і абсцис *хi-*<sup>1</sup>*- хi+*<sup>1</sup> (наприклад, для першої точки *х5- х<sup>2</sup> )* і записують їх значення у графи 4 і 5. Контролем правильності цих обчислень є суми різниць ординат і абсцис, які повинні дорівнювати нулю. Перемноживши відповідні абсциси на різниці ординат і ординати на відповідні різниці абсцис, отримують добутки

$$
x_i(y_{i+1} - y_{i-1}),
$$
  $\qquad \text{для } i = 1 \text{ буде}$   $x_1(y_2 - y_5)$   
 $y_i(x_{i-1} - x_{i+1}),$   $\qquad \text{для } i = 1 \text{ будe}$   $y_1(x_5 - x_2)$ 

які записують у графи 6 і 7.

Суми добутків граф 6 і 7 дають подвійну площу в м і повинні бути однаковими. Обчислюють площі з точністю до 1 м<sup>2</sup>.

2. Площі окремих угідь визначаються механічним способом планіметром. Площі геометричних фігур (прямокутників, квадратів тощо) визначають графічно.

Результати визначень записують у відомість (Додаток 7). У відомості обов'язково вказують тип та номер планіметра, а також довжину обвідного важеля.

Робота з планіметром виконується в наступному порядку:

а) Визначають ціну поділки планіметра.

Для цього беруть ділянку на плані, площа якої *S* відома, наприклад, квадрат координатної сітки (10000 м<sup>2</sup>), і вимірюють її планіметром. Тобто, обвідну позначку суміщають з обраною точкою контуру квадрата й отримують відлік *т1,* який записують у відповідну графу відомості. Потім обводять контур за ходом годинникової стрілки до повернення у вихідну точку і дістають відлік *т2*, який теж записують у відомість. Дії повторюють три рази і, якщо розходження у різницях *m2- т<sup>1</sup> -* не перевищують чотирьох поділок (для площі ділянки від 1000 до 2000 поділок), обчислюють середнє значення (*т2- т1)сер.* Ціну поділки планіметра обчислюють за формулою:

$$
\tau = \frac{S_k}{(m_2 - m_1)_{cep}},
$$

де: *Sk-* площа квадрата координатної сітки.

б) Після визначення ціни поділки планіметра по два рази вимірюють площу кожного угіддя полігона. Результати вимірів і обчислень записують у відомість. Перемножуючи ціну поділки планіметра т на  $(m_2 - m_1)_{cen}$ , дістають площу фігури *S*', яку записують у відомість із точністю до цілого *м<sup>2</sup> .*

в) Сумуючи площі окремих угідь, отримують виміряну планіметром площу ділянки *∑S'пр.*

г) Виконують оцінку точності вимірів за формулою:

$$
f_s = S_{\text{glu}M} - S_{\text{meop}};
$$
  $f_{S_{\text{si}\partial H}} = \frac{f_S}{S_m}.$ 

де: *Sвим –* площа угідь полігона, виміряна планіметром;

*S<sup>m</sup>* – площа полігона, одержана аналітичним способом;

*F<sup>S</sup>* – абсолютна помилка визначення площі;

*Sвідн*. – відносна помилка визначення площі.

Точність вимірювання повинна бути  $\frac{\partial \textit{onf}}{\partial \textit{so}} \leq \frac{1}{300}$ .  $\leq \frac{1}{28}$ *відн <sup>S</sup> допf*

д)Якщо нев'язка допустима, то її розподіляють у вигляді поправок пропорційно до величин площ угідь з оберненим знаком з точністю до 1 м<sup>2</sup>. Поправки записують червоним кольором у відповідну графу відомості.

е) Виправлені площі угідь записують у відомість і їхня сума повинна дорівнювати теоретичній площі полігона.

Усі записи у відомості виконують чорнилом.

## **ПЕРЕЛІК документів, які підлягають здачі.**

- 1. Польовий журнал теодолітного знімання.
- 2. Схема теодолітних ходів.
- 3. Відомість обчислення координат зімкненого ходу.
- 4. Відомість обчислення координат діагонального ходу.
- 5. Відомість обчислення площі аналітичним способом.
- 6. Відомість обчислення площ планіметром.
- 7. План ділянки.

Усі матеріали здаються у папці з описом документів (Додаток 11), що містяться в ній, та належно оформленою титульною сторінкою (Додаток 12).
# **УЖГОРОДСЬКИЙ НАЦІОНАЛЬНИЙ УНІВЕРСИТЕТ**

# **ЖУРНАЛ**

теодолітного знімання ділянки місцевості

Розпочато: 5.03. 2019 р. Закінчено: 7.03. 2019 р. Теодоліт 2Т30, № Сталева 20 - метрова стрічка №

> Студент гр. курс прізвище

Ужгород – 2019

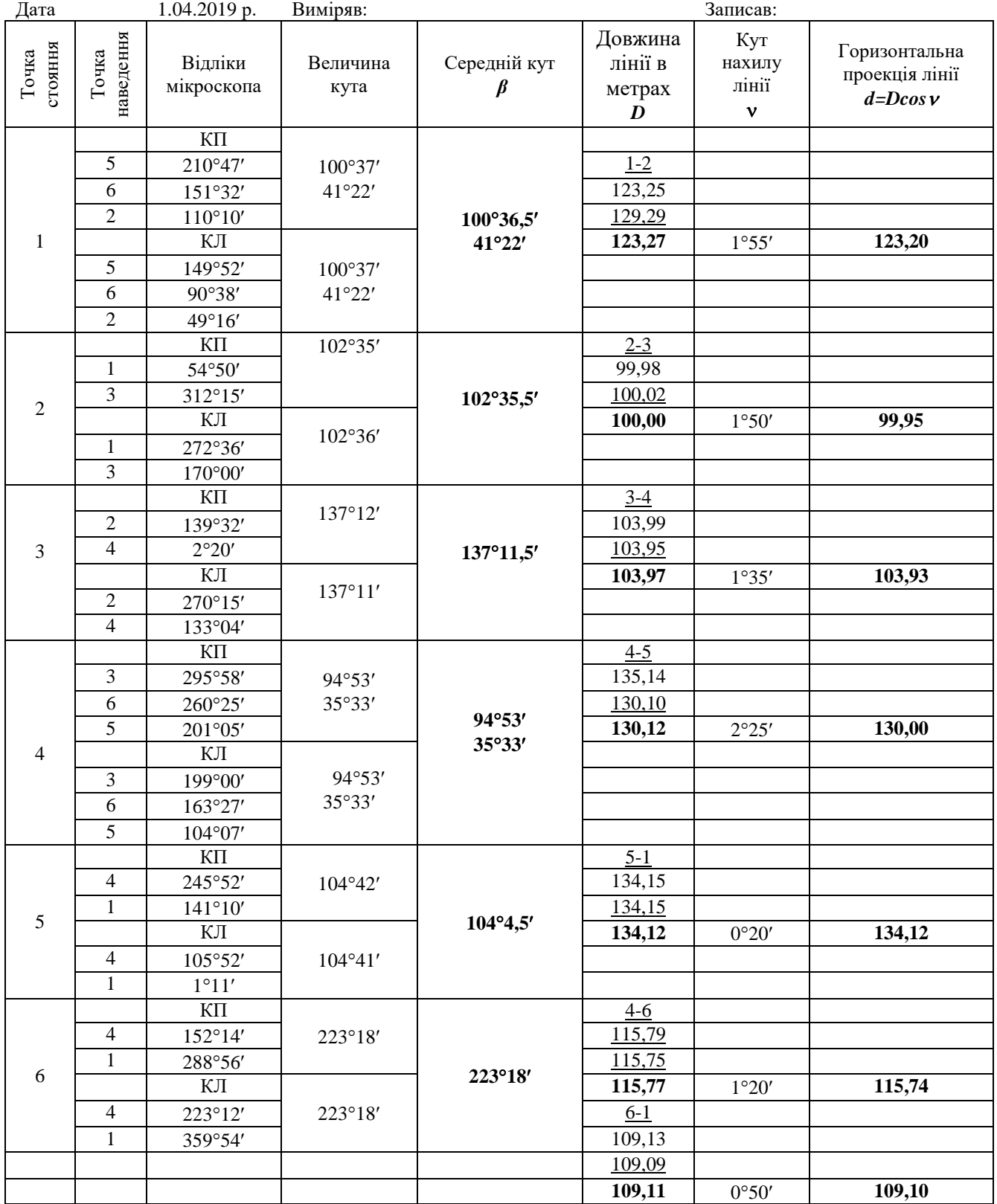

АБРИС

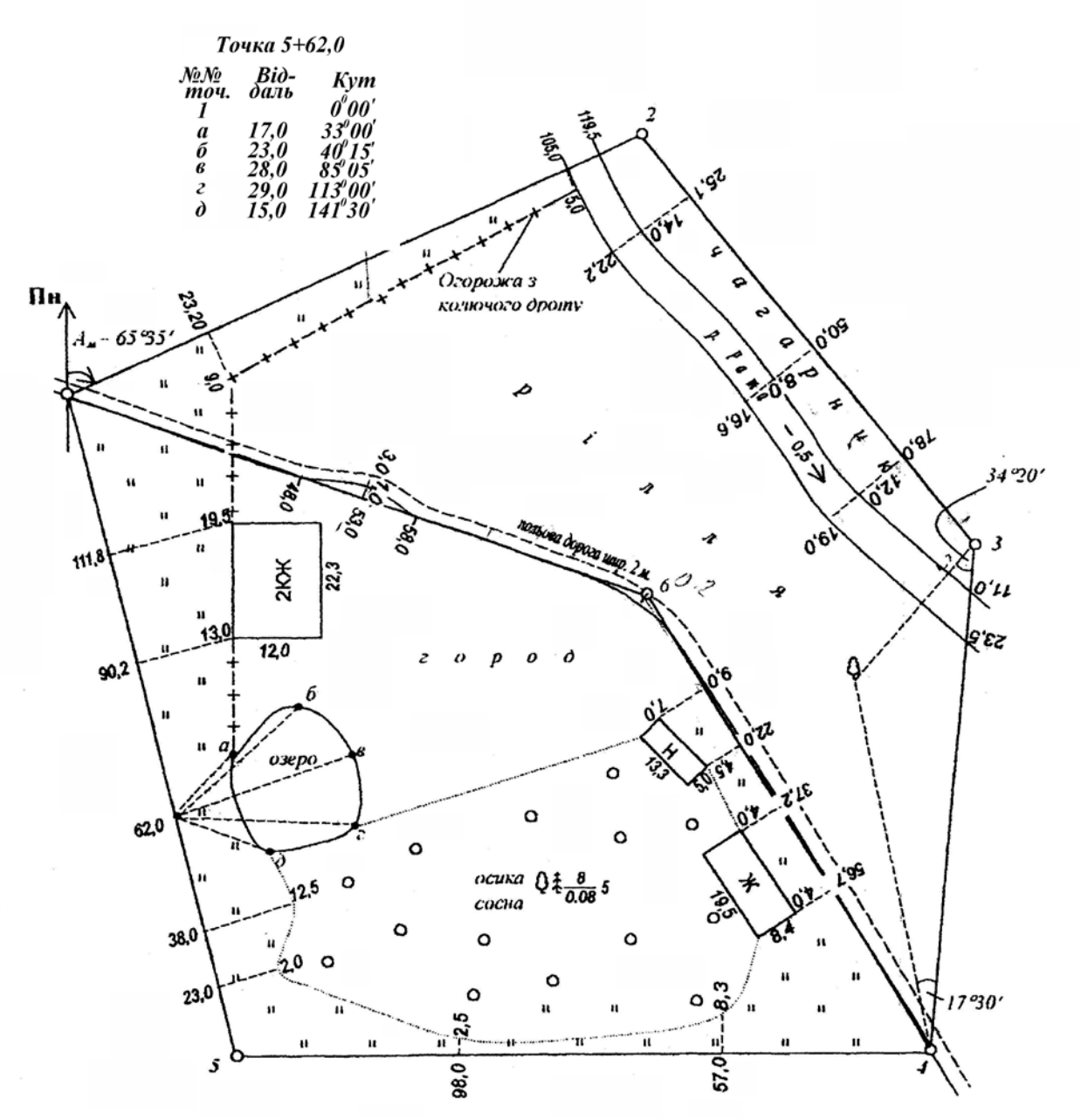

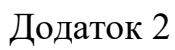

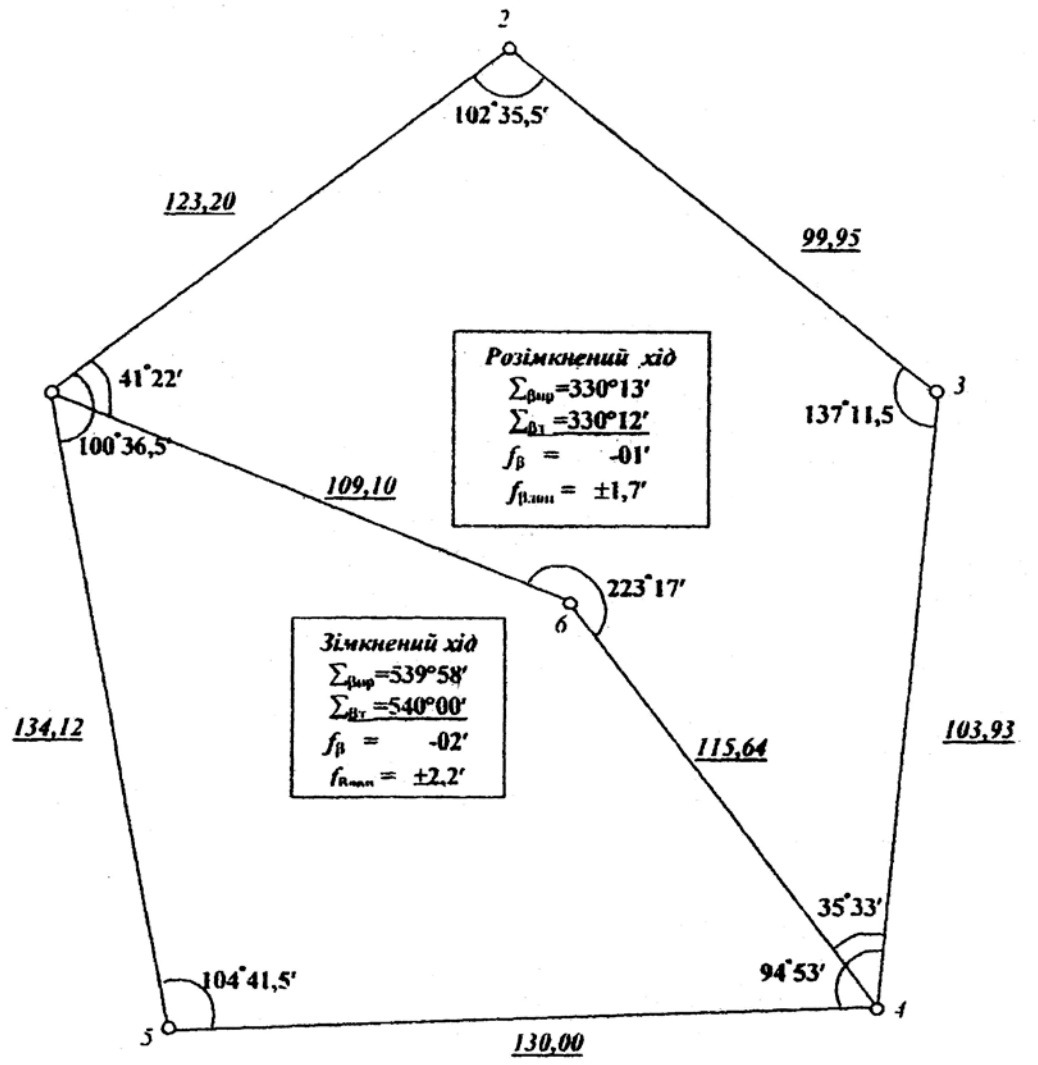

Виконав студент Грабазей П.В.

#### **ВАРІАНТИ ВИХІДНИХ ДАНИХ**

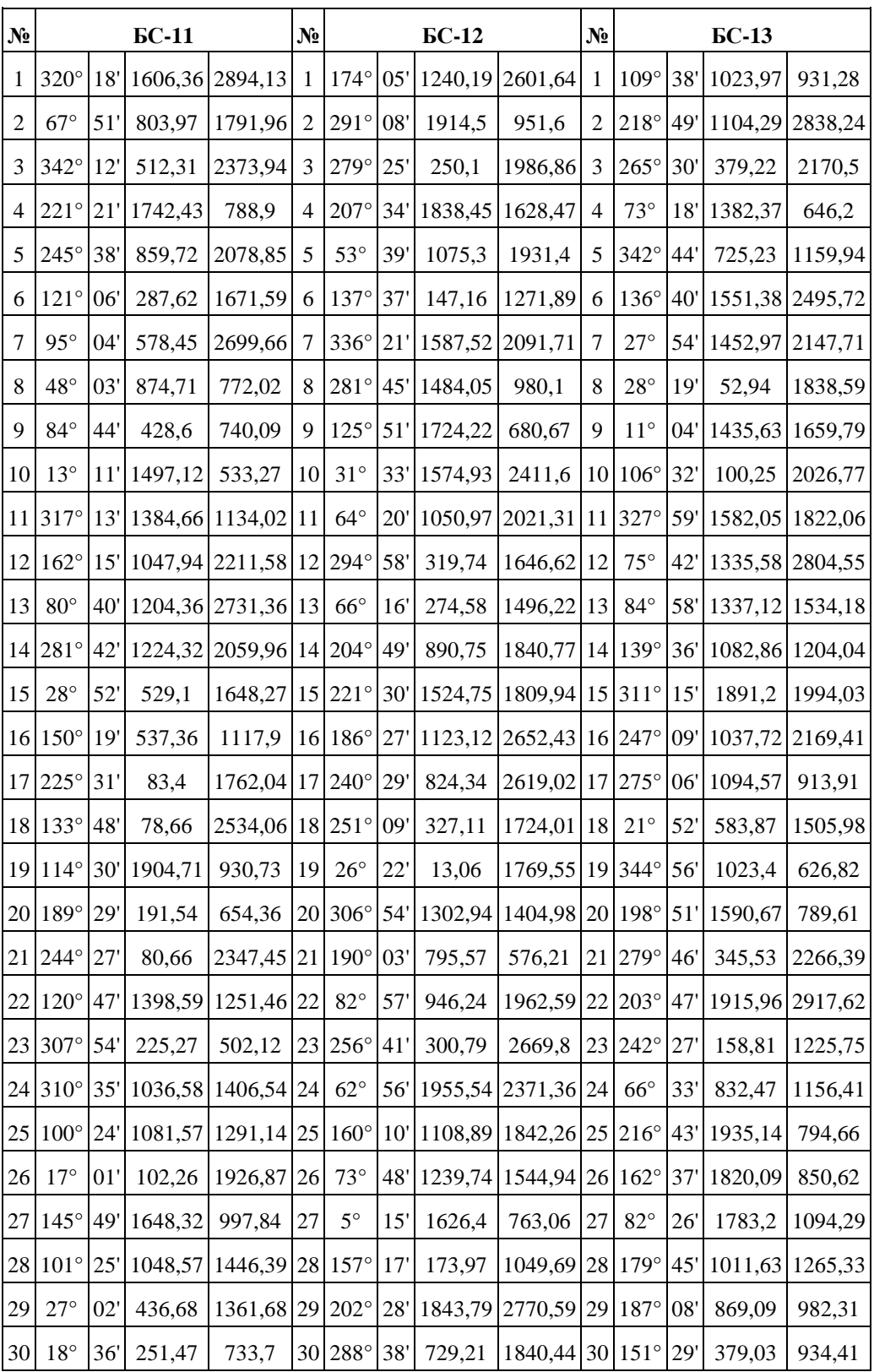

# **Відомість обчислення координат зімкненого ходу**

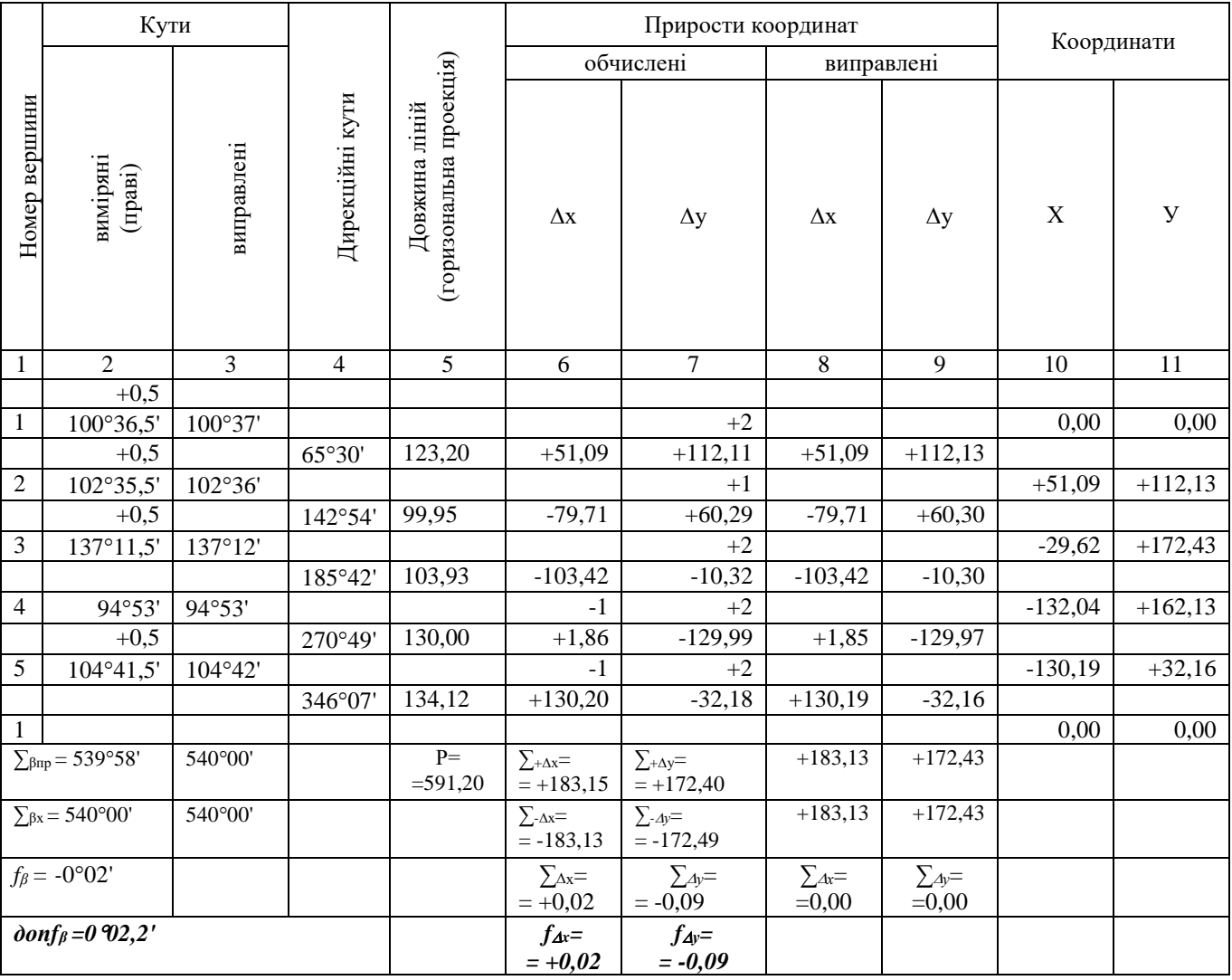

$$
f_{a\bar{b}c} = \sqrt{f_{\Delta x}^2 + f_{\Delta y}^2} = \sqrt{0.02^2 + 0.09^2} = 0.09
$$
*m*;

$$
f_{\theta\dot{\theta}\theta\theta} = \frac{f_{a\dot{\theta}c}}{P} = \frac{0.09}{591.2} = \frac{1}{6569};
$$

$$
\\\\
$$

# **Відомість обчислення координат діагонального ходу**

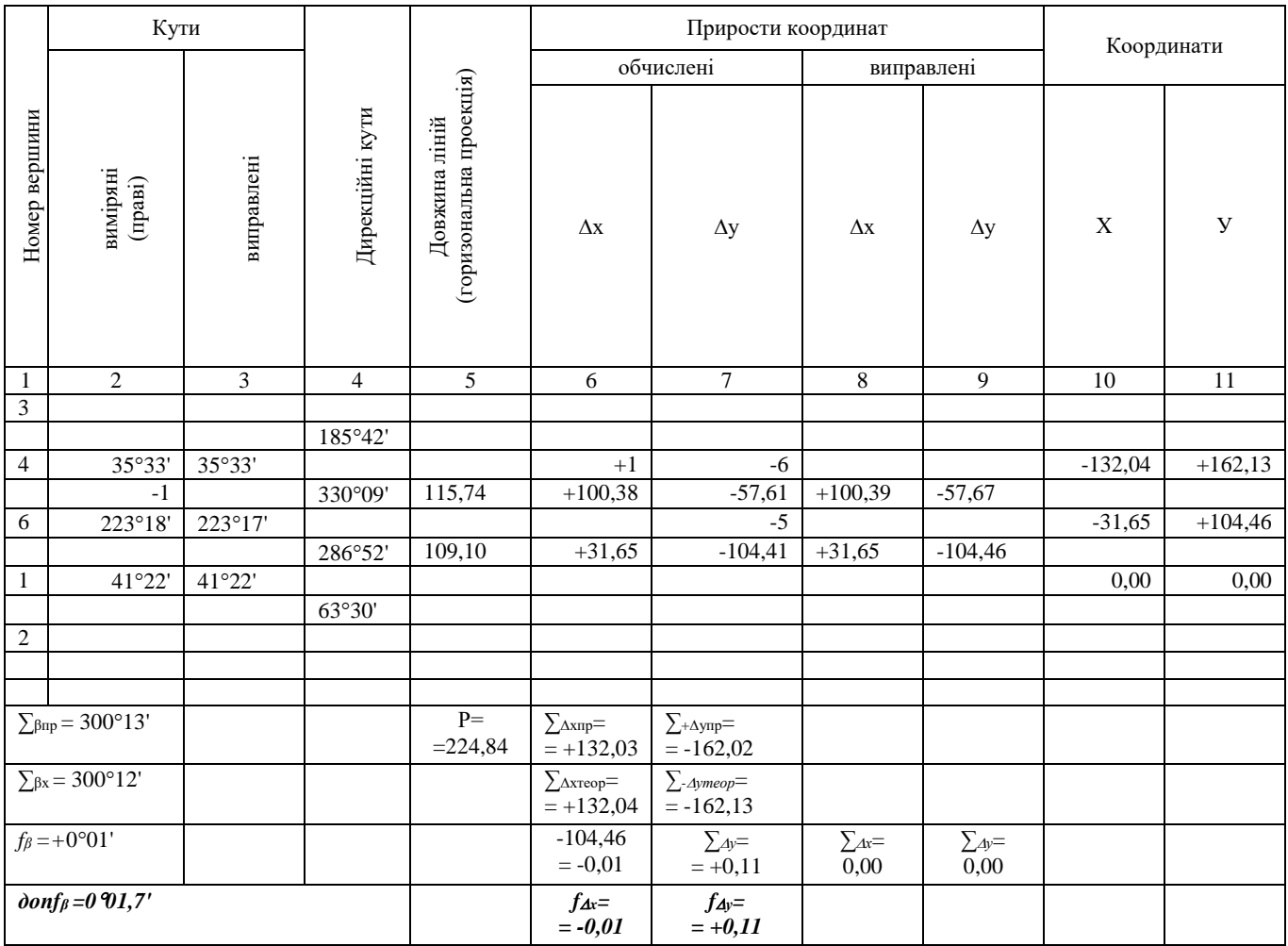

$$
f_{a\bar{b}c} = \sqrt{f_{\Delta x}^2 + f_{\Delta y}^2} = \sqrt{0.01^2 + 0.11^2} = 0.11
$$
*M*;

$$
f_{\theta\dot{\theta}\theta\theta} = \frac{f_{a\dot{\theta}c}}{P} = \frac{0,11}{225} = \frac{1}{2045};
$$

$$
\\\\
$$

| вершини<br>Homep | $X_i$     | $V_i$     | $Y_{i+1} - Y_{i-1}$ | $X_{i+1} - X_{i-1}$ | $X_i (V_{i+1} - V_{i-1})$ | $Y_i(X_{i-1} - X_{i+1})$ |
|------------------|-----------|-----------|---------------------|---------------------|---------------------------|--------------------------|
|                  | 0.00      | 0,00      | $+79,97$            | $-181,28$           | 0,00                      | 0,00                     |
| $\overline{2}$   | $+51,09$  | $+112,13$ | $+172,43$           | $+28,62$            | $+8809,45$                | $-3209,16$               |
| 3                | $-28,62$  | $+172,43$ | $+50,00$            | $+183,13$           | $-1431,00$                | $+31577,11$              |
| $\overline{4}$   | 132,04    | $+162,13$ | $-140,27$           | $+101,57$           | $+18521,25$               | $+16467,54$              |
| 5                | $-130,19$ | $+32,16$  | $-162,13$           | $-132,04$           | $+21107,70$               | $-4246, 41$              |
|                  |           |           | $\Sigma = 0$        | $\Sigma = 0$        | $ 2S = 47007,40$          | $ 2S = 47007,40$         |
|                  |           |           |                     |                     | $S = 23,504$              | $S = 23504$              |

**ВІДОМІСТЬ ОБЧИСЛЕННЯ ПЛОЩІ АНАЛІТИЧНИМСПОСОБОМ**

 $S = 23\,504M^2 = 2,35\,ca$ 

# **ВІДОМІСТЬ**

## визначення площ угідь планіметром

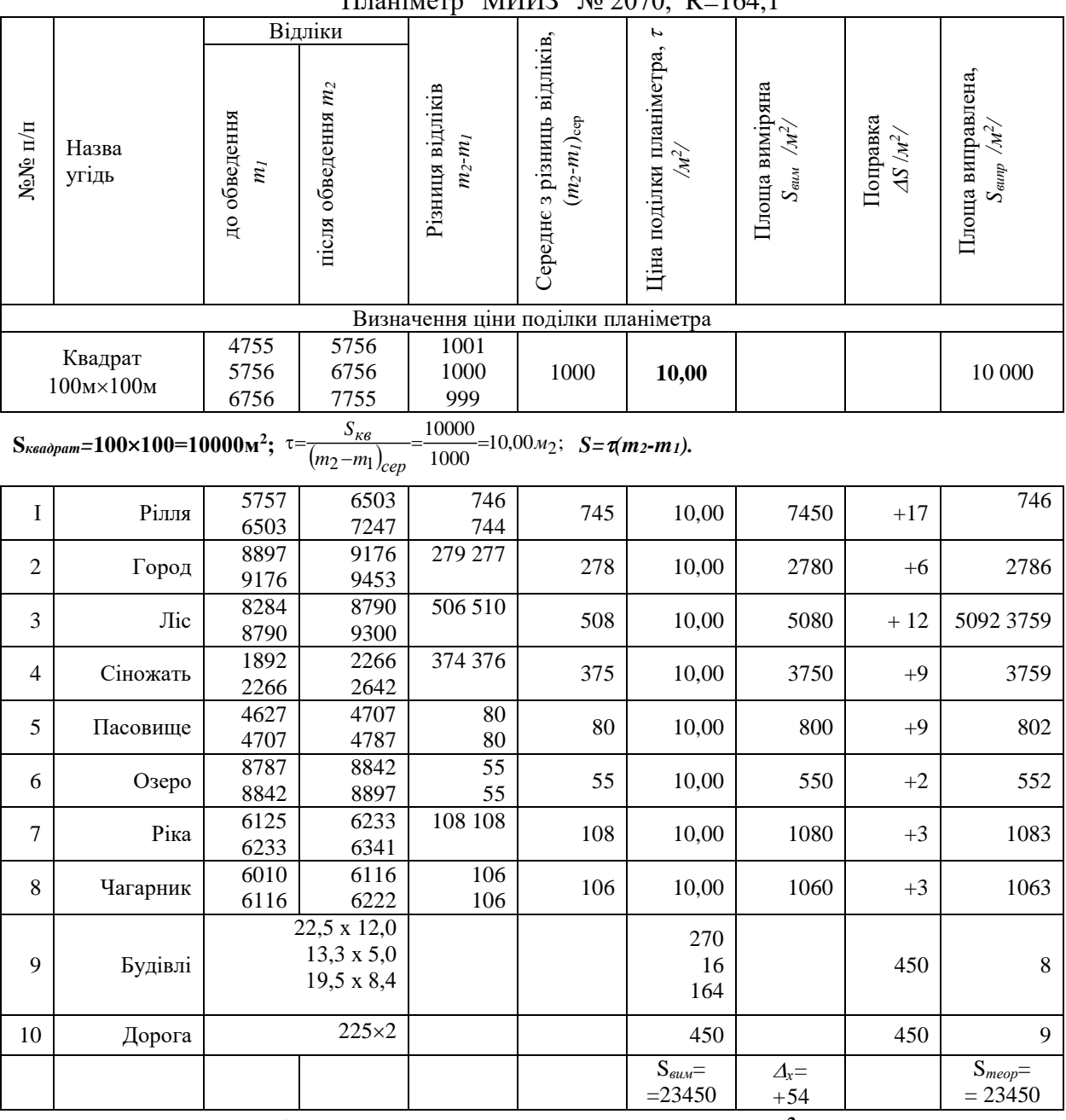

Планіметр "МИИЗ" № 2070, R=164,1

 $\Delta S = S_{\text{num}} - S_{\text{meop}} = 23450 - 23504 = -54 \text{ m}^2$ 

$$
f_{S_{\text{si}\partial H}} = \frac{\Delta S}{S_{\text{meop}}} = \frac{54}{23504} \frac{1}{435}; \quad \partial \text{on} f_s = \frac{1}{300}.
$$

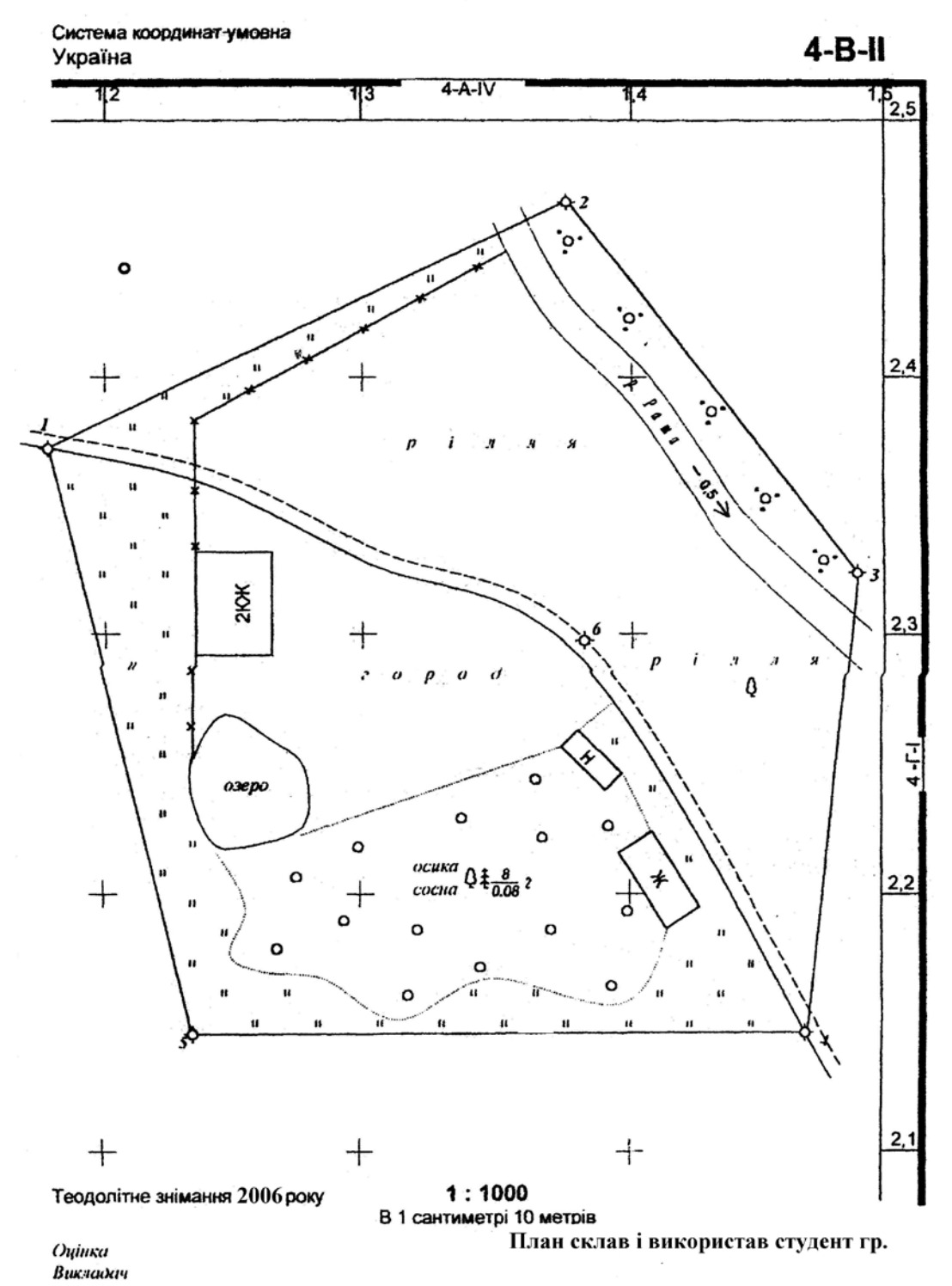

УЖГОРОДСЬКИЙ НАЦІОНАЛЬНИЙ УНІВЕСИТЕТ

# **Витяг із "Інструкції з топографічного знімання у масштабах 1:5000, 1:2000, 1:1000 та 1:500" ГКНТА - 2.04 - 02 - 098** 1. ЗАГАЛЬНІ ПОЛОЖЕННЯ

1.1 Основні вимоги

1.1.1. Цей нормативний акт - Інструкція з топографічного знімання у масштабах 1:5000, 1:2000, 1:1000 та 1:500 - визначає порядок створення топографічних карт у масштабах 1:500 -1:5000 для потреб картографування щодо їх змісту й точності.

1.1.2. Технологія створення і технічні вимоги до топографічних карт у масштабах 1:500 -1:5000 є обов'язковими для всіх суб'єктів діяльності в цій галузі, незалежно від їхнього відомчого підпорядкування.

1.1.6. Інструкція передбачає застосування діючих "Умовних знаків для топографічних планів масштабів 1:5000, 1:2000, 1:1000 та 1:500" з урахуванням доповнень і пояснень Укргеодезкартографії щодо особливостей їхнього застосування.

1.4. Проекція, система координат та висот, розграфлення та номенклатура топографічних карт.

1.4.9. Для топографічних карт, що створюються на ділянки менше 20 кв. км. застосовується прямокутне розграфлення з розмірами рамок аркуша для масштабу 1:5.000 - 40x40 см, для масштабів 1:2000, 1:1000, та 1:500 - 50x50 см. Рамки аркушів масштабів 1:5000 та 1:2000 повинні збігатися з лініями кілометрової сітки.

У цьому випадку за основу розграфлення беруть аркуш масштабу 1:5000, який позначається арабськими цифрами. Йому відповідають чотири аркуші масштабу 1:2000, кожен з яких позначається приєднанням до номера аркуша масштабу 1:5000 однієї з перших великих букв українського алфавіту  $(A, B, B, \Gamma)$ , наприклад, 4 - В.

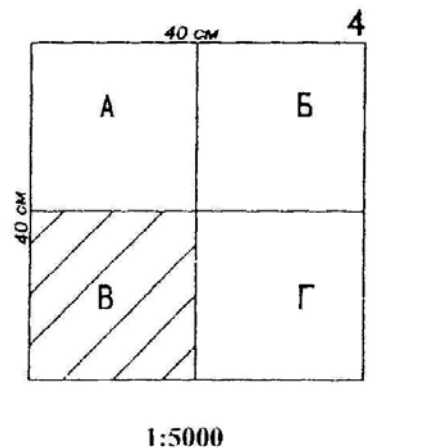

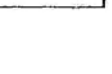

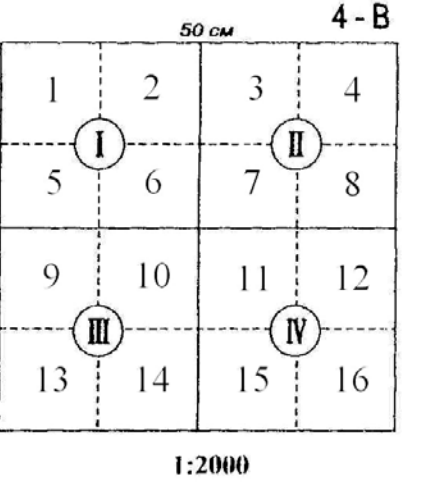

50 CM

Аркушеві масштабу 1:2000 відповідають 4 аркуші масштабу 1: 1000, які позначаються римськими цифрами ( I, II, III, IV) і 16 аркушів масштабу 1: 500, які позначаються арабськими цифрами (1, 2, 3, 4, 5, 6, 7, 8, 9, 10, 11, 12, 13, 14, 15, 16).

Номенклатура аркушів масштабів 1:1000 та 1:500 складається з номенклатури аркуша масштабу 1:2000 і відповідної цифри для аркуша масштабу 1:1000, наприклад: 4 – Б - IV, або арабської цифри для аркуша масштабу 1:500, наприклад: 4 – Б - 16.

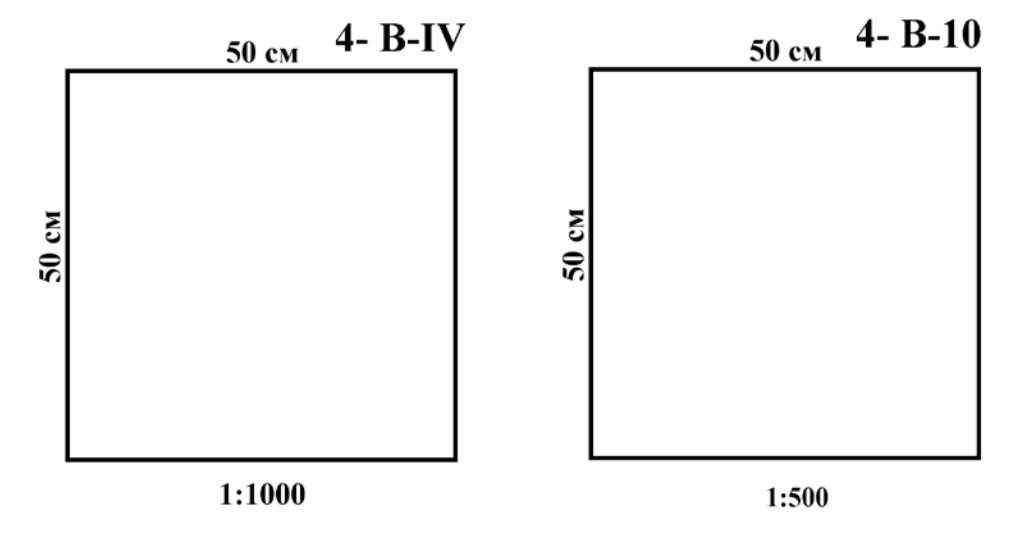

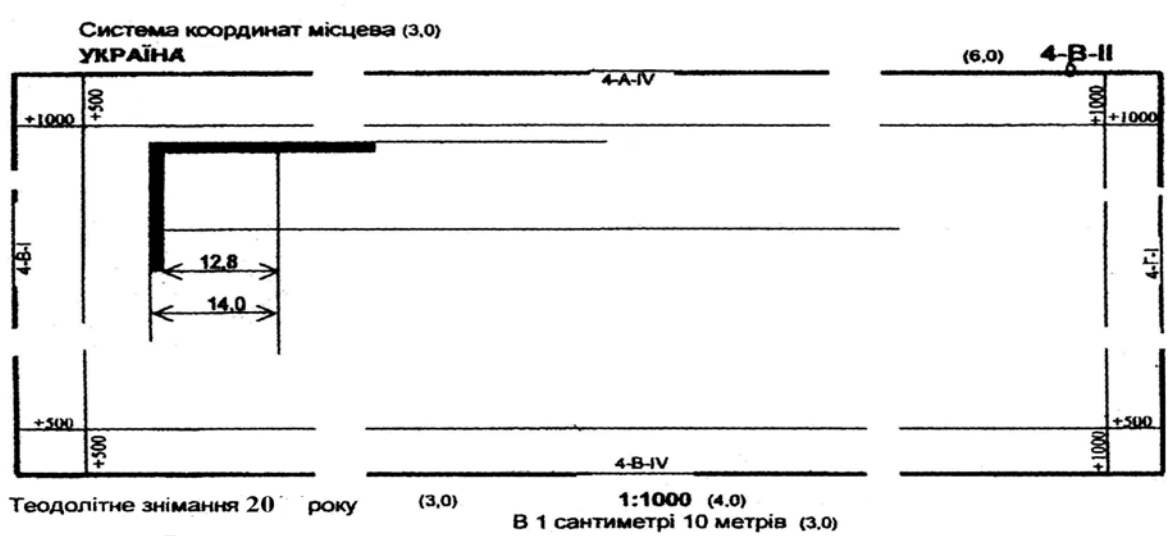

#### УЖГОРОДСЬКИЙ НАЦІОНАЛЬНИЙ УНІВЕСИТЕТ

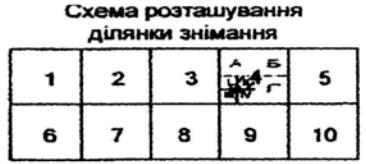

Студент групи

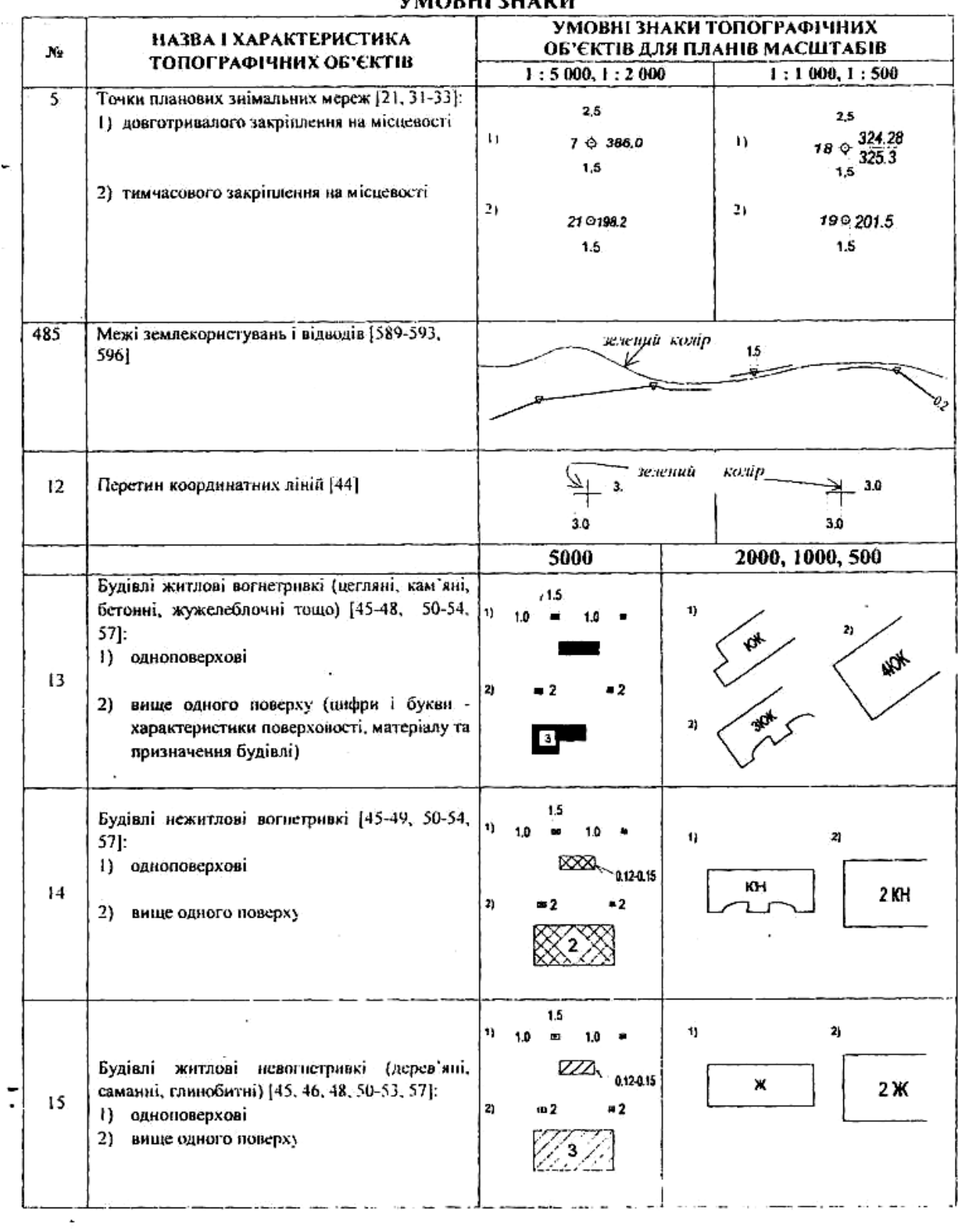

УМОВНІ ЗНАКИ

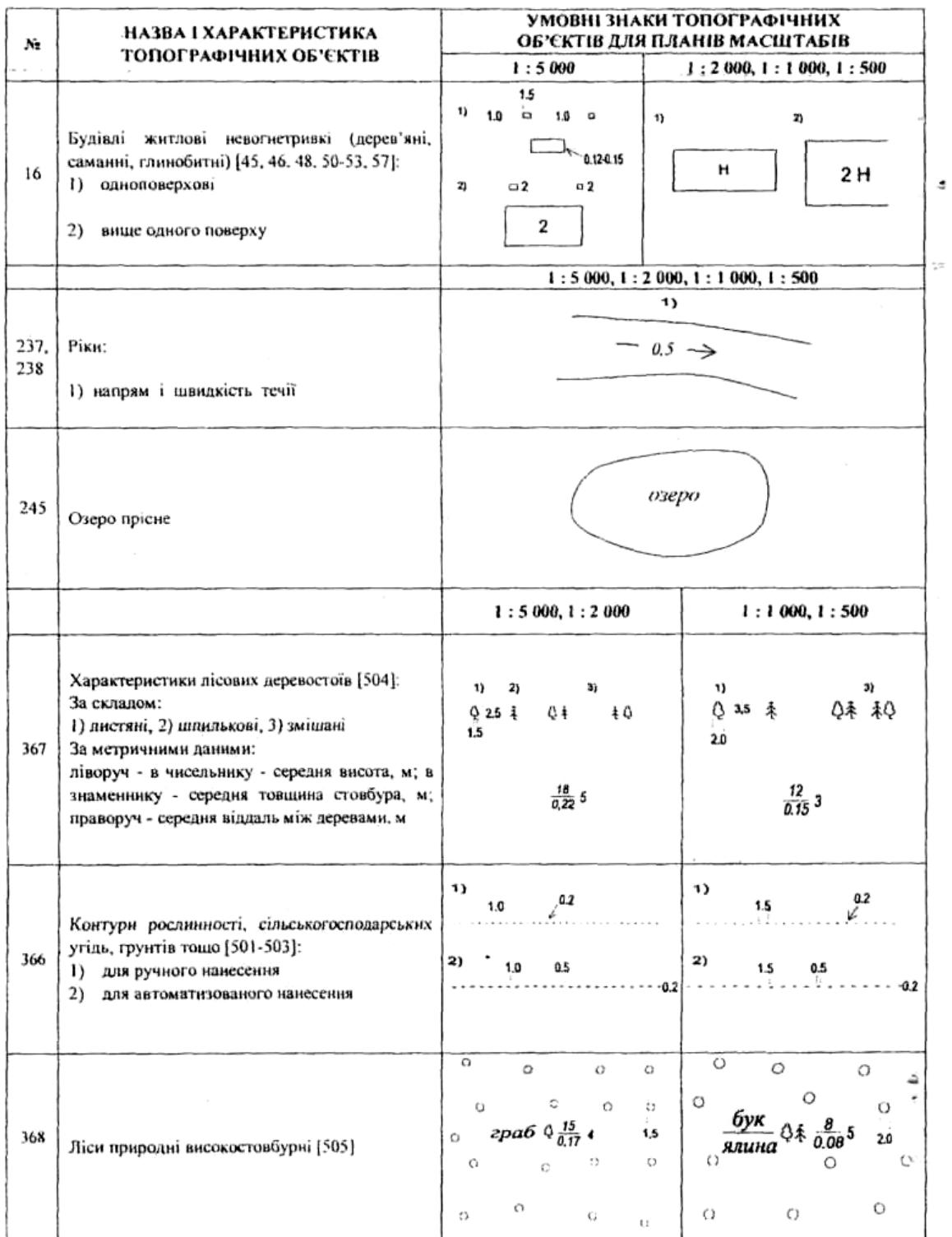

 $\sim$ 

 $\bar{z}$ 

 $\cdot$ 

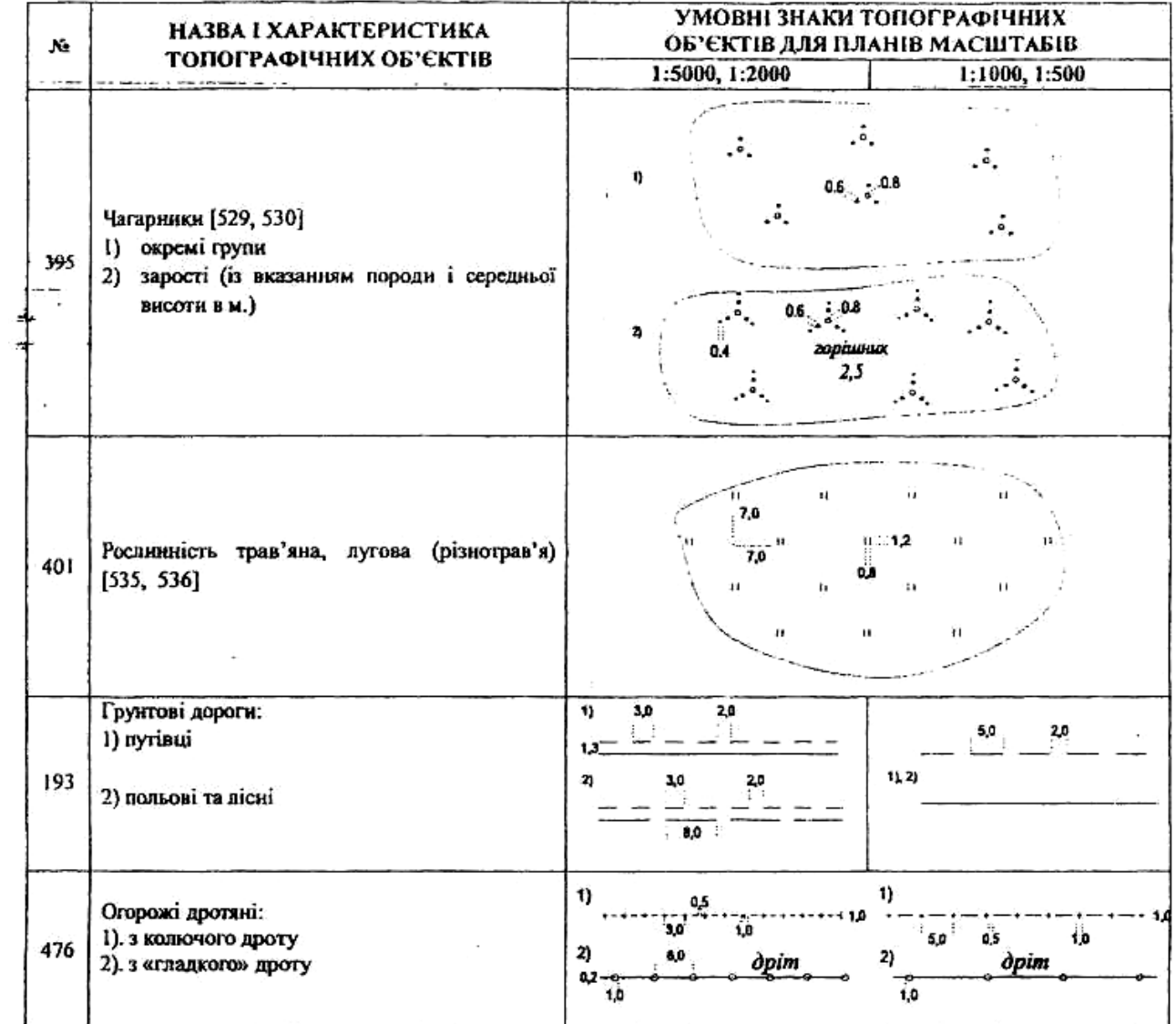

# МІНІСТЕРСТВО ОСВІТИ І НАУКИ УКРАЇНИ УЖГОРОДСЬКИЙ НАЦІОНАЛЬНИЙ УНІВЕРСИТЕТ ІНЖЕНЕРНО-ТЕХНІЧНИЙ ФАКУЛЬТЕТ

КАФЕДРА МІСЬКОГО БУДІВНИЦТВА І ГОСПОДАРСТВА

# **СКЛАДАННЯ КОНТУРНОГО ПЛАНУ ДІЛЯНКИ МІСЦЕВОСТІ**

/Теодолітне знімання 2019 року/

Виконав студент групи

Ужгород – 2019 р.

# **ОПИС ДОКУМЕНТІВ**

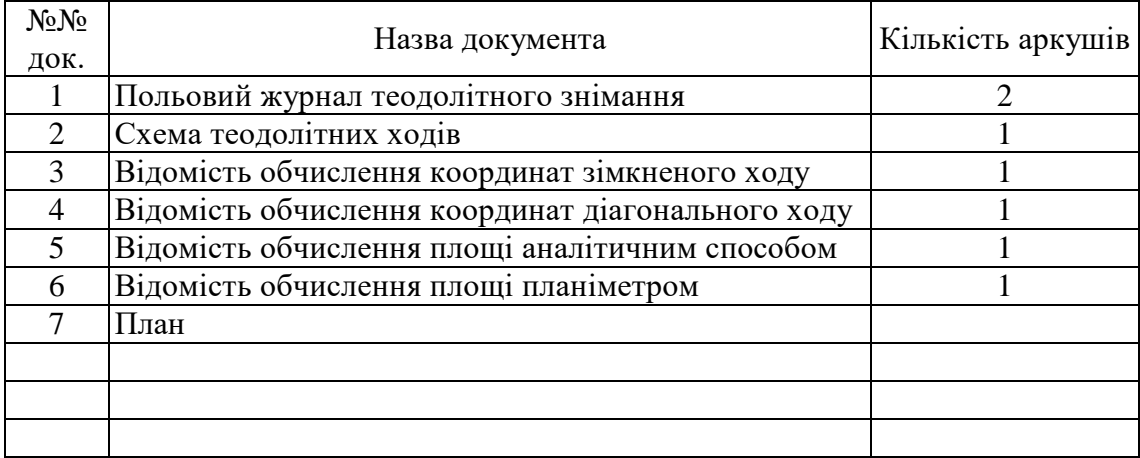

*Студент групи*

## Література:

- 1. Гиршберг М.А. Геодезія. Ч.І.М. Недра, 1967.
- 2. Інструкція з топографічного знімання у масштабах 1:5000, 1:2000,

1:1000 та 1:500. ГКНТА-2.04-0298, київ, 1999.

- 3. Условные знаки для топографических планов масштабов 1:5000, 1:2000, 1:1000 и 1:500.М., Недра, 1989.
- 4. Складання топографічного плану (карти). В.І.Ващенко,

В.О. Латинський, О.І.Мороз, С.С.Перій. Львів ДУЛП, 2000.

## **ЛАБОРАТОРНА РОБОТА 3**

## **СКЛАДАННЯ ПОЗДОВЖНЬОГО ПРОФІЛЮ ТРАСИ НІВЕЛЮВАННЯ ПОВЕРХНІ**

Для виконання розрахунково-графічної роботи "Складання поздовжнього профілю траси" кожний студент отримує індивідуально (див. Додаток 8):

1. Висоту початкового  $H_{Rp7}$  та кінцевого  $H_{Rp9}$  реперів.

2. Кут повороту траси *Θ* та радіус колової кривої *R* (поворот траси показаний у пікетажному журналі).

3. Румб початкового напряму траси.

В обсяг роботи входить:

– обчислення та оформлення польового журналу технічного нівелювання траси;

– складання поздовжнього профілю траси (побудова лінії профілю поверхні землі та побудова проектної лінії);

– розрахунок елементів колової кривої та відображення її на профілі траси;

– побудова поперечного профілю;

– графічне оформлення завдання.

Для виконання розрахунково-графічної роботи "Нівелювання поверхні" кожний студент отримує індивідуально:

1. Висоту вихідної точки *H* 1-<sup>а</sup> (див. Дод. 8).

2. У процесі виконання роботи викладач задає місцезнаходження точок А, В, С, D*,* Е для розв'язування задач на плані з горизонталями.

В обсяг цієї роботи входить:

– обчислення та оформлення польового журналу нівелювання поверхні;

– складання та викреслювання схеми нівелювання поверхні;

– складання та викреслювання плану нівелювання поверхні;

– розв'язування задач на плані з горизонталями;

– графічне оформлення завдання.

Вихідні дані для виконання розрахункових робіт, польові журнали, взірці графічних робіт наведені в додатках 1-8.

# **1. СКЛАДАННЯ ПОЗДОВЖНЬОГО ПРОФІЛЮ ТРАСИ**

У процесі нівелювання (рис. І) на кожній станції відлічують чорну та

червону шкалу задньої та передньої рейок. Роботу на станції контролюють в полі обчисленням «п'яток» задньої та передньої рейок. Різниці "п'яток" задньої та передньої рейок і різниці в перевищеннях, обчислених із чорних і червоних відліків рейок на кожній станції, не мають перевищувати 5 мм. "П'яткою" рейки називають різницю червоного та чорного відліків рейки, встановленій на одній точці.

Приклад такого контролю показано в додатку 1.

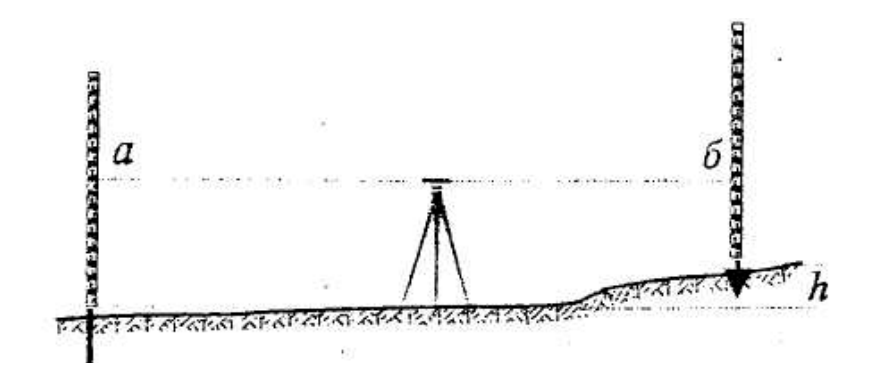

Рис. 1. Схема геометричного нівелювання

#### **1.1. Обчислення журналу поздовжнього нівелювання**

Розрахунки виконують в журналі (Дод. 1) у такій послідовності:

1. На кожній станції обчислюють перевищення *h1* і *h2* за різницями відліків задніх (*а*) і передніх (*б*) рейок:

$$
h_1 = a_{\text{topH}} - \delta_{\text{topH}}; \qquad h_2 = a_{\text{topB}} - \delta_{\text{topH}}.
$$
 (1)

Обчислені перевищення  $h_1$  *i*  $h_2$  записують у графи 6 *i* 7 журналу з відповідним знаком.

2. Середнє перевищення отримують за формулою

$$
h_{cep} = \frac{h_1 + h_2}{2} \tag{2}
$$

і записують у графи 8 і 9.

3. Виконують посторінковий контроль. Для цього сумують чорні та червоні відліки задньої  $\sum h_3$  і передньої рейок  $\sum h_n$  (графи 3 і 4). Щоб уникнути помилок в обчисленнях, в суми відліків не вносять значень "п'яток" рейок. Знаходять суми перевищень ∑*h*обч (графи 6 і 7) і суми середніх перевищень ∑*h*сер (графи 8 і 9).

Одержані суми мають відповідати умові

$$
\sum a_3 - \sum \delta_{\rm n} = \sum h_{\rm o6H} = 2 \sum h_{\rm cep}.
$$
 (3)

Результати умови (3) записують під відповідними графами внизу на кожній сторінці журналу. Їх збіжність має виконуватись з точністю до 1 мм.

4. В кінці журналу нівелювання виконують контроль всього

нівелірного ходу, так само, як виконували посторінковий контроль, враховуючи умову (3).

5. Визначають нев'язку нівелірного ходу за формулою:

$$
f_{\rm h} = \sum h_{\rm cep} - (H_{\kappa} - H_{\rm noq}),\tag{4}
$$

де -  $\sum h_{\rm cep}$  сума середніх перевищень всього ходу;  $H_{\kappa}$ ,  $H_{\rm noq}$  - висоти кінцевої та початкової точок ходу. Такими точками можуть бути репери або інші фіксовані точки з відомими висотами.

Різницю  $(H_{K} - H_{\text{nor}}) = \sum h_{\text{reop}}$  називають теоретичною сумою перевищень.

6. Для оцінки точності нівелірного ходу одержану нез'язку *f* h, порівнюють із допустимою:

$$
_{\partial \text{on}}f_{\text{h}} = \pm 50\,\text{mm}\,\sqrt{L}\,,\tag{5}
$$

де *L* - довжина нівелірного ходу в кілометрах.

7. Зрівноваження середніх перевищень виконують у тому випадку, коли нев'язка *f* <sup>h</sup> , не перевищує допустимої. Нев'язку *f*<sup>h</sup> вводять у вигляді поправок з оберненим знаком порівну в усі середні перевищення. Сума всіх поправок повинна дорівнювати нев'язці, взятій з протилежним знаком:  $\sum \delta_h = -f_h$ .

Поправки δh, виписують червоним кольором над середніми перевищеннями *h*ср у графи 8 і 9.

Середні перевищення обчислюють до цілих міліметрів. Виправлені перевищення одержують за формул

$$
h_{\text{BMD}} = h_{\text{cp}} + \delta_{\text{h}}.\tag{6}
$$

Контролем обчислення *h*випр є збіжність сум виправлених і теоретичних значень перевищень:

$$
\sum h_{\text{BMD}} = \sum h_{\text{reop}}.\tag{7}
$$

Значення виправлених перевищень записують у графи 10 і 11 нівелірного журналу.

8. Висоти зв'язуючих точок обчислюють так: висота наступної точки  $H_{i+1}$  дорівнює висоті попередньої точки  $H_i$  плюс виправлене  $h_{\text{bump}}$ перевищення між цими точками:

$$
H_{i+1} = H_i + h_{\text{Bump}},\tag{8}
$$

де *і* - номер точки.

Обчислені висоти зв'язучих точок записують у графу 13 журналу.

Контролем обчислення висот зв'язуючих точок є одержання заданої висоти  $H_K$  кінцевої точки нівелірного ходу.

9. Обчислення висот проміжних точок виконують через горизонт приладу *ГП* (рис. 2).

Горизонт приладу обчислюють за формулою:

$$
\Gamma \Pi = H_i + a,\tag{9}
$$

а висоту проміжної точки

$$
H_{\rm np} = \Gamma \Pi - \epsilon_{\rm np},\tag{10}
$$

де *ГП* - висота візирної осі над рівневою поверхнею;

*Н<sup>i</sup> –* висота точки (у практиці вимірювань використовують задню точку ходу);

*а* – відлік чорної шкали рейки на цій точці;

*Н*пр *–* висота проміжної точки;

*в*пр – відлік чорної шкали рейки на проміжній точці.

Значення горизонту приладу *ГП* записують у проміжної точки - у відповідному рядку графи 13 (Дод. 1).

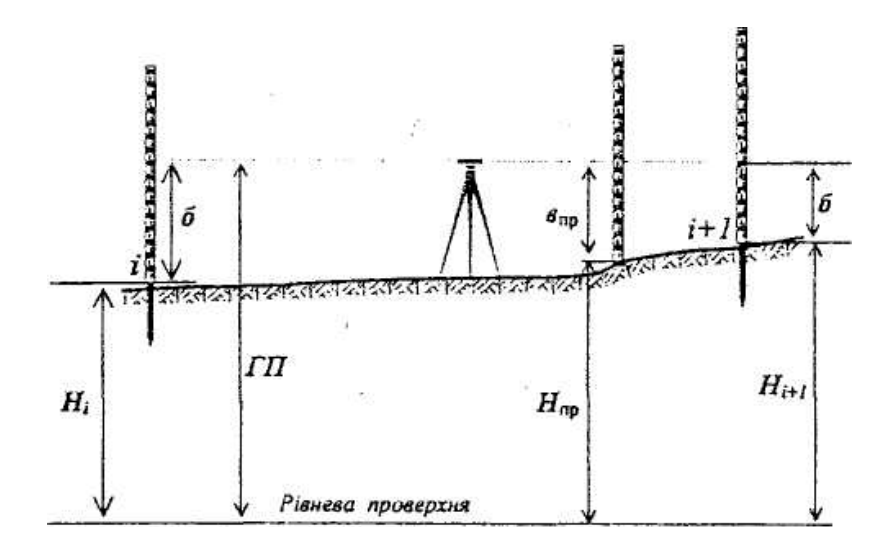

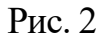

10. Оформлення нівелірного журналу. Усі графи журналу, крім 13, акуратно заповнюють добре загостреним олівцем. Графу 13, посторінковий і пожурнальний контролі, обчислення, пов'язані з оцінкою точності нівелірного ходу, записують чорним чорнилом або тушшю; значення поправок *δ*<sup>h</sup> у середні перевищення - червоним кольором.

#### **1.2. Побудова поздовжнього профілю траси**

Поздовжній профіль траси складають на міліметровому папері спочатку олівцем і починають із викреслювання сітки профілю у вигляді таких горизонтальних граф (додаток 3):

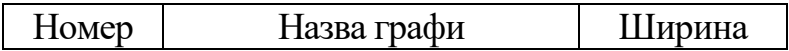

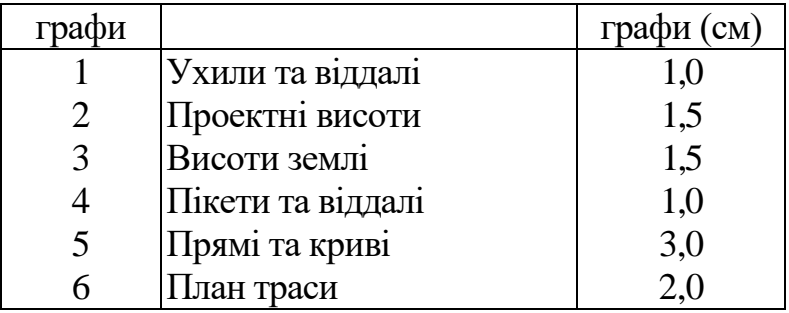

Поздовжній профіль викреслюють у масштабах: горизонтальному – 1 :2000, вертикальному – 1 : 200 у такій послідовності:

1. Викреслюють сітку профілю і у графі 4 позначають положення пікетів та плюсових точок вертикальними рисками (Дод. 3).

2. Висоти точок виписують із журналу нівелювання (Дод. 1), їхні значення заокруглюють до 1 см і записують у графу 3 сітки профілю.

3. Профіль місцевості будують так. Відкладають висоти пікетів та плюсових точок від умовного горизонту в масштабі 1:200. Вибір умовного горизонту має забезпечувати положення лінії профілю місцевості не ближче 7- 10 см над графою 1 сітки профілю, верхня лінія якої і приймається за умовний горизонт.

Одержані точки з'єднують ламаною лінією, яку і називають профілем траси (вертикальним розрізом ділянки місцевості за заданим напрямом).

#### **1.3. Побудова проектної лінії**

Проектну (червону) лінію будують, керуючись наступними умовами:

– ухили на окремих ділянках траси не повинні перевищувати допустимих значень;

– об'єми земляних робіт на окремих ділянках траси повинні бути приблизно однакові, тобто необхідно, щоб виконувався баланс земляних робіт, а загальний об'єм земляних робіт на трасі задовольняв умову

$$
V_{\text{Hacuny}} \approx \text{Bui} \times \text{min};\tag{11}
$$

– переходи від додатних ухилів (підйомів) до від'ємних (спусків) і навпаки проектують через горизонтальні прямі, довжиною не менше 100 м.

Проектна лінія складається, як правило, із декількох ділянок із різними ухилами. Ухили визначають за формулою:

$$
i = \frac{H_2 - H_i}{d} \tag{12}
$$

де: *і* - ухил проектної лінії, який обчислюють до 0,001 (проміле, ‰);

*H*<sup>1</sup> і *H*<sup>2</sup> - висоти початкової та кінцевої точок проектної лінії на ділянці з одним ухилом (висоти визначають із профілю графічно);

*d -* віддаль, на якій діє проектний ухил *і*.

*Наприклад.* Обчислити ухил (Дод. 3) між ПК5 і ПК7, віддаль між якими *d*  $= 200$  M.

Висоти початкової ( $H_{\text{IIK5}}$ ) і кінцевої ( $H_{\text{IIK7}}$ ) точок відрізка, на якому діє ухил, одержують з профілю графічно:

 $H_{\text{IIKS}} = 136,50 \text{ m};$   $H_{\text{IIK7}} = 139,50 \text{ m};$   $d = 200 \text{ m}.$ 

Підставляють ці значення у формулу (12):

$$
i = \frac{139,50 - 136,50}{200} = 0,015 \, \%
$$

Для зручності та точності розрахунків одержаний ухил ; коригують так, щоб його значення передавалось цілою тисячною. Для цього переміщують одну з точок проектної лінії у вертикальному напряму.

Таким чином обчислюють проектні ухили на всіх ділянках траси.

В графі 1 сітки профілю умовно показують підйом або спуск нахиленою лінією; у випадку нульового ухилу викреслюють горизонтальну лінію. Над лінією записують ухил у проміле, а внизу - довжину ділянки, на якій діє даний ухил.

Використовуючи обчислені ухили проектної лінії та проектні висоти кінців цієї лінії, визначають проектні (червоні) висоти усіх точок профілю:

$$
H_{K+1} = H_K + i \times d,\tag{13}
$$

де: *H*к – відома проектна висота точки;

 $H_{k+1}$  – висота точки, яку визначають;

*d* – віддаль між цими точками.

*Наприклад:*

 $H_{\text{K}} = H_{\text{IIK5}}$ ;  $H_{\text{K+1}} = H_{\text{IIK5+75}}$ ;  $H_{\text{IIKS}} = 136,50$  м;  $d=75$  м;  $I=0,015\%$ .  $H_{\text{IIK5+75}} = 136,50 + 0,015 \times 75 = 136,50 + 1,12 = 137,62 \text{ (M)}.$  $H_{\text{IIK6}} = H_{\text{IIKS}} + i \times d;$  $H_{\text{IIK6}}$  = 136,50 + 0,015 × 100 = 136,50 + 1,50 = 138,00 (м).  $H_{\text{IIK6}} = H_{\text{IIK5}+75} + i \times d$ ;

або:

 $H_{IIK6} = 137,62 + 0,015 \times 25 = 137,62 + 0,38 = 138,00$  (m).

Проектні (червоні) висоти обчислюють до 0,01 м і записують у графу 2 сітки профілю над відповідними точками траси. На ділянках із нульовим ухилом (горизонтальні ділянки), проектні висоти виписують тільки на кінцях цього відрізка. В кінці інтервалу з однаковим ухилом проектної лінії мають отримати ту проектну висоту, яка відповідає даному ухилу, що і є контролем правильності обчислення проектних висот на ділянці з одним ухилом.

Робочі висоти *h*<sup>р</sup> обчислюють як різницю проектних висот *H*пр і висот точок земної поверхні *Н*<sup>3</sup> за формулою:

$$
h_{\rm p} = H_{\rm np} - H_3. \tag{14}
$$

Робочі висоти записують над проектною лінією або під нею. Вони характеризують вид і об'єм земляних робіт у даній точці траси: робочі висоти *h*<sup>p</sup> записані над проектною лінією свідчать про те, що в цих точках треба виконати насип, а під проектною лінією - указують на виїмку.

Місця перетину проектної лінії з лінією профілю називають точками нульових робіт, тобто точками, в яких земляні роботи дорівнюють нулю.

Віддаль *х* від ближнього пікету до точки нульових робіт визначають за формулою

$$
x = \frac{h_1 \times d}{h_1 + h_2},\tag{15}
$$

а віддаль Y від точки нульових робіт до ближньої наступної точки профілю - за формулою:

$$
y = \frac{h_2 \times d}{h_1 + h_2} \tag{16}
$$

В формулах (15) і (16)

*d* – горизонтальна віддаль між попередньою та наступною точками профілю відносно нульової;

 $h_1$ і  $h_2$  робочі висоти в указаних точках.

Робочі висоти  $h_1$  і  $h_2$  у формулах (15) і (16) приймають як абсолютні величини.

Контролем правильності обчислення віддалей до точок нульових робіт є умова:

$$
d=x+y.\t(17)
$$

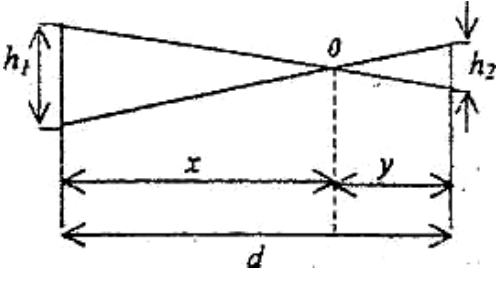

Рис. 3. Визначення планового положення точок нульових робіт.

Для прикладу знайдемо віддалі *х* та *у* до точки нульових робіт, яка знаходиться на профілі траси між ПК6 та плюсовою точкою ПК6+45 (Дод. 3):

$$
h_1
$$
= 1,26 m;  $h_2$ = 0,54 m;  $d$ = 45,00 m.

За формулами (15) і (16):

$$
x=\frac{1,26\times45,00}{1,26+0,54}=31,50 \text{ m}; \quad y=\frac{0,54\times45,00}{1,26+0,54}=13,50 \text{ m};
$$

$$
d=x+y=31,50+13,50+4,00 \text{ m},
$$

тобто, умова (17) виконується.

Значення *х* і *у* виписують на профіль над лінією умовного горизонту, а місце перетину профілю **з** проектною лінією позначають нулем.

Визначивши значення *х* (або *у)* з точністю до 0,01 м, обчислюють проектні висоти точок нульових робіт так само, як і проектні висоти всіх точок профілю за формулою (13). Значення *Н*пр записують у графу 2 сітки профілю.

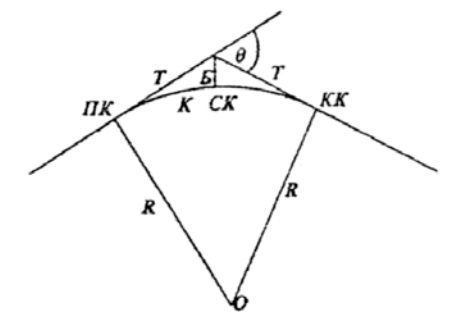

Рис. 4. Головні елементи та точки колової кривої **1.4. Розрахунок елементів колової кривої та відображення її на поздовжньому профілі**

За заданим кутом повороту траси *Θ* та радіусом колової кривої *R* обчислюють значення елементів кривої за формулами:

$$
T = R \times t g \frac{\Theta}{2};\tag{18}
$$

$$
K = \frac{\pi R \Theta}{180^0};\tag{19}
$$

$$
E = R(\sec \frac{\Theta}{2} - 1); \tag{20}
$$

$$
\mathcal{A} = 2T - K; \tag{21}
$$

де *Т –* тангенс, *К –* крива, *Б –* бісектриса, *Д –* домір.

Можна користуватись спеціальними "Таблицями для розбивки кругових кривих", із яких за аргументом *Θ* вибирають елементи кривої *Т, К, Б, Д.*  Таблиці складено для кривих радіуса R = 1000 м, тому значення елементів колової кривої необхідно привести у відповідність із заданим радіусом.

Пікетні положення початку та кінця кривої одержують за формулами:

$$
\Pi K = BK - T; \tag{22}
$$

 $KK = \Pi K + K;$  (23)

Контроль: 
$$
KK = BK+T-\mu
$$
, (24)

де: ВК - вершина кута повороту траси; ПК - початок кривої; КК - кінець кривої.

*Приклад.* Виконати розрахунок колової кривої для *Θ* = 23°15' і *R=* 200 м. Вершина кута повороту траси (ВК) знаходиться на ПК6 + 45 (Дод. 3).

З "Таблиць для розбивки кругових кривих" для *Θ* = 23°15' і R = 1000 м вибираємо значення:  $T = 205,73$  м;  $K = 405,79$  м;  $\overline{A} = 5,66$  м;  $\overline{B} = 20,94$  м.

Для R = 200 м одержуємо значення:

$$
T = 205,73 \times 0,2 = 41,15 \text{ m}; \qquad K = 405,79 \times 0,2 = 81,16 \text{ m};
$$
  

$$
T = 5,66 \times 0,2 = 1,14 \text{ m}; \qquad K = 20,94 \times 0,2 = 4,19 \text{ m}.
$$

За формулою (21) проконтролюємо правильність одержаних значень:

$$
\mathcal{L} = 2T - K = (41.15 \times 2) - 81.16 = \underline{1.14}.
$$

Обчислимо пікетні значення початку (ПК) та кінця (КК) кривої за формулами (22) і (23), контроль виконаємо за формулою (24).

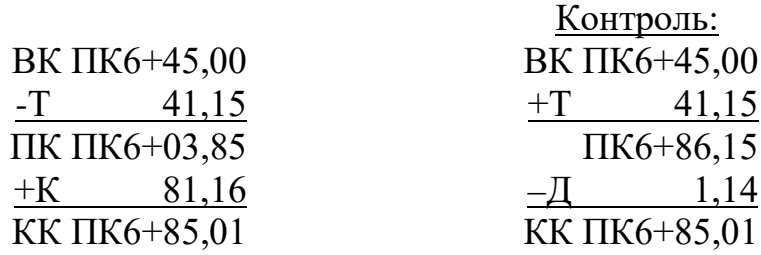

Розходження в положенні кінця кривої допускають 1 см.

Одержані елементи кривих записують під зображеннями колових кривих або над ними (графа 5 сітки профілю). їх викреслюють зверху відносно осі траси для правих кутів повороту, знизу - для лівих (рис. 5).

Рис. 5. Приклад зображення колових кривих на профілі

Початок та кінець колової кривої ''прив'язують" до пікетів, як показано на рис. 5.

Для визначення загальної довжини траси сумують довжини всіх прямих відрізків *Р* і кривих *К.*

Контролем обчислень загальної довжини траси є рівняння:

$$
\sum P + \sum K = \sum S - \sum \mathcal{I},\tag{25}
$$

де *Р* — довжини прямих вставок; *К* - довжини колових кривих; *S* - віддалі між вершинами кутів повороту траси; *Д-* довжини домірів.

Значення прямих вставок записують над осьовою лінією траси (графа 5), а під лінією - їхні румби. Румб початкового напряму задають, а наступний обчислюють, враховуючи кут повороту траси: правий кут повороту додають, а лівий - віднімають.

#### **1.5. Побудова поперечного профілю**

Поперечний профіль (поперечник) будують за даними журналу нівелювання (Дод. 1) на ПК1 в масштабах горизонтальному та вертикальному 1:500. Сітка поперечного профілю спрощена в порівнянні

з поздовжнім профілем і складається з чотирьох граф:

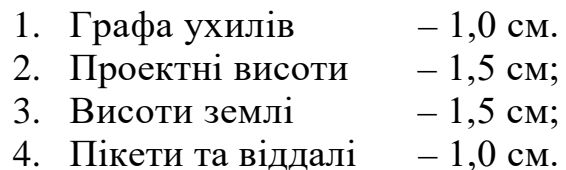

Висоти пікетів поперечника обчислено в журналі нівелювання (Дод. 1, графа 13). Їх використовують для побудови поперечного профілю.

Проектну лінію прокреслюють горизонтально (тобто з ухилом *i=*0) на тій самій висоті, на якій вона запроектована на поздовжньому профілі траси у відповідній точці (у даному завданні - це ПК1).

Робочі висоти обчислюють за формулою (14); віддалі до точок нульових робіт - за формулою (15).

## **1.6. Графічне оформлення поздовжнього та поперечного профілів**

Після перевірки всіх обчислень та графічних побудов, виконаних олівцем, профілі викреслюють тушшю.

Червоною тушшю викреслюють: проектну лінію; робочі висоти; дані граф 1, 2, 5 сітки профілю; у графі 6 сітки - вісь траси та вершини кутів повороту траси (стрілкою вліво або вправо).

Синьою тушшю викреслюють всі елементи, що відносяться до точок нульових робіт: нулі в місцях перетину проектної лінії з лінією профілю; вертикальні лінії від точок нульових робіт до умовного горизонту; значення віддалей від пікетів до точок нульових робіт; проектні висоти точок нульових робіт.

Усі інші лінії та написи виконують чорною тушшю.

Ситуація вздовж траси для оформлення графи 6 сітки профілю подана в пікетажному журналі (Дод. 2). Ситуацію наносять в умовних масштабу 1:2 000.

Написи "Профіль поздовжнього нівелювання траси від ПКО до ПК8", "Поперечник на ПК1", масштаби викреслюють топографічним шрифтом (висота букв та цифр 4,0 мм), всі інші написи викреслюють курсивним основним шрифтом, рядковими буквами висотою 2 мм.

# **2. НІВЕЛЮВАННЯ ПОВЕРХНІ**

Нівелювання поверхні – це вид топографічного знімання, який застосовують на відкритій місцевості зі спокійним або, слабо вираженим рельєфом. Нівелювання поверхні застосовують коли висоти точок зображуваної поверхні потрібно знати з підвищеною точністю. За результатами нівелювання поверхні складають великомасштабні карти. Висоти точок отримують із геометричного нівелювання вершин квадратної сітки; паралельних ліній, полігонів, полярним способом. Нівелювання поверхні застосовують для вишукувань будівництва населених пунктів, промислових споруд, аеродромів тощо та створення проектів вертикального розпланування.

В даному випадку виконано нівелювання поверхні за квадратами. Усі результати вимірювань записано в польовий журнал (Дод. 4) і занесено на схему (Дод. 5) нівелювання поверхні, де показано розміщення станцій нівелірного ходу, зв'язуючі точки та напрями на вершини квадратів, які нівелюють як проміжні точки .

#### **2.1. Обчислення польового журналу нівелювання поверхні**

Розрахунки в журналі нівелювання поверхні виконують в тій же послідовності, що і в журналі поздовжнього нівелювання траси (див. Розділ 1.1). Але, оскільки для нівелювання поверхні було прокладено зімкнений нівелірний хід із 6 станцій, визначення нев'язки та оцінку точності виконують так.

У зімкненому ході теоретична сума перевищень дорівнює нулю:

$$
\sum h_{\rm{reop}} = 0. \tag{26}
$$

Нев'язка ходу - це загальна алгебраїчна сума середніх перевищень:

$$
f_{\rm h} = \sum h_{\rm cp.} \tag{27}
$$

Допустиму нев'язку визначають за формулою:

$$
a_{\text{on}}f_{\text{h}} = \pm 5\,\text{mm}\,\sqrt{n}\,,\tag{28}
$$

де *п -* кількість станцій.

Якщо нев'язка *f*<sup>h</sup> не перевищує допустимого значення, ув'язують середні перевищення. Сума виправлених (ув'язаних) перевищень має дорівнювати нулю:

$$
\sum h_{\text{Bamp}} = \sum h_{\text{reop}} = 0. \tag{29}
$$

Виконання умови (29) є контролем правильності обчислення виправлених перевищень.

Використовуючи висоту вихідної точки та виправлені перевищення, обчислюють висоти всіх зв'язуючих точок за формулою (8). Одержані значення записують в графу 13 журналу нівелювання поверхні (Дод. 4).

В даному завданні за вихідну точку прийнята вершина 1-а, висоту якої кожний студент одержує індивідуально (Дод. 8).

Контролем правильності обчислення висот зв'язуючих точок є отримання висоти вихідної вершини 1-а  $(H<sub>1-a</sub>)$ .

Далі обчислюють горизонт приладу *ГП* на кожній станції за формулою (9) та висоти всіх проміжних точок за формулою (10).

#### **2.2. Складання плану нівелювання поверхні**

План складають у масштабі 1:500, висота перерізу рельєфу 0,5 м.

На аркуші креслярського паперу розміром 220  $\times$  300 мм будують квадрат із сторонами 100 м, а в середині викреслюють сітку квадратів із сторонами 20 м. Біля кожної вершини виписують її висоту із графи 13 журналу нівелювання поверхні (Дод. 4). Значення висот заокруглюють до 0,01 м.

Рисування рельєфу складається з двох дій:

1) інтерполювання – визначення на плані точок, висоти яких кратні висоті перерізу рельєфу;

2) викреслювання горизонталей – ліній, що з'єднують точки з однаковими висотами.

Інтерполювання горизонталей виконують аналітичним, графічним, механічним або автоматичним методами. Розглянемо графічний метод інтерполювання за допомогою палетки. Палетка - це калька (восковка) із паралельними й рівновіддаленими лініями товщиною 0,1 мм, викресленими рейсфедером, рапідографом або кульковою ручкою. За заданою висотою перерізу рельєфу та екстремальними висотами на плані  $(H_{max}$  і  $H_{min}$ ), підписують лінії на палетці. Потім, наклавши палетку на план, зміщують і розвертають її так, щоб точки, між якими інтерполюють, розмістилися між лініями палетки з місцях, що відповідають значенням їхніх висот. Після цього шпилькою (голкою) переколюють на план місця перетину ліній палетки й лінії, що з'єднує точки на плані. Знявши палетку, підписують олівцем біля наколотих точок висоти горизонталей. Для прикладу проінтерполюємо вздовж лінії з висотами 87,32 і 89,24 (рис. 6).

Оскільки висота перерізу рельєфу *h* = 0,5 м, лінії на палетці підписують від найменшого до найбільшого (в межах конкретного плану) значення висот через 0,5 м.

На рис. 6 бачимо, що лінію, що з'єднує точки з відомими висотами, перетинають лінії палетки в точках *а*, *6, в* і *г* із висотами 87,5, 88, 88,5, 89 м і 194,5 м відповідно. Точки *а, б,в,* і Рис. 6. Інтерполювання за допомогою

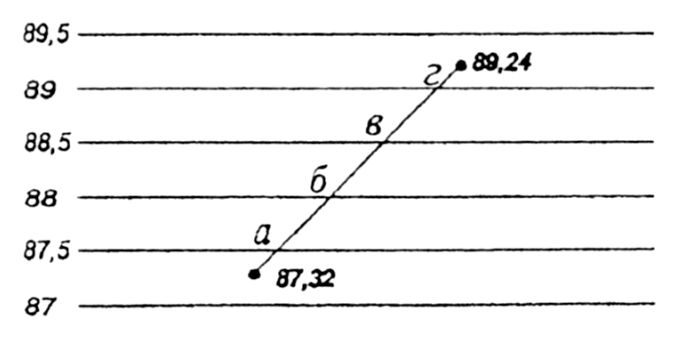

палетки.

*г* наколюють голкою і, знявши палетку, олівцем підписують висоти. Аналогічно виконують інтерполяцію вздовж сторін квадратів. Точки з однаковими висотами з'єднують плавною лінією і дістають план з горизонталями (Дод. 6).

#### **2.3. Розв'язування задач на плані з горизонталями**

Вихідні дані для розв'язування задач викладач дає кожному студентові індивідуально. Задачі оформляють на аркуші креслярського паперу розміром  $220 \times 300$  мм (дод.7).

Задача 1. Визначення висот точок *А, В* і *С*.

а) Якщо точка знаходиться на горизонталі, то її висота дорівнює висоті горизонталі.

Точки *А* і *В* (дод.6) знаходяться на горизонталях з висотами 192,0 м і 195,5 м відповідно і тому  $H_A = 192.0$  м,  $H_B = 195.5$  м.

б) Якщо точка знаходиться між горизонталями (рис. *7а),* то її висоту знаходять за формулою:

$$
H = H_0 + \Delta h, \tag{30}
$$

де *H0* – висота молодшої горизонталі; *Δh* – перевищення точки над горизонталлю.

Отже, *Δh* розв'язування задачі зводиться до визначення перевищення*.* Виходимо з того, що висота між сусідніми горизонталями змінюється пропорційно закладенню. Тоді *Δh* знаходимо за формулою: Рис. 7. Визначення висоти точки *С*

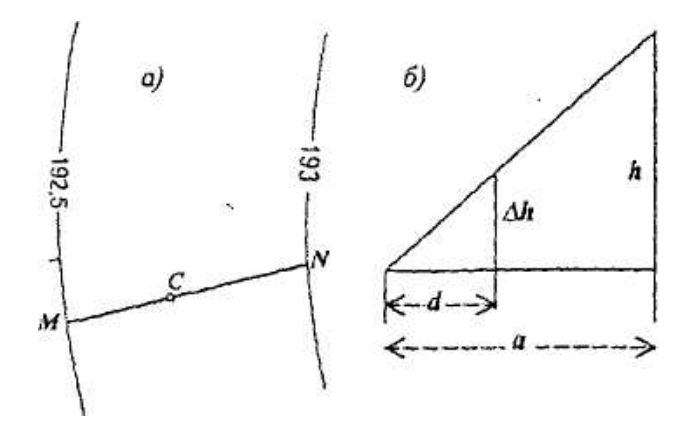

$$
\Delta h = h \frac{d}{a};\tag{31}
$$

де: *d –* віддаль від точки до молодшої горизонталі;

*а –* віддаль між сусідніми горизонталями (закладення);

*h –* висота перерізу рельєфу.

Висоту точки *С* визначають так: через точку *С* проводять пряму лінію *МN* як найменшу віддаль між сусідніми горизонталями, тобто закладення *а* (рис. 7 6). На плані вимірюють віддалі *МN= а* і *МС* = *d* із точністю до 0,1 мм.

*Приклад:* Із плану (Дод. 6) одержано такі результати: *ММ =* 28,6 мм: *МС =*   $7.5$  мм;  $H = 0.5$  м.

За формулою (31) знаходять *Δh*:

$$
\Delta h = 0.5 \frac{7.5}{28.6} = 0.13 \, \text{M}.
$$

Висоту точки *С* визначають за формулою (30):

 $H_c = 192,50 + 0,13 = 192,63$  M,

де *H<sup>о</sup>* = 192,50 м - висота молодшої горизонталі.

Задача 2. Побудова профілю вздовж лінії *AB*.

Лінію *АВ* переносяться на папір із збереженням масштабу плану (Дод. 6) і позначають точки *А* і *В,* а також точки *1, 2, 3,...,* в яких лінія *АВ* перетинає горизонталі. Побудована лінія буде основою профілю. Паралельно до основи прокреслюють лінії через однакові проміжки (наприклад, через 1 см) і оцифровують їх відповідно до значень висот тих горизонталей, які перетинає лінія *АВ.* У точках *А, 1, 2,* ..., *В* на побудованих перпендикулярах відкладають висоти цих точок. Висоти визначають із плану нівелювання поверхні. Здобуті точки з'єднують і одержують профіль вздовж лінії *АВ* (Дод. 7).

Задача 3. Визначення стрімкості схилу вздовж лінії *DЕ.* Мірою стрімкості схилу лінії служить її ухил *i*, який визначають за формулою:

$$
i = t g v = \frac{h}{a} \tag{32}
$$

де: <sup>ν</sup> *-* кут нахилу; *h*- висота перерізу рельєфу; *а -* закладення.

Для визначення стрімкості схилу користуються спеціальним графіком. Для його побудови на горизонтальній лінії відкладають довільні, рівні між собою відрізки та підписують їх у градусах, в порядку зростання значень кута нахилу у. Надаючи куту V різні значення, обчислюють величину закладення *а*  за формулою:

$$
a = \frac{h}{tgv} = hctgv \tag{33}
$$

Величини *а* відкладають в масштабі плану на перпендикулярах у точках поділу основи графіку. Здобуті точки з'єднують плавною кривою й одержують графік визначення стрімкості схилу.

Для визначення стрімкості схилу циркулем-вимірником виміряють на плані закладення між двома горизонталями на заданому схилі, наприклад, *DЕ*  (Дод. 6) і на побудованому графіку знаходять <sup>ν</sup>*DE =* 3°15' (Дод. 7).

Користуючись цим графіком можна визначати величину закладення, якщо задається кут нахилу.

#### **2.4. Графічне оформлення схеми, плану, задач**

План нівелювання поверхні, побудований олівцем, здають на перевірку. Викладач задає вихідні дані для розв'язування задач на плані з горизонталями.

Журнал нівелювання поверхні оформляють аналогічно до журналу поздовжнього нівелювання траси (розділ 1.1, пункт 10).

Схеми, план та задачі викреслюють і оформляють різнокольоровою тушшю: чорною, синьою, червоною, коричневою.

Сітку квадратів схеми та плану, оцифровку, висоти вершин квадратів викреслюють синьою тушшю; висота цифр і букв 2 мм. Зв'язуючі точки, нівелірний хід і розміщення станцій на схемі викреслюють чорною тушшю, а напрями на вершини квадратів, що нівелюють як проміжні точки з кожної станції, бажано показати різними кольорами для наочності.

Горизонталі на плані викреслюють коричневою фарбою (або тушшю) товщиною 0,1 мм, а потовщені - 0,3 мм. В масштабі 1:500 із висотою перерізу рельєфу 0,5 м потовщують і підписують кожну четверту горизонталь. Підписи горизонталей орієнтують основою цифр у напряму схилу. Бергштрихи викреслюють довжиною 0,5 мм коричневим кольором. Лінії *АВ, ОЕ* і точку *С* на плані викреслюють червоним кольором.

Задачі оформляють чорною тушшю. Тільки лінію *ВЕ* на графіку визначення стрімкостей викреслюють червоним кольором. Написи: "Схема нівелювання поверхні", "План нівелювання поверхні", "Задачі", "1:500" викреслюють топографічним шрифтом висотою 4,0 мм. Усі інші підписи виконують основним курсивним шрифтом, рядковими буквами висотою 2 мм.

#### Література

- 1. Ганьшин В.Н., Хренов Л.С. Таблицы для разбивки круговых и переходньх кривых. 5-е изд. перераб. и доп. – М.: Изд-во «Недра», 1985.
- 2. Гиршберг М.А. Геодезия. Ч.1. М.: Изд-во «Недра», 1985.
- 3. Инструкция по нивелированию І, ІІ, Ш, IV класса. М.:Недра, 1990.
- 4. Симонин С.Й. Инженерно-топографическое черчение и наглядные изображения. – М.: Изд-во «Нсдра», 1969.
- 5. Умовні знаки для топографічних планів масштабів 1:5000, 1:2000, І: 1000 и 1:500. – Київ, 2001.
- 6. Федоров В.И., Шнлов П.И. Инженерная геодезия. М.: Недра, 1982.
- 7. Чеботарез А.С. Геодезия. Ч.1. 2-е изд. М.: Изд-во Геодезиздат, 1955.

Міністерство освіти і науки України

Ужгородський Національний університет

# **ЖУРНАЛ**

поздовжнього нівелювання траси від ПКО до ПК8

Розпочатий: 7.01.2019 р.<br>Закінчений: 13.01.2019 р. 13.01.2019 р.

Прилад: нівелір Н-3 №

Виконав: студ.

Прийняв:

Ужгород 2019
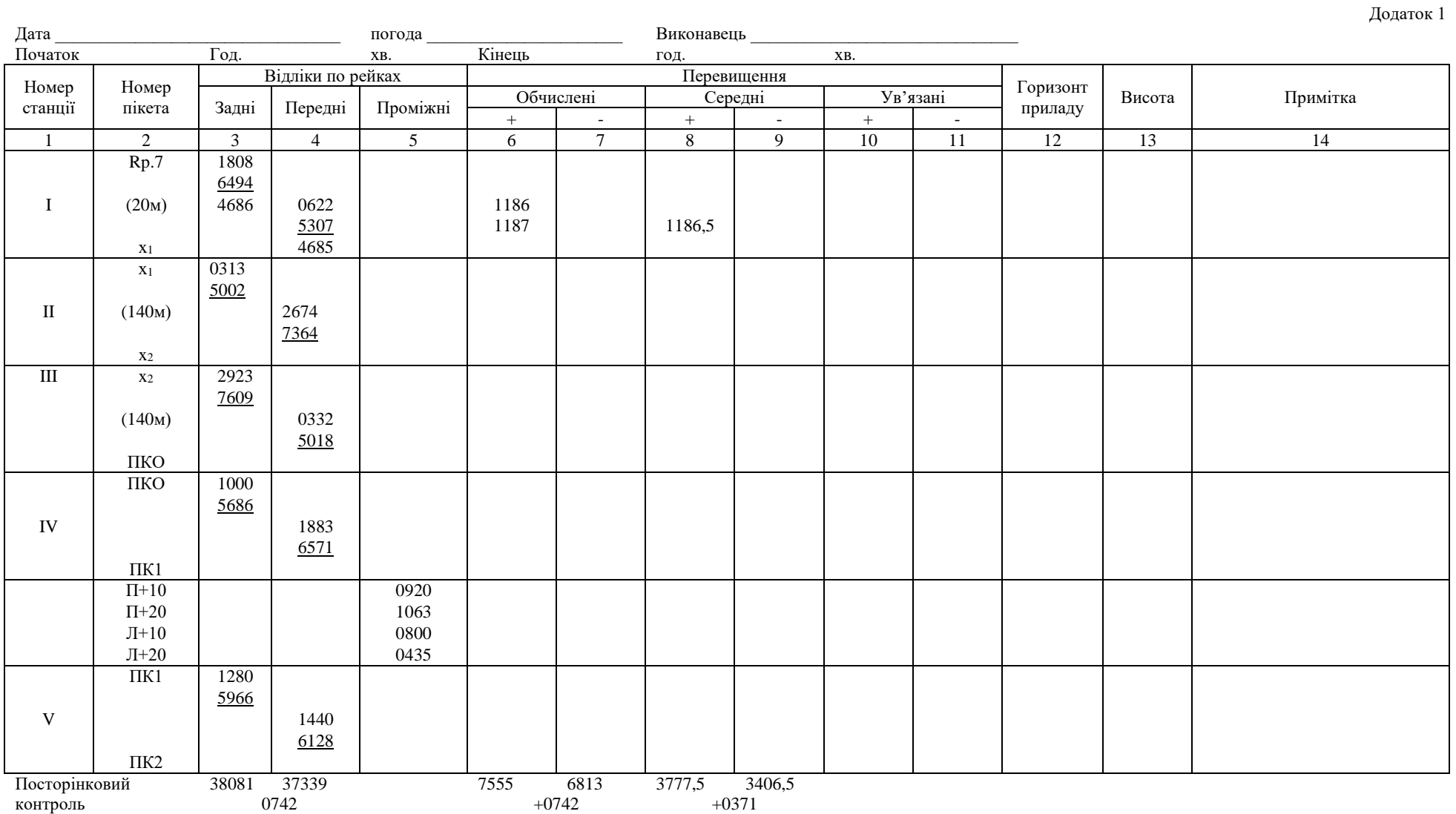

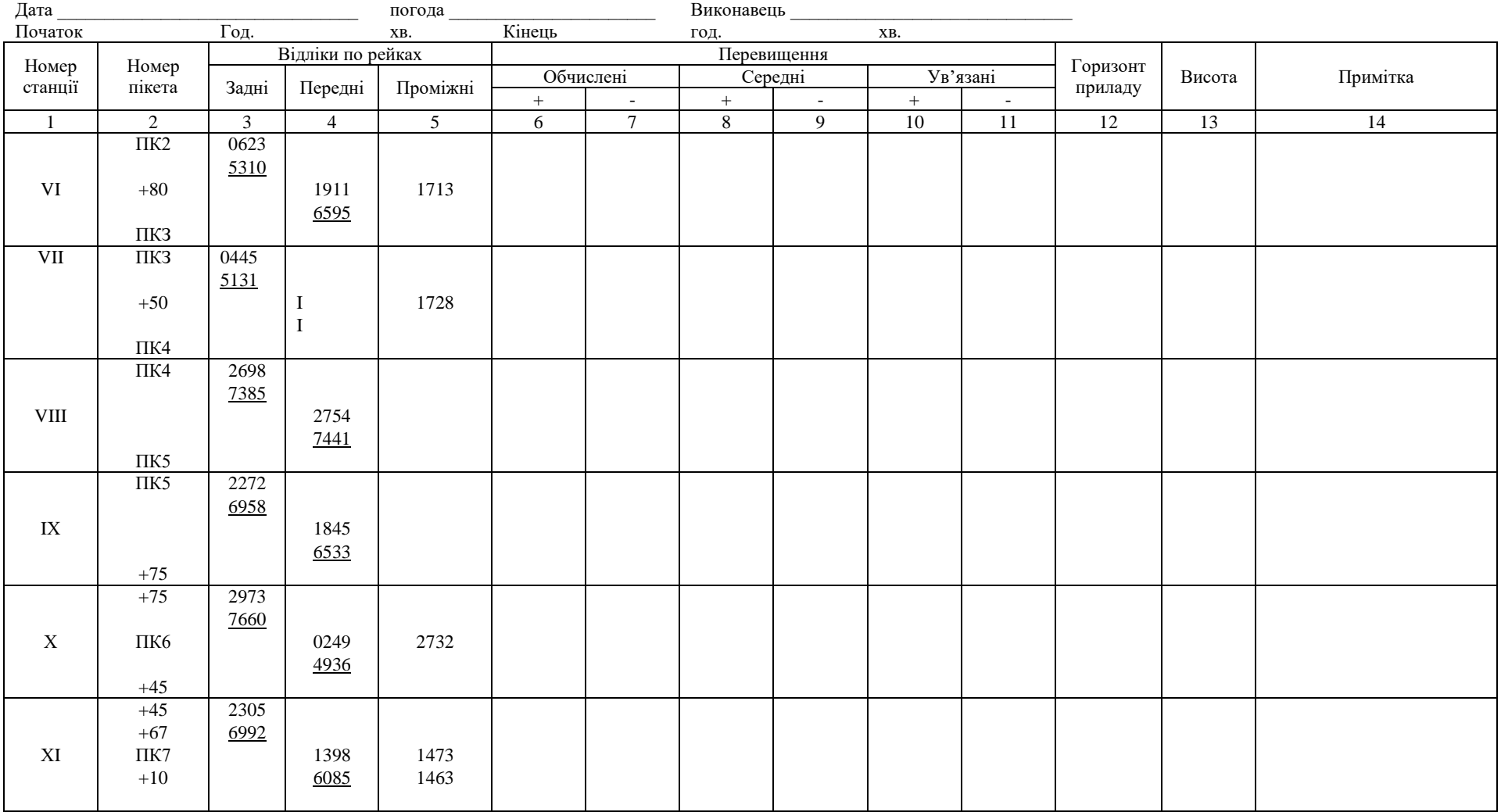

Додаток 1

Посторінковий

контроль

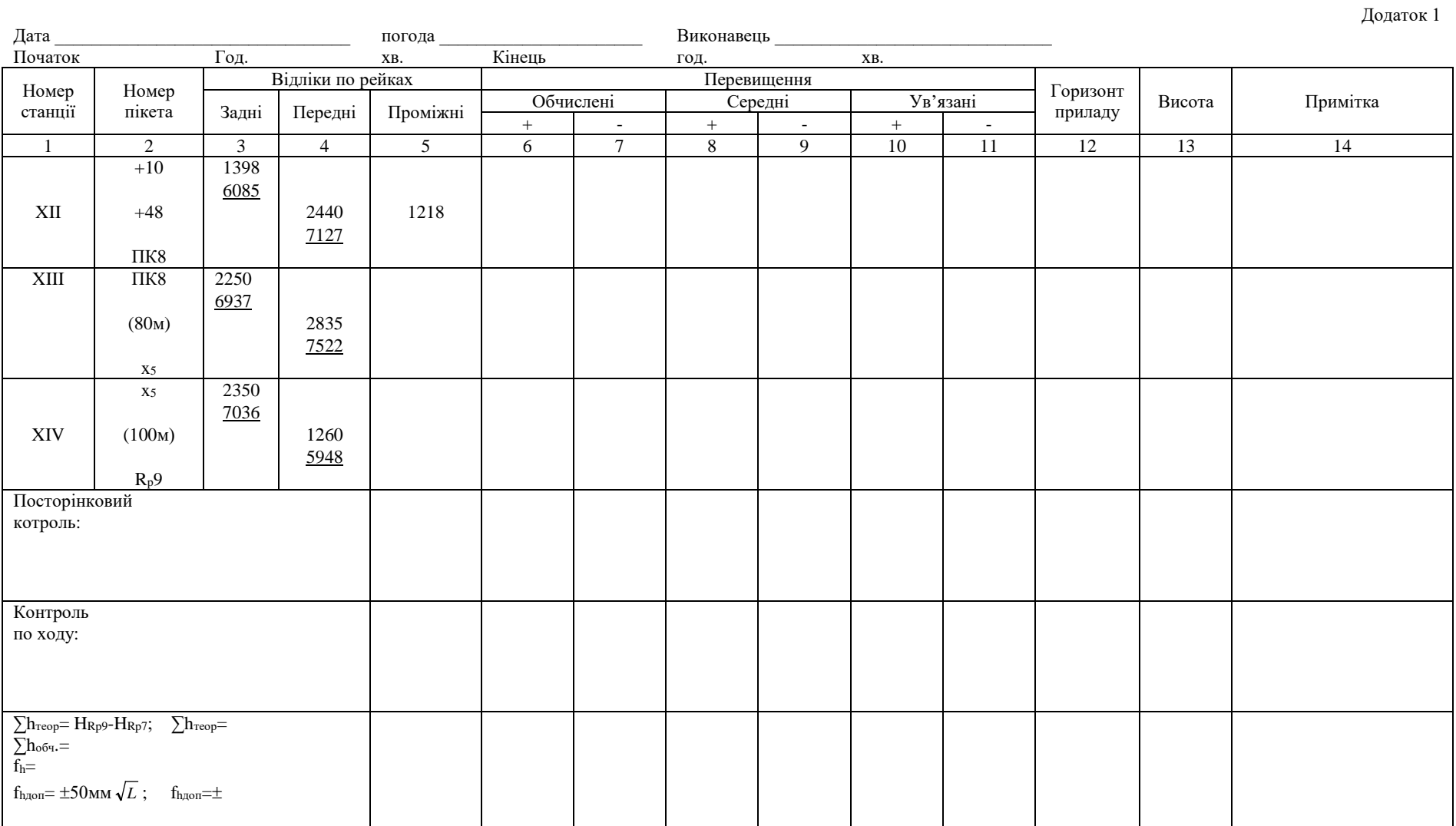

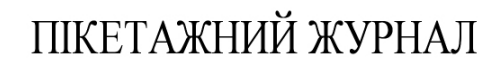

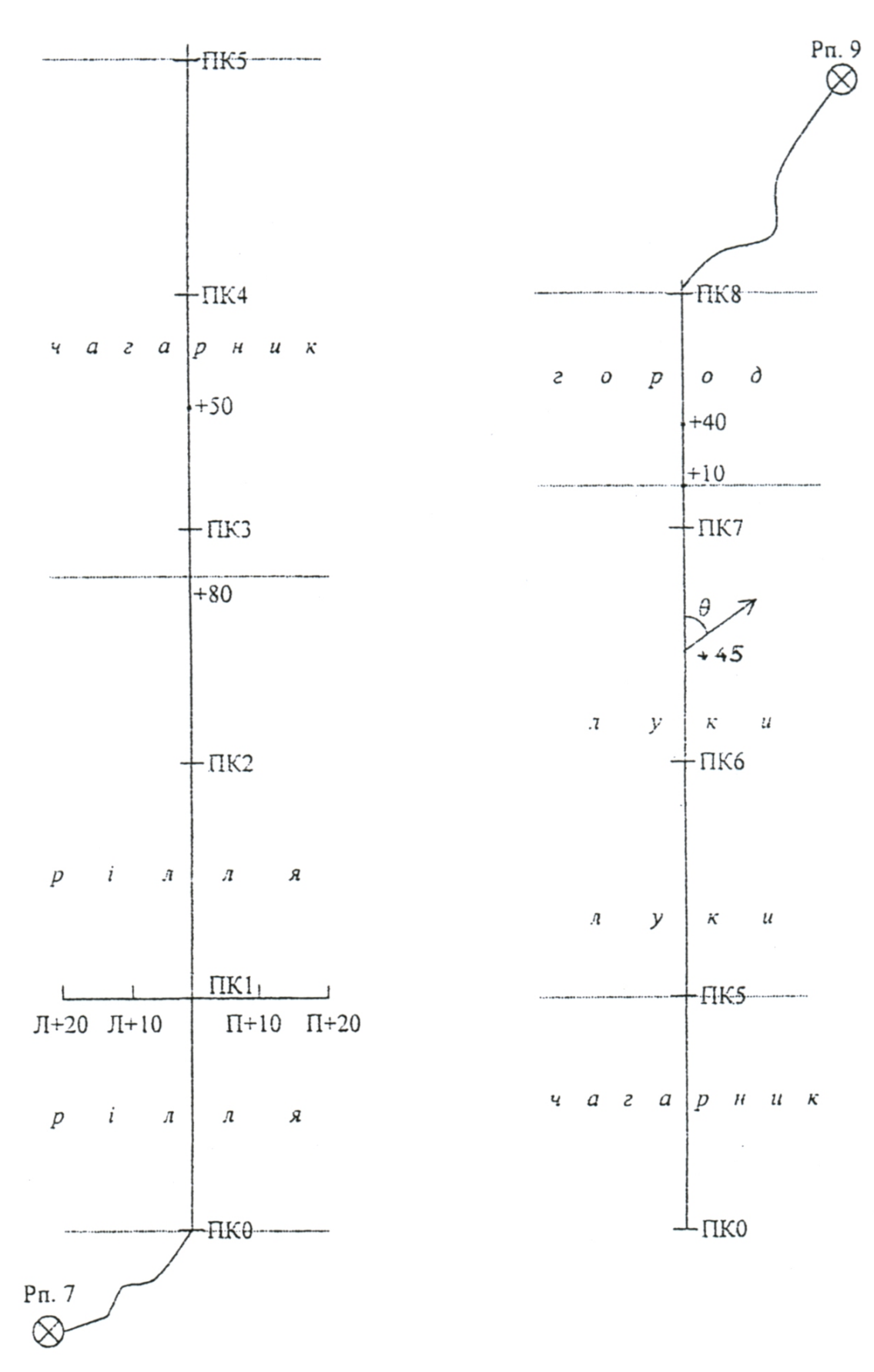

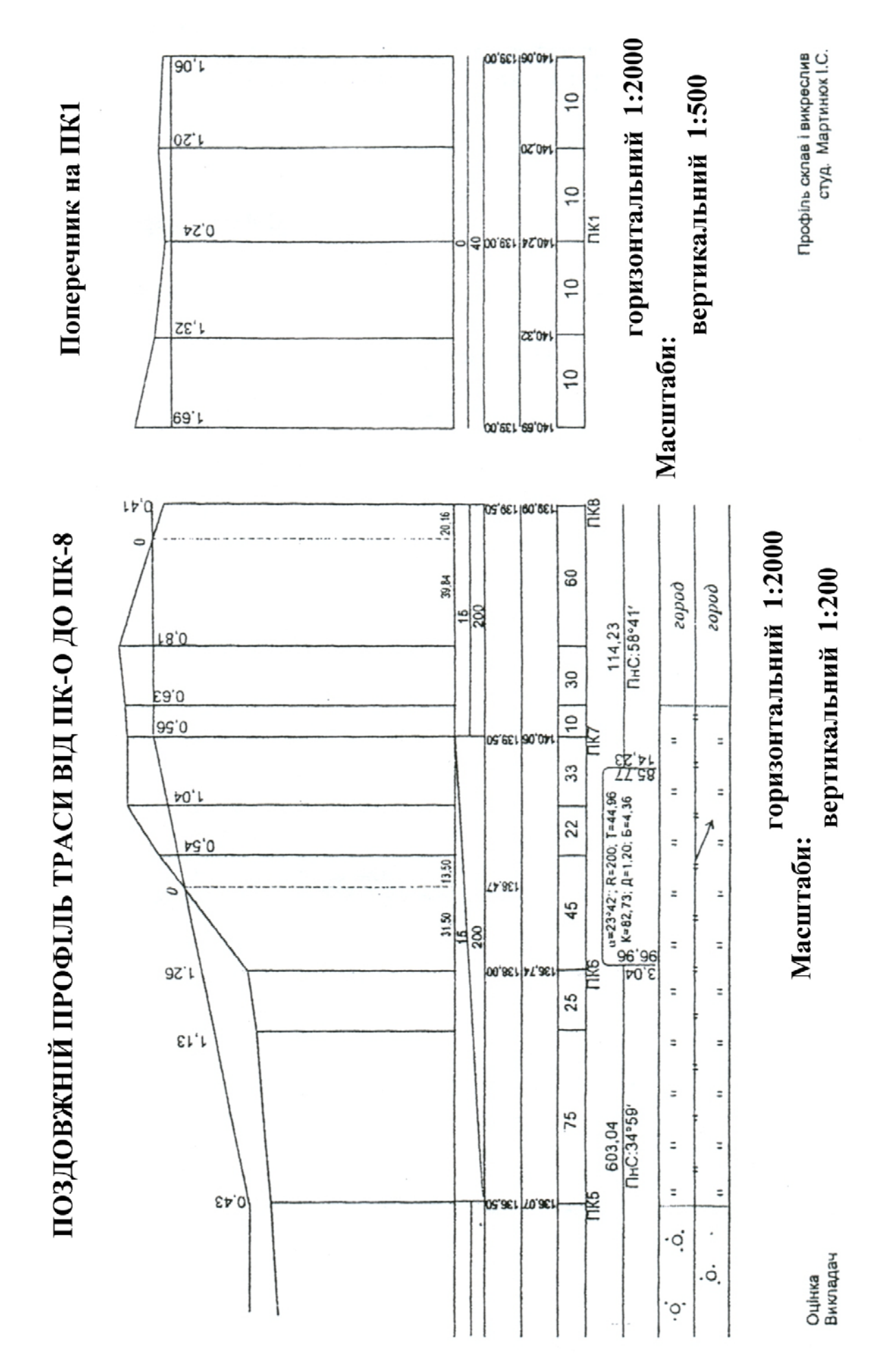

Міністерство освіти і науки України

Ужгородський Національний університет

## **ЖУРНАЛ**

### нівелювання поверхні

Розпочатий: 10.01.2019 р.<br>Закінчений: 13.01.2019 р.  $13.01.2019$  p.

Прилад: нівелір Н-3 №

Виконав: студ.

Прийняв:

Ужгород 2019

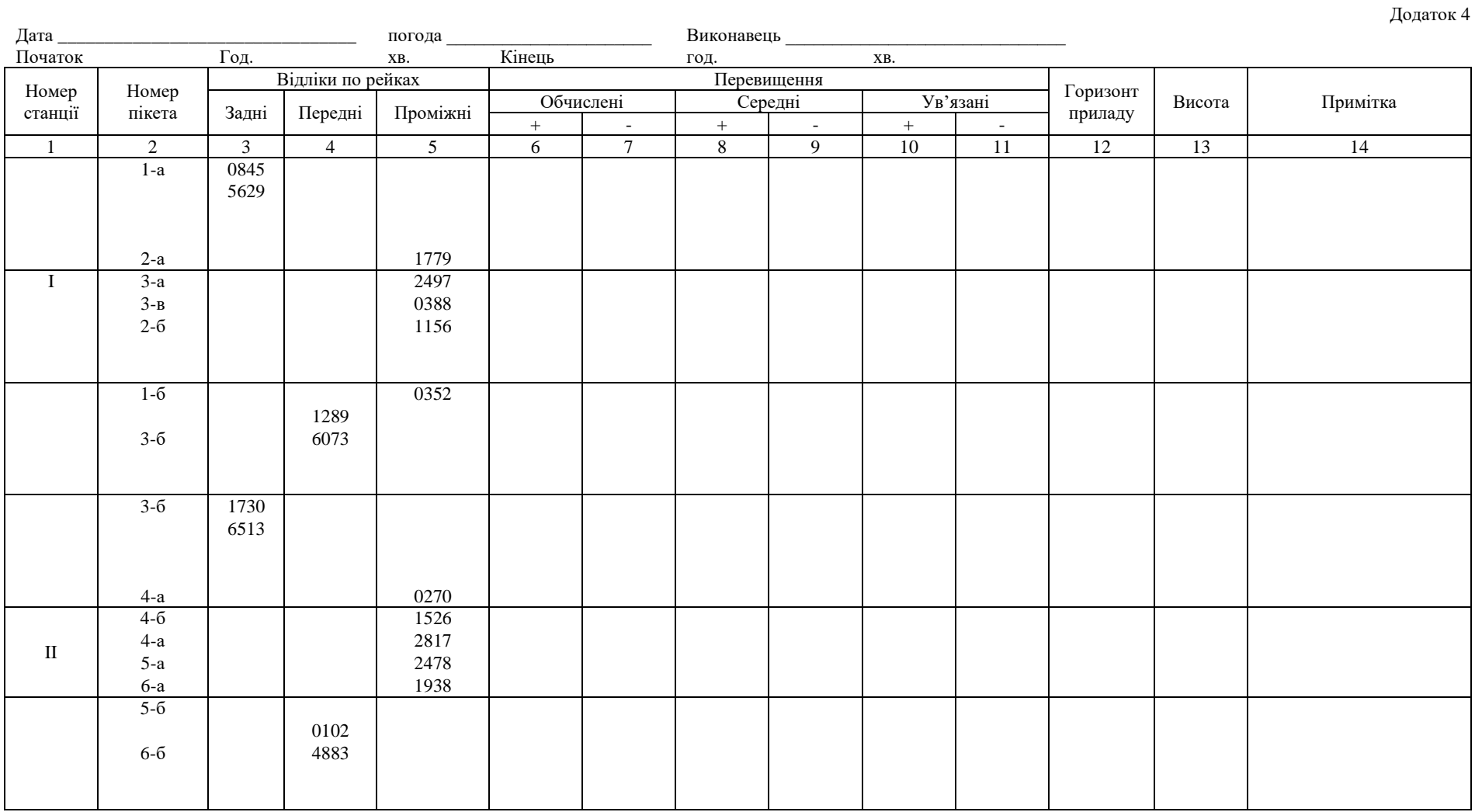

Посторінковий

контроль

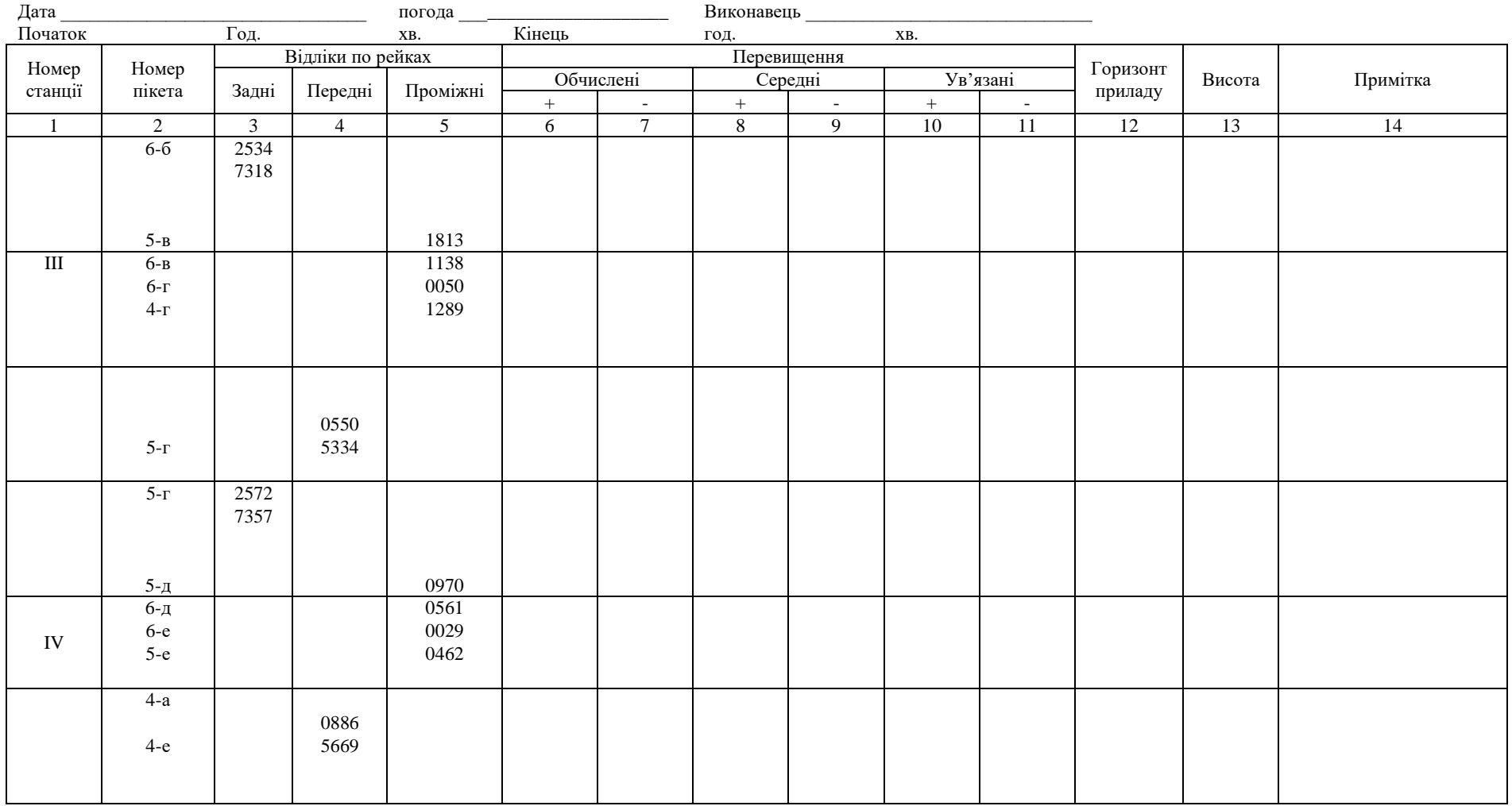

Додаток 4

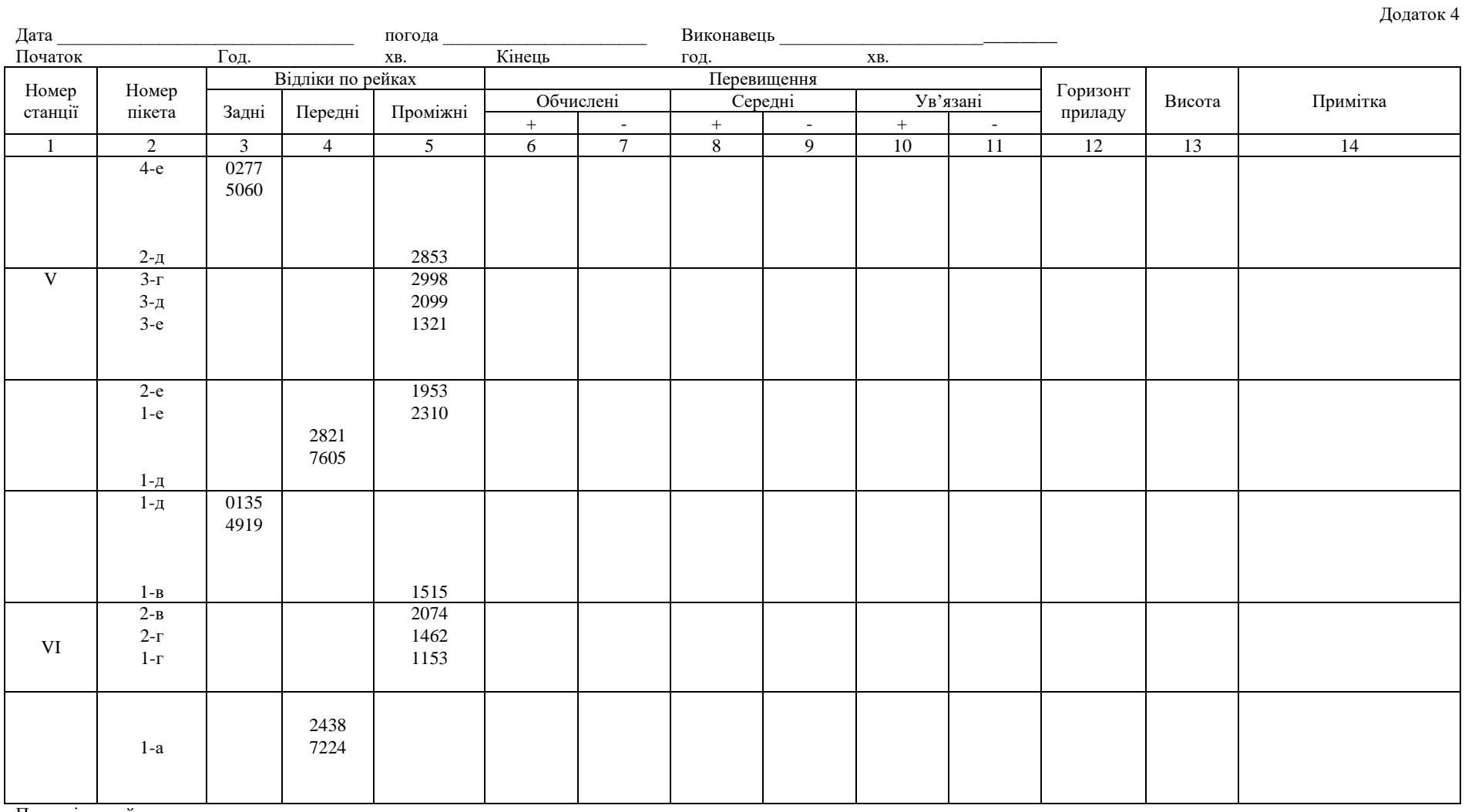

Посторінковий

контроль:

Контроль по ходу:

 $f_h = \sum h_{cp}$   $f_h =$ 

 $_{\text{nonfh}=\pm 5$ MM  $\sqrt{n}$ ;

 $_{\text{\tiny{A}}\text{\tiny{O}}\text{\tiny{II}}}$ f<sub>h</sub>= $\pm$ 

 $27\,$ 

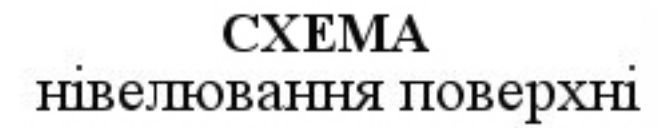

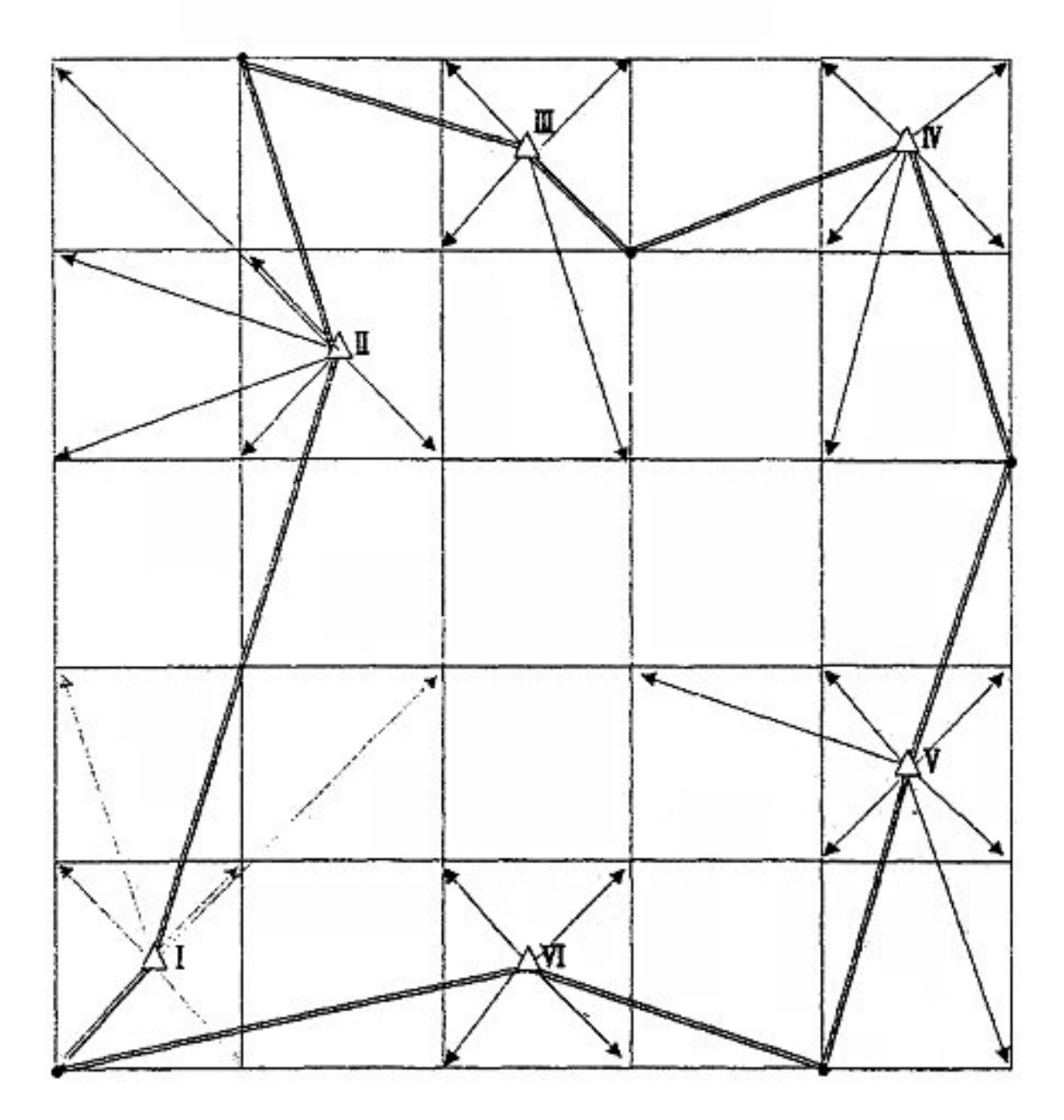

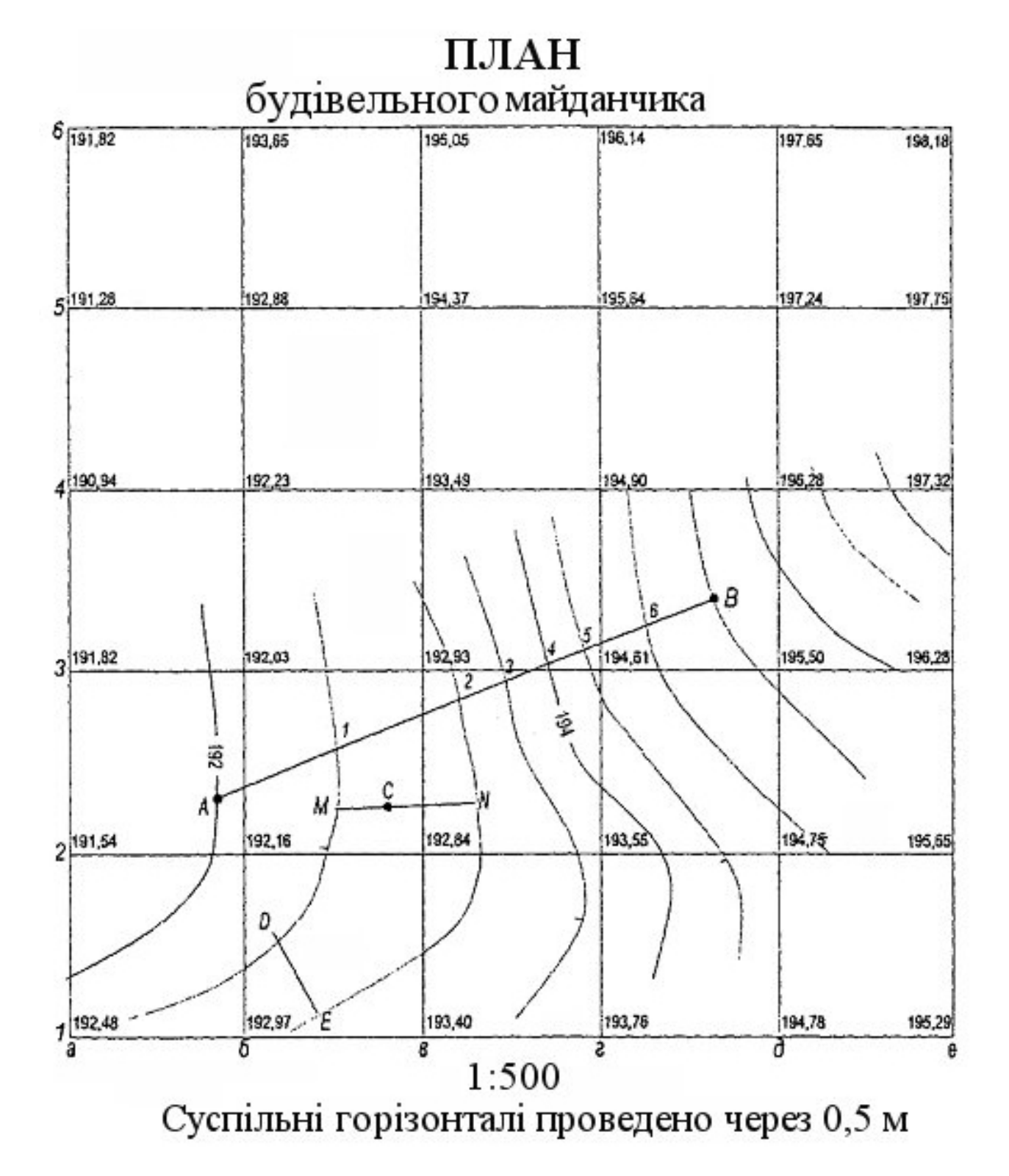

**ЗАДАЧІ** 

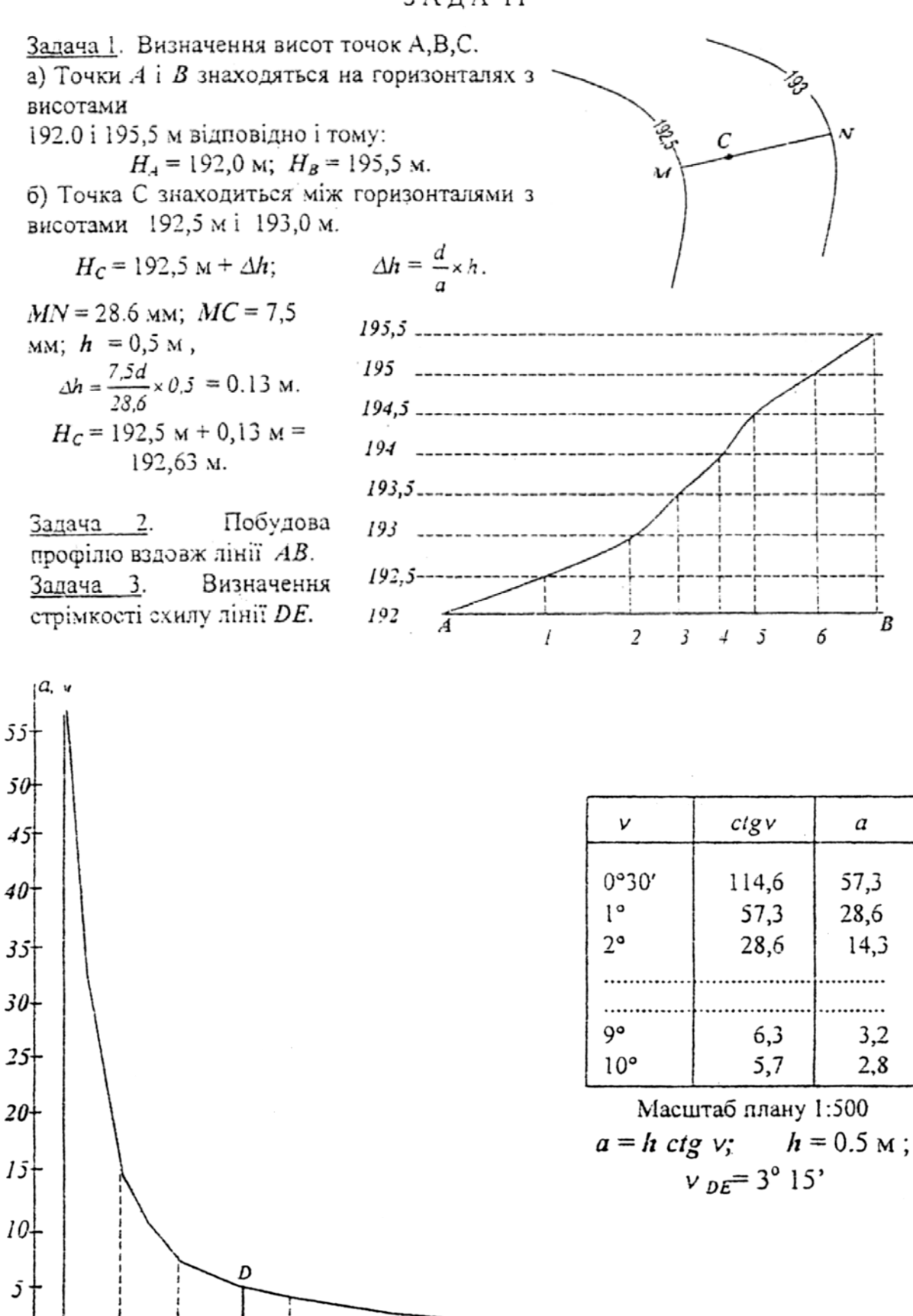

 $\overline{7}$ 

 $\overline{8}$ °

 $\overline{10^{\circ}}$ 

30

 $6^{\circ}$ .

 $\overline{5^{\circ}}$ 

Графік визначення стрімкостей

 $\overline{2}$ 

 $0°30$ 

 $\overline{3^{\circ}F}$ 

 $\overline{4^{\circ}}$ 

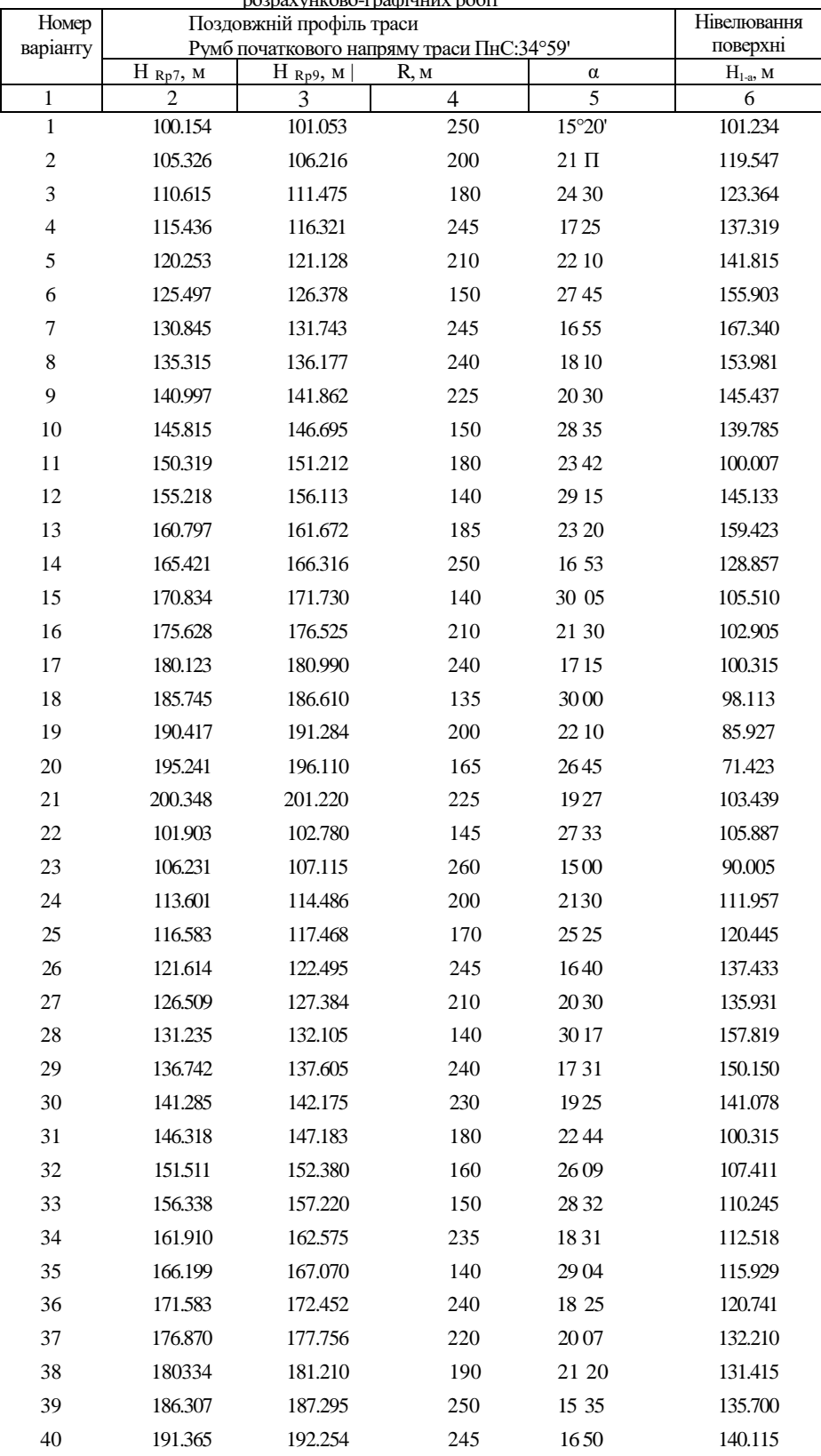

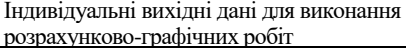

#### **ЛАБОРАТОРНА РОБОТА 4**

## **СКЛАДАННЯ ТОПОГРАФІЧНОГО ПЛАНУ ( КАРТИ)**

### **(ЗА МАТЕРІАЛАМИ ТАХЕОМЕТРИЧНОГО ЗНІМАННЯ)**

Тахеометричне знімання застосовують для створення планів та карт невеликих ділянок. Вона виконується електронними, топограмними, авторедукційними, внутрібазними тахеометрами або теодолітами.

Принципи тахеометричного знімання: в плані положення пікетів відносно станцій тахеометричного ходу (знімальних станцій) визначають метолом полярних координат, а їх висоту - метолом тригонометричного нівелювання або горизонтальним променем.

Тахеометрію, як і інші види знімань, поділяють на польові й камеральні роботи.

В розрахунково-графічній роботі, яка розглядається нижче, студенти повинні виконати комплекс камеральних робіт.

Мета виконання роботи - закріплення знань, отриманих на лекціях і лабораторних заняттях (зображення на планах та картах ситуації й рельєфу), а також удосконалення графічного оформлення номографічних карт в умовних знаках.

**Топографічний план** – *це зменшене, узагальнене побудоване в ортогональній проекції зображення обмеженої ділянки місцевості, в межах якої кривина Землі не враховується.*

**Топографічна карта** – *це зменшене, закономірно спотворене зображення на площині всієї земної поверхні або значної її частини, побудоване з врахуванням кривини Землі.*

#### **ЗМІСТ ЗАВДАННЯ**

Завдання складається із обчислювальної й графічної частин.

#### **Обчислювальна частина містить у собі**:

опрацювання журналу тахеометричного знімання (Додаток 1).

складання схеми тахеометричного ходу (Додаток 2);

розв'язування обернених геодезичних задач за заданими координатами точок 5. 6 і 9. 1 (Додаток 3),

обчислення координат точок тахеометричного ходу (Додаток 4),

ув'язку перевищень тахеометричного ходу та обчислення висот станцій (Додаток 5).

обчислення висот пікетів на станціях у польовому журналі

#### **Графічна частина містить:**

побудову координатної сітки та нанесення точок тахеометричного ходу за координатами;

нанесення пікетів (полярним методом);

інтерполювання горизонталей;

викреслювання ситуації та рельєфу з використання зарисів;

укладання та викреслювання горизонталей олівцем;

викреслювання та оформлення плану (карти) тушшю.

## **ВИХІДНІ ДАНІ**

Тахеометричне знімання у даному завданні виконано на ділянці місцевості. В результаті проведених робіт подано відповідно оформлений польовий журнал, в якому є такі відліки рейки (віддалемірний відлік) горизонтального кута з виміряними правими кутами ходу), вертикального круга , а також зарис на кожній станції.

Результати польових вимірювань тахеометричного знімання є загальним для всіх студентів.

Індивідуальні вихідні дані – координати пунктів 5, 6, 9, 1 та висоти пунктів 6 і 9 наведено в Додатку 6.

## **1. ОПРАЦЮВАННЯ ЖУРНАЛУ ТАХЕОМЕ ТРИЧНОГО ЗНІМАННЯ** (Додаток 1)

1.1. Обчислюють значення горизонтальних кутів  $\beta_1'$  і  $\beta_i'$  на станції у півприйомах:

$$
\beta_1' {=} K \Pi_{i-1} {-} K \Pi_{i+1}; \quad \beta_2'' {=} K \Pi_{i-1} {-} K \Pi_{i+1};
$$

*Приклад* обчислення кутів на станції 6:

$$
\beta'_6 = K\Pi_5 - K\Pi_7 = 254^{\circ}16' - 188^{\circ}13' = 66^{\circ}03';
$$
  

$$
\beta''_6 = K\Pi_5 - K\Pi_7 = 66^{\circ}04' - 0^{\circ}00' = 66^{\circ}04'.
$$

1.2. Обчислюють середні кути *βi*:

$$
\beta_i = \frac{1}{2} (\beta'_i + \beta'_i')
$$

*Приклад* обчислення середнього кута на станції 6:

$$
\beta_6 = \frac{1}{2} (66^{\circ}03' + 66^{\circ}04') = 66^{\circ}03.5'.
$$

1.3. Обчислюють місце нуля *(МО)* вертикального круга на кожній станції:

$$
MO = \frac{1}{2}(K\mathcal{I} + K\mathcal{I})
$$

*Наприклад* на станції 6:

$$
KII_7 = +0^{\circ}53'; \quad KII_7 = -0^{\circ}49' \nMO = \frac{1}{2}(+0^{\circ}53'-0^{\circ}49') = +0^{\circ}02'.
$$

Значення *МО* записують у журнал.

1 .4. Обчислюють куги нахилу ліній тахеометричного ходу за формулами:

$$
v = K/I - MO;
$$
 
$$
v = MO - KII.
$$

*Наприклад* на станції 6:

$$
v_{6-7}^{KII} = -0^{\circ}49' - (+0^{\circ}02') = -0^{\circ}51';
$$
  

$$
v_{6-7}^{KII} = +0^{\circ}02' - (+0^{\circ}53') = -0^{\circ}51'.
$$

1 5. Обчислюють кути нахилу на пікети.

Оскільки в теодоліті 21-30 положення круга ліворуч *(КЛ)* є основним, знімання ситуації та рельєфу виконувалось при *КЛ.* Обчислення кутів нахилу на пікети для всіх станцій виконують за формулою:

$$
v = K \pi - MO.
$$

*Наприклад:*

$$
v_{61}=-1^{\circ}28^{\circ}-(+0^{\circ}02^{\circ})=-1^{\circ}30^{\circ};
$$
  
 $v_{62}=-1^{\circ}45^{\circ}-(+0^{\circ}02^{\circ})=-1^{\circ}47^{\circ}.$ 

1.6. Горизонтальні проекції *d* та перевищення *h'* обчислюють за формулами:

$$
d = D\cos^2 v; \quad h' = \frac{1}{2}D\sin 2v \quad \text{a} \text{d} \text{o} \quad h' = dt g v,
$$

де *-* відлік рейки.

Значення *d* та *h'* обчислюють на калькуляторі або вибирають з тахеометричних таблиць за аргументами *ν* та *D.*

Горизонтальні проекції обчислюють до 0,1 *м*, а перевищення – до 0,01 *м* і записують у відповідні графи журналу. Знаки знайдених перевищень відповідають знакам кутів нахилу. Так, для пікетної точки 61 (ст. 6) кут нахилу *ν=***–1º30'**, а тому *h'=–2,69 м.*

## **2. СКЛАДАННЯ СХЕМИ ТАХЕОМЕТРИЧНОГО ХОДУ** (Додаток 2)

Схему тахеометричного ходу викреслюють у вибраному масштабі на аркуші паперу 11-го формату. Довжини ліній відкладають міліметровою лінійкою, а кути – транспортиром. Орієнтують лінії схеми відносно краю аркуша паперу, вважаючи, що він має напрям Південь-Північ. На схемі підписують номери станцій тахеометричного ходу, виписують, середні значення горизонтальних кутів, а також біля кожної сторони ходу виписують з журналу по чотири значення горизонтальних проекцій та перевищень, визначених двічі при *КП* і *КЛ* «вперед» і двічі *КП* і *КЛ* «назад» Внизу під ними записують їх середні значення і надають їм знаки перевищень «вперед», тобто, з прямого ходу. Лінії 5-6 і 9-1, як опорні, викреслюють подвійною лінією і біля них виписують дирекційні кути, визначені з обернених геодезичних задач. Показують результати оцінки точності кутових вимірів, тобто  $\sum_{p} \beta_{np}, \sum_{p} \beta_{p}$ ,  $f_{\beta}$  *i donf* $_{\beta}$ . Внизу схему, як і інші матеріали, підписують і ставлять дату.

## **3. РОЗВ'ЯЗУВАННЯ ОБЕРНЕНИХ ГЕОДЕЗИЧНИХ ЗАДАЧ** (Додаток 3)

В результаті розв'язування обернених геодезичних задач отримують дирекційні кути літії 5-6 і 9-1. Правильність розв'язування задач контролюють отриманням однакових довжин ліній 5-6 і 9-1 - дія 6. Розходження допускається 1-2 см. Для правильного розв'язування задач необхідно брати не менше п'яти значущих цифр тригонометричних функцій. Величини дирекційних кутів визначають за знаками отриманих приростів координат (див.рис.1.)

Так, якщо ∆*x*+ і ∆*y*+ , то отриманий на дисплеї калькулятора кут (*r*) приймають за дирекційний *α*, тобто *α=r*.

Якщо ∆*x*– , а ∆*y*+ , то дирекційний кут *α=180º-r*. При ∆*x*– і ∆*y*– дирекційний кут *α=180º+r*. А якщо ∆*x*+ , а ∆*y*– , то дирекційний кут *α=360º-r*.

### **4***.* **ОБЧИСЛЕННЯ КООРДИНАТ ТАХЕОМЕТРИЧНОГО ХОДУ ТА ОЦІНКА ЙОГО ТОЧНОСТІ** (Додаток 4)

4.1. Записують номери точок тахеометричного коду в графу 1 відомості обчислення координат. В графу 2 журналу тахеометричного знімання записують значення середніх горизонтальних кутів  $\beta_i$ , в графу 5 – горизонтальні проекції *di* довжин ліній. Записують в графу 4. визначені значення дирекційних кутів ліній 5-6 і 9-1, а в графи 15 і 17 - координат опорних пунктів 6 і 9.

4.2. Обчислюють суму виміряних, кутів

$$
\sum \beta_{npakm} = \beta_6 + \beta_7 + \beta_8 + \beta_9.
$$

4.3. Обчислюють теоретичну суму кутів розімкненого ходу, якщо виміряні праві кути, за формулою

$$
\sum \beta_T = \alpha_{\text{nov.}} - \alpha_{\text{kinu.}} + 180^\circ \cdot n,
$$

або за формулою

$$
\sum \beta_T = \alpha_{\text{kinu}} - \alpha_{\text{nov}} + 180^\circ \cdot n,
$$

якщо виміряні дві кути.

Тут: *n* - кількість кутів;

*αпоч.***,** *αкінц.* – відомі дирекційні кути початкової і кінцевої сторін, між якими прокладено хід.

4.4. Обчислюють кутову нев'язку в ході:

$$
f_{\beta} = \sum \beta_{np} - \sum \beta_T.
$$

4.5. Визначають допустиму нев'язку:

$$
f_{\beta_{\partial on}} = \pm 1' \sqrt{n}.
$$

Нев'язка *f*<sup>β</sup> не повинна перевищувати *f*<sub>β λοη</sub>. Нев'язку розподіляють (вводять у вигляді поправок) порівну на всі виміряні кути з оберненим знаком. Якщо у виміряних кутах є частки мінут, то поправки вводять з таким розрахунком, щоб виправлені кути в графі 3 визначались з точністю до мінути.

Сума виправлених кутів повинна дорівнювати їх теоретичній сумі.

4.6. Обчислюють дирекційні кути, якщо виміряні праві кути, за формулами

$$
\alpha_{6-7} = \alpha_{5-6} + 180^{\circ} - \beta_{6\text{supp}};
$$
  

$$
\alpha_{7-8} = \alpha_{6-7} + 180^{\circ} - \beta_{7\text{supp}};
$$
  

$$
\alpha_{8-9} = \alpha_{7-8} + 180^{\circ} - \beta_{8\text{supp}};
$$

і для контролю:

$$
\alpha_{9-1} = \alpha_{-8-9} + 180^\circ - \beta_{9\,sup}
$$

або за формулами

$$
\alpha_{6-7} = \alpha_{5-6} + \beta_{6\text{eunp}} - 180^{\circ};
$$
  

$$
\alpha_{7-8} = \alpha_{6-7} + \beta_{7\text{eunp}} - 180^{\circ};
$$
  

$$
\alpha_{8-9} = \alpha_{7-8} + \beta_{8\text{eunp}} - 180^{\circ};
$$

і для контролю

$$
\alpha_{9-1} = \alpha - 8 - 9 + \beta_{9\,supp} - 180^{\circ},
$$

якщо виміряні ліві кути.

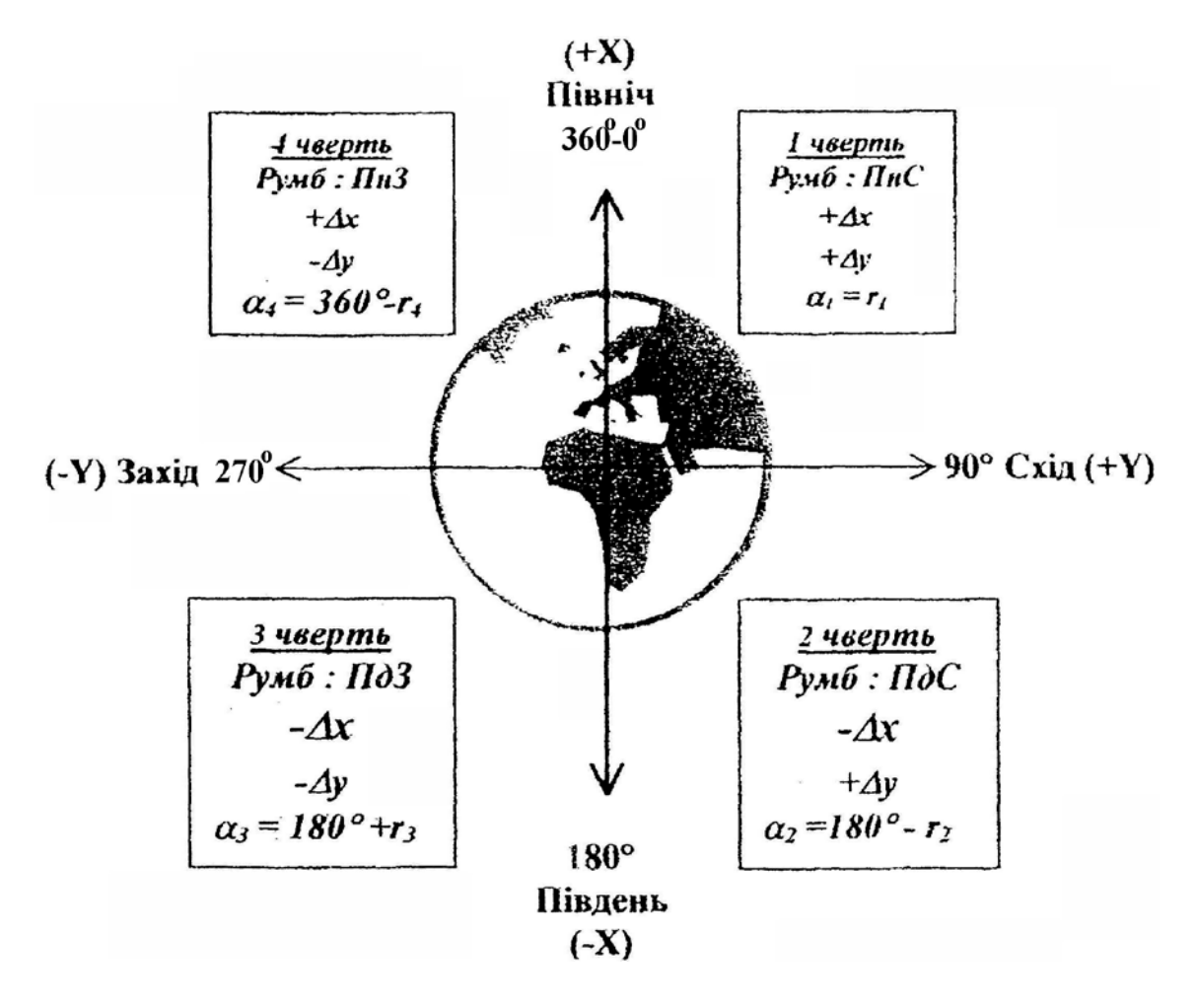

Рис. 1. Румби, дирекційні кути та прирости координат

4.7. Визначають назви румбів згідно з рис. 1, а їх величину – за формулами

 $=360^{\circ} - \alpha.$  $=\alpha - 180^{\circ}$ ;  $=180^{\circ} - \alpha;$  $r_{\Pi \mu C} = \alpha;$ *ПнЗ r ПдЗ r*  $r$ *ПдС* 

*Примітка: румби в наведеному прикладі (Додаток 4) не обчислювались.*

4.8. Обчислюють прирости координат за формулами прямої геодезичної задачі:

$$
\Delta x'_{6-7} = d_{6-7} \cos \alpha_{6-7}; \quad \Delta y'_{6-7} = d_{6-7} \sin \alpha_{6-7};
$$
  
\n
$$
\Delta x'_{7-8} = d_{7-8} \cos \alpha_{7-8}; \quad \Delta y'_{7-8} = d_{7-8} \sin \alpha_{7-8};
$$
  
\n
$$
\Delta x'_{8-9} = d_{8-9} \cos \alpha_{8-9}; \quad \Delta y'_{8-9} = d_{8-9} \sin \alpha_{8-9}.
$$

Прирости координат обчислюють калькулятором або за допомогою таблиць приросив координат чи таблиць тригонометричних функцій і калькуляторів, в яких відсутні тригонометричні функції. Результати обчислень заокруглюють до 0,01 м і записують в гр. 7 та 9 з відповідними знаками, які визначають за величиною дирекційних кутів або назвами румбів (рис. 1).

Так, якщо 0° < *а* < 90°, то *Δх* і *Δу* будуть із знаком плюс;

якщо 90°  $\lt a \lt 180^\circ$ , то  $\Delta x$  буде із знаком мінус, а  $\Delta y$  - із знаком плюс; якщо 180° < *а* < 270°, то *Δх* і *Δу* будуть із знаком мінус;

якщо 270° < *а* < 360°, то *Δх* буде із знаком плюс, а *Δу –* із знаком мінус. 4.9. Обчислюють лінійні нев'язки *f<sup>х</sup>* та *f<sup>у</sup>* по осях координат. Їх знаходять як різницю між практичною і теоретичною сумою приростів. Для розімкненого ходу

$$
f_x = \sum \Delta x' - (x_{ki\mu y} - x_{nou.}),
$$
  

$$
f_y = \sum \Delta y' - (y_{ki\mu y} - y_{nou.}),
$$

де *xкінц.*, *yкінц.*, *xпоч.*, *yпоч.* – координати кінцевого і початкового пунктів ходу. У нашому прикладі початковою є точка 6, а кінцевою – 9.

4.10. Обчислюють абсолютну лінійну нев'язку в периметрі ходу за

формулою

$$
f_{a\bar{b}c} = \pm \sqrt{f_x^2 + f_y^2}
$$

та відносну нев'язку

$$
f_{\theta \dot{\theta} \theta \mu} = \frac{f_{a\dot{\theta}c}}{P},
$$

де *P* – периметр ходу.

Допустима лінійна нев'язка в периметрі тахеометричного холу не повинна бути більшою

$$
\\\\
$$

де *n* – кількість сторін в ході.

За умови виконання нерівності  $f_{\text{si}\partial\mu}$ . *∠доп* $f_{\text{si}\partial\mu}$  розподіляють нев'язки  $f_x$  та  $f_y$ між всіма приростами прямо пропорційно до довжин ліній ходу і вводять у вигляді поправок з оберненим знаком.

Поправки обчислюють за формулами:

$$
V_{\Delta x_i} = \frac{f_x}{P} d_i; \quad V_{\Delta y_i} = \frac{f_y}{P} d_i;
$$

і записують в гр. 11 та 13. Сума виправлених приростів координат повинна дорівнювати відповідно (*xкінц.*– *xпоч.*), (*yкінц.*– *yпоч.*), тобто, теоретичній сумі приростів.

4.12. Обчислюють координати точок теодолітного ходу за формулами:

$$
x_7 = x_6 + \Delta x_{6-7};
$$
  $y_7 = y_6 + \Delta y_{6-7};$   
 $x_8 = x_7 + \Delta x_{7-8};$   $y_8 = y_7 + \Delta y_{7-8};$ 

і для контролю:

$$
x_9=x_8+ \Delta x_{8-9}; \quad y_9=y_8+ \Delta y_{8-9}.
$$

тобто, отримують відомі координати точки 9.

## **5. УВ'ЯЗКА ПЕРЕВИЩЕНЬ ТАХЕОМЕТРИЧНОГО ХОДУ І ОБЧИСЛЕННЯ ВИСОТ СТАНЦІЙ**

(Додаток 5)

5.1. Виконують обчислення висот станцій тахеометричного ходу в спеціальній відомості у такій послідовності.

В гр. 1 записують номери точок холу 6, 7, 8, 9.

В гр. 2 із схеми записують середні значення горизонтальних проекцій.

В гр. 3 із схеми записують середні перевищення *hсер.*. Сумуючи середні перевищення, знаходять їх практичну суму Σ*hпр.*. Знаходять теоретичну суму перевищень як різницю висот кінцевої і початкової станцій

$$
\sum h_T = H_9 - H_1.
$$

Обчислюють висотну нев'язку ходу

$$
f_k = \sum h_{np} - \sum h_T.
$$

Обчислюють допустиму висотну нев'язку тахеометричного ходу:

$$
\\d{onf_h} = \frac{0,0004 \cdot P}{\sqrt{n}},
$$

де  $P$  – периметр ходу,  $n$  – кількість сторін.

Нев'язка  $f_h$  не повинна перевищувати доп $f_h$ . В середні перевищення  $h_{cep}$ , вводять поправки  $v_{\Delta h}$  пропорційно до довжин ліній із знаком, оберненим до знаку нев'язки. Сума поправок повинна дорівнювати значенню нев'язки з оберненим знаком  $\Sigma v_{4h} = -f_h$ . Поправки, заокруглені до 0,01 м, записують у гр. 4 і обчислюють виправлені перевищення:

$$
h_i = h'_i + \cup_{\Delta h_i}.
$$

Маючи висоту  $H_6$  початкового пункту і кінцевого  $H_9$ , визначають висоти всіх станцій тахеометричною ходу:

$$
H_7 = H_6 + h_{6-7};
$$
  

$$
H_8 = H_7 + h_{7-8};
$$

і для контролю

$$
H_9 = H_8 + h_{8-9}.
$$

Визначені висоти станцій записують в журнал (Додаток 1).

5.2. Обчислюють висоти пікетів за формулою:

$$
H_{nik} = H_{cm} + h_{cm-nik} + i - l,
$$

де  $i$  – висота приладу;

 $l$  – висота навелення.

Так, на станції 6:

 $H_{61} = H_6 + h_{61} + i - l = 90,04 - 2,69 + 1,43 - 1,43 = 87,35;$  $H_{62} = H_6 + h_{62} + i - l = 90,04 - 3,86 + 1,43 - 1,43 = 86,18;$  $H_{67} = H_{6} + h_{67} + i - l = 90,04 - 2,85 + 1,43 - 3,00 = 85,62;$ 

### 6. СКЛАДАННЯ ТОПОГРАФІЧНОГО ПЛАНУ (КАРТИ)

Будують топографічний план (карти) в масштабі 1:2000 з перерізом рельєфу через 1 м у наступній послідовності.

6.1. Будують координатну сітку на аркуші креслярського паперу (формат 22). Сторону квадрата сітки приймають 10 см, що в масштабі 1:2000 відповідає 200 м.

6.2. Виконують оцифрування ліній сітки. Координати ліній сітки необхідно підібрати так, щоб середина ділянки знімання збігалась із серединою аркуша.

6.3. Наносять на координатну сітку станції тахеометричного ходу за координатами, обчисленими у відомості (Дод. 4, гр. 12, 13), використовуючи при цьому циркуль-вимірювач та масштабну лінійку. Контролем правильності нанесення точок є вимірювання довжин ліній на плані (карті) та їх орієнтування. Різниця між довжинами ліній виміряних між точками на плані (карті) горизонтальними проекціями ліній (Дод. 4, гр. 5) не повинна перевищувати 0,4 *мм* на карті.

6.4. Наносять ситуацію на план (карту) за допомогою зарису (Дод. 1) тими ж методами, які застосовувались під час знімання.

6.5. Наносять пікети на план (карту) за даними польового журналу та зарису (Дод. 1) за допомогою транспортира або тахеометричного круга. За вихідний (нульовий) напрям приймають лінію ходу, за якою здійснювалось орієнтування тахеометра перед зніманням на станції. При цьому кожний пікет на плані позначають крапкою, а біля неї олівцем пишуть номер пікета і його висоту.

6.6. Перерізом рельєфу через 1 *м* інтерполюють висоти і викреслюють горизонталі. Інтерполяцію виконують графічно, за допомогою палетки

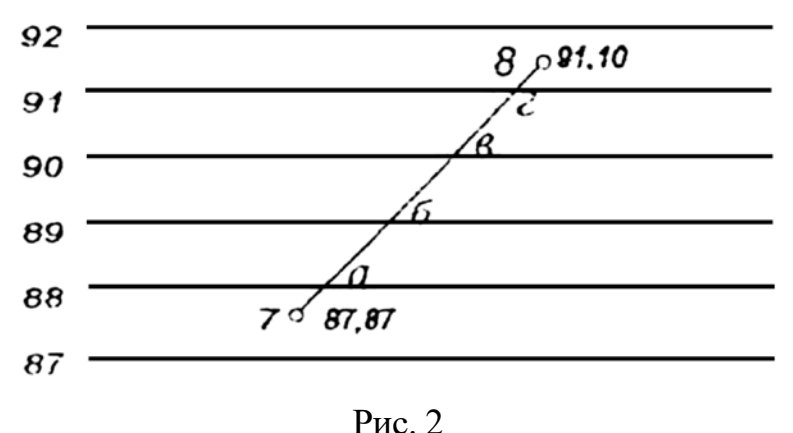

Інтерполяція палеткою

Для цього на прозорому папері на однаковій віддалі проводять паралельні лінії і оцифровують їх (рис. 2), враховуючи висоти кінцевих точок 7 і 8 відрізка, що підлягає інтерполяції. Потім палетку накладають на цей відрізок так, щоб висоти кінцевих точок збігались з відповідними значеннями висот палетки. Після цього точки *а, б, в, г* перетину лінії, яка інтерполюється, з лініями палетки, переколюють на план (карту) і біля них підписують висоти горизонталей. Точки з однаковими висотами з'єднують плавними кривими, горизонталями. Після укладання горизонталей олівцем їх викреслюють коричневим кольором. Горизонталі, кратні 5 *м* (наприклад 130, 135) викреслюють лініями товщиною 0,3 *мм* і відписують їх висоту так, щоб верх був спрямований у бік підвищення схилу. Решту горизонталей викреслюють лініями товщиною 0,15 *мм*. Висоти пікетів пишуть чорною тушшю, номери їх не показують.

### **7. ГРАФІЧНЕ ОФОРМЛЕННЯ ТОПОГРАФІЧНОГО (ПЛАНУ) КАРТИ І РАМКИ**

Викреслювання топографічного плану (карти) і рамки виконують згідно з таблицями «Условные знаки для топографических планов масштабов 1:5000, 1:2000, 1:1000 и 1:500». Схематичне креслення плану (карти) подано и Додатку 7, зразок оформлення рамки та зарамкового оформлення – в Додатку 8.

Перелік документів, які підлягають здачі.

- польовий журнал тахеометричного знімання;
- схема тахеометричного ходу;
- відомість розв'язування обернених геодезичних задач;
- відомість обчислення координат тахеометричною ходу;
- відомість обчислення висот станцій тахеометричного ходу;
- топографічний план (карта).

Всі матеріали здаються у папці з належно-оформленим титульним листом (Додаток 9) та переліком документів (Додаток 10).

# **УЖГОРОДСЬКИЙ НАЦІОНАЛЬНИЙ УНІВЕРСИТЕТ**

## **ЖУРНАЛ**

тахеометричного знімання ділянки місцевості

Розпочато: 3 січня 2019 р. Закінчено: 5 січня 2019 р. Теодоліт 2Т30, №

> Виконав студент гр. прізвище

Ужгород – 2019

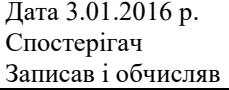

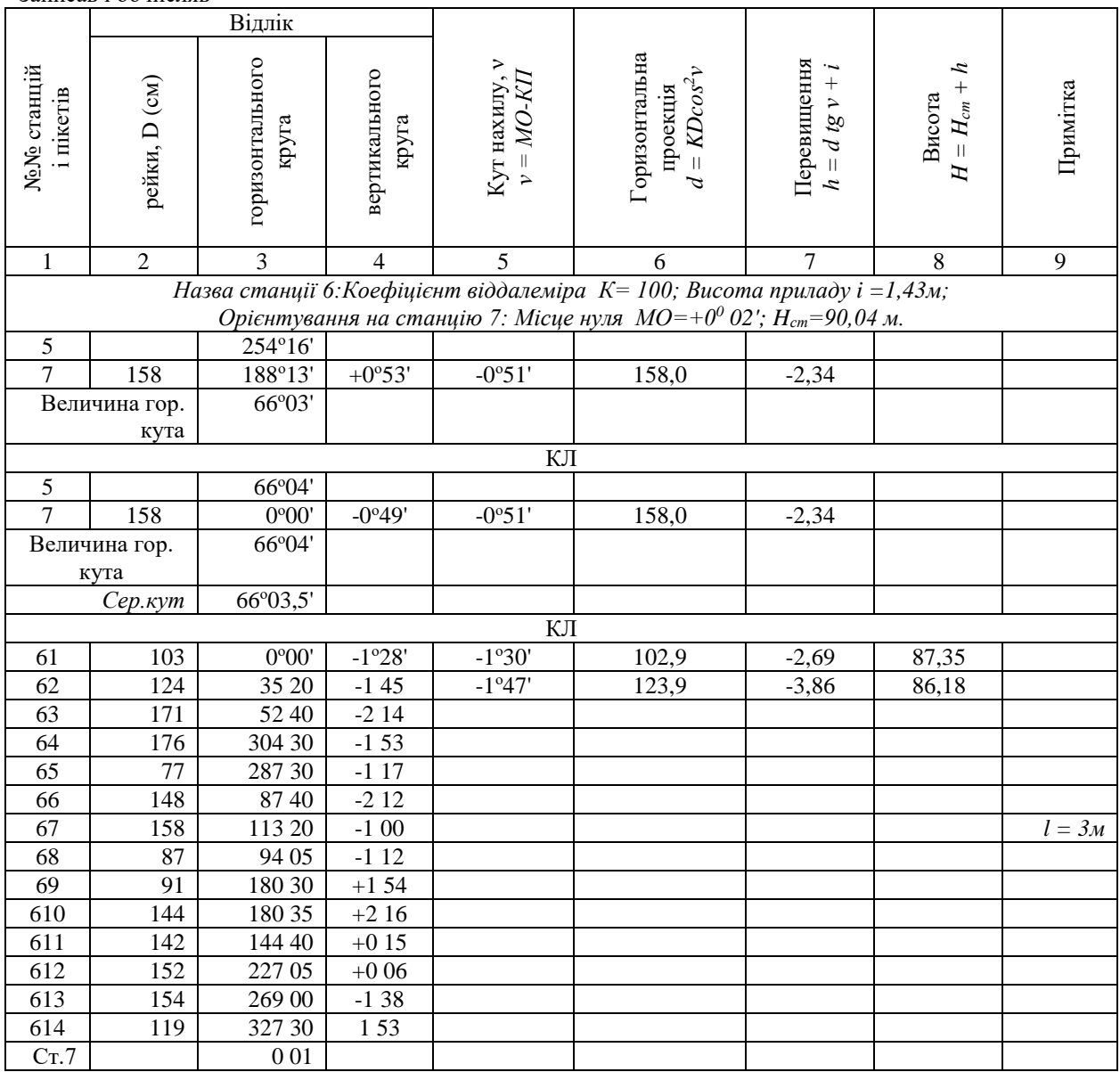

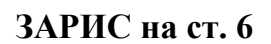

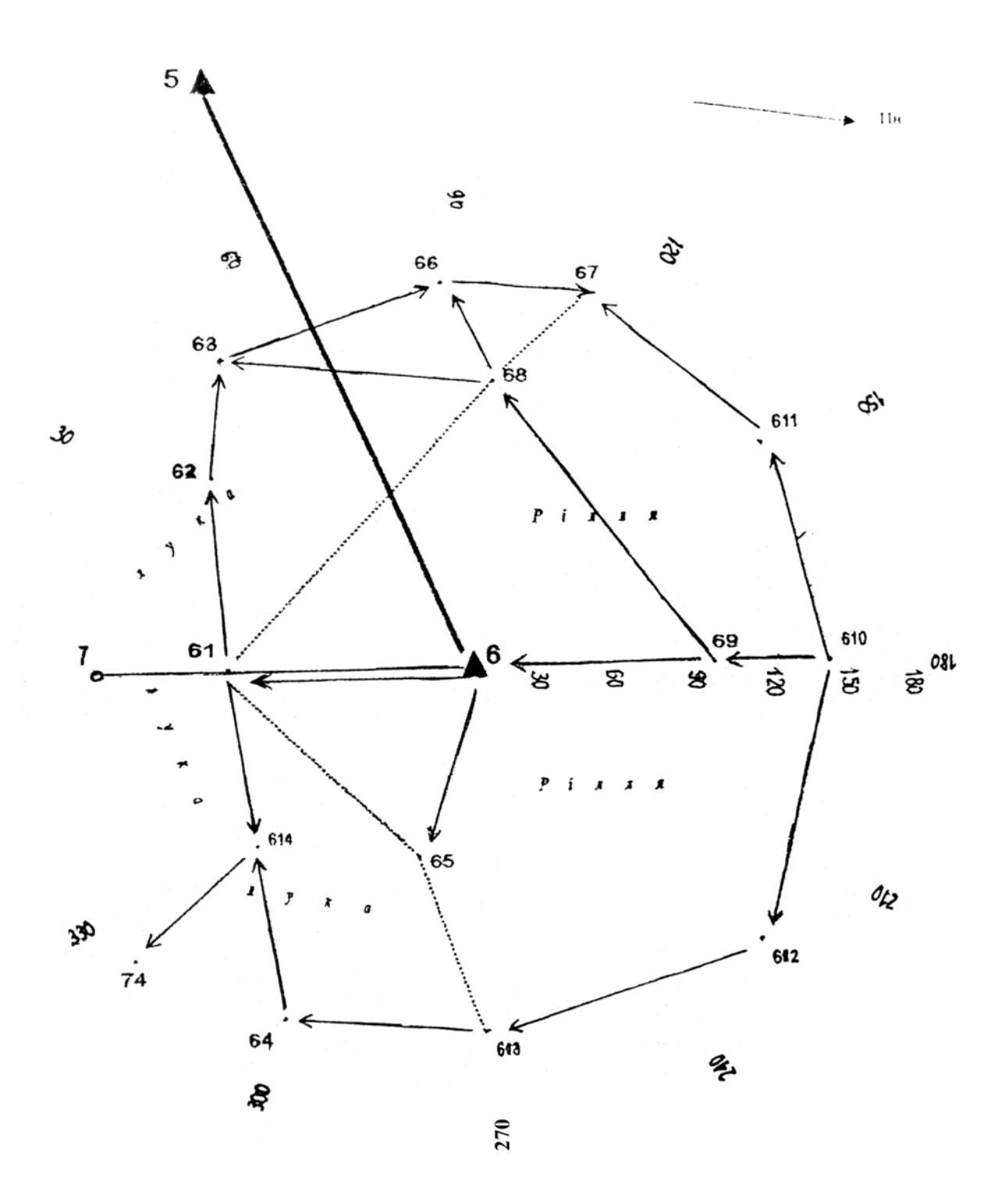

#### Дата 3.01.2019 р. Спостерігач Записав і обчисляв

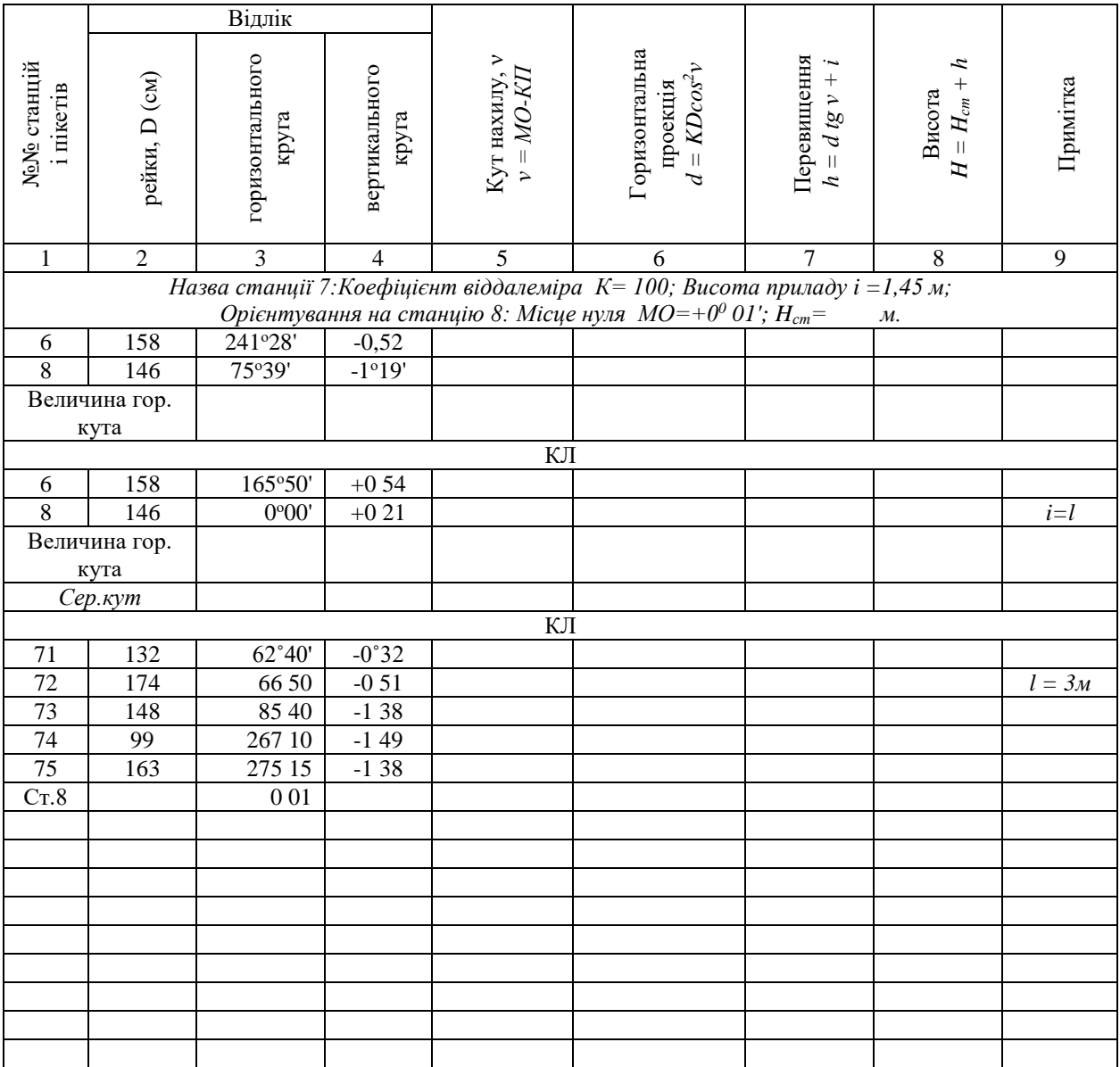

ЗАРИС на ст. 7

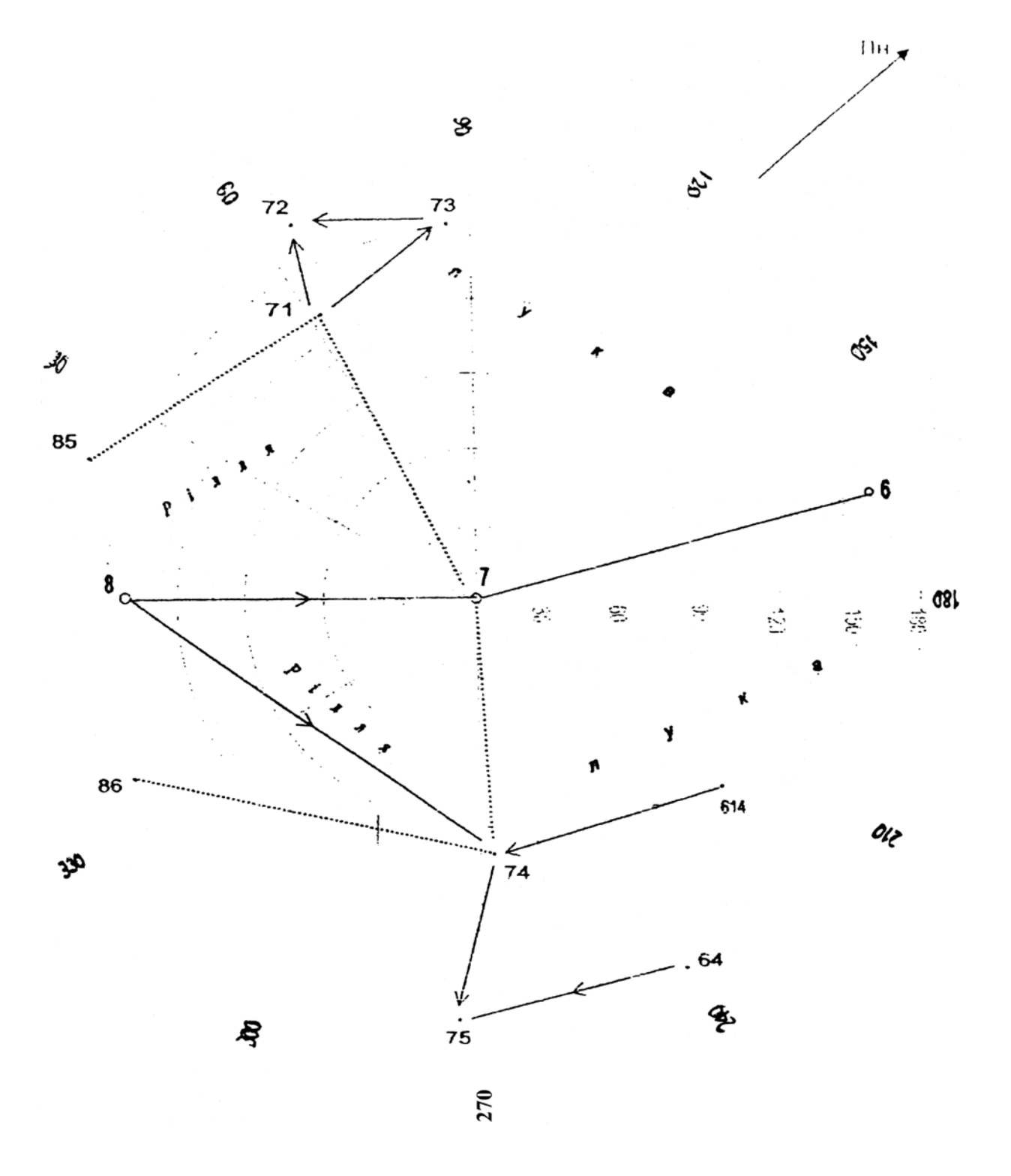

## Дата 3.01.2019 р.<br>Спостерігач Записав і обчисляв

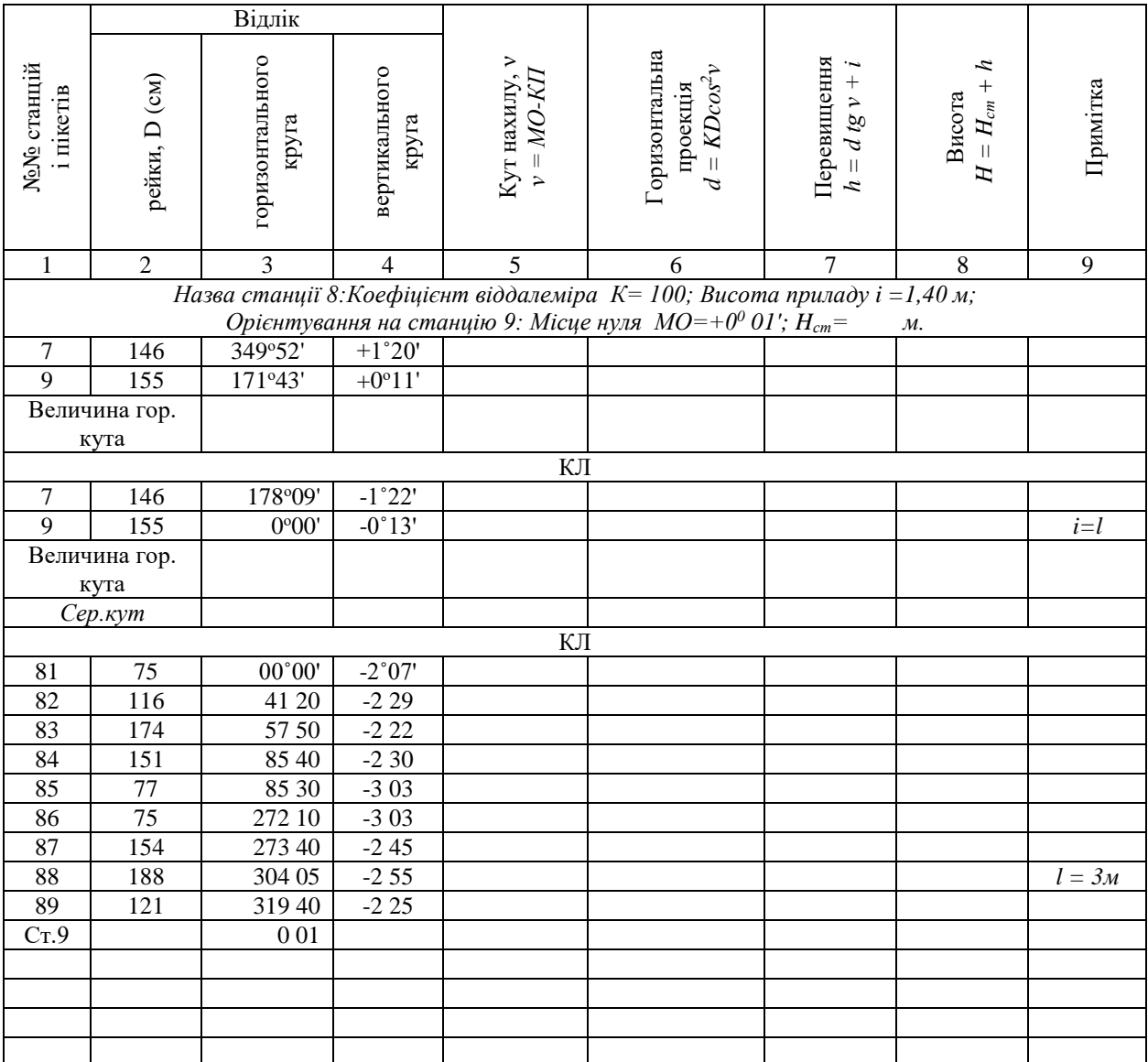

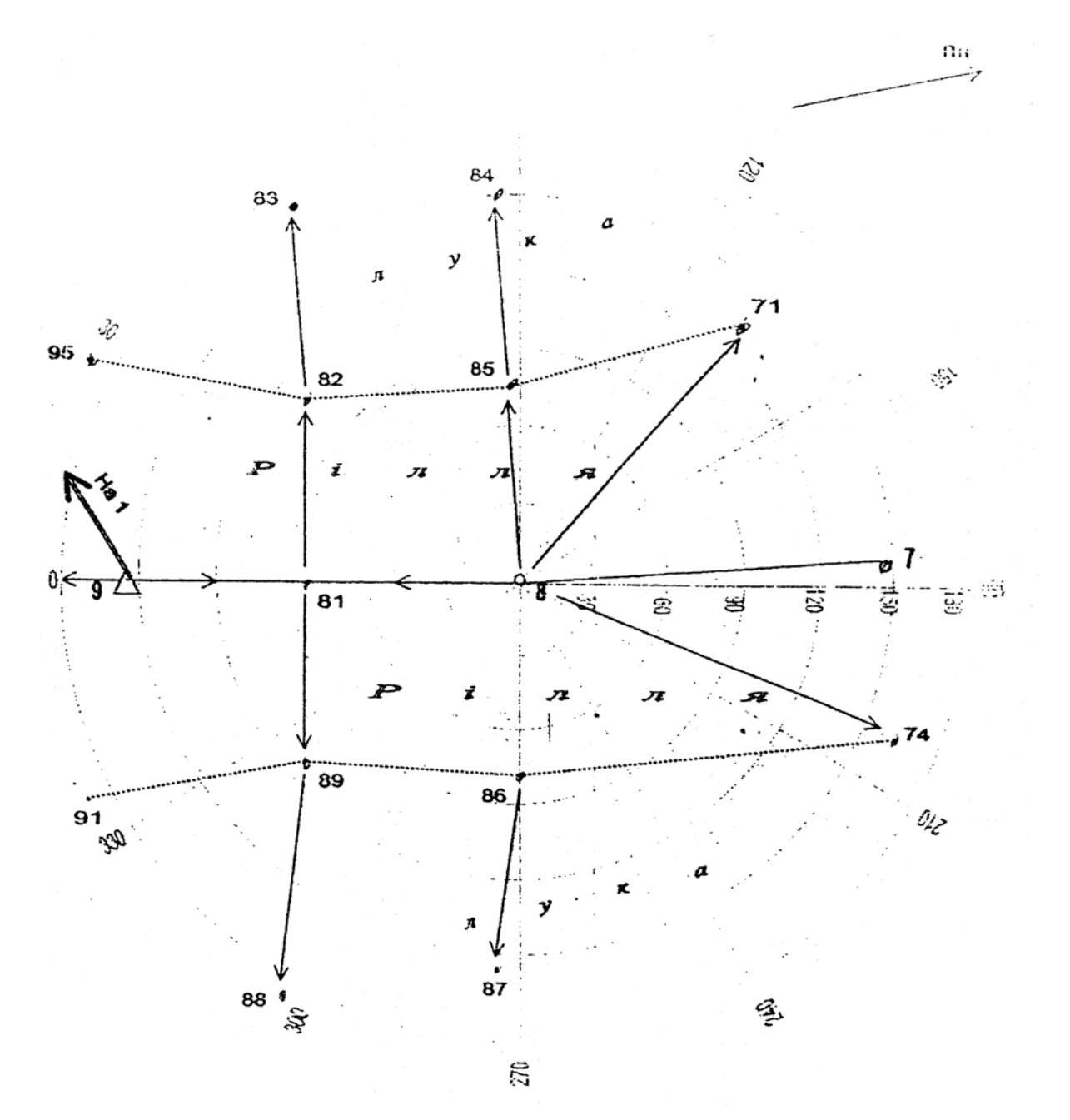

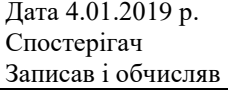

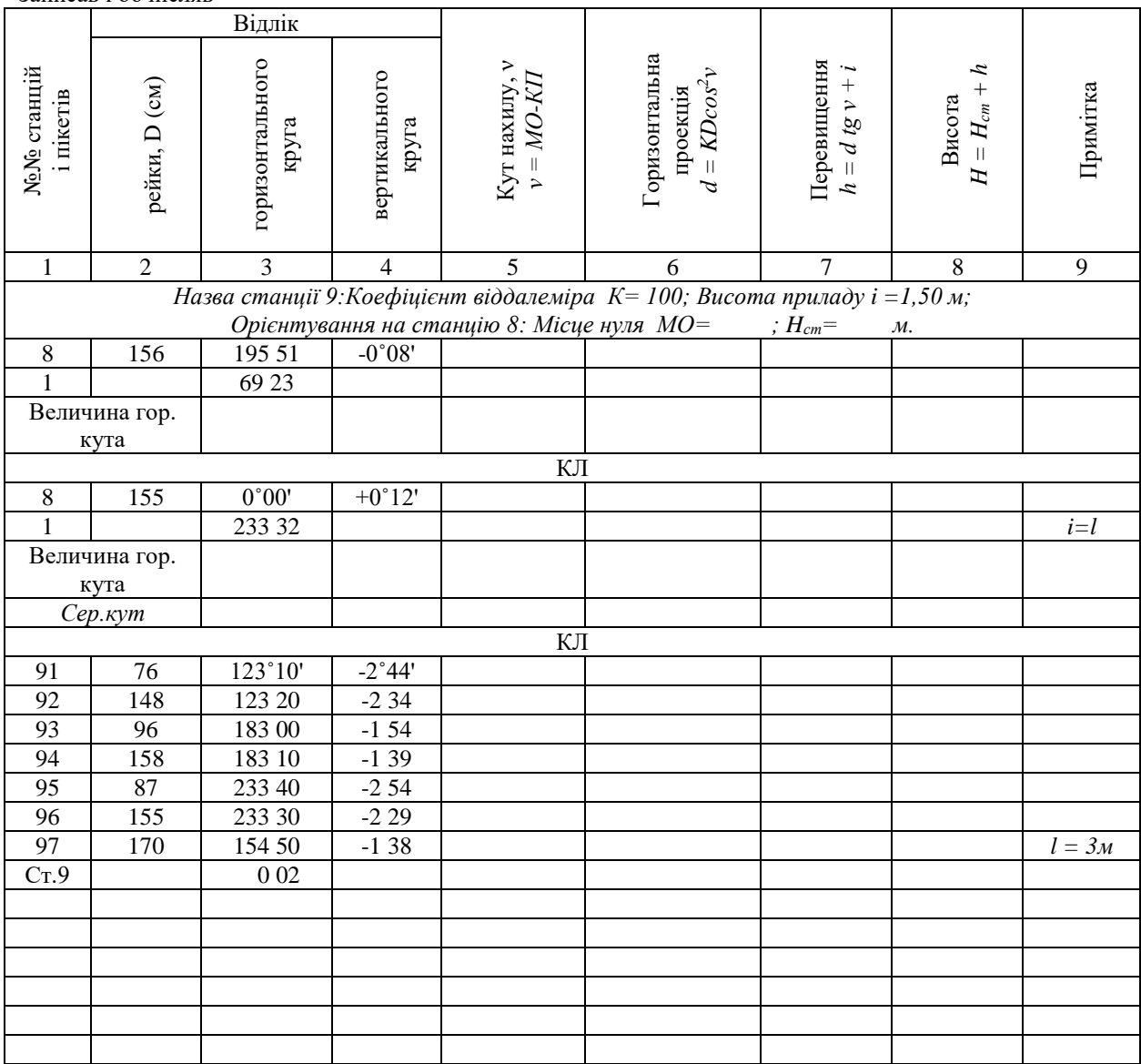

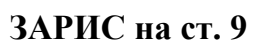

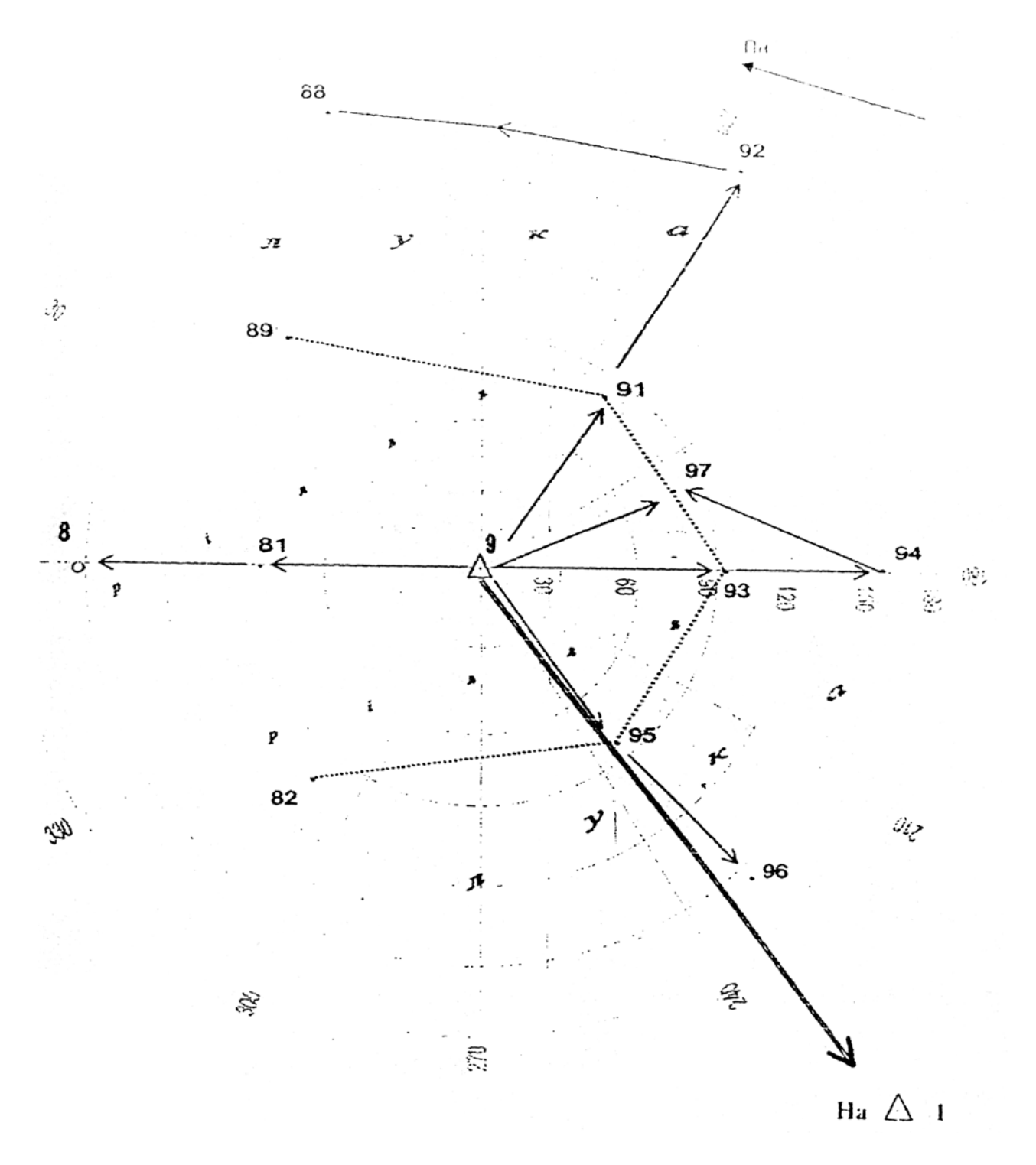

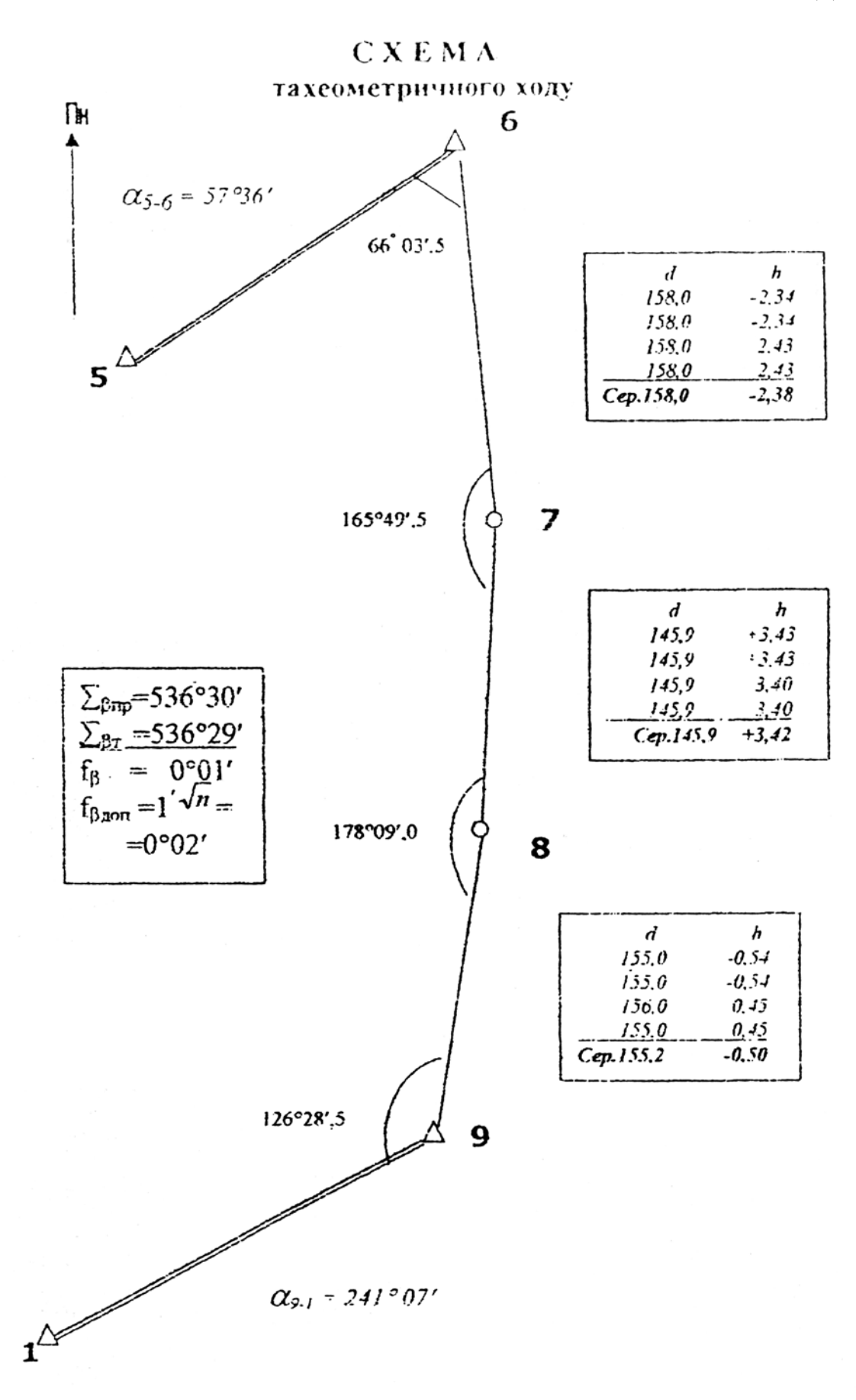

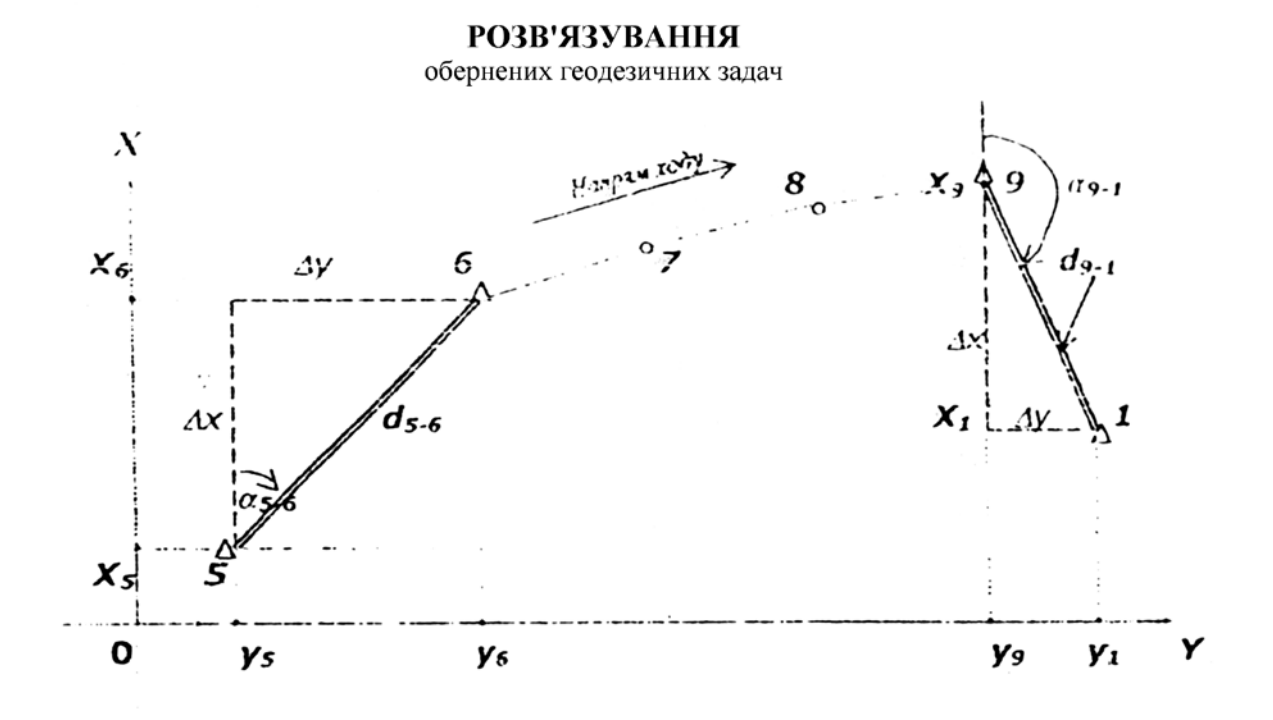

<u>Дано</u>:  $X_5$ ,  $Y_5$ ;  $X_6 Y_6$ ;  $X_9$ ,  $Y_9$ ,  $X_1$ ,  $Y_1$ . <u>Знайти</u>:  $\alpha_5$ -6,  $d_5$ -6,  $\alpha$ 9-1,  $d$ 9-1.  $\frac{\Delta x}{\Delta x}$  $\Delta y$  $t g \alpha_{nov-\kappa inu} = \frac{y_{\kappa inu} - y_{nov}}{x_{\kappa inu} - x_{nov}} = \frac{\Delta y}{\Delta x}; \quad d_{nov-\kappa inu} = \frac{\Delta y}{\sin \alpha_{nov-\kappa inu}} = \frac{\Delta x}{\cos \alpha_{nov-\kappa inu}}.$ 

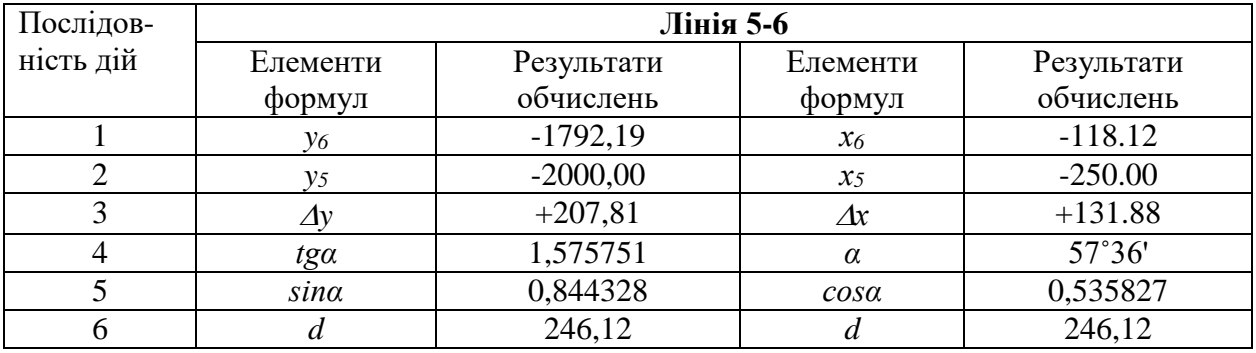

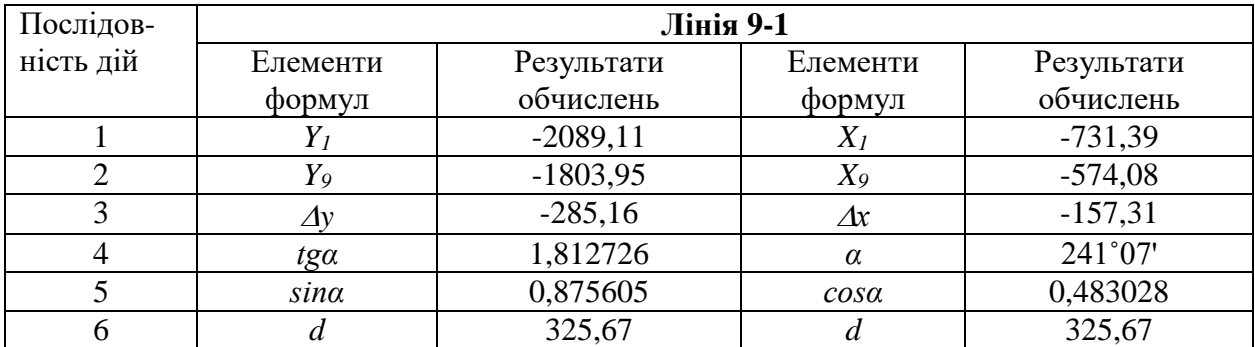

Додаток 4

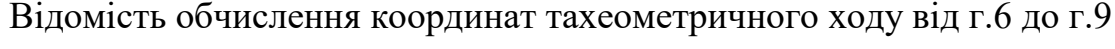

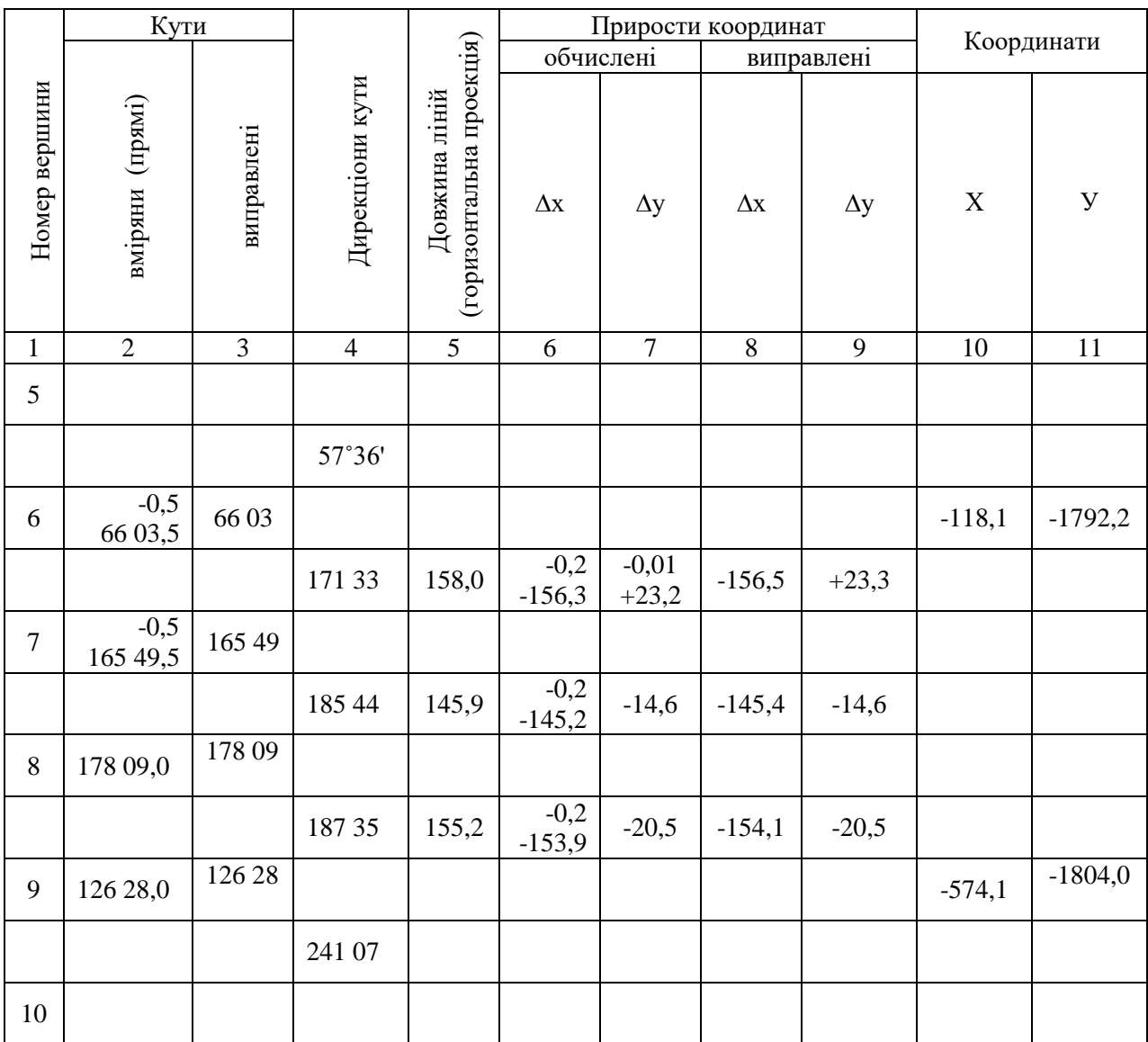

$$
\sum \beta_{\text{mp}} = 536^{\circ}30' \qquad P = 460,1 \quad \sum_{\text{topm}} = -455,4 \qquad -11,9
$$
\n
$$
f_{\beta} = +1' \qquad f_{\text{min}} = +0,6 \qquad f_{\text{min}} = -0,1 \qquad f_{\text{acc}} = \sqrt{f_{\text{max}}^2 + f_{\text{min}}^2} = 0,6 \text{ m};
$$
\n
$$
\partial \text{onf } \beta = 1' \sqrt{n} = 1' \sqrt{4} = 0^{\circ}02'
$$
\n
$$
f_{\text{sim}} = \frac{f_{\text{a}}\delta c}{p} = \frac{0.6}{460} = \frac{1}{770};
$$
\n
$$
f_{\text{a}} = \frac{f_{\text{a}}\delta c}{p} = \frac{0.6}{460} = \frac{1}{770};
$$
\n
$$
f_{\text{a}} = \frac{1}{400\sqrt{n}} = \frac{1}{400\sqrt{3}} = \frac{1}{700}
$$
Додаток 5

# ВІДОМІСТЬ обчислення висот станцій тахеометричного ходу

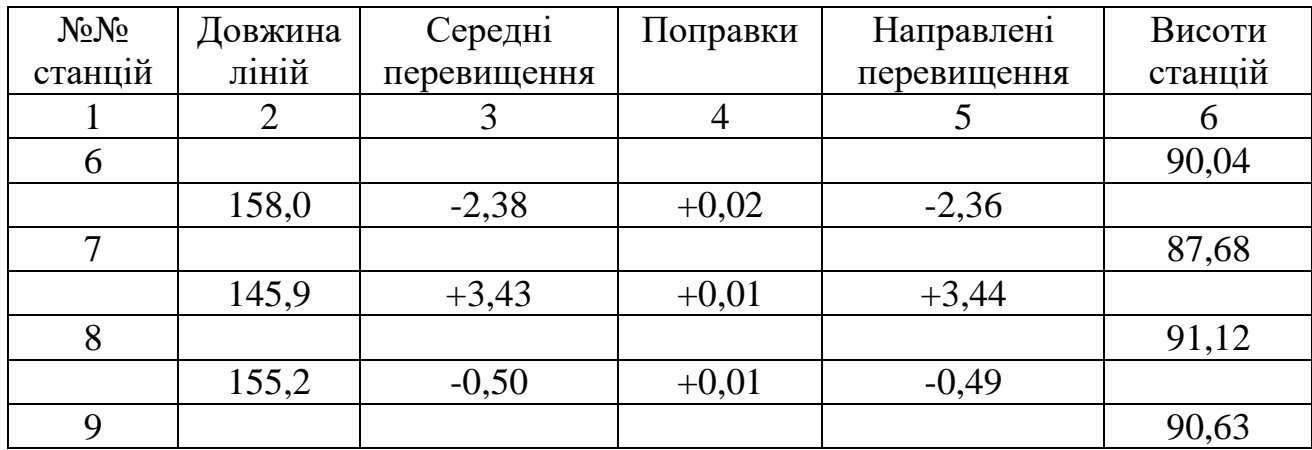

$$
P=460,1 \text{m} \quad \sum h_{np}=+0,55 \text{m}
$$

$$
\Sigma_{h=+0,59}
$$

$$
\frac{\sqrt{h_r} = H_9 h_6 = +0.59M}{f_n = -0.04M}
$$

$$
\omega = \frac{0.0004 \cdot P}{\sqrt{n}} \approx 0.11M
$$

# Додаток 6

### ВАРІАНТИ ВИХІДНИХ ДАННИХ ГД-11

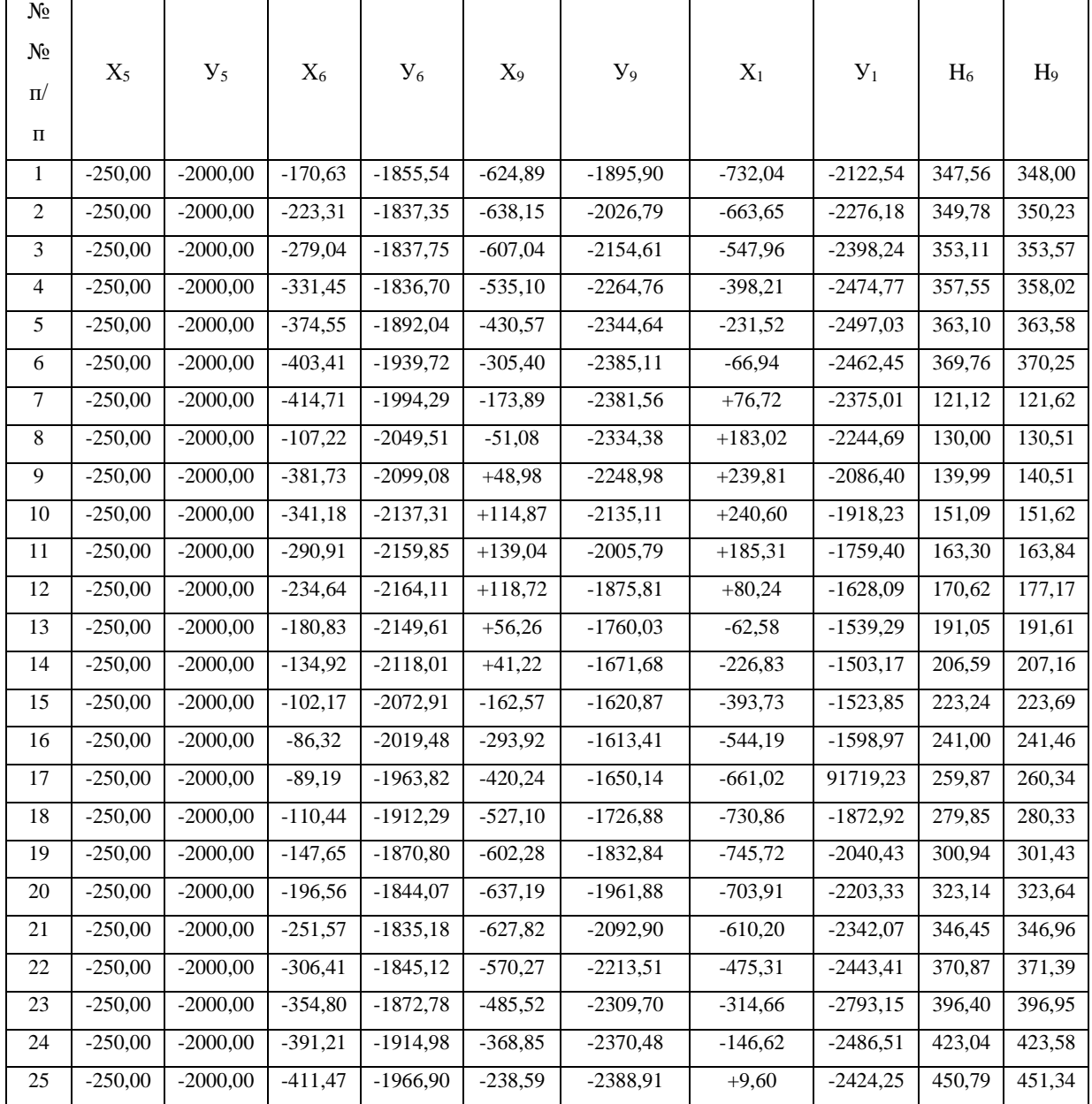

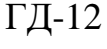

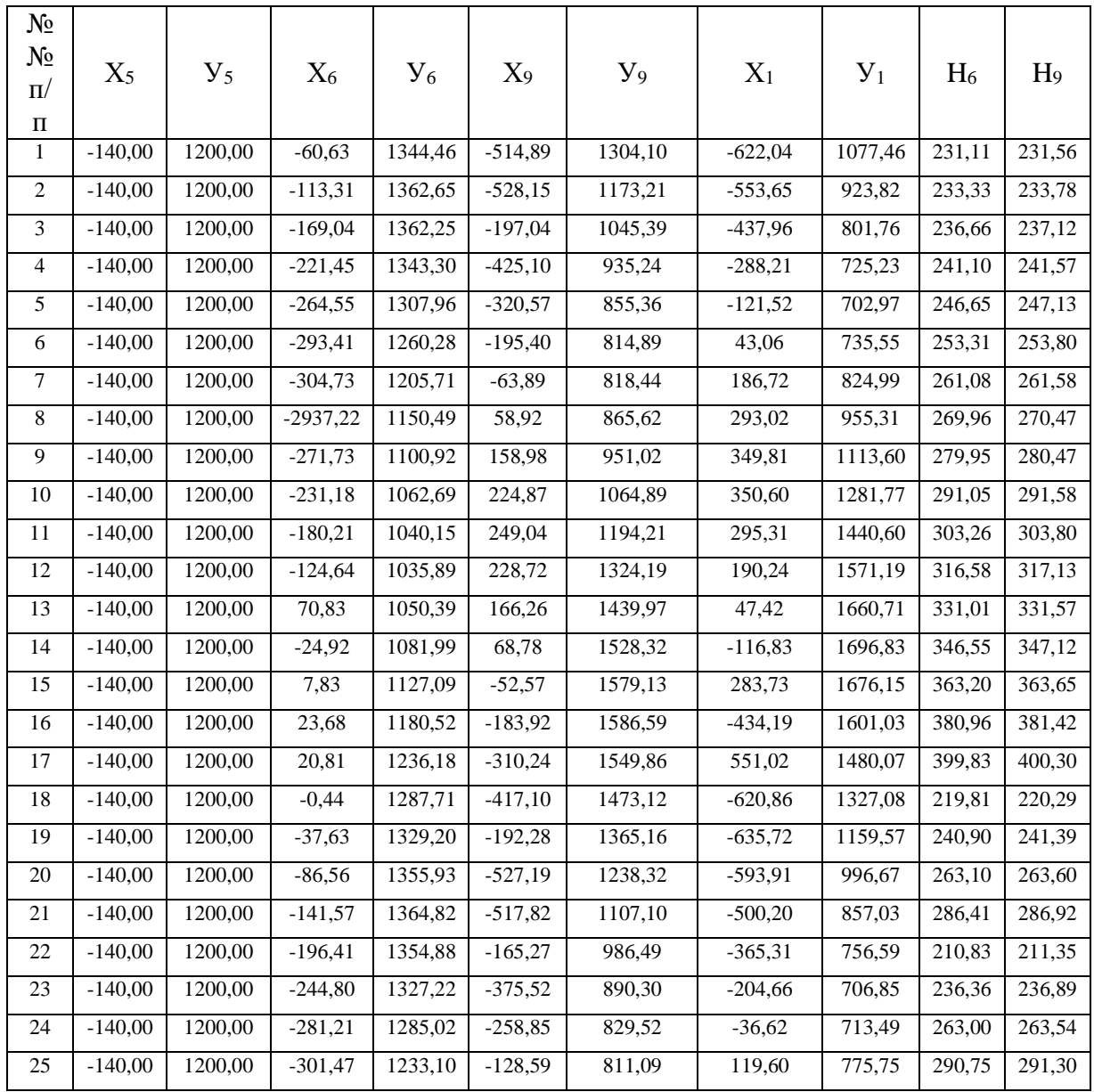

ГД-13

| $N_{\! \! \! \text{o}}$<br>$N_2$<br>$\Pi$<br>П | $X_5$   | ${\rm V}_5$ | $X_6$    | ${\rm V_6}$ | $X_9$   | $y_9$     | $X_1$   | $\mathbf{y}_1$ | $H_6$  | H <sub>9</sub> |
|------------------------------------------------|---------|-------------|----------|-------------|---------|-----------|---------|----------------|--------|----------------|
| $\,1\,$                                        | 1300,00 | $-203,00$   | 1379,37  | $-58,54$    | 925,11  | $-98,90$  | 817,96  | $-325,54$      | 100,11 | 100,55         |
| $\boldsymbol{2}$                               | 1300,00 | $-203,00$   | 1326,99  | $-40,35$    | 911,85  | $-229,79$ | 886,35  | $-479,18$      | 102,33 | 102,78         |
| 3                                              | 1300,00 | $-203,00$   | 1270,96  | $-40,75$    | 942,96  | $-357,61$ | 1002,04 | $-601,24$      | 105,66 | 106,12         |
| $\overline{4}$                                 | 1300,00 | $-203,00$   | 1218,55  | $-59,70$    | 1014,90 | $-467,76$ | 1151,79 | $-677,77$      | 110,10 | 110,57         |
| 5                                              | 1300,00 | $-203,00$   | 1175,45  | $-95,04$    | 1119,43 | $-547,64$ | 1318,48 | $-700,03$      | 115,65 | 116,13         |
| 6                                              | 1300,00 | $-203,00$   | 1146,59  | $-142,72$   | 1244,60 | $-588,11$ | 1483,06 | $-665,45$      | 122,31 | 122,80         |
| $\tau$                                         | 1300,00 | $-203,00$   | 11,35,27 | $-197,29$   | 1376,11 | $-584,56$ | 1626,72 | $-578,01$      | 130,08 | 130,58         |
| $\,8$                                          | 1300,00 | $-203,00$   | 1142,78  | $-252,51$   | 1498,72 | $-537,38$ | 1733,02 | $-447,69$      | 138,96 | 139,47         |
| 9                                              | 1300,00 | $-203,00$   | 1168,27  | $-302,08$   | 1598,98 | $-451,98$ | 1789,81 | $-289,40$      | 148,95 | 149,47         |
| 10                                             | 1300,00 | $-203,00$   | 1208,82  | $-340,31$   | 1664,87 | $-338,11$ | 1790,60 | $-121,23$      | 160,05 | 160,58         |
| 11                                             | 1300,00 | $-203,00$   | 1259,79  | $-362,85$   | 1689,04 | $-208,79$ | 1735,31 | 37,60          | 172,26 | 172,80         |
| 12                                             | 1300,00 | $-203,00$   | 1315,36  | $-367,11$   | 1668,72 | $-78,81$  | 1630,24 | 168,91         | 185,58 | 186,13         |
| 13                                             | 1300,00 | $-203,00$   | 1369,17  | $-352,61$   | 1606,26 | 36,97     | 1487,42 | 257,71         | 200,01 | 200,57         |
| 14                                             | 1300,00 | $-203,00$   | 1415,08  | $-321,01$   | 1508,78 | 125,32    | 1323,17 | 293,83         | 215,55 | 216,12         |
| 15                                             | 1300,00 | $-203,00$   | 1447,83  | $-275,91$   | 1387,43 | 176,13    | 1156,27 | 273,15         | 232,20 | 232,65         |
| 16                                             | 1300,00 | $-203,00$   | 1463,68  | $-222,48$   | 1256,08 | 183,59    | 1005,81 | 198,03         | 249,96 | 250,42         |
| 17                                             | 1300,00 | $-203,00$   | 1460,81  | $-166,82$   | 1129,76 | 146,86    | 888,98  | 77,07          | 268,83 | 269,30         |
| 18                                             | 1300,00 | $-203,00$   | 1439,56  | $-115,29$   | 1022,90 | 70,12     | 819,14  | $-75,92$       | 288,81 | 289,29         |
| 19                                             | 1300,00 | $-203,00$   | 1402,35  | $-73,80$    | 947,72  | $-37,84$  | 804,28  | $-243,43$      | 309,90 | 310,39         |
| 20                                             | 1300,00 | $-203,00$   | 1353,44  | $-47,07$    | 912,81  | $-164,68$ | 846,09  | $-406,33$      | 332,10 | 332,60         |
| 21                                             | 1300,00 | $-203,00$   | 1298,43  | $-38,18$    | 922,18  | $-295,90$ | 939,80  | $-545,97$      | 355,41 | 355,92         |
| 22                                             | 1300,00 | $-203,00$   | 1243,59  | $-48,12$    | 974,73  | $-416,51$ | 1074,69 | $-646,41$      | 379,83 | 380,35         |
| $\overline{23}$                                | 1300,00 | $-203,00$   | 1195,20  | $-75,78$    | 1064,48 | $-512,70$ | 1235,34 | $-696,15$      | 405,36 | 405,89         |
| 24                                             | 1300,00 | $-203,00$   | 1158,79  | $-117,98$   | 1181,15 | $-573,48$ | 1403,38 | $-689,51$      | 432,00 | 432,54         |
| 25                                             | 1300,00 | $-203,00$   | 1138,53  | $-169,90$   | 1311,41 | $-591,91$ | 1559,60 | $-627,25$      | 459,75 | 460,30         |

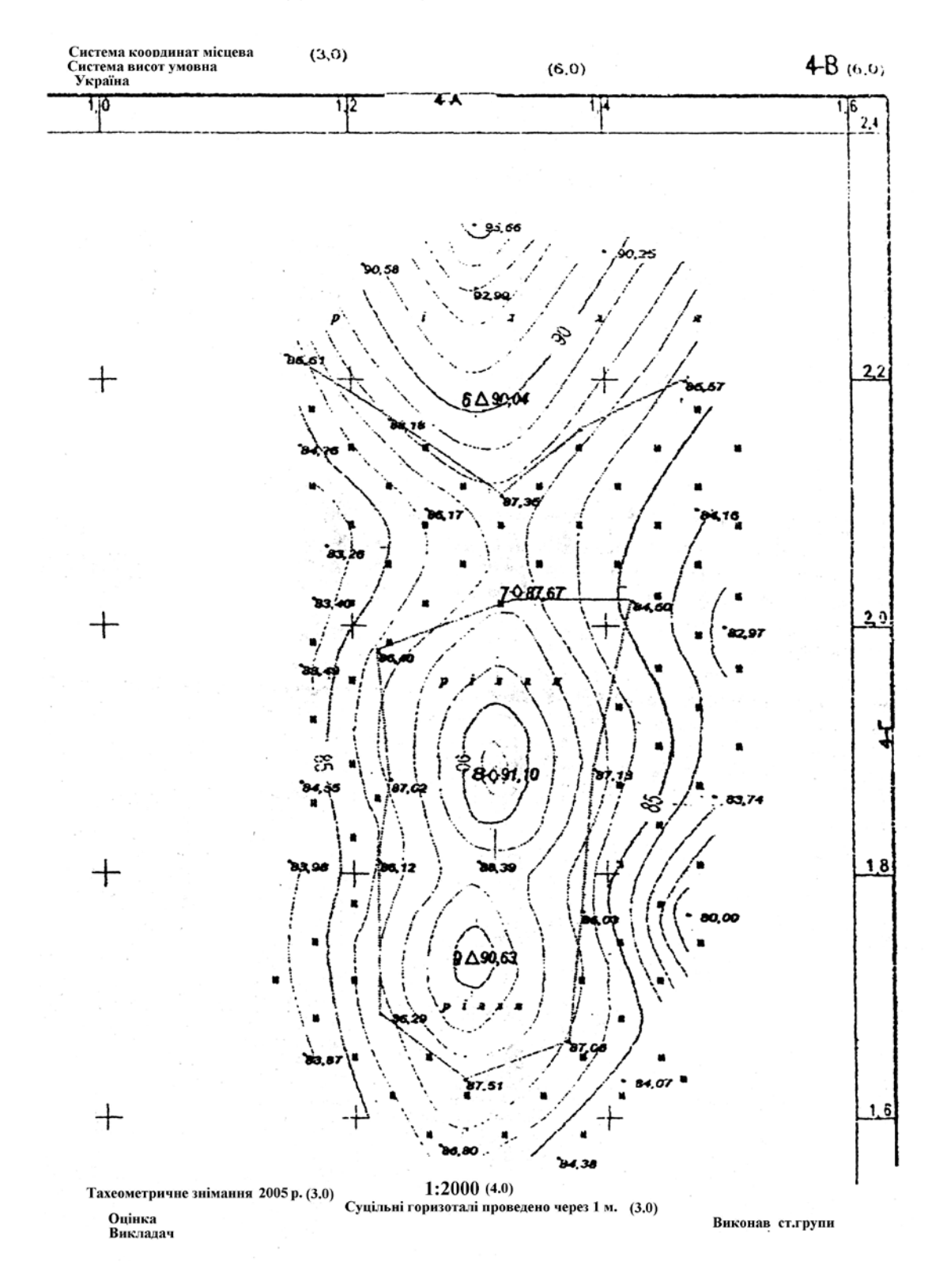

### УЖГОРОДСЬКИЙ НАЦІОНАЛЬНИЙ УНІВЕРСИТЕТ

# **Витяг із "Інструкції з топографічного знімання у масштабах 1:5000, 1:2000, 1:1000 та 1:500" ГКНТА - 2.04 - 02 - 098**

# 1. ЗАГАЛЬНІ ПОЛОЖЕННЯ

### 1.1 Основні вимоги

1.1.1. Цей нормативний акт - Інструкція з топографічного знімання у масштабах 1:5000, 1:2000, 1:1000 та 1:500 - визначає порядок створення топографічних карт у масштабах 1:500 -1:5000 для потреб картографування щодо їх змісту й точності.

1.1.2. Технологія створення і технічні вимоги до топографічних карт у масштабах 1:500 -1:5000 є обов'язковими для всіх суб'єктів діяльності в цій галузі, незалежно від їхнього відомчого підпорядкування.

1.1.6. Інструкція передбачає застосування діючих "Умовних знаків для топографічних планів масштабів 1:5000, 1:2000, 1:1000 та 1:500" з урахуванням доповнень і пояснень Укргеодезкартографії щодо особливостей їхнього застосування.

1.4. Проекція, система координат та висот, розграфлення та номенклатура топографічних карт.

1.4.9. Для топографічних карт, що створюються на ділянки менше 20 кв. км. застосовується прямокутне розграфлення з розмірами рамок аркуша для масштабу 1:5.000 - 40x40 см, для масштабів 1:2000, 1:1000, та 1:500 - 50x50 см. Рамки аркушів масштабів 1:5000 та 1:2000 повинні збігатися з лініями кілометрової сітки.

У цьому випадку за основу розграфлення беруть аркуш масштабу 1:5000, який позначається арабськими цифрами. Йому відповідають чотири аркуші масштабу 1:2000, кожен з яких позначається приєднанням до номера аркуша масштабу 1:5000 однієї з перших великих букв українського алфавіту (А,Б,В,Г), наприклад, 4 - В.

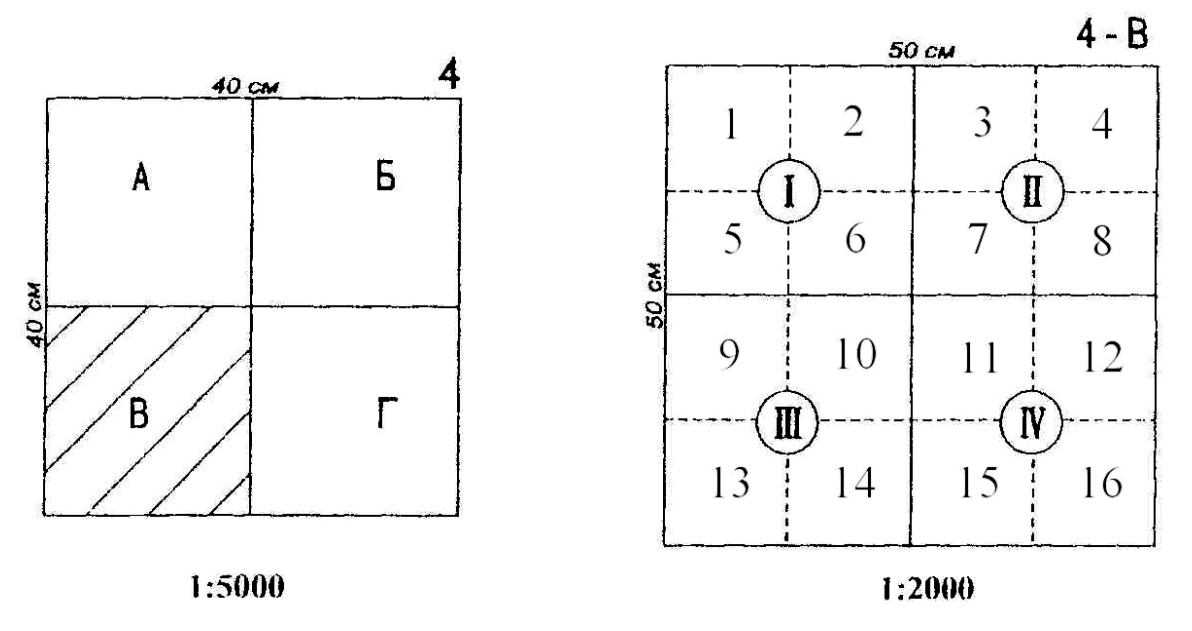

Аркушеві масштабу 1:2000 відповідають 4 аркуші масштабу 1: 1000, які позначаються римськими цифрами ( I, II, III, IV) і 16 аркушів масштабу 1: 500, які позначаються арабськими цифрами  $(1, 2, 3, 4, 5, 6, 7, 8, 9, 10, 11, 12, 13, 14, 15, 16)$ .<br>Номенклатура аркушів масштабів  $1:1000$  та  $1:500$  складається з

Номенклатура аркушів масштабів 1:1000 та 1:500 складається з номенклатури аркуша масштабу 1:2000 і відповідної цифри для аркуша масштабу 1:1000, наприклад: 4 – Б - IV, або арабської цифри для аркуша масштабу 1:500, наприклад: 4 – Б - 16.

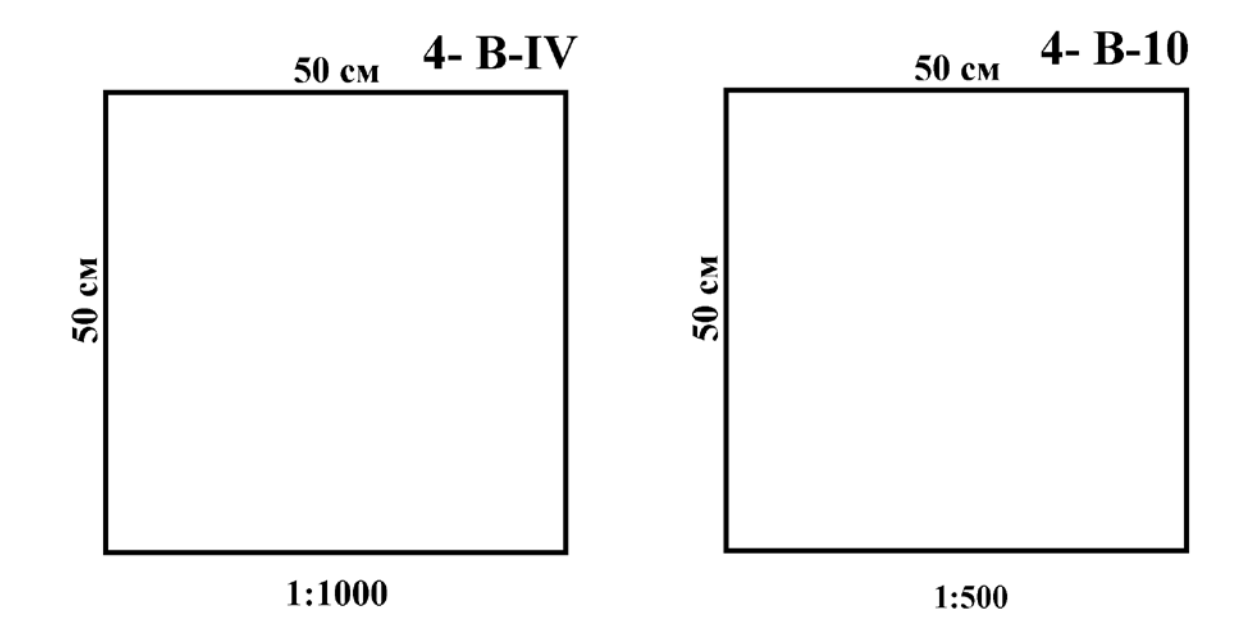

Додаток 9

# **МІНІСТЕРСТВО ОСВІТИ І НАУКИ УКРАЇНИ УЖГОРОДСЬКИЙ НАЦІОНАЛЬНИЙ УНІВЕРСИТЕТ**

**СКЛАДАННЯ ТОПОГРАФІЧНОГО ПЛАНУ ( КАРТИ)**

> Виконав студент гр. прізвище

Ужгород 2019 р.

Додаток 10

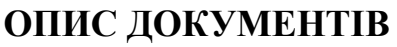

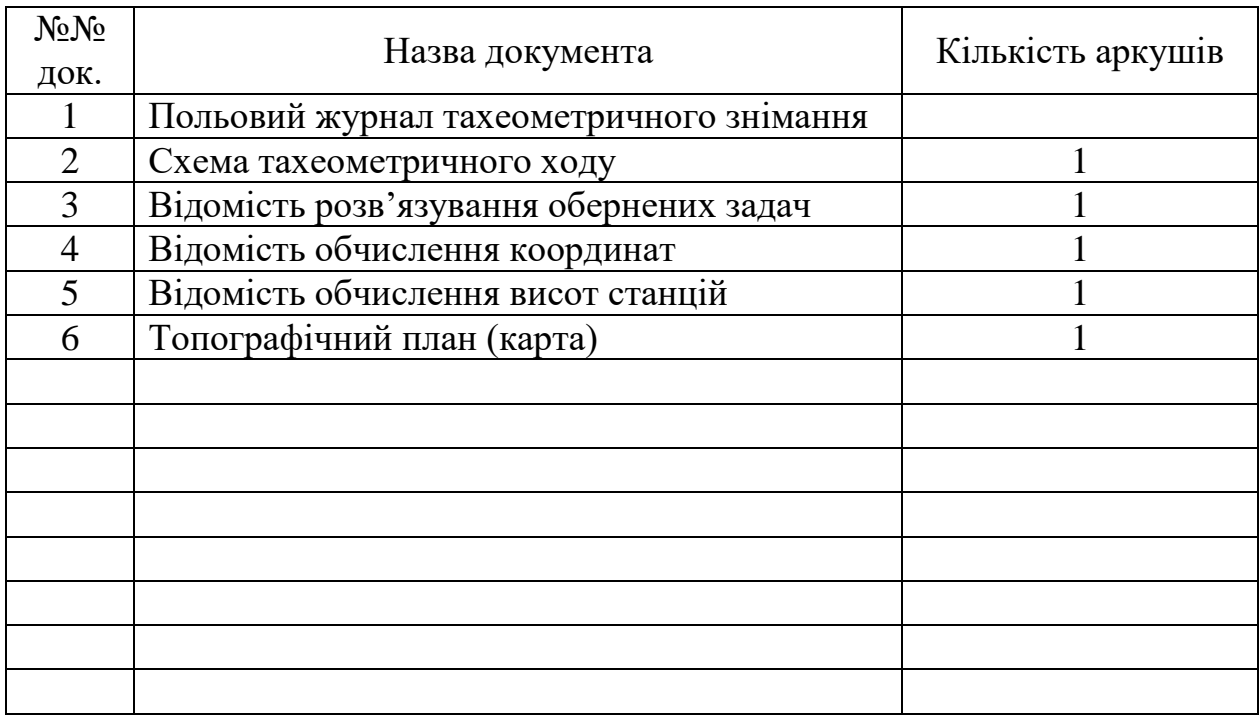

Студент групи

# **Список літератури**

- 1. Багратуни Г.В., Ганьшин В.Н. Инженерная геодезия. -М.:Недра, 1984.
- 2. Гиршберг М.А. Геодезия. Ч.І. -М.:Недра, 1967.
- 3. Інструкція з топографічного знімання у масштабах 1:5000, 1:2000, 1:1000 та 1:500 ГКНТА 2.04-02-98, Київ, 1999
- 4. Никулин А.С. Тахеометрическая таблица. -М.:Недра, 1976
- 5. Условные знаки для топографических планов масштабов 1:5000, 1:2000, 1:1000, 1:500-М.:Недра, 1989.
- 6. Федоров В.И., Шилов П.И. Инженерная геодезия .-М.: Недра, 1982.

### **ЛАБОРАТОРНА РОБОТА 4**

# **РОЗВ'ЯЗАННЯ ЗАДАЧ З ТЕОРІЇ ПОХИБОК ВИМІРЮВАНЬ**

В даних методичних вказівках подаються загальні відомості з теорії похибок вимірювань, правила обчислень та пояснюється розв'язання окремих задач щодо оцінки точності вимірювань.

Кожний студент отримує індивідуальне завдання і виконує його в зошиті в клітинку. Для кожної задачі студент переписує умову, виконує обчислення і записує результати. Виконана робота здається викладачеві і, відповідаючи на питання, студент показує, наскільки він засвоїв матеріал, що розглядається в задачах.

#### **1. Вимірювання та похибки вимірювань**

Вимірювання в геодезії розглядаються з двох точок зору: кількісної, яка показує числове значення виміряної величини, і якісної, яка характеризує її точність.

З практики відомо, що навіть під час найретельнішої і найакуратнішої роботи багаторазові (повторні ) вимірювання не дають однакових результатів. Це вказує на те, що одержані результати не є точним значенням вимірюваної величини, а дещо відхиляються від нього, містять похибки, викликані різними причинами. Значення відхилення характеризує точність вимірів. Якщо позначити істинне значення вимірюваної величини *X,* а результат вимірювань *l*, то істинна похибка виміру <sup>∆</sup> буде

$$
\Delta = l - X \tag{1}
$$

Основними причинами виникнення похибок є:

1) недосконалість органів відчуття спостерігача; помилки, викликані цією причиною, називають *особистими помилками;*

2) недосконалість приладів, застосованих для вимірювань, викликає так звані *інструментальні похибки;*

3) зовнішні умови, під час яких виконуються вимірювання, тобто температура, тиск, вологість навколишнього середовища, вітер тощо. Цю групу похибок називають *зовнішніми похибками,* або *похибками середовища.*

За характером дії та властивостями похибки бувають грубі, систематичні і випадкові.

*Грубими* називають похибки, які за абсолютною величиною перевищують межу, встановлену для даних умов вимірювань, межу. У більшості випадків вони виникають в результаті прорахунків. Наприклад, прорахунок у градусах відліку теодоліта, або в метрах під час вимірювання стрічкою. Такі похибки виявляють повторними вимірюваннями, а результати, що містять їх, бракують і заміняють новими.

*Систематичними* називають похибки, які за однакових умов вимірювань зберігають знак або величину, одноманітно повторюючись у багаторазових вимірах (наприклад, систематичне неточне укладання мірної стрічки у створі лінії під час вимірювань призводить до збільшеного значення довжини цієї лінії). Систематичні похибки змінюються за визначеним законом. Так, якщо в нівелірі нема взаємної паралельності візирної осі і осі циліндричного рівня, то відлік рейки буде містити похибку, пропорціональну віддалі від нівеліра до рейки.

Вплив систематичних похибок намагаються виключити із результатів вимірювань або послабити їхню дію ретельною перевіркою вимірювальних приладів, застосуванням відповідної методики вимірювань, а також введенням поправок у результати вимірювань. Так, наприклад у геометричному нівелюванні для видалення похибки, викликаної непаралельністю візирної осі і осі циліндричного рівня, нівелір встановлюють точно посередині між рейками; середнє значення кута, отриманого з різних положень вертикального круга – КП і КЛ, буде вільне від впливу колімаційної похибки.

*Випадкові* похибки – це похибки, розмір і вплив яких на кожний окремий результат вимірювань залишається невідомим. Величину і знак випадкової похибки заздалегідь установити неможливо. На відміну від систематичних похибок, для випадкових похибок неможливо знайти правило, за яким вони міняються; їх неможливо заздалегідь прорахувати або цілком звільнится від них. Відліки рейки, стрічки, горизонтального чи вертикального кругів тощо завжди містять випадкові похибки. Оскільки позбавитися випадкових похибок неможливо, то важливо домогтися, щоб вони були невеликими і менше спотворювали результат вимірів.

Задача вимірювання тісно пов'язана з іншою, не менше важливою задачею – встановити, наскільки – надійний, достовірний результат вимірів, інакше кажучи, разом з результатом вимірювання необхідно знати його точність, величину похибки отриманого результату. На практиці, як правило, ставиться задача вимірювання із заздалегідь встановленою точністю. У цьому випадку відповідно до заданої точності підбирають прилади та методи вимірювань. Наприклад, точність можна підвищити багаторазовим вимірюванням однієї і тієї ж величини.

Предметом теорії похибок є вивчення таких питань:

1) як з матеріалів вимірювань отримати найнадійніші результати;

2) як обчислити похибку результату чи оцінити його точність;

3) які використовувати прилади і інструменти і які застосувати методи вимірювань, щоб в кожному конкретному випадку дістати заздалегідь задану точність результатів вимірів.

Розрізняють вимірювання: прямі (безпосередні) і непрямі (посередні), незалежні і умовні, рівноточні і нерівноточні.

*Прямими* називають такі вимірювання, коли безпосередньо вимірюється величина об'єкта. Наприклад, довжина лінії вимірюється мірною стрічкою.

*Непрямими* або *посередніми* називають такі вимірювання, коли визначувану величину знаходять за допомогою інших, безпосередньо виміряних величин.

*Приклад 1. Для визначення висоти сигналу ВС =l (рис. 1) вимірюють два кути ν<sup>1</sup> і ν<sup>2</sup> і лінію А1В1, що дорівнює катету АВ=b, який с спільним для двох суміжних трикутників АВС і АВВ1.*

Вимірявши кути *ν<sup>1</sup>* і *ν2,* довжину лінії *b,* висоту сигналу можна отримати непрямим способом за формулою:

$$
l=h_1+h_2=btgv_1+btgv_2.
$$
 (2)

*Приклад 2. Виміряно два кути α і* <sup>γ</sup> *(рис. 2), третій кут* β *можна отримати через безпосередньо виміряні кути за формулою:*

$$
\beta = 180^\circ - (\alpha + \gamma). \tag{3}
$$

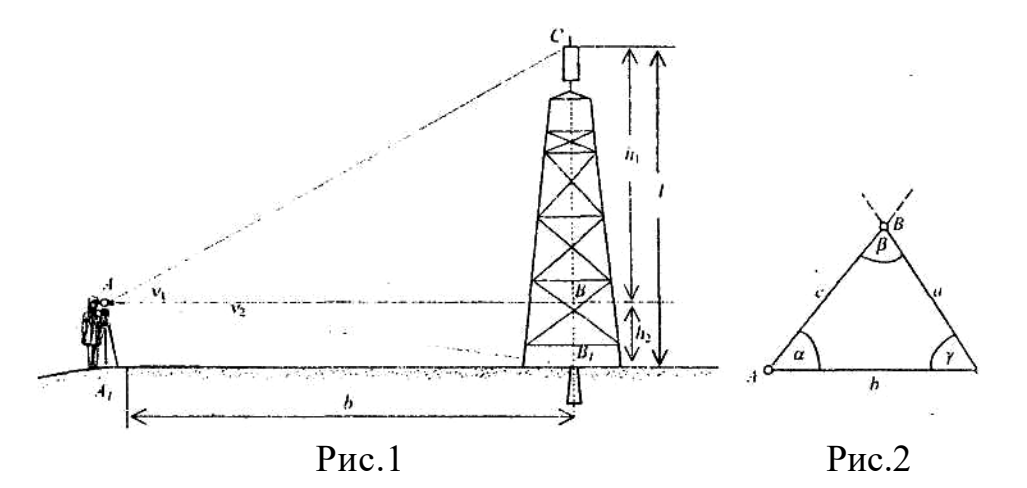

Якщо кілька виміряних величин не залежать одна від одної, то вимірювання таких величин називають *незалежними.* Якщо вимірювані величини повинні задовольняти теоретично обґрунтованим умовам, то вимірювання називають *умовними.*

Наприклад, сума кутів *α*, β, *у* плоского трикутника *АВС* повинна задовольняти умову:

$$
\alpha + \beta + \gamma = 180^{\circ}. \tag{4}
$$

Розходження між виміряними і теоретичними значеннями тих же величин називаються *нев'язками.* В даному прикладі величина нев'язки

$$
f_{\beta} = (\alpha + \beta + \gamma) - 180^{\circ} \tag{5}
$$

*Рівноточні і нерівноточні вимірювання.* Якість результатів вимірів може бути різною залежно від приладів, які застосовувались для вимірювань, кваліфікації спостерігача, кількості вимірювань, обраного способу вимірювань, зовнішніх умов. Отже, в залежності від вказаних причин, ступінь надійності

результату також буде змінюватись. Ступінь вірогідності результату прийнято характеризувати числом, яке називається *вагою* результату. Вага результату тим більша, чим точніший прилад застосовувався під час вимірювань. Вага вимірювання однієї і тієї ж величини більша, ніж вага окремого вимірювання.

Нехай вимірювання виконувались в умовах, які дозволяють вважати результати однаково надійними. Наприклад, якщо в теодолітному ході за остаточний результат приймались середні значення з вимірів кутів двома прийомами 30-секундним теодолітом і середні значення довжин ліній з прямих і зворотних вимірювань 20-метровою стрічкою, то такі вимірювання називаються *рівноточними.*

А якщо в одному теодолітному ході середні значення ліній отримано із прямого і зворотного напряму вимірювань, а у другому тільки з одного напряму, то точність вимірів в цих двох ходах буде різною, а самі вимірювання називаються *нерівноточними.*

Результати рівноточних вимірів мають однакові ваги, а результати нерівноточних – різні: чим результат точніший, тим більша його вага.

# **2. Властивості випадкових похибок**

Вивченням основних властивостей та закономірностей дії похибок, розробкою методів отримання найточнішого значення вимірюваної величини та характеристик її точності займається *теорія похибок вимірів.* В ній вивчаються, в основному, питання, пов'язані з такими результатами вимірів, в яких вплив систематичних похибок або надто малий, або такими, з яких систематичні похибки виключені.

Не дивлячись на уявні безладність та відсутність закономірності у появі випадкових похибок, дослідженнями встановлено, що за наявності великої кількості вимірів, випадкові похибки володіють цілком визначеними властивостями, а саме:

1. *Обмеженість.* За певних умов вимірювань випадкові похибки за абсолютною величиною не можуть перевищувати певної межі, яка називається *граничною* похибкою. Ця властивість дозволяє виявити і виключити із результатів вимірювань грубі похибки.

2. *Симетричність.* Додатні і від'ємні випадкові похибки приблизно однаково часто зустрічаються в низці вимірювань, що допомагає виявленню систематичних похибок.

3. *Унімодальність.* Чим більша абсолютна величина похибки, тим рідше вона зустрічається у низці вимірів.

4. *Компенсація.* Середнє арифметичне із випадкових похибок вимірювань однієї і тієї ж величини, виконаних в однакових умовах, з необмеженим зростанням кількості вимірювань прямує до нуля. Цю властивість, що називається властивістю компенсації, можна математично

записати так:  $\lim_{n\to\infty} \left( \frac{\lfloor \Delta \rfloor}{n} \right) = 0$ J  $\left(\underline{\mathcal{A}}\right)$  $\setminus$ ſ *n*→∞ *n*  $\left(\frac{A}{n}\right)$ =0, де  $\left[\varDelta\right]$  – знак суми, тобто  $\left[\varDelta\right]$ = $\varDelta_1 + \varDelta_2 + \varDelta_3 + ... + \varDelta_n$ , **n** – кількість вимірів.

Остання властивість випадкових похибок дозволяє встановити принцип отримання з ряду вимірів однієї і тієї ж величини результату, найближчого до її істинного значення, тобто найточнішого. Таким результатом є середнє арифметичне з я виміряних значень даної величини. В разі необмежено великої

кількості вимірювань *n*  $\lim_{n} \frac{|l|}{n} = X$  $\lim_{n}$  $\frac{l}{n} = X$ .

В разі обмеженої кількості вимірів арифметична середина  $\overline{x} = \frac{l}{l}$ *n* залишкову випадкову похибку, однак від точного значення *X* вимірюваної величини вона відрізняється менше, ніж будь-який результат *l* безпосереднього вимірювання. Це дозволяє за будь-якої кількості вимірів, якщо *n* > 1, приймати арифметичну середину за остаточне значення виміряної величини. Точність остаточного результату тим вища, чим більше *n***.**

#### **3. Оцінка точності вимірів**

*Істинна похибка.* Якщо відомо істинне значення вимірюваної величини, то для оцінки точності результатів вимірів визначають різницю <sup>∆</sup> між виміряним *l* і істинним X означенням цієї величини за формулою (1).

*Середня квадратична похибка.* Для правильного використання результатів вимірювань необхідно знати, з якою точністю, тобто з якою ступінню наближення до істинного значення вимірюваної величини, вони отримані. Характеристикою точності окремого виміру в теорії помилок служить середня квадратична похибка *т,* яка обчислюється за формулою Гауса:

$$
m = \sqrt{\frac{\Delta_1^2 + \Delta_2^2 ... + \Delta_n^2}{n}} = \sqrt{\frac{\Delta^2}{n}},
$$
 (6)

де *n* - кількість вимірів даної величини.

Цю формулу застосовують у тих випадках, коли відоме істинне значення вимірюваної величини.

*Імовірна* похибка. Різниці окремих значень виміряної величини і арифметичної середини називають імовірними похибками δ.

$$
\delta = l - X \tag{7}
$$

Маючи значення імовірних похибок, середню квадратичну похибку одного виміру обчислюють за формулою Бесселя:

$$
m=\sqrt{\frac{\delta^2}{n-1}},\tag{8}
$$

Точність арифметичної середини буде вища точності окремого виміру. Її середню квадратичну похибку *М* визначають за формулою:

$$
M = \frac{m}{\sqrt{n}},\tag{9}
$$

де *т –* середня квадратична похибка одного виміру;

*п -* кількість вимірів.

Часто у практиці для контролю та підвищення точності визначувану величину вимірюють двічі – у прямому та оберненому напряму, наприклад, довжину лінії, перевищення між точками. Із двох отриманих значень за остаточне приймають середнє з них. У цьому випадку середню квадратичну похибку одного виміру обчислюють за формулою:

$$
m = \sqrt{\frac{d^2}{2n}},\tag{10}
$$

а похибку арифметичної середини – за формулою:

$$
M = \frac{1}{2} \sqrt{\frac{d^2}{n}},\tag{11}
$$

де *d –* різниця дворазово виміряних величин, *n* – кількість різниць (подвійних вимірювань).

Згідно з першою властивістю випадкових похибок, для абсолютної величини випадкової похибки за даних умов вимірювань існує допустима межа, яку називають граничною похибкою. У будівельних нормах граничну похибку називають допустимим відхиленням.

*Гранична похибка.* Теорією похибок вимірювань доказується, що абсолютна більшість випадкових похибок (68,3%) даного ряду вимірів знаходиться в інтервалі від 0 до *±т;* в інтервал від 0 до *±2т* попадає 95,4%, а від 0 до 3*т* - 99,7 % похибок. Таким чином, із і 00 похибок даної низки вимірів лише п'ять можуть виявитися більші чи дорівнюватимуть 2*т,* а з 1000 похибок тільки три будуть більші чи дорівнюватимуть 3*m*. На основі цього граничною похибкою ∆гран для даної низки вимірів приймають потроєну квадратичну похибку, тобто ∆гран =3*m*. На практиці в багатьох видах робіт для підвищення вимог точності вимірів приймають ∆гран =2*m*. Похибки вимірювань, величини яких перевищують  $\Delta_{\text{rpaH}}$  вважають грубими.

*Відносна похибка.* Інколи про точність вимірів судять не за абсолютною величиною середньої квадратичної чи граничної похибки, а за величиною відносної похибки.

Відносною похибкою називається відношення абсолютної похибки до значення виміряної величини. Відносна похибка виражається у вигляді простого дробу, чисельник якого - одиниця, а знаменник - число, заокруглене до двох-трьох значущих цифр з нулями. Наприклад, відносна середня квадратична похибка вимірів лінії довжиною  $l=110 \text{ m}$  при  $m_l = 2$  см дорівнює

 $\frac{m_l}{l} = \frac{1}{5500}$ , а відносна гранична похибка при  $A_{zpan} = 3m = \frac{3m_l}{l} = \frac{1}{1800}$ .

### **Основні правила обчислень**

Обчислення – невід'ємний елемент геодезичних робіт як під час вимірювань, так і у процесі опрацювання їхніх результатів. Спосіб та технічні засоби залежать від складності та об'єму роботи. Для обчислень використовують різну обчислювальну техніку (калькулятори, комп'ютери). В ході роботи користуються довідковими матеріалами, таблицями, номограмами. Обчислюючи, дотримуються загальних вимог, які дозволяють зменшити вірогідність помилок і отримати результат найпростішим способом:

– перш за все обирають раціональну схему (алгоритм), який забезпечує простоту, наочність та однотипність обчислень; наприклад, результати вимірювань записують у стандартних журналах, а наступних камеральних обчислень – у бланках чи відомостях;

– усі обчислення супроводжують контролем – біжучим і заключним. Біжучий контроль полягає у перевірці правильності проміжних обчислень, а заключний – остаточного результату. Для цього обчислення виконують два працівники, паралельно і незалежно один від одного, або результати перевіряються за допомогою контрольних формул;

– записи виконують чітко і розбірливо; не допускаються виправлення невірно записаного чи обчисленого числа по написаному – помилкове число закреслюють однією лінією і над ним пишуть правильне число.

В геодезичних обчисленнях доводиться мати справу переважно з наближеними числами. Щоб досягнути найбільшого ступеня наближення, слід дотримуватися наступних правил. У наближеному числі виділяють *десяткові знаки, значущі цифри і вірні цифри.* Десятковими знаками вважають всі цифри, що стоять після коми, значущими цифрами - всі цифри окрім нулів, що стоять перед першою і після останньої значущими цифрами (наприклад, у числі 0,0204 чотири десяткових знаки і три значущих цифри). Вірними називаються усі числа, що заслуговують на довіру. Наприклад, вимірюючи лінію з точністю до 1 м, отримують результат 285,41 м. Вірними будуть цифри 285, останні дві цифри невірні. Під час обчислень показують таку кількість значущих цифр, десяткових знаків, які забезпечують потрібну точність результатів і не завантажують обчислення невірними або непотрібними цифрами. У тих випадках, коли наближене число містить зайву кількість невірних значущих цифр, їх заокруглюють. При цьому користуються наступним правилом: під час виконання наближених обчислень кількість значущих цифр проміжних результатів не повинна перевищувати кількості вірних цифр більше, ніж на одну чи дві одиниці. Остаточний результат може містити не більше однієї зайвої значущої цифри. Числа заокруглюють за загальним правилом: якщо наступна після цифри, що залишається, менша п'яти, то її і решту цифр відкидають, якщо більше п'яти - до останньої цифри, що залишається, додають одиницю. Наприклад, число  $\pi$  послідовно заокруглюють так: 3,14159; 3,1416; 3,142; 3,14.

Якщо в числі остання цифра 5, то її заокруглюють до парної цифри, наприклад, 10,375 – до 10,38; 0,245 – до 0,24.

Під час виконання арифметичних дій з наближеними числами доцільно керуватися наступними правилами:

– додаючи чи віднімаючи числа з неоднаковою кількістю десяткових знаків, залишають стільки десяткових знаків, скільки їх має число з найменшою кількістю десяткових знаків, плюс один запасний знак. В сумі чи різниці залишають стільки десяткових знаків, скільки має число з найменшою кількістю знаків;

– перемножуючи чи ділячи числа з неоднаковою кількістю значущих цифр, залишають стільки значущих цифр, скільки їх має число з найменшою кількістю значущих цифр, плюс одна цифра. У добутку чи частці зберігають стільки значущих цифр, скільки їх має число з найменшою кількістю значущих цифр;

– підносячи числа до степеня, у результаті залишають стільки значущих цифр, скільки їх було у числі, яке підносилось до степеня;

– добуваючи корінь з числа, у результаті залишають стільки значущих цифр, скільки вірних цифр має підкореневе число.

### **Розв'язання задач**

*Задача 3.1. Лінія виміряна сталевою стрічкою, довжина якої дорівнює 0,163 м. На стрічці є 20 позначених поділок. Відлічування виконують, вважаючи, що одна поділка* — *це метр номінальної довжини. Чому дорівнює Довжина виміряної лінії, якщо кількість укладень стрічки 15, а залишок, виміряний тією .ж стрічкою, дорівнює 17,37 м?*

#### Розв'язання.

Введемо умовні позначення для вихідних даних та величини, що визначається:

*S* – довжина лінії, що визначається;

 $l_0$  = 20,000 м – номінальне значення довжини мірної стрічки;

 $l = 20,163$  м – фактичне значення довжини мірної стрічки (отримано з компарування стрічки);

*n*- кількість укладень стрічки;

*r* = 17,37 м – залишок лінії, виміряної стрічкою, довжина якої дорівнює 20,163 м.

Довжина лінії визначається за формулою:

$$
S = l \times n + \frac{l}{l_0} \cdot r,\tag{12}
$$

при цьому коефіцієнт  $\frac{l_0}{l} = \frac{20,163}{20} = 1,008$ , служить для введення поправки в залишок *r* за рахунок того, що фактична довжина мірної стрічки *l* **=** *20,163* і не дорівнює 20,000 м. Фізична суть цього коефіцієнта - це реальна довжина одного метра стрічки, використаної для вимірювання.

*Відповідь.* Довжина лінії, виміряної стрічкою дорівнює:

$$
S=20,163\times15+\frac{20,163}{20}\times17,37=319,96M
$$

*Задача 3.2. Дано результати рівноточних вимірів однієї і тієї ж лінії: 280.63 280.55 280,68 280,60 280,51 280.65*

*Істинне значення довжини лінії X — 280,62 м. Визначити середню квадратичну і відносну похибки одного виміру.*

#### Розв'язання.

Середню квадратичну похибку одного виміру *ms*, яка характеризує весь даний ряд із шести вимірів, визначають за істинними похибками вимірів ∆*i,* за формулою (6).

Обчислення виконують у такій послідовності:

1. Обчислюють відхилення (істинні похибки)

$$
\Delta_i = S_i - X \tag{13}
$$

кожного значення виміряної величини  $S_l$ ,  $S_{2l}$ ,  $S_n$  від його істинного значення.

2. За формулою Гауса (6) обчислюють середню квадратичну похибку одного виміру.

3. Якщо оцінюють вимірювання лінійної величини, то обчислюють відносну середню квадратичну похибку одного виміру за формулою:

$$
f_{\text{sidH}} = \frac{m_S}{X}.\tag{14}
$$

Результати вимірювань та обчислень подано в таблиці 1.

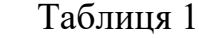

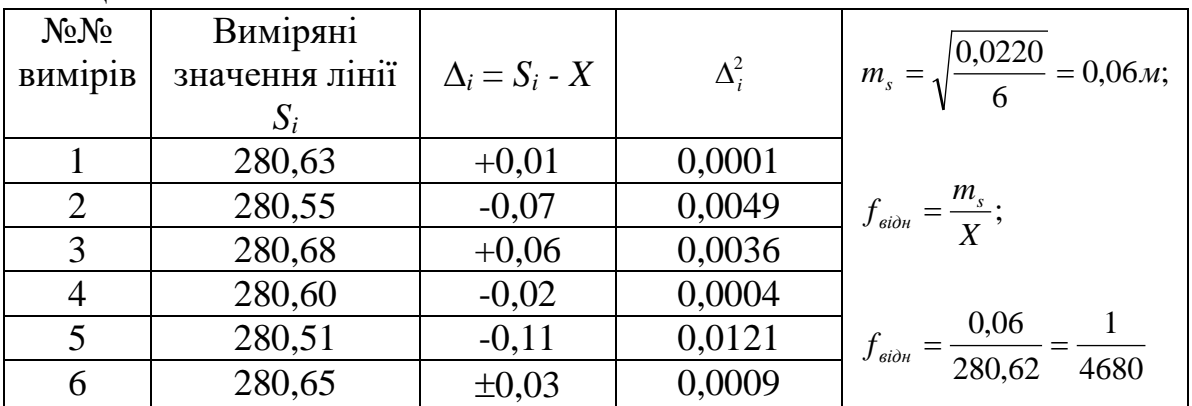

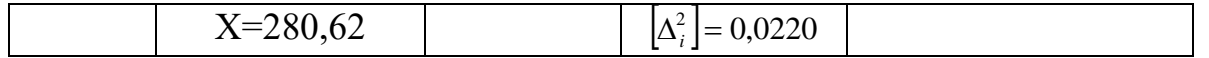

 $B$ *ідповідь*. Середня квадратична похибка одного виміру  $m_S=0,06$  м, відносна похибка *f<sub>відн.</sub>*= $\frac{1}{4680}$ .

*Задача 3.3. Дано шість результатів рівноточних вимірів однієї і тієї ж лінії S.*

*305,16 305,03 305,21 305,10 305,23 305,07*

*Визначити найнадійніше значення S та відносну похибку fвідн. цього значення.*

#### Розв'язання.

Точність результатів багаторазових вимірів однієї і тієї ж величини оцінюють у такій послідовності:

1. Знаходять імовірне (найточніше для даних умов) значення виміряної величини за формулою арифметичної середини

$$
\overline{S} = \frac{[S_i]}{n}.\tag{15}
$$

2. Обчислюють відхилення (імовірні похибки)

$$
\delta_1 = S_1 - \overline{S} \tag{16}
$$

кожного значення виміряної величини  $S_1, S_2, \ldots, S_n$  від значення арифметичної середини.

3. Контроль обчислень:

$$
\delta = 0 \tag{17}
$$

4. За формулою Бесселя (7) обчислюють середню квадратичну похибку одного виміру.

За формулою (8) визначають середню квадратичну похибку арифметичної середини.

5. Якщо оцінюють вимірювання лінійної величини, то обчислюють відносну середню квадратичну похибку кожного виміру за формулою (13) і арифметичної середини за формул:

$$
f_{\rm{61\ddot{o}H}} = \frac{M_S}{S}.\tag{18}
$$

6. В разі необхідності обчислюють граничну похибку одного виміру, яка може служити допустимим значенням похибок аналогічних вимірювань.

Результати вимірювань та обчислень подано в таблиці 2. Таблиня 2

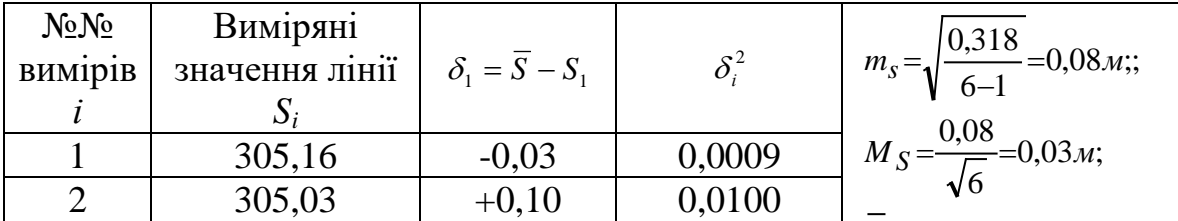

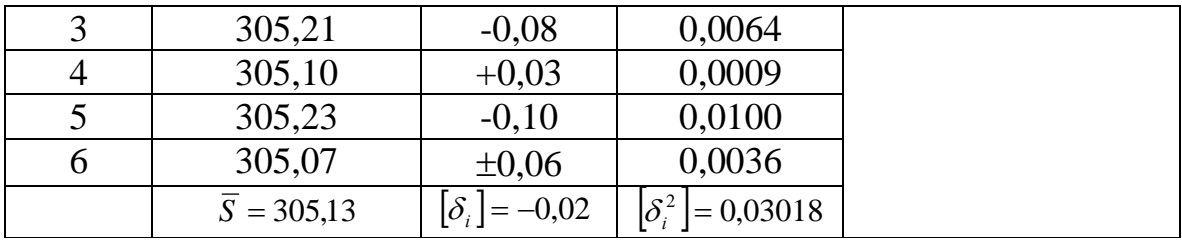

**Bionosido.** 
$$
\overline{S}
$$
=305,13*m*;  $f_{\text{sidh}}$ = $\frac{1}{10170}$ .

*Задача 3.4. Дано результати рівноточних вимірів одного і того ж кута: 50°41*′*18" 50°4*′*0З" 50°41*′*12" 50°4*′*21" 50°41'09" 50°41*′*15".*

*Обчислити найнадійніше значення кута, середню квадратичну похибку одного виміру та кінцевого значення.*

Порядок розв'язання даної задачі аналогічний до розв'язання задачі 3.3. Введемо позначення:

β*<sup>i</sup>* – виміряні кути *(і =* 1, 2, 3, ..., 6);

 $\overline{\beta}$  – найнадійніше (найймовірніше) значення кута;

*т –* середня квадратична похибка одного виміру кута;

<sup>β</sup> *<sup>M</sup>* – середня квадратична похибка кінцевого значення кута (тобто кута

 $\overline{\beta}$  ).

Результати вимірювань та обчислень подано в таблиці 3.

Таблиця 3

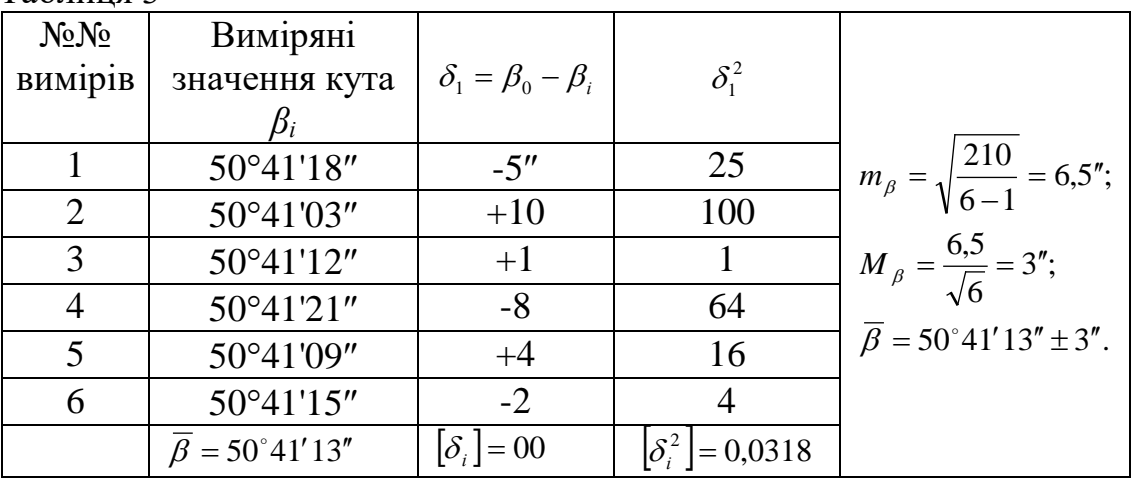

*Відповідь:*  $\overline{\beta}$ =50°41′13″; *m<sub>β</sub>*=6,5″; *M*<sub> $\bar{\beta}$ =3″.</sub>

Оцінку точності за різницями подвійних вимірів виконують у такій послідовності:

Обчислюють середнє значення з подвійних вимірів.

Обчислюють різниці *d* подвійних вимірів.

За формулою (9) обчислюють середню квадратичну похибку одного виміру.

За формулою (10) обчислюють середню квадратичну похибку середнього

результату із двох вимірів.

*Задача 3.5. На метеостанції температура повітря вимірювалась у різний час доби двома однаковими термометрами.*

*Необхідно визначити середню квадратичну похибку вимірювання температури повітря одним термометром та середнього значення з одночасних вимірювань двома термометрами.*

#### Розв'язання

Значення виміряних температур повітря та оцінку точності вимірювань записують за формою, поданою в таблиці 4.

Таблиня 4

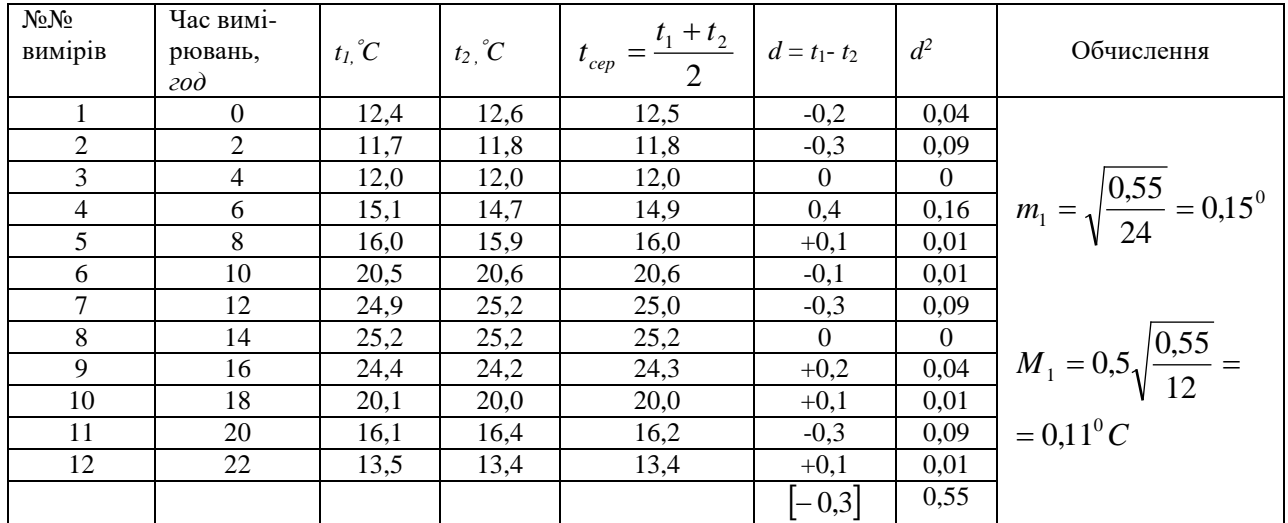

*Відповідь: т<sup>l</sup> =0,150 ; М<sup>l</sup> =0,110 С*

### **Похибка функції виміряних величин.**

В практиці геодезичних робіт нерідко виникає необхідність знайти середню квадратичну похибку функції, якщо відомі середні квадратичні похибки її аргументів, і навпаки. Формули для оцінки точності різного виду функцій виміряних величин подано в таблиці 5.  $T_2$ блица 5

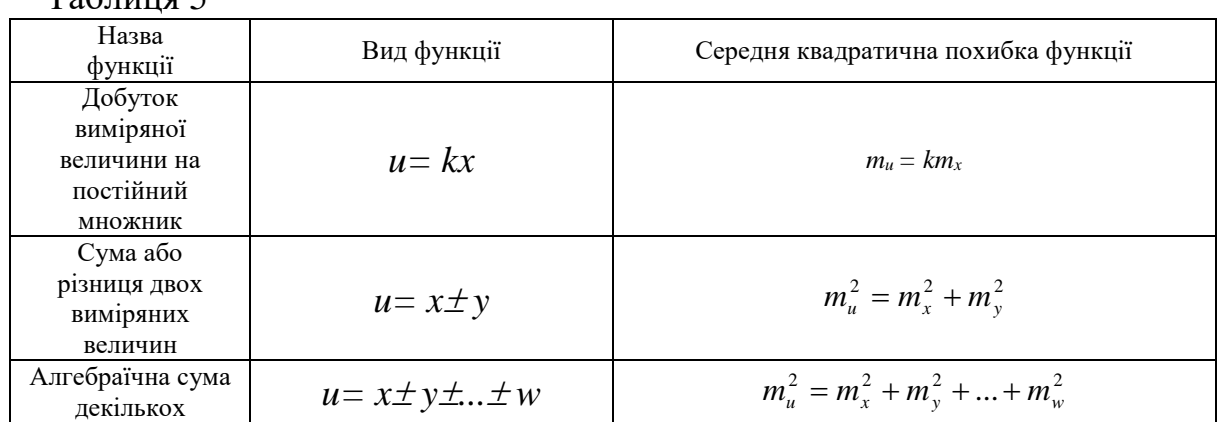

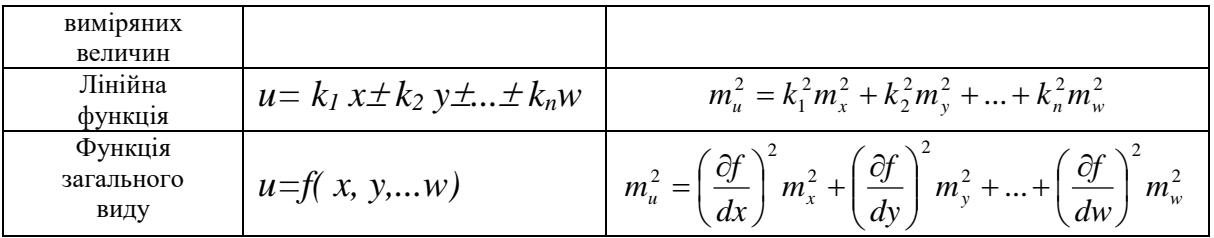

*Приклади оцінки точності різного виду функцій виміряних величин подано нижче.*

*Задача 3.6. Радіус кола виміряно з точністю тг=0,01 м, визначити середню квадратичну похибку довжини кола mC.*

#### Розв'язання:

Дана функція має вигляд *С = 2*π*r,* отже.

*т<sup>C</sup> =2*π*mr* = *6,28* <sup>×</sup>*0,01* = *0,06 м.*

*Задача 3.7. Визначимо точність кута* β *одержаного як різницю двох відліків, середні квадратичні похибки яких т1 = т2=0,5'.*

#### Розв'язання:

Оскільки  $\beta$  =  $E_2$  –  $E_1$ , де  $E_1$  *і*  $E_2$  – відліки, то  $m_\beta$  = $\sqrt{m_1^2 + m_2^2}$  = $\sqrt{0.5^2 + 0.5^2}$  =0,7'.  $m_{\beta} = \sqrt{m_1^2 + m_2^2} = \sqrt{0.5^2 + 0.5^2} = 0.7'$ 

*Задача 3.8.* З вимірювань двох ліній отримані результати: *S1=430,00 м±0,35 м, S2=380,00 м±0,21 м.*

*З них визначено віддалі*

*S*′ *=S1+ S2 і S*″*=S1-S2*

*Оцінити точність обчислених значень S*′ *і S*″*.*

#### Розв'язання:

Для оцінки точності суми або різниці двох виміряних величин застосовується формула:

$$
m_u^2 = m_1^2 + m_2^2
$$
  

$$
m_S^2 = m_S^2 - m_{S_1}^2 + m_{S_2}^2 = (0.35)^2 + (0.21)^2 = 0.1225 + 0.0441 = 0.1666.
$$

Звідки

$$
m_{S'} = m_{S''} = \pm \sqrt{0.1666} \approx \pm 0.41.
$$

Отже, *S*′ *=810,00 м* <sup>±</sup> *0,41 м*, відносна похибка. <sup>1976</sup> 1 *S*″=50,00 м ±0,41 м, 1

відносна помилка  $\overline{122}$ *.*

*Задача 3.9. У нівелірному ході довжиною 1200 м середня квадратична похибка перевищення на одній станції mhст=*±*1,8 мм. Знайти середню квадратичну похибку перевищення між кінцевими пунктами ходу, якщо довжина візирного променя 75 м.*

#### Розв'язання:

Віддаль між сусідніми точками ходу складає 150 м, отже, у всього ході є 8 станцій. Оскільки перевищення між кінцевими пунктами є алгебраїчна сума усіх перевищень ходу, то похибка ходу *mhходу* буде обчислюватися за формулою

$$
m_u^2 = m_1^2 + m_2^2 + \dots + m_n^2.
$$

При

$$
m_1 = m_2 = m_3 = \dots = m_n = m
$$

$$
m_u = \pm m \sqrt{n}
$$

Отже

$$
m_{h\text{xody}} = \pm m_{h\text{cm}}\sqrt{n}; \ \ m_{h\text{xody}} = \pm 1,8\mu\sqrt{8} = 5,2\mu\sqrt{8}.
$$

Задача 3.10. Визначити середню квадратичну похибку  $m_z$  функції

$$
z=5x-2y+3t
$$
, якщо  $m_x=0.03$ ;  $m_y=0.12$ ;  $m_i=0.18$ .

З курсу теорії похибок відомо, що середня квадратична похибка *mz*функції

 $z = k_1 x \pm k_2 y \pm k_3 t$ ,

обчислюється з виразу

$$
m_z^2 = k_1^2 \times m_x^2 + k_2^2 \times m_y^2 + k_3^2 \times m_t^2.
$$

Підставивши у формулу значення *k1, k2, k3, mx,my* і *mt,* обчислюють значення *mz:*

$$
m_z^2 = 25 \times 0.03^2 + 4 \times 0.12^2 + 9 \times 0.18^2 = 0.3717.
$$
  

$$
m_z = \sqrt{0.3717} = 0.61
$$

#### *Відповідь. mz=0,61.*

*Задача 3.11. Виміряні довжини дачної ділянки а=30,00 м з середньою квадратичною похибкою 2 см та її ширина в=20,00 м з тією ж квадратичною похибкою. Знайти середню квадратичну похибку площі ділянки.*

Функція має вигляд

*S=a*<sup>⋅</sup> *b*

$$
m_P^2 = \left(\frac{\partial P}{\partial a}\right)^2 m_a^2 + \left(\frac{\partial P}{\partial b}\right)^2 m_b^2.
$$

$$
Ockilbku \frac{\partial P}{\partial a} = b, \frac{\partial P}{\partial b} = a, m_a = m_b = m_{a,b} \cdot m_o
$$

$$
m_p = m_{a,b} \sqrt{b^2 + a^2} = 0.02 \sqrt{20^2 + 30^2} = 0.72 \, \text{m}^2.
$$

*Задача 3.12. У трикутнику АВС (рис.3.) поміряно сторону АС=b, кут САВ=α і кут АСВ =*γ*.*

*Оцінити точність сторони α для таких даних:*

$$
b=184,01 \text{ m } \pm 0,16 \text{ m}
$$
  
\n
$$
\alpha=58^\circ 32,2' \pm 0,3',
$$
  
\n
$$
\gamma=54^\circ 42,5\pm 0,3'.
$$

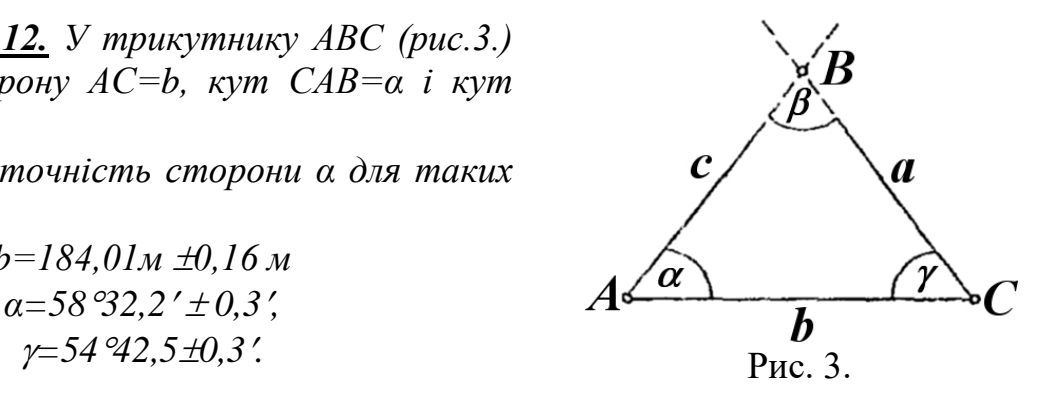

Розв'язання.

За теоремою синусів маємо

$$
\frac{\alpha}{\sin \alpha} = \frac{b}{\sin \beta},
$$

звідки

$$
\alpha = \frac{\sin \alpha}{\sin \beta}b.
$$

Оскільки сума кутів у трикутнику дорівнює *180*°, то кут β можна обчислити через безпосередньо виміряні кути *α* і γ

$$
\beta = 180^\circ - (\alpha + \gamma)
$$

і тоді отримаємо

$$
\alpha = \frac{\sin \alpha}{\sin(\alpha + \gamma)}b.
$$

Застосування формули середньої квадратичної похибки функції загального виду, маємо

 $\frac{(\alpha+\gamma\cos\alpha-\sin\alpha\cos(\alpha+\gamma))1}{\sin^2(\alpha+\gamma)}\rho'.$  $\sin(\alpha+\gamma)\cos\alpha-\sin\alpha\cos\alpha$  $^{2}(\alpha+\gamma)$   $\rho$  $\alpha$ +y cos $\alpha$ –sin $\alpha$ cos $\alpha$ +y  $\frac{\partial a}{\partial \alpha} = b \frac{\sin(\alpha + \gamma) \cos \alpha - \sin \alpha \cos(\alpha + \gamma) + 1}{\sin^2(\alpha + \gamma)}$  $\frac{\arccos(\alpha+\gamma) 1}{\sin^2(\alpha+\gamma) \rho}.$  $sin \alpha cos$  $^{2}(\alpha+\gamma)$  ρ  $\alpha$ cos( $\alpha+\gamma$  $\frac{\partial a}{\partial \gamma} = b \frac{\sin \alpha \cos(\alpha + \gamma) + 1}{\sin^2(\alpha + \gamma) + \rho'}$  $\frac{\sin \alpha}{\sin(\alpha+\gamma)}$ .  $\alpha + \gamma$  $\frac{\partial \alpha}{\partial b} = \frac{\sin \alpha}{\sin(\alpha + b)}$ *b*

Підставивши у формулу значення

$$
sinα=0,8529\ncosα=0,5220\nsin(α+γ)=0,9188\ncos(α+γ)=0,3948\n
$$
\frac{1}{\rho'}=\frac{1}{3438'}
$$
$$

отримаємо

 $\frac{(0.9188)^2}{200000}$   $\approx 0.0090;$ 0,9188×0,5220–0,8529×0,3948 3438  $\frac{\partial a}{\partial \alpha} = \frac{184,01}{3438} \times \frac{0.9188 \times 0.5220 - 0.8529 \times 0.3948}{(0.9188)^2} \approx$ ∂ α *a*

$$
\frac{\partial a}{\partial \gamma} = \frac{184,01}{3438} \times \frac{0,8529 \times 0,3948}{(0,9188)^2} \approx -0.535 \times (0,399) \approx -0,0213;
$$
\n
$$
\frac{\partial a}{\partial b} = \frac{0,8529}{0,9188} \approx 0,928;
$$
\n
$$
m_a^2 = (0,0090)^2 \times (0,3)^2 + (-0,0213)^2 \times (0,3^2) + (0,928)^2 \times (0,16)^2 =
$$
\n
$$
= 7,29 \times 10^{-6} + 40,90 \times 10^{-6} + 22046 \times 10^{-6} \approx 22094 \times 10^{-6} \approx 0,0221;
$$

$$
m_a = \pm \sqrt{0.0221},
$$

звідки

$$
m_a = \pm 0.149m
$$

### **Нерівноточні вимірювання.**

Нерівноточними називаються такі вимірювання *І1, 12, І3,.***.***,I***n**, які виконані відповідно з різними середніми квадратичними похибками  $m_1$ ,  $m_2$ ,  $m_3$ , ...  $m_n$ через різну кількість прийомів, використання приладів різної точності, різних умов тощо.

Для визначення загального результату арифметичної середини у цьому випадку користуються формулою:

$$
\overline{x} = \frac{l_1 P_1 + l_2 P_2 + l_3 P_3 + \dots + l_n P_n}{P_1 + P_2 + P_3 + \dots + P_n} = \frac{\sum_{i=l}^{n} l_i P_i}{\sum_{i=l}^{n} P_i},\tag{19}
$$

де *Р<sup>i</sup> -*допоміжні числа, умовно названі вагами вимірювань, які визначають ступінь надійності результатів.

Ваги визначають за формулою:

$$
P_i = \frac{\mu^2}{m_i^2},\tag{20}
$$

де <sup>µ</sup> *–* безрозмірний коефіцієнт.

Поняття ваги можна застосовувати і для будь-якої функції *F* виміряних величин. Вагу *PF* функції *F* з відомою її середньою квадратичною похибкою *mF* обчислюють за формулою:

$$
P_F = \frac{\mu^2}{m_i^2}.\tag{21}
$$

Величину µ називають "похибкою одиниці ваги", бо якщо *Pi=l,* то <sup>µ</sup> = *тi,.* З вищенаведених формул маємо

$$
m_F = \frac{\mu}{\sqrt{P_F}}, \qquad \mu = m_F \sqrt{P_F}. \tag{22}
$$

Величину оберненої ваги називають просто "оберненою вагою" і позначають буквою *q* для ваги виміру і *Q* для ваги функції.

Використовуючи формули (20-23) у практиці проектування геодезичних вимірювань та їхнього опрацювання, розв'язують дві основні задачі:

- 1) встановлення ваг нерівноточних або різнорідних вимірів з метою спільного опрацювання результатів;
- 2) визначення ваги функції нерівноточних вимірів аргументів для отримання середньої квадратичної похибки функції, і навпаки.

*Задача 3.13. Визначити найнадійніше значення кута з наступних даних:*

| Таблиця 6 |                     |           |  |  |  |  |  |  |
|-----------|---------------------|-----------|--|--|--|--|--|--|
| $N_2N_2$  |                     | Кількість |  |  |  |  |  |  |
| $3/\Pi$   | Величина кута       | ВИМ1р1В   |  |  |  |  |  |  |
|           | 62°13'22"           |           |  |  |  |  |  |  |
|           | $62^{\circ}13'30''$ |           |  |  |  |  |  |  |
|           | $62^{\circ}13'20''$ |           |  |  |  |  |  |  |

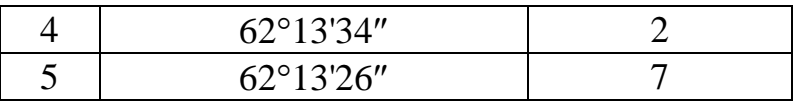

В даній задачі виконується опрацювання нерівноточних вимірів одного й того ж кута *β.*

Подані в таблиці дані слід розуміти наступним чином: кут *β<sup>1</sup>* = 62°13'22" одержано як середнє арифметичне з чотирьох прийомів вимірів визначуваного кута у першу видимість; кут  $\beta_2$ = 62°13'30" - це середнє арифметичне із п'яти прийомів вимірів того ж самого кута у другу видимість і так далі. Як бачимо, всі значення кута *β,* подані у графі "Величина кута", виміряні різною кількістю прийомів, тому ці значення є нерівноточними. Внаслідок цього за остаточне (найімовірніше) значення кута *β<sup>0</sup>* не можна прийняти середнє арифметичне із значень кута, наведених у графі "Величина кута".

Найімовірніше (найнадійніше) значення кута *β<sup>0</sup>* визначається як середньовагове з наведених значень кута, де за вагу *Рі* кожного з цих значень приймають кількість прийомів вимірювань, із яких це значення обчислено. Так, вага першого значення кута *Р1=*4, вага значення другого результату *Р<sup>2</sup>* = 5, третього – *Р<sup>3</sup>* = 3 і так далі.

Найімовірніше значення кута отримують за формулою:

$$
\beta_0 = \frac{[\beta_i P_i]}{[P_i]} = \frac{[\beta_1 P_1 + \beta_2 P_2 + \beta_3 P_3 + \beta_4 P_4 + \beta_5 P_5]}{P_1 + P_2 + P_3 + P_4 + P_5}.
$$

Оскільки значення градусів і мінут в усіх наведених результатах однакові, у формулу для значення *βі* підставляють лише величини секунд відповідних кутів:

$$
\beta_0\texttt{=}62^o13'' \texttt{+} \frac{22 \times 4 \texttt{+} 30 \times 5 \texttt{+} 20 \times 3 \texttt{+} 34 \times 2 \texttt{+} 26 \times 7}{4 \texttt{+} 5 \texttt{+} 3 \texttt{+} 2 \texttt{+} 7} \texttt{=}62^o13'26''.
$$

*Відповідь. β<sup>0</sup> = 62º13'26".*

#### Література

- 1. Баканова В.В. Практикум по геодезии. М.: Недра, 1983.
- 2. Гиршберг М.А. Геодезия, ч.і. М.: Недра, 1967.
- 3. Измайлов П.И. Практикум по геодезии. М.: Недра, 1970.
- 4. Чеботарев А.С. Геодезия, ч.і. М: Геодезиздат, 1955.

# **ЛАБОРАТОРНА РОБОТА 5**

# **СКЛАДАННЯ КОНТУРНОГО ПЛАНУ ДІЛЯНКИ МІСЦЕВОСТІ З ДОПОМОГОЮ ЗАСОБІВ САЗПР НА ПРИКЛАДІ ПАКЕТУ ПРОГРАМ DIGITALS**

(за матеріалами теодолітного знімання)

### **ОСНОВНІ ВІДОМОСТІ**

Результати знімань можуть бути представлені у вигляді цифрового або електронного топографічного плану.

Цифровий топографічний план - це цифрова модель місцевості, що сформована з урахуванням законів картографічної генералізації у прийнятих для планів проекціях, розграфлення, системі координат та висот і записана на магнітних (оптичних) носіях.

Цифровий топографічний план, візуалізований з використанням програмних і технічних засобів у прийнятій системі умовних знаків, прийнято називати електронним топографічним планом.

Цифрові топографічні плани одержують шляхом запису просторових координат об'єктів місцевості і кодів їх характеристик у числовому вигляді в процесі польового топографічного знімання, а також фотограмметричним шляхом за аерофотознімками (цифровими знімками) і за графічними оригіналами.

Застосування цифрових та електронних топографічних планів дає змогу автоматизувати:

 - складання топографічних планів у різних масштабах, їх оновлення і тиражування (видання);

 - розв'язання прикладних задач із використанням додаткової інформації.

Цифрові топографічні плани місцевості повинні задовольняти такі вимоги:

 - створюватися із занесенням інформації на номенклатурні планшети, що покривають місцевість у рамках топографічних планів масштабів 1:5000, 1:2000, 1:1000, 1:500;

 - створюватися у системі координат 1942 р. у проекції Гаусса і Балтійській 1977 р. системі висот. В окремих випадках можуть створюватися в місцевій системі координат і висот, що зв'язана з загальнодержавною;

 - забезпечувати можливість машинного визначення даних про місцеположення об'єктів та їх характеристик згідно з прийнятими умовними знаками;

 - включати цифрові значення кількісних та якісних характеристик і кодів об'єктів у Єдиній системі класифікації і кодування картографічної інформації (Класифікатор топографічної інформації (інформація, що

відображається на картах і планах масштабів 1:500, 1:1000, 1:2000, 1:5000, 1:10 000)).

 - мати класифікацію об'єктів та елементів місцевості, яка відповідає класифікації, що прийнята для топографічних планів масштабу 1:5000, 1:2000, 1:1000 та 1:500;

- мати середні помилки в плані і по висоті, що відповідають нормам;

 - включати поряд з масивами даних відповідних елементів зміст топографічних планів і службово-довідкову інформацію.

Технологія створення цифрових топографічних планів передбачає такі основні процеси:

- збір цифрової інформації;

- цифрову обробку;

- накопичення і зберігання;

- графічне відображення;

- редагування.

Цифрова обробка топографічної інформації вміщує три самостійних етапи робіт.

Перший етап - це первинна обробка зібраної різноманітної топографічної інформації і приведення її до єдиного уніфікованого вигляду. Вона передбачає обчислення плоских або просторових координат знімальних точок у заданій системі, формування знімальної інформації за її належністю до об'єктів місцевості.

Другим етапом цифрової обробки є створення цифрової моделі місцевості (ЦММ). В основі цифрового моделювання місцевості лежить така організація результатів знімання ситуації і рельєфу, яка дає змогу відображати точки області моделювання в дискретне середовище топографічної інформації, тобто для кожної точки даної області отримувати заданий набір топографічних даних.

Третій етап цифрової обробки топографічної інформації полягає у формуванні на основі ЦММ цифрових моделей всіх елементів створюванного плану, тобто в перетворенні ЦММ у цифровий та електронний топографічний план. На цьому етапі інформація, що є в ЦММ, трансформується в топографічну у відповідності з конкретними вимогами до змісту, масштабу, висоти перерізу рельєфу, математичної основи, системи умовних знаків тощо. Конкретними об'єктами є окремі структури цифрової моделі місцевості. До цієї обробки входять калібрування, апроксимація рельєфу та інтерполювання горизонталей, формування моделей умовних знаків, розміщення цих знаків, автоматизоване редагування і генералізація, зшивання та нарізання інформації, зв'язки по рамках тощо.

Заключним процесом створення цифрових топографічних планів є відображення планів за допомогою ЕОМ і систем графічного виводу, тобто отримання видавничого оригіналу для його наступного можливого тиражування.

На всіх етапах створення цифрових топографічних планів здійснюється редагування.

 Редагування - це система керівництва процесами створення цифрових топографічних планів, які ґрунтуються на вимогах, що висуваються до них і до технології їх виготовлення.

# **ЗМІСТ ЗАВДАННЯ**

У завданні, що пропонується, знімання виконувалось на основі замкненого та розімкненого ходів із шести точок (станцій).

Для виконання завдання методичними рекомендаціями передбачено польовий журнал знімання ділянки (додаток 1) та схему теодолітних ходів (додаток 2).

На кожній точці виміряні горизонтальні кути та віддалі між точками теодолітних ходів, а також кути нахилу ліній. Під час знімання ділянки складено абрис .

Кожний студент виписує, згідно з порядковим номером журналу відвідувань занять, свої вихідні дані:

а) дирекційний кут лінії *а1-2* (додаток 3);

б) координати точки *х1: у<sup>1</sup>* (додаток 3);

Обчислювальні та графічні дії виконують у наступній послідовності:

1. Обчислюють координати вершин теодолітних ходів з допомогою програми Geodesy (Додаток 4, 5).

2. Складають та графічно оформлюють план ділянки (Додаток 6).

Всі роботи виконуються в спеціалізованій лабораторії на ліцензійному програмному забезпеченні.

# **1. ОБЧИСЛЕННЯ КООРДИНАТ ТОЧОК ТЕОДОЛІТНИХ ХОДІВ ТА ОЦІНКА ТОЧНОСТІ**

Обчислювальне опрацювання кутових та лінійних вимірів виконують у програмі *Geodesy для Windows*. Дана програма призначена для обробки польових вимірів полігонометричних мереж (теодолітної зйомки) і тахеометричної зйомки. Введені дані зберігаються у внутрішньому форматі \* .GDS. Результати розрахунків можна вивести у вигляді звітів, щодо урівноваження мереж полігонометрії та теодолітних ходів, відомостей про визначення координат і відміток висот тохеометричної зйомки, а також експортувати дані у формат Digitals \* .DMF .

### **1.1 Імпорт вихідних даних теодолітного знімання**

Програма дозволяє задавати вихідні пункти (опорні точки) кількома способами. Один з них - безпосереднє введення їх координат в програмі, використовуючи команду "Хід | Вихідні дані". При цьому з'являється вікно, в якому можна переглянути та змінити координати вихідних пунктів (мал.1).

Для додавання наступної вихідної точки достатньо натиснути клавішу Enter назначенні «Z» останнього рядка. Програма автоматично присвоює нову точку наступного по порядку номеру. При зміні координат вихідних пунктів результати переобчислюються.

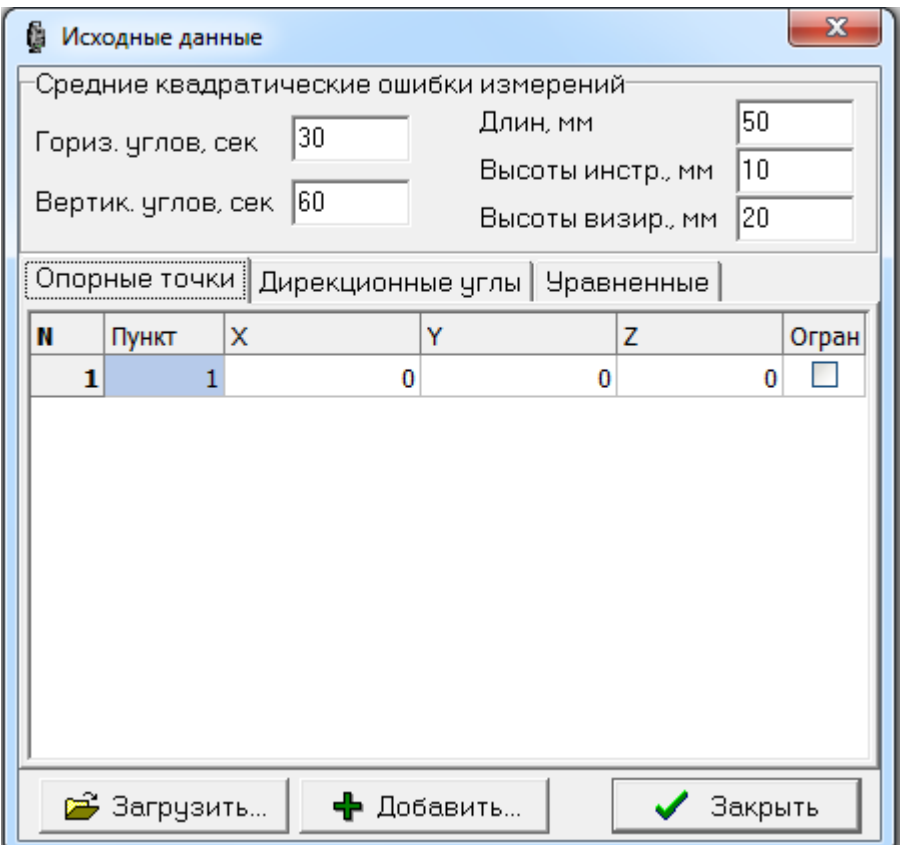

Мал.1 Меню імпорту вихідних даних опорних точок

Для введення вихідних дирекційних кутів потрібно перейти на закладку "Дирекційні кути" (мал.2).

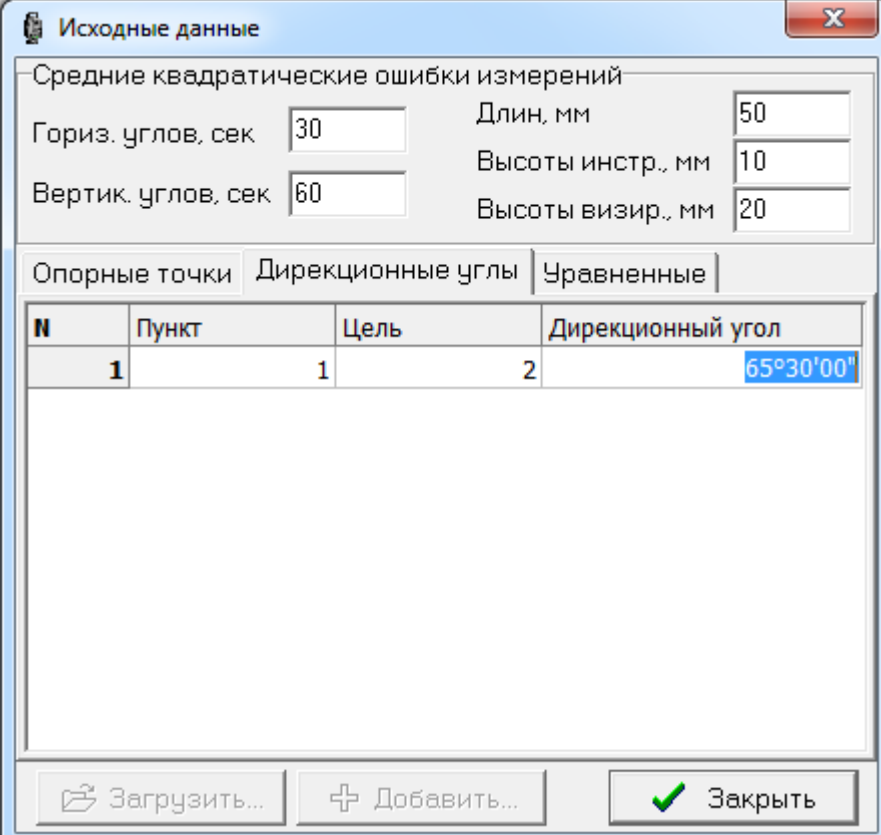

Мал.2 Меню імпорту вихідних даних дирекційних кутів

Введення помилок вимірів так само проводиться в діалоговому вікні Вихідні дані . Ці дані будуть використовуватися при урівноваженні ходу полігонометрії / теодолітних ходів.

# **1.2 Імпорт даних виміряних кутів та ліній**

Для початку нового проекту використовується команда "Файл | Створити" .

Редагуються та вносяться дані вимірювань в таблиці, яка знаходиться в лівій частині основного вікна програми (мал.3).

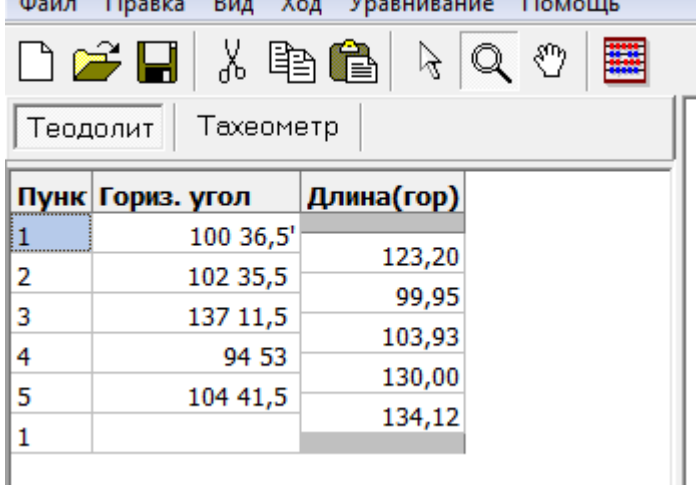

Мал.3 Меню вихідних даних для опрацювання

Щоб вставити новий рядок перед тим, де знаходиться курсор використовується команда " Правка | Вставити рядок" . Для видалення - "Правка | Видалити рядок" . Ті ж операції можна виконати за допомогою команд контекстного меню, яке викликається правою кнопкою миші.

Команда "Додати" додає наступний по порядку хід. Для вставки ходів перед активним використовується команда "Вставити" , для видалення ходу - "Хід | Видалити" . Ці операції також можна виконати за допомогою контекстного меню, яке викликається "натисненням" правої кнопки миші на підписі закладки ходу (мал.4).

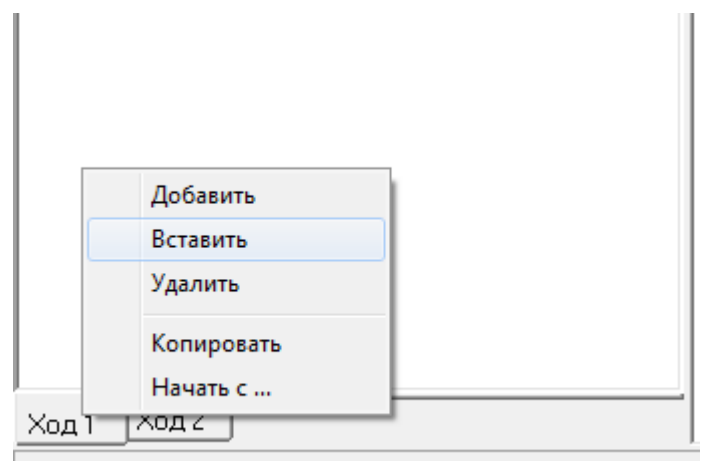

Введите имя пункта

Мал.4 Створення наступного ходу.

### **1.3 Попередній перегляд результатів робіт**

Схема переміщення відображається в масштабі, при якому всі об'єкти розміщуються у вікні (Мал.5,6). Активний хід відображається червоним кольором. Точки теодолітних входів показані у вигляді кружечків.

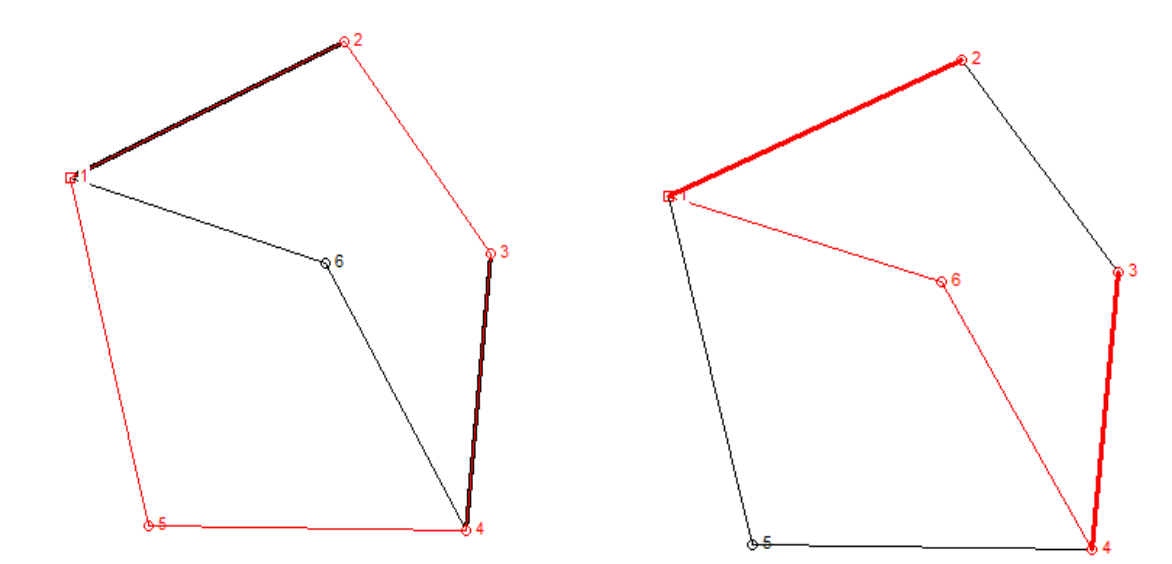

Мал.5 Схема зімкненого ходу. Мал.6 Схема діагонального ходу.

Масштаб можна змінити за допомогою миші за схемою в режимі збільшення (зменшення). Команди "Вигляд | збільшити " та " Вигляд | зменшити" використовуються для збільшення та зменшення масштабу відповідно.

Командою " Вигляд | Показати все" можна повернути масштаб у вихідний стан.

Утримуючи клавішу Shift, лівою кнопкою миші, переміщаючи мишу, можна "прокручувати" вміст даного вікна.

Утримуючи клавішу Alt і натиснувши мишкою, можна вказати опорні точки для активного ходу. Лівою кнопкою миші вказують першу точку ходу, правою - наступну точка по ходу.

### **1.4 Перевірка та редагування результатів робіт**

Для зміни ознаки положення круга, "круг зліва" на "круг зправа", необхідно вибрати потрібний варіант з меню "Хід" або використати ліву кнопку миші в вікні з надписом "КЛ" ( "КП" ) в рядку стану в правому нижньому куті вікна програми (Мал.7,8).

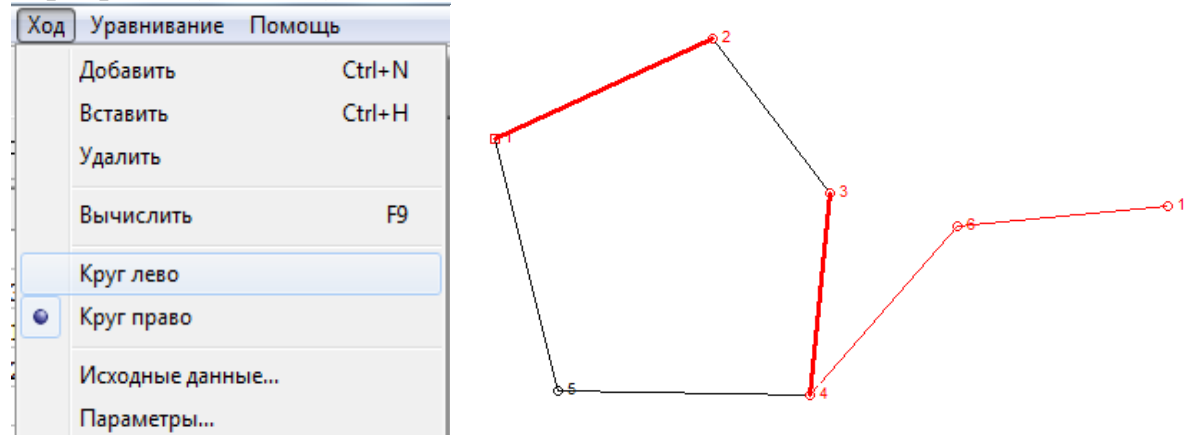

Мал.7 Зміна схеми обчислень. Мал.8 Схема діагонального ходу при КЛ. **1.5 Формування звітів**

Для видачі відомостей координат точок повороту теодолітних ходів використовується команда "Файл| Звіт | Горизонтальна зйомка" .

Крім даних про точність у звіті відображається інформація про кутові, лінійні та відносні нев'язки ходів, що дає можливість оперативного аналізу введених даних (Дод. 4,5).

Звіти за обчисленнями, створює безпосередньо програма Geodesy, видаються в текстовому вигляді. Отриманий звіт зручно зразу ж видавати в MS Excel (кнопка "Звіт | В MS Excel").

Перед видачею в MS Excel можна вибрати шрифт і його розмір кнопкою "Звіт | Шрифт ..." .

Щоб змінити таблицю підписів , а також задавати колонтитули для звіту, використовується діалогове вікно "Настройка звіту" , яке викликається кнопкою "Настройка ..." . В діалозі можна задати мову , на якій буде видано звіт.

### **1.6 Експорт даних**

Результати обчислень експортуються безпосередньо в формат Digitals 5.0 (файл \* .DMF) командою "Файл | Экспорт в DMF ..." . Усі експортовані точки будуть розміщені в окремому шарі, висоти та номери експортуються у вигляді параметрів "Z", "Пункт" (мал.9).

Для отримання схеми введення використовується команда «Файл | Експорт в DMF ... | Схема ходів» . Система теодолітних ходів об'єднана лініями і розміщена в окремому шарі. Щоб всі ходи формувалися як один об'єкт, необхідно включити опцію " Всі ходи в один об'єкт ".

Для експорту наборів точок теодолітних ходів та пікетних точок не пов'язаних лініями, використовується команда "Файл | Експортувати в DMF ... | Пікети"

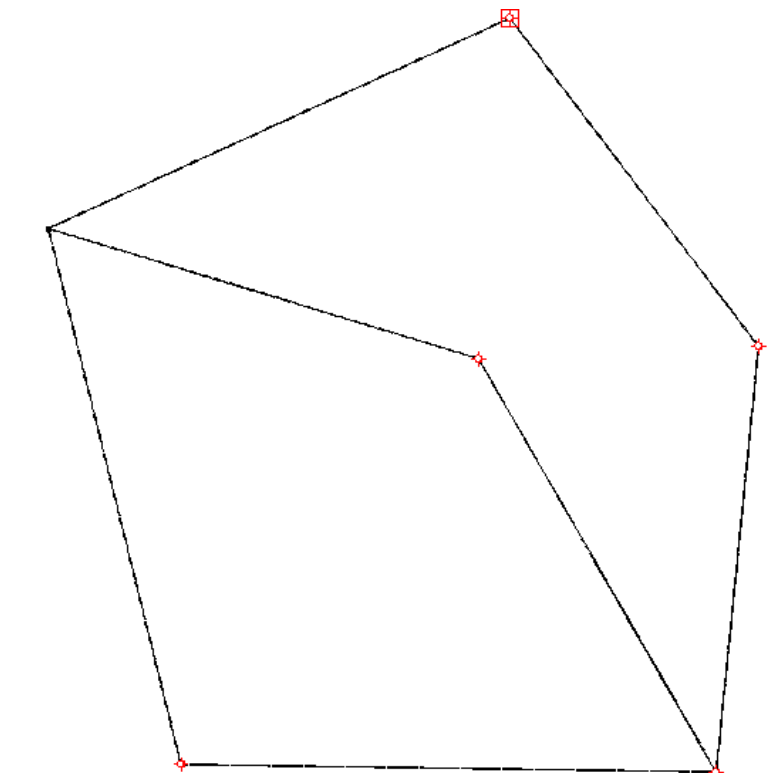

Мал.9 Відображення обчисленого ходу в картографічному редакторі.

Кінцевим результатом теодолітного знімання є план (дод. 6).

Ситуацію наносять на план у точній відповідності З абрисом у послідовності виконання знімання. Спосіб нанесення ситуації залежить від вихідних даних окремого елементу. Нанесені об'єкти перевіряють, щоб переконатися у відсутності помилок.

Завдання: нанести на план масштабу 1:1000 теодолітні ходи за обчисленими координатами його вершин та ситуацію згідно абрису. План оформити у відповідності з «Умовними знаками для топографічних планів масштабів 1:5000, 1:2000, 1:1000, 1:500.» ( К.: Міністерство екології та природних ресурсів України, 2001.).

Послідовність виконання завдання:

1. імпорт даних польових вимірювань в карту «шаблон» з відповідними умовними знаками;

2. нанесення підписів пунктів ходу за прямокутними координатами;

3. нанесення ситуації згідно абрису;

4. графічне оформлення плану.

# **2.1 Основні відомості про роботу в картографічному редакторі Digitals.**

# **2.1.1 Основи роботи в картографічному редакторі Digitals.**

При виконанні операцій в Digitals використовуються стандартні принципи, прийняті для Windows-програм. Більшість дій в програмі: вибір і позначення об'єктів та елементів списків здійснюється натисканням лівої кнопки миші. Якщо вибір здійснюється при натисненні клавіші Ctrl - є можливість позначити декілька об'єктів або елементів списку.

Точки помічених об'єктів позначаються "вузлами". Якщо навести покажчик миші на "вузол", курсор змінить форму. Далі, утримуючи ліву кнопку миші і одночасно переміщаючи курсор миші, можна пересувати "захвачену" точку.

Якщо потрібно перемістити точку, розташовану на стику декількох об'єктів, так, щоб всі об'єкти, що прилягали один до одного в цьому місці, змінили контур, потрібно попередньо натиснути кнопку "скоби" на верхній панелі інструментів.

Права кнопка миші в більшості випадків викликає контекстне меню, яке містить основні операції, що застосовуються до позначених об'єктів або елементів списку.

Велику кількість комбінацій клавіш можна знайти в головному меню, наприклад, Файл | Зберегти Ctrl-V , Правка | Скасування Alt-Bksp , Збір | Завершити об'єкт F5 і т.д.

Незалежно від режиму розрізняють:

 $\langle + \rangle$  i  $\langle - \rangle$  Використовується для збільшення та зменшення зображення на екрані.
<Shift> При утриманні ця клавіша активізує режим "переміщення".

<F9> Перемикає між режимами Правка та Збір .

Режим Правка:

<Shift> При переміщенні точки тимчасово відключає "фіксування".

<С> Розділяє позначений об'єкт на дві частини в позиції курсора.

<D> Видаляє найближчу лінію (лінії) позначеного об'єкта (Видалити).

<E> Продовжує позначений об'єкт до перетину з найближчою лінією (розширення).

<S> Створює перехрестя з трьох помічених об'єктів.

Режим Збору:

<P> Виконує " фіксування " найблищої точки.

<L> Виконує "фіксування" найблищої лінії.

<I> Дозволяє "захопити" найближчий перетин лінії.

<E> Створює перпендикуляр до найблищої лінії.

<C> Починає новий об'єкт з кінця останнього зібраного об'єкта (продовження).

<N> Створює полігон, в якому знаходиться курсор.

### *2.1.2 Режими перегляду карт*

Можливі наступні режими (Мал.10) перегляду карт на екрані (ці налаштування не впливають на друк):

Вигляд | Чорновий

У цьому режимі карти об'єктів відображуються без дотримання встановлених типів і товщин ліній, заливок, умовних знаків та підписів. Це самий швидкий режим перегляду. Невидимі линії в цьому режимі відображаються як суцільні.

Вигляд | Звичайний

У цьому режимі об'єкти зображуються із дотриманням всіх встановлених атрибутів, крім товщин ліній. У цьому режимі вигляд зображення відображається з точністю в один піксель.

Вид | Повний

У цьому режимі об'єкти зображуються із дотриманням всіх встановлених атрибутів. Зображення на екрані має такий же вигляд, який карта буде мати на папері. Однак в цьому режимі не відбувається відсіювання елементів за рамкою, тобто зображена вся карта, а не область, обмежена рамкою .

Вигляд | Родруківка

Цей вигляд аналогічний повному, але відображається лише фрагмент карти, обмежений рамкою (тобто тільки те, що буде роздруковано на принтері). Якщо в цьому режимі на екрані нічого не відображається, потрібно задати правильні параметри рамки карти у властивостях карти ( Кнопка «Властивості» на верхній панелі інструментів).

Об'єкти карти, шаблон яких мають стиль «Рамка та легенда», не відрізаються за рамкою при друку та попередньому перегляді.

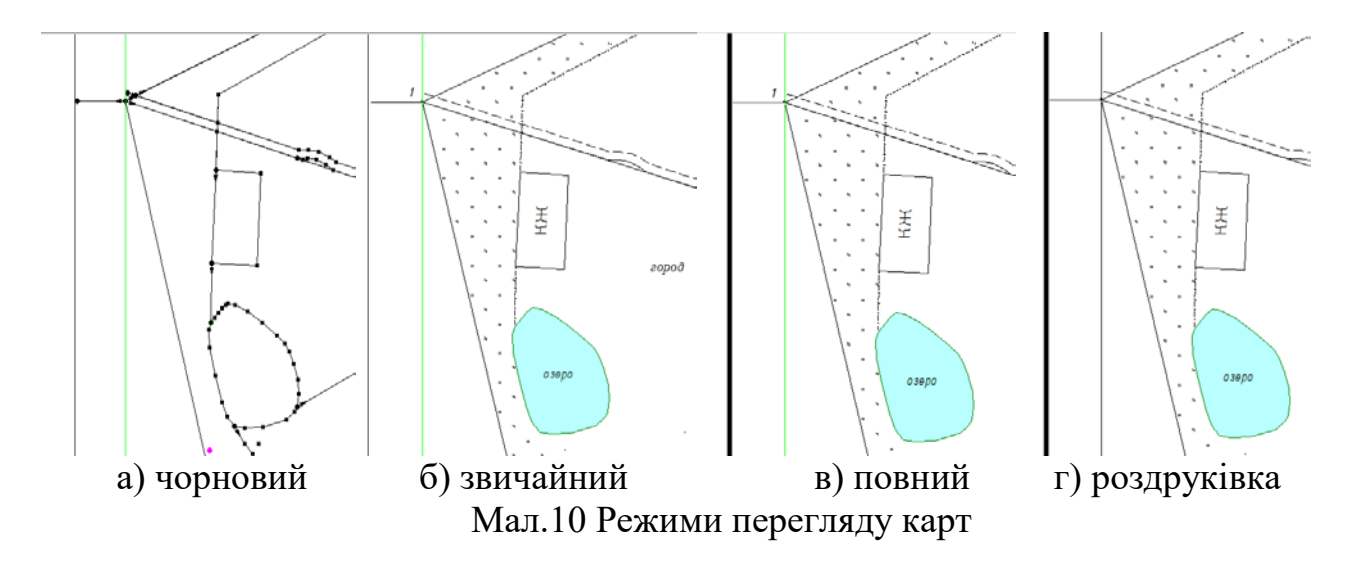

#### **2.2 Імпорт даних польових вимірювань в карту «шаблон» з відповідними умовними знаками**

Для виконання завдання потрібно створити нову карту за допомогою команди «Файл |Створити |500».

Імпорт даних з карти в карту проводиться за допомогою команд верхньої панелі інструментів або за допомогою команд контексного меню.

Для імпорту даних з карти згенерованої програмою Geodesy в файл створений операцією «Файл |Створити |500», потрібно маніпулювати операціями «Копіювати» та «Вставити».

Для досягнення мети треба переключитися на закладку «Збір» на правій панелі інструментів та вибрати поточний шар, в який будуть збиратися дані.

## **2.3 Нанесення підписів пунктів ходу за прямокутними координатами 2.3.1 Введення значень параметрів**

Коли потрібні параметри створені та доступні для шарів, можна заповнити їх значення для окремих об'єктів.

Для цього потрібно перейти на закладку «Інфо» на правій інструментальній панелі і позначити об'єкт (або декілька об'єктів). На закладці розташована таблиця всіх доступних позначених параметрів об'єктів, де можна внести значення або змінити раніше введені значення.

Щоб зберегти зміни значень параметрів, потрібно натиснути кнопку «ОК» під таблицею, а для відміни змін - кнопку «Скасування» .

Якщо позначено більше одного об'єкта, то в таблиці на закладці «Інфо» з'являються тільки ті параметри , які доступні для кожного з цих об'єктів. Якщо у зазначених об'єктах будь-який параметр приймає різні значення, то у відповідній ячейці таблиць виводиться знак «\*» .

Якщо змінити значення параметра при декількох позначених об'єктах і підтвердити, натиснувши кнопку «OK», то воно зміниться у всіх позначених об'єктах.

#### **2.3.2 Створення/видалення підписів**

Винесення певної інформації у вигляді підписів відбувається шляхом вибору параметрів списку на правій інструментальній панелі «Інфо» та натискання кнопки «Створити/видалити підписи». Дана кнопка визиває «Менеджер підписів», який володіє функціоналом, показаним на Мал.11. Кнопка «Створити» підписує вибрані підписи, або видаляє їх (Мал.12).

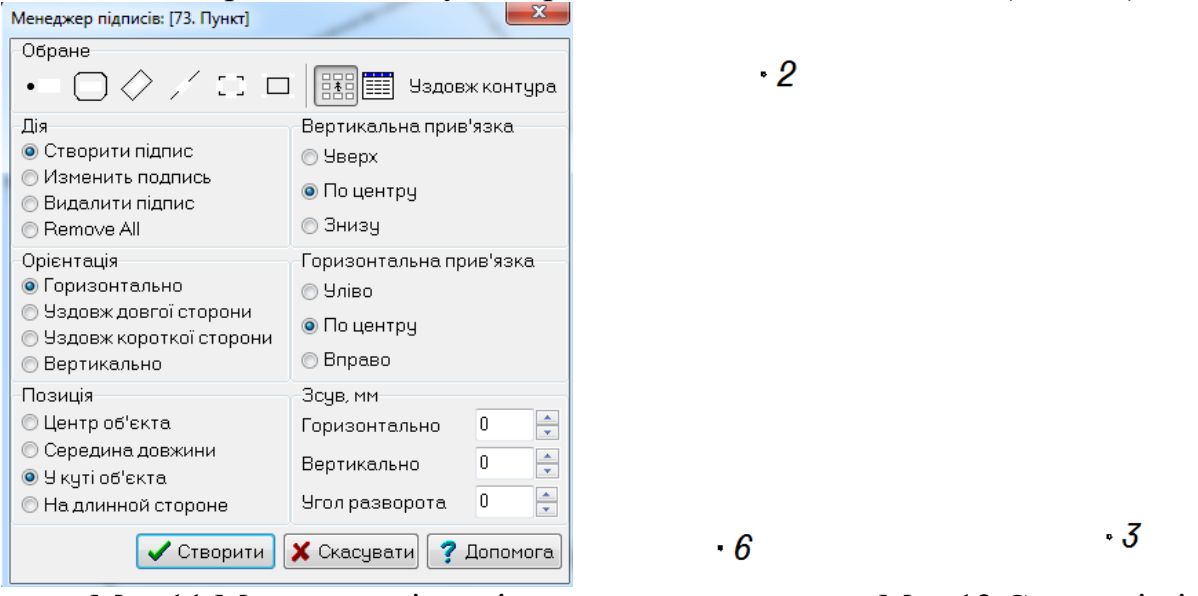

Мал.11 Менеджер підписів Мал.12 Створені підписи

## **2.3.3 Операції з підписами**

Підпис , створений автоматично , не завжди потрапляє в потрібну позицію. Інколи потрібно, розгорнути підпис або змінити його розмір.

Для операцій з підписом потрібно позначити об'єкт, який його містить. При цьому всі його підписи будуть позначені рамками. Далі можна редагувати будь-який підпис.

## **2.3.4 Переміщення підписів.**

Для того, щоб перемістити підпис, потрібно підвести курсор до його центру.

Після того, як курсор змінить форму, потрібно натиснути ліву кнопку миші і, утримуючи її, перемістити підпис у потрібну позицію.

Примітка: потрібно включити режим «Зображення центрів» для того, щоб бачити центр підпису на екрані.

## **2.4. Нанесення ситуації згідно абрису**

На створення елементів карти потрібно виділити один з шаблонів об'єктів і почати реєстрацію точок натисканням лівої кнопки миші. По завершенні збору натискають клавішу F5, або відповідну кнопку контесного меню.

Для збору об'єктів іншого вигляду переходять на новий шаблон об'єкта.

Для збору об'єктів іншого шару вибирають новий шар зі списку «Активний шар» на закладці «Збір» .

Коли об'єкт завершено, потрібно перейти на закладку «Правка» правої

панелі.

Для вибору шаблону потрібно натиснути відповідну кнопку на правій панелі інструментів. Якщо ні одна з кнопок не натиснена - то програма знаходиться в режимі збору незамкненої полілінії. Для замикання об'єкта в цьому випадку використовується клавіша F3 .

Полігон – шаблон збору елементів, що включає збір замкнутих об'єктів. При закінченні збору об'єкт замикається автоматично. Об'єкт також буде замикатися автоматично за раніше зібраним контуром, у випадку, якщо при зборі першого та останнього точки було приєднання до існуючого контуру.

Прямокутник шаблон збору елементів, що включає збір прямокутників. При зборці такого об'єкта досить зареєструвати дві точки на одній стороні прямокутного об'єкта, а потім рухати покажчик миші у напрямку наступної крапки.

#### **2.4.1 Відкладання ліній.**

Для створення об'єкта на карті згідно абрису потрібно відкласти відповідні лінії на карті. Одним з найпростіших способів виконання цієї операції є маніпуляція з лініями та полігонами.

Для прикладу візьмемо лінії з довжинами 90,2 м. та 111,8 м. (Мал.13) на лінії між точками 5 та 1, необхідні для визначення місцеположення двоповерхового капітального житлового будинку.

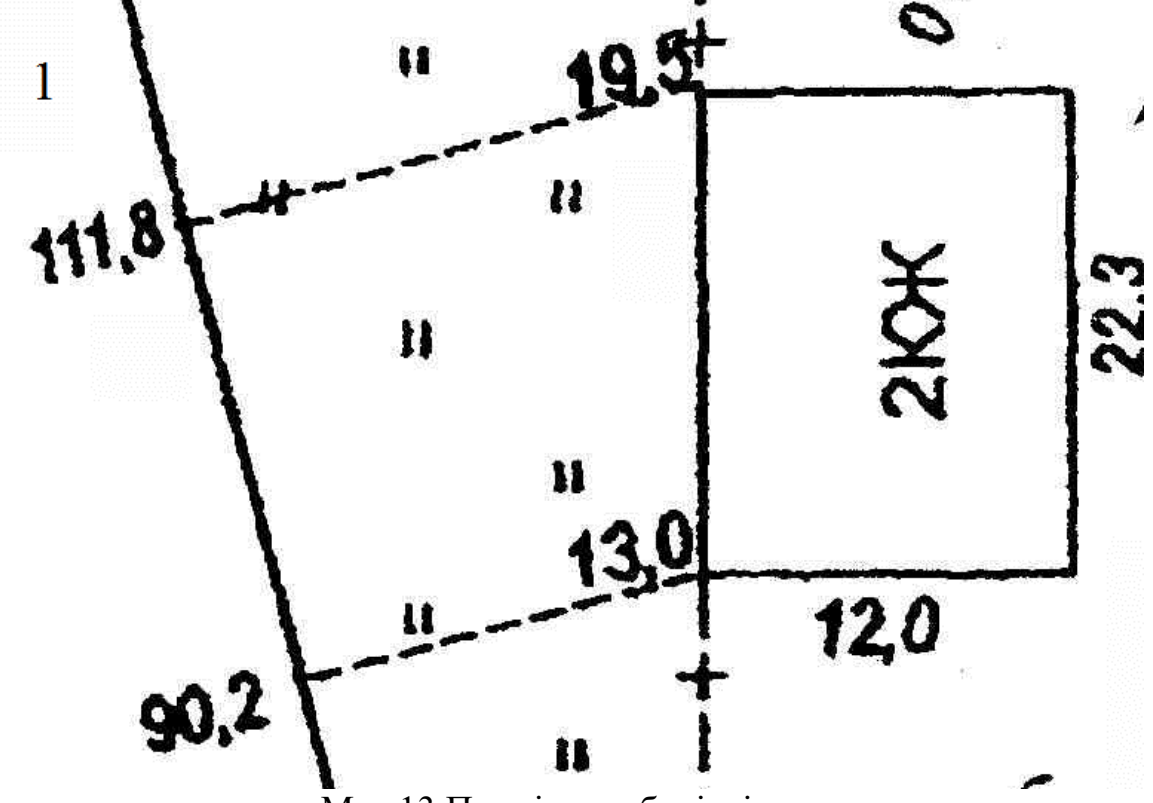

Мал.13 Проміри до будівлі

В процесі створення контурного плану потрібно керуватись принципом «точка до точки», тобто точного співпадіння точок у вузол в межах граничної точності не тільки планового матеріалу, але й абсолютної взагалі.

Існує декілька варіантів побудови цих ліній. Використаємо один з них, а

саме найточніший – маніпуляцію з даними ліній в режимі правки. Для початку потрібно побудувати лінію, яка буде починатися в точці 5 та закінчуватись в точці 1 (Мал.14). При зборі даної лінії рекомендується використовувати відповідний шаблон збору «Лінія». Побудована лінія матиме весь набір характеристик, якими володіє звичайна лінія на планах та картах, зокрема дирекційним кутом та довжиною у прийнятих метричних системах. Контролем якості зібраної лінії в даному випадку можна вважати порівняння з довжиною відповідної лінії в матеріалах теодолітного знімання.

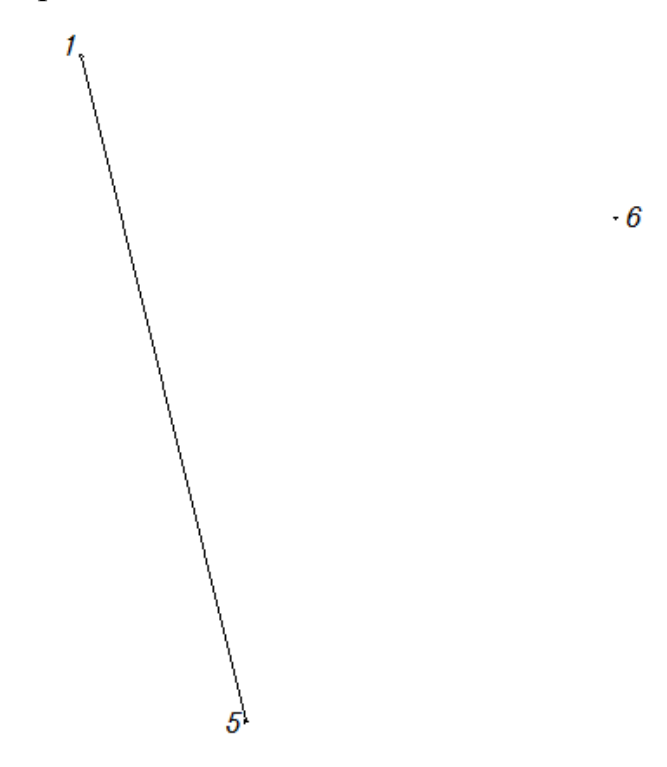

Мал.14 Лінія 5-1.

#### **2.4.2 Маркування точок**

Групові операції з точками об'єктів можна здійснювати після того, як необхідні точки марковані. Маркування точок об'єкта аналогічне позначенню об'єктів карти в тому сенсі, що вказує програмі, до яких точок слід застосовувати наступні команди.

Для того, щоб маркувати точку, потрібно підвести до неї курсор. Після того, як покажчик змінює форму, потрібно відкрити контекстне меню, натиснувши праву кнопку миші (Мал.15) .

Для правильного маркування фрагмента в замкнутому об'єкті (полігоні) необхідно позначити дві точки (на кінцях фрагмента), а потім викликати команду «Перемістити фрагмент на будь-який пункт у потрібному фрагменті».

Для швидкого позначення точки, перейшовши в контекстне меню, потрібно її виділити, утримуючи натиснутою клавішу Alt . Так само можна маркувати лінію, натиснувши мишу посередині лінії. Для маркування фрагменту потрібно натиснути на точку на його кінці, а потім на точку всередині фрагмента (утримуючи Alt ).

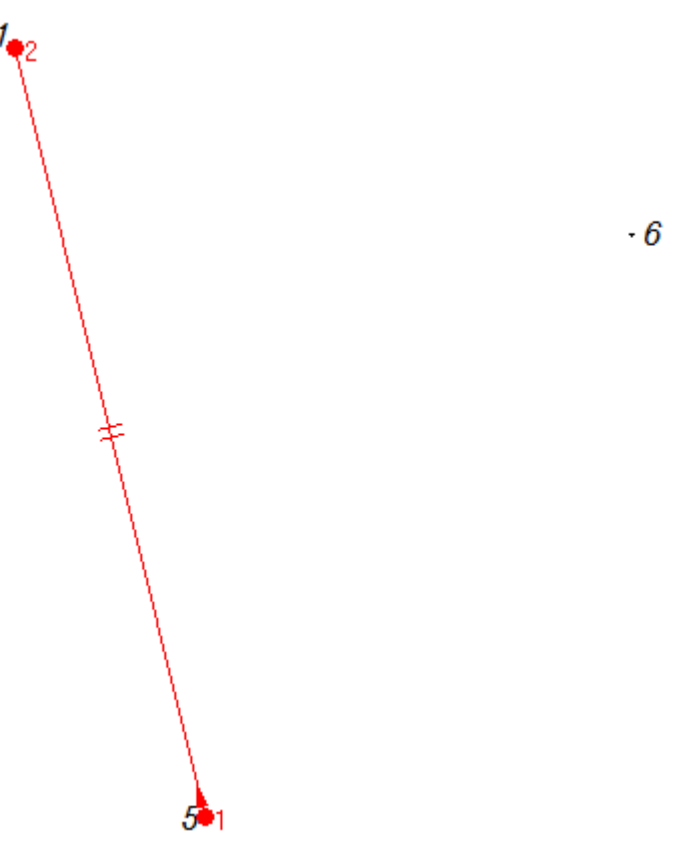

Мал.15 Маркована лінія 5-1.

#### **2.4.3 Операції над маркованими точками**

З операціями для точок спочатку потрібно позначити об'єкт, а потім маркувати потрібні точки.

Потім, в контексному меню пунктів, яке викликається клацанням правою кнопкою миші, на будь-якій з точок об'єкта, необхідно вибрати одну з операцій, наприклад зміну властивостей лінії. При цьому з'являється діалогове вікно, за допомогою якого можна вказати точні розміри та орієнтацію лінії (Мал.16). В полі вводу довжини потрібно задати необхідний розмір лінії (в метрах), а в полі «Кут» - дирекційний кут. В полі «Базова точка» потрібно вказати, від якої точки кінця відрізка відкладатиметься кут і довжина. У випадку відкладення точок за довжиною – змінюється тільки довжина ліній.

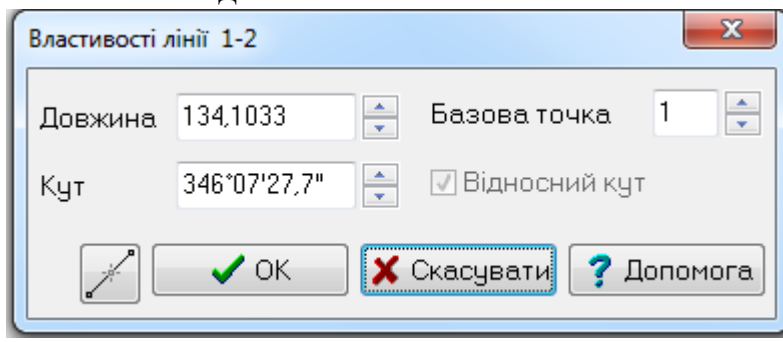

Мал.16 Властивості маркованої лінії.

#### **2.4.4 Режим зображень центрів**

Коли ця кнопка натиснута, на карті відображені центри об'єктів та підписів.

Цей режим корисний при переносі об'єктів або підписів за допомогою "переміщення". "Захват" центр об'єкта за допомогою миші, можна "перетягнути" об'єкт в іншу позицію.

**2.4.5 Послідовність операцій при побудові засічок методом перпендикулярів наступна:**

1) Позначити об'єкт з 2 точок, задати базовий напрямок засічок.

2) Потрібно виконати команду Вставка | Засічки | Метод перпендикулярів.

3) В діалозі потрібно задати відстань і напрямок, в якому необхідно відкласти точки.

Крім цього, використовуючи засоби маркування, можна викреслювати ситуацію, шляхом створення об'єкта в режимі прямокутника та маніпуляції з довжинами ліній.

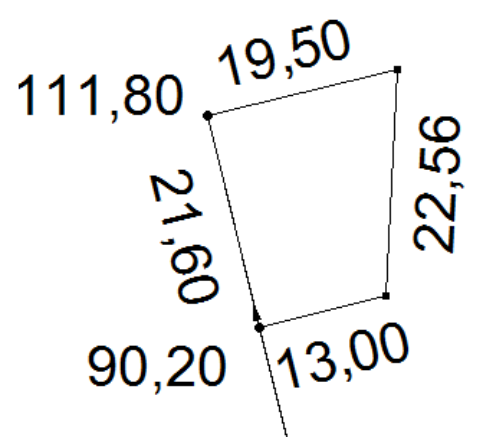

Мал.17 Властивості маркованої лінії.

Для створення елементів карти із виміряними кутами потрібно обраховувати дирекційні кути ліній, за заданими вихідними даними.

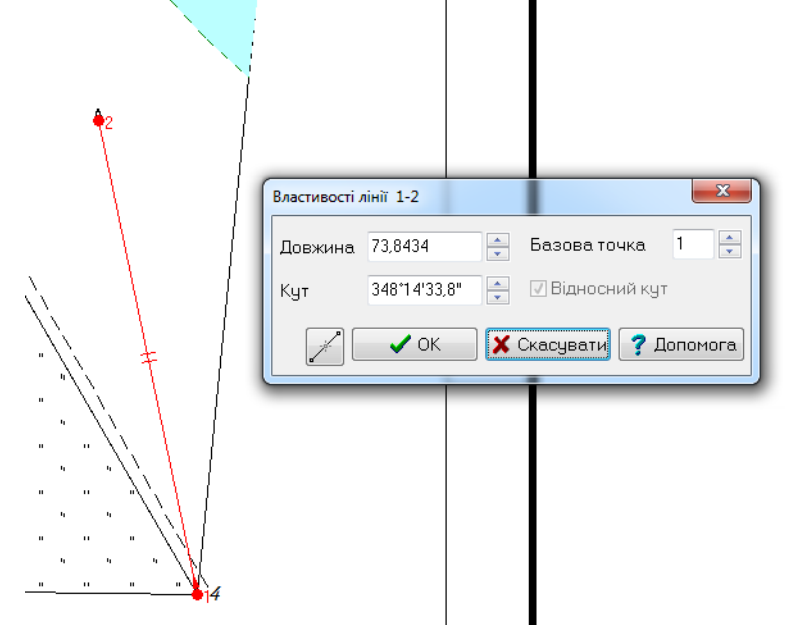

Мал.18 Винесення дерева, що росте окремо.

### **2.5 Графічне оформлення плану**

#### **2.5.1 Основні принципи редагування елементів карти**

Геометричні контури об'єктів складаються з поворотних точок, які були зареєстровані при зборі.

При редагуванні карти виникає необхідність змінити контури об'єктів (Мал.19).

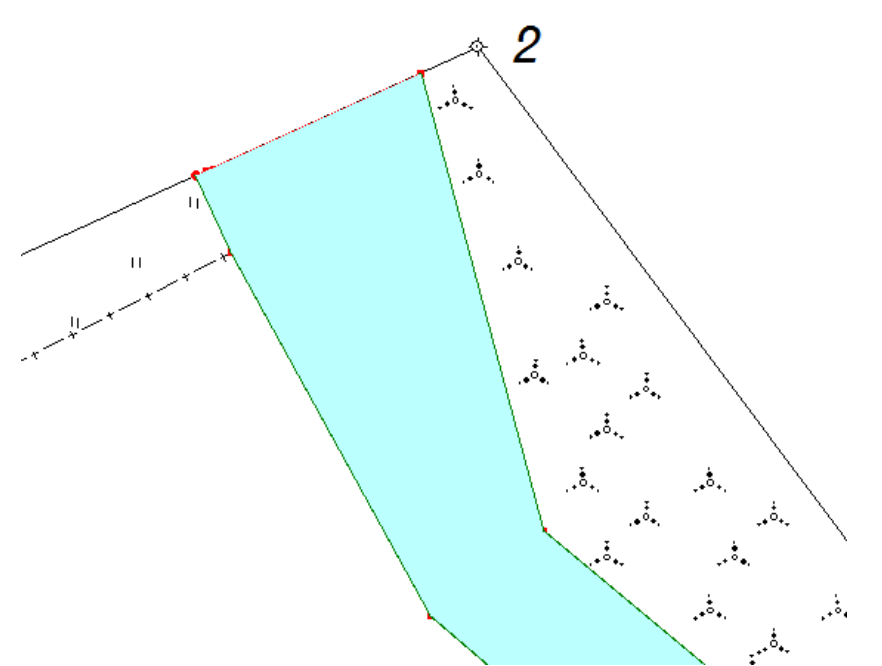

Мал.19 Приклад необхідного згладжування ліній

У звичайному (немаркованому) стані поворотні точки зображуються як маленькі "вузли", причому перші та останні об'єкти точки виділяються вузлами більшого розміру.

Для винесення на задній (передній) план цілого шару (або окремого елемента) виконуються наступні дії:

1) Виділяють будь-який об'єкт, що належить шару.

2) Виконують команду «Правка | Позначити | Весь шар» (для групи об'єктів).

3) Виконують команду «Правка | На задній(передній) план» .

#### **2.5.2 Переміщення окремих точок об'єкта**

Переміщення точок звичайно виконується в режимі редагування, (вибрана закладка Правка на правій панелі інструментів).

Щоб перемістити точку об'єкта в іншу позицію, необхідно:

1) Позначити об'єкт.

2) Підвести курсор до точки (при цьому покажчик змінює форму на курсор, що складається з чотирьох стрілок).

3) Натиснути ліву кнопку миші і, утримуючи її, перемістити точку в потрібному напрямку. При цьому редагована точка об'єкта і суміжні з нею лінії також будуть переміщатися.

4) Підвівши курсор до нового положеня точки, відпустити кнопку миші.

Точка буде зафіксована.

#### **2.5.3 Створення номенклатурної рамки**

Номенклатурная рамка використовується для створення дрібномасштабних рамок та зарамкового оформлення.

Вона створюється в системах координат СК42, УСК2000, СК63 або інших.

Для створення рамки потрібно ввести масштаб і номер аркуша карти, потім задати її «Вигляд» (вибравши бажані варіанти: Тільки внутрішня, Розгорнути карту та Логотип ).

Після цього потрібно натиснути кнопку «Створити» .

### **2.5.4 Побудова координатної сітки.**

Сітку будують у вигляді системи квадратів із сторонами 10x10 см.

Для складання плану в масштабі 1:1000 координатну сітку підписують через 100 м. Для даного масштабу крайні лінії сітки повинні мати підпис, кратний 500 м (0.5 км).

Команда «Вставка/Сітка» вставляє в карту мережу, що необхідна для малих масштабних карт, коли позиція кілометрової сітки не прив'язана жорстко до нижнього лівого кута рамки.

В місцях перетину сітки контур рамки / об'єкта автоматично будуть вставлені підписи з координатами X - для горизонтальних та Y - для вертикальних ліній сітки.

#### **2.5.5 Друк.**

Після нанесення ситуації рекомендується звірити план із місцевістю.

Складений контурний план показаний в додатку 6.

Перед друком на новому принтері або плотері рекомендується спочатку його відкалібрувати. Це необхідно для того, щоб компенсувати помилки друку для конкретного принтера або плоттера. Не має значення, використовується локальний або мережевий принтер.

Для калібрування друкуючий пристрій використовують команду «Файл | Калібруваня принтера».

Калібрування зберігає параметри данного принтера для подальшого використання.

Для друку карт можна використовувати наступну команду:

1) Команда Файл | Друк ... . Виводить на принтер фрагмент карти, обмежений рамкою і зарамочним оформленням .

## **3. ОБЧИСЛЕННЯ ПЛОЩ.**

Загальну площу полігона, утвореного зімкненим теодолітним ходом, обчислюють аналітичним способом за допомогою координат його вершин.

Подвійна площа полігона визначається двічі за формулами:

$$
2S = \sum_{1}^{n} x_i (y_{i+1} - y_{i-1})
$$

$$
2S = \sum_{1}^{n} y_i (x_{i-1} - y_{i+1})
$$

*Для визначення параметрів обрахунку площі потрібно натиснути кнопку* 

*«Налаштування»*

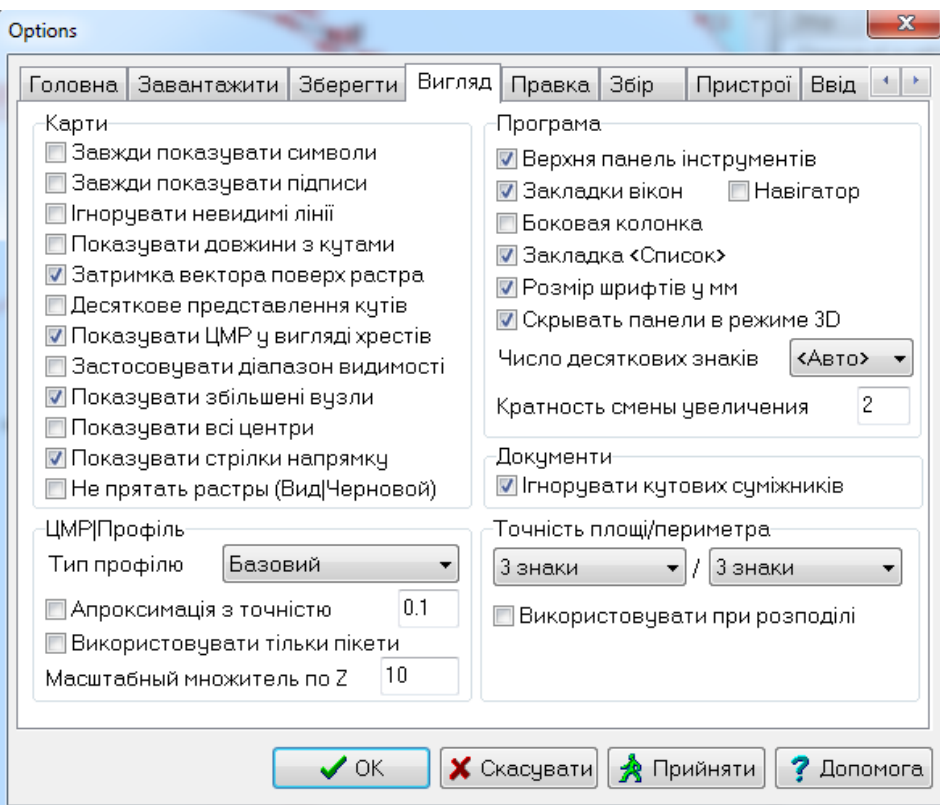

Мал.20 Налаштування точності визначення площі.

Обчислюють площі з точністю до 1 м<sup>2</sup>, використовуючи 3 знаки після коми.

Під час створення планів в цифровому вигляді, площі обчислюють саме аналітичними методами. Для того, щоб сформувати поконтурну відомість контурного плану потрібно покрити всю земельну ділянку контура площадними об'єктами. Після цього їх виділяють і, користуючись командою «Сервіс/Звіт», формують поконтурні відомості з експлікацією, в яких зазначаються шар та площа угідь (Таблиця 1).

Таблиця 1.

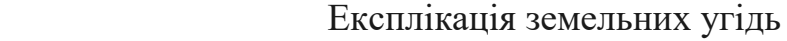

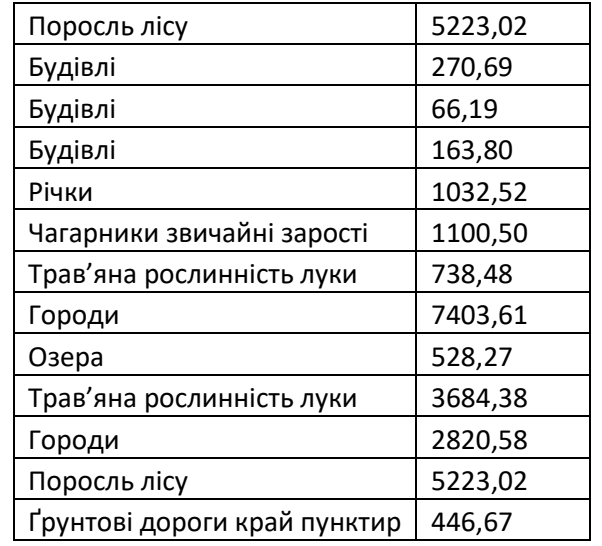

## **ПЕРЕЛІК документів, які підлягають здачі.**

- 1. Відомість обчислення координат зімкненого ходу.
- 2. Відомість обчислення координат діагонального ходу.
- 3. План ділянки.

## МІНІСТЕРСТВО ОСВІТИ І НАУКИ УКРАЇНИ ДЕРЖАВНИЙ ВИЩИЙ НАВЧАЛЬНИЙ ЗАКЛАД УЖГОРОДСЬКИЙ НАЦІОНАЛЬНИЙ УНІВЕРСИТЕТ

## **ЖУРНАЛ**

теодолітного знімання ділянки місцевості

Розпочато: 5.01. 2019 р. Закінчено: 7.01. 2019 р. Теодоліт 2Т30, № Сталева 20 - метрова стрічка №

> Студент гр. курс прізвище

Ужгород – 2019

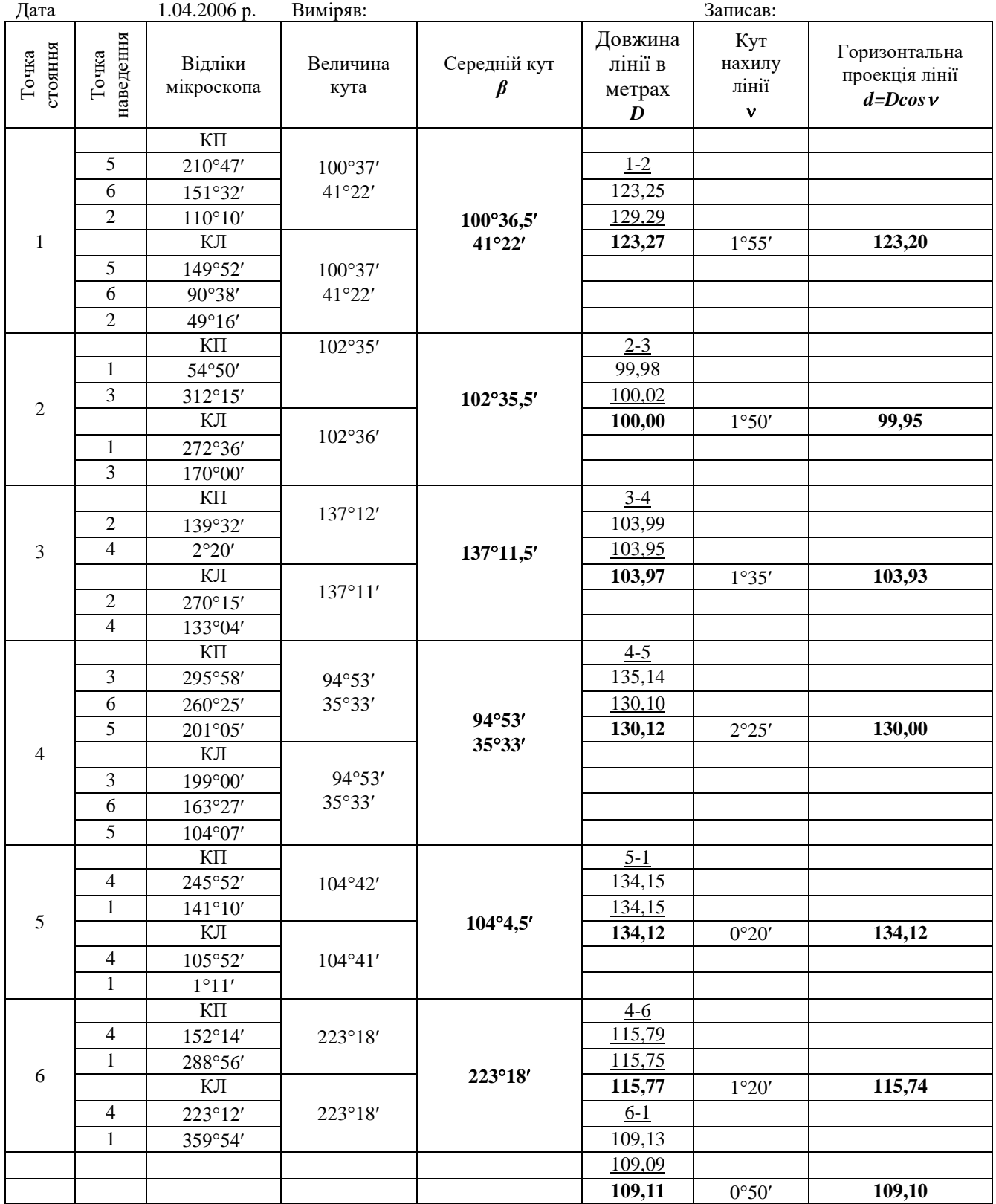

Примітка: *середні значення кутів і середні значення довжин ліній в журналі виписуються чорнилом.*.

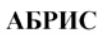

Ŷ.

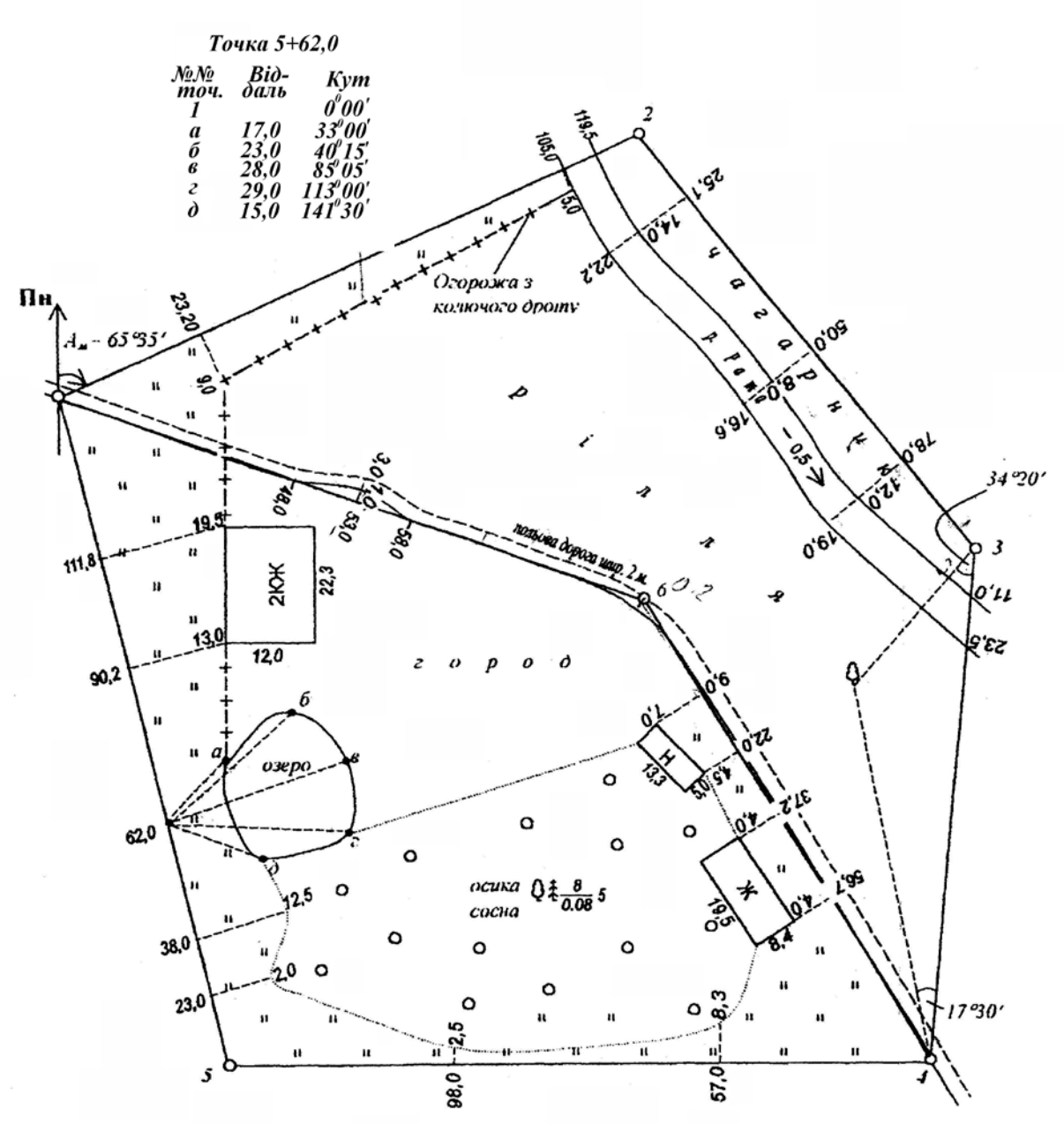

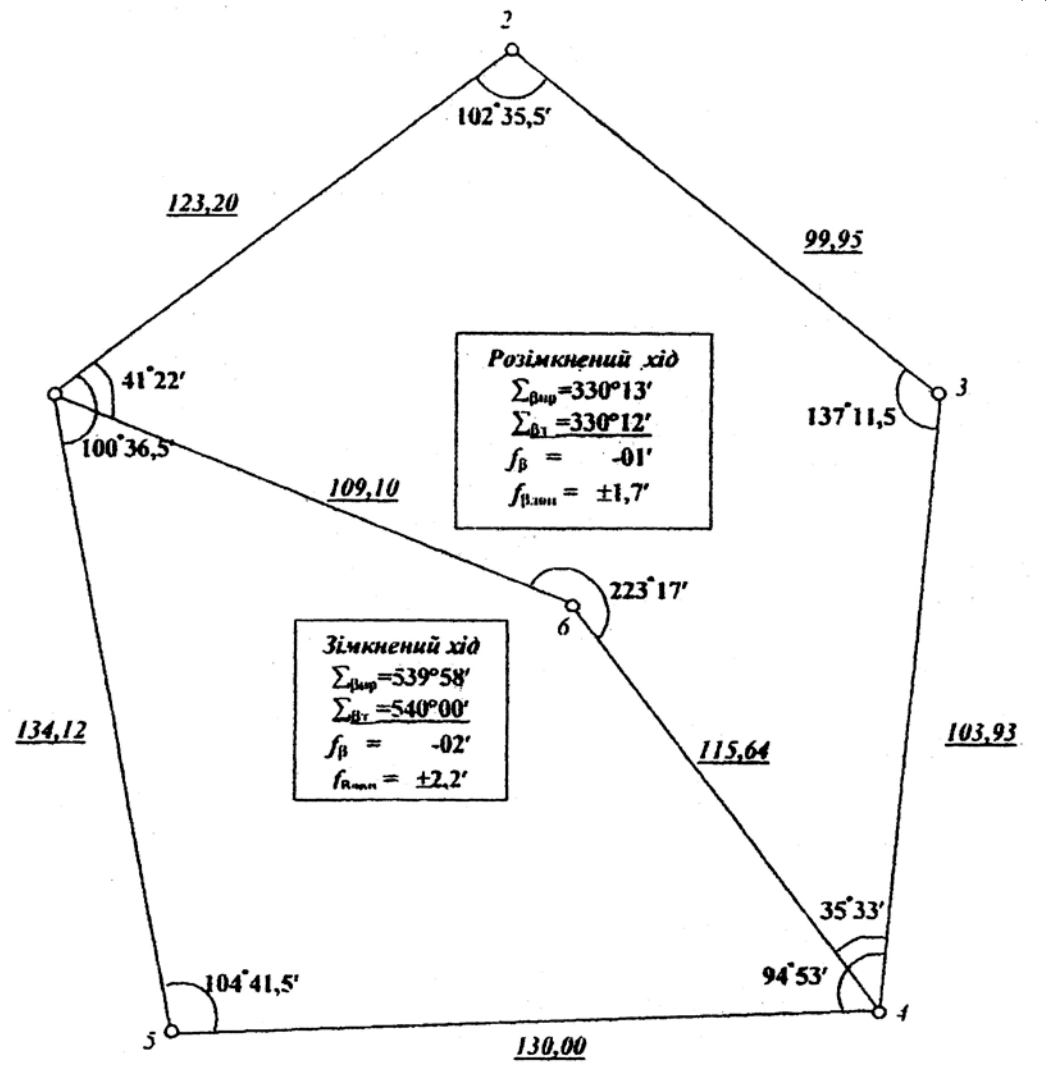

#### **ВАРІАНТИ ВИХІДНИХ ДАНИХ**

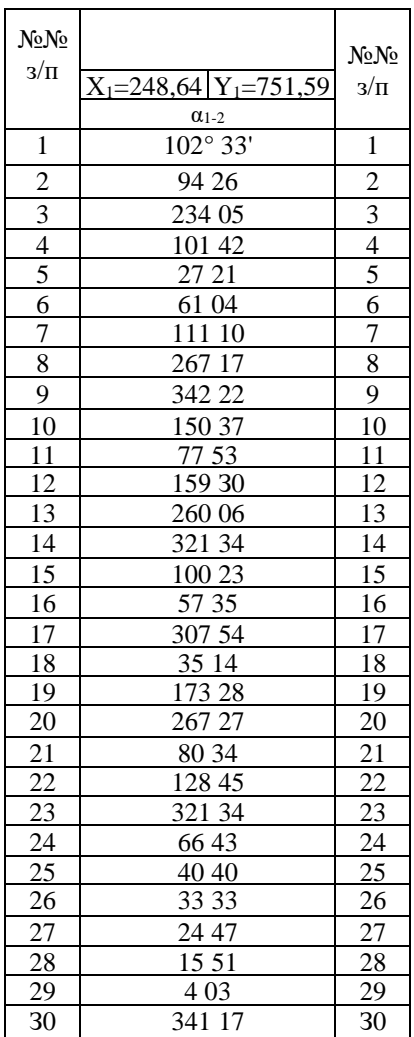

# Відомість обчислення координат зімкненого ходу

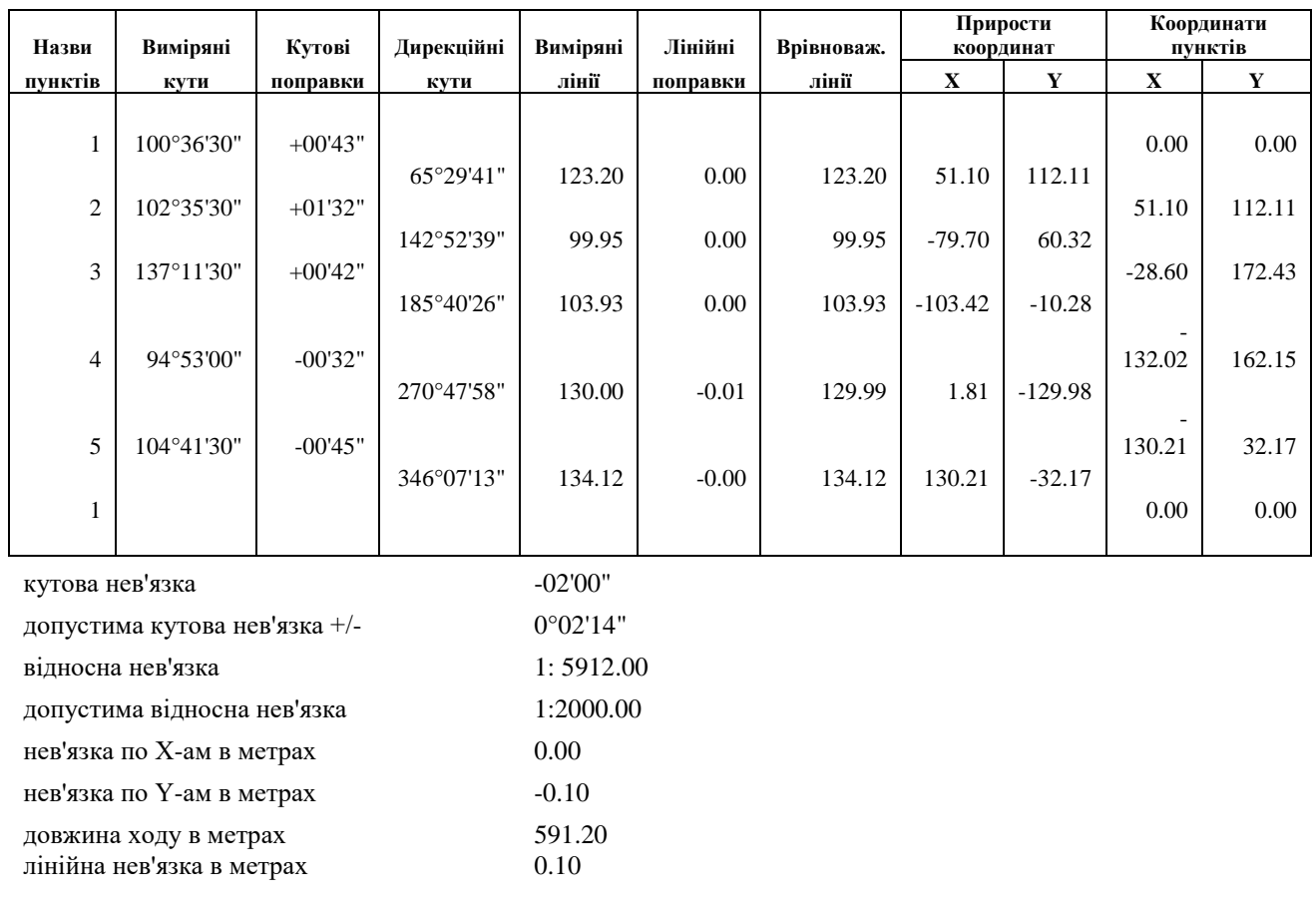

## Відомість обчислення координат діагонального ходу

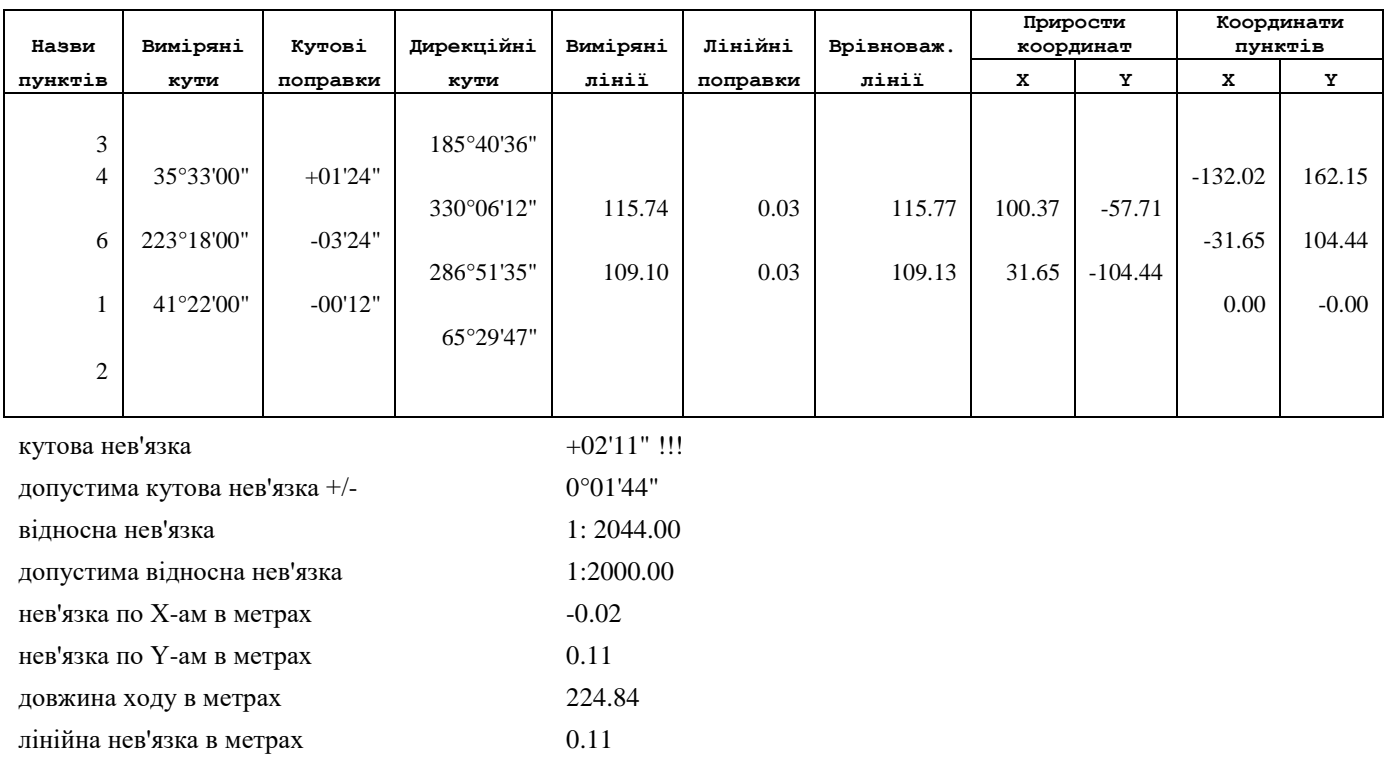

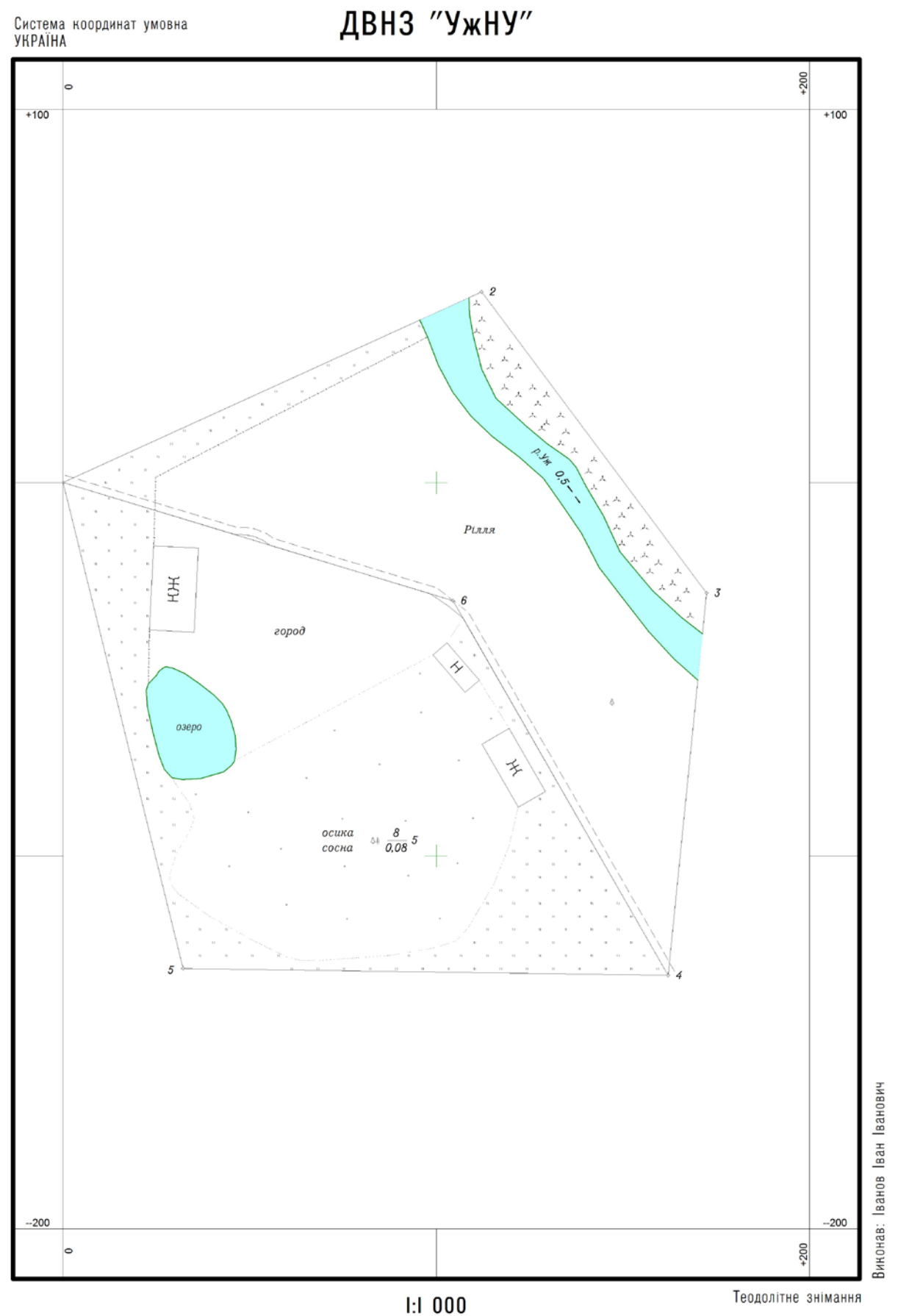

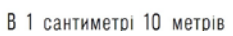

## Література:

- 3. Інструкція з топографічного знімання у масштабах 1:5000, 1:2000,
- 1:1000 та 1:500. ГКНТА-2.04-0298, Київ, 1999.
- 2. Умовниі знаки для топографічних планів масштабів 1:5000, 1:2000, 1:1000,
- 1:500.» К.: Міністерство екології та природних ресурсів України, 2001.
- 3.Складання топографічного плану (карти). В.І.Ващенко, В.О. Латинський, О.І.Мороз, С.С.Перій. Львів ДУЛП, 2000.
- 4. Программное обеспечение для обработки полевых ихмерений Geodesy для Windows 95/98/NT/XP/Vista, версия 2.1, Руководство оператора, г. Винница-2009
- 5. Программное обеспечение для создания цифровых карт и планов Digitals для Windows, версия 5.0, Руководство оператора, Часть 2, г. Винница, 2007